# UNIVERSITATEA "POLITEHNICA" TIMIȘOARA FACULTATEA DE MECANICĂ

ING. ȘTEFAN PĂUN

# **TEZA DE DOCTORAT**

CONTRIBUȚH LA COMANDA ȘI REGLAREA AUTOMATĂ

A LOCOMOTIVELOR ELECTRICE

**BIBLIOTECA CENTRALĂ** UNIVERSITATEA \*POLITEHNICA\* TIMIŞOARA

CONDUCĂTOR STHNTIFIC: PROF.DR.ING. VASILE HOANCĂ

 $678.478$ <br>366 A

 $-1996-$ 

### **BUPT**

# **CUPRINS**

 $\overline{c}$ 

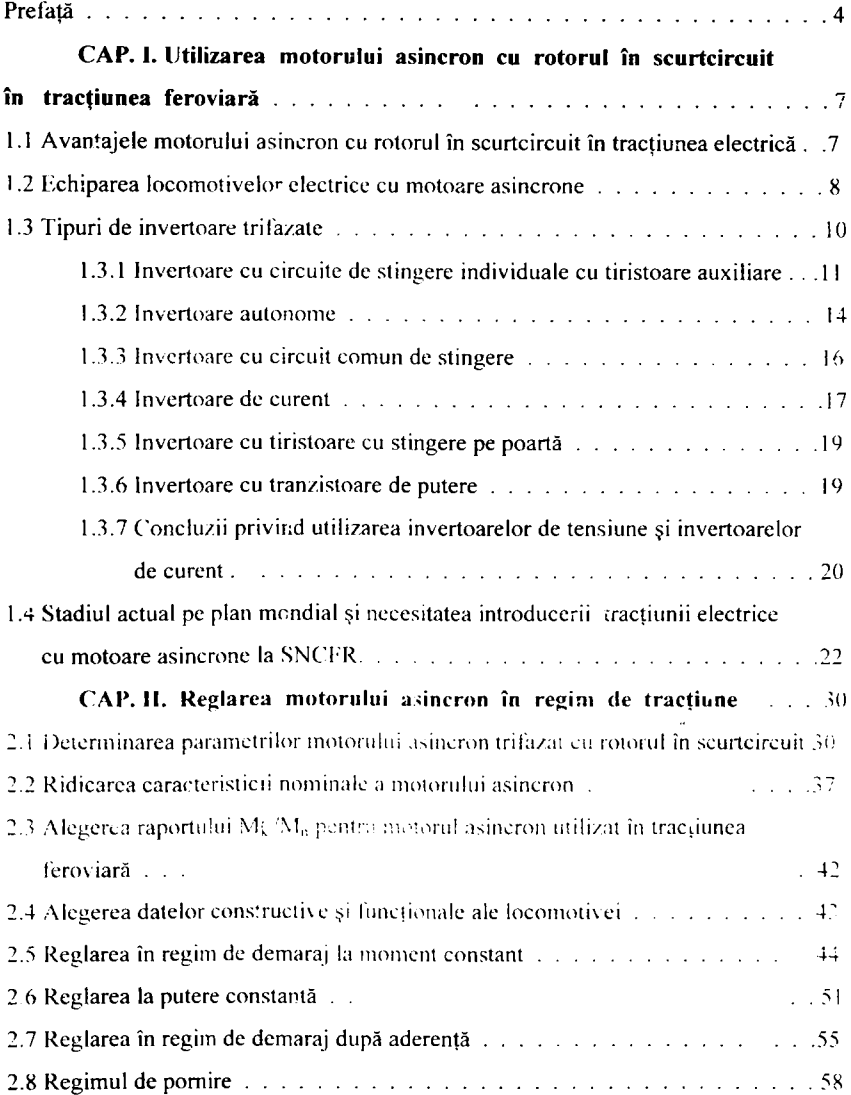

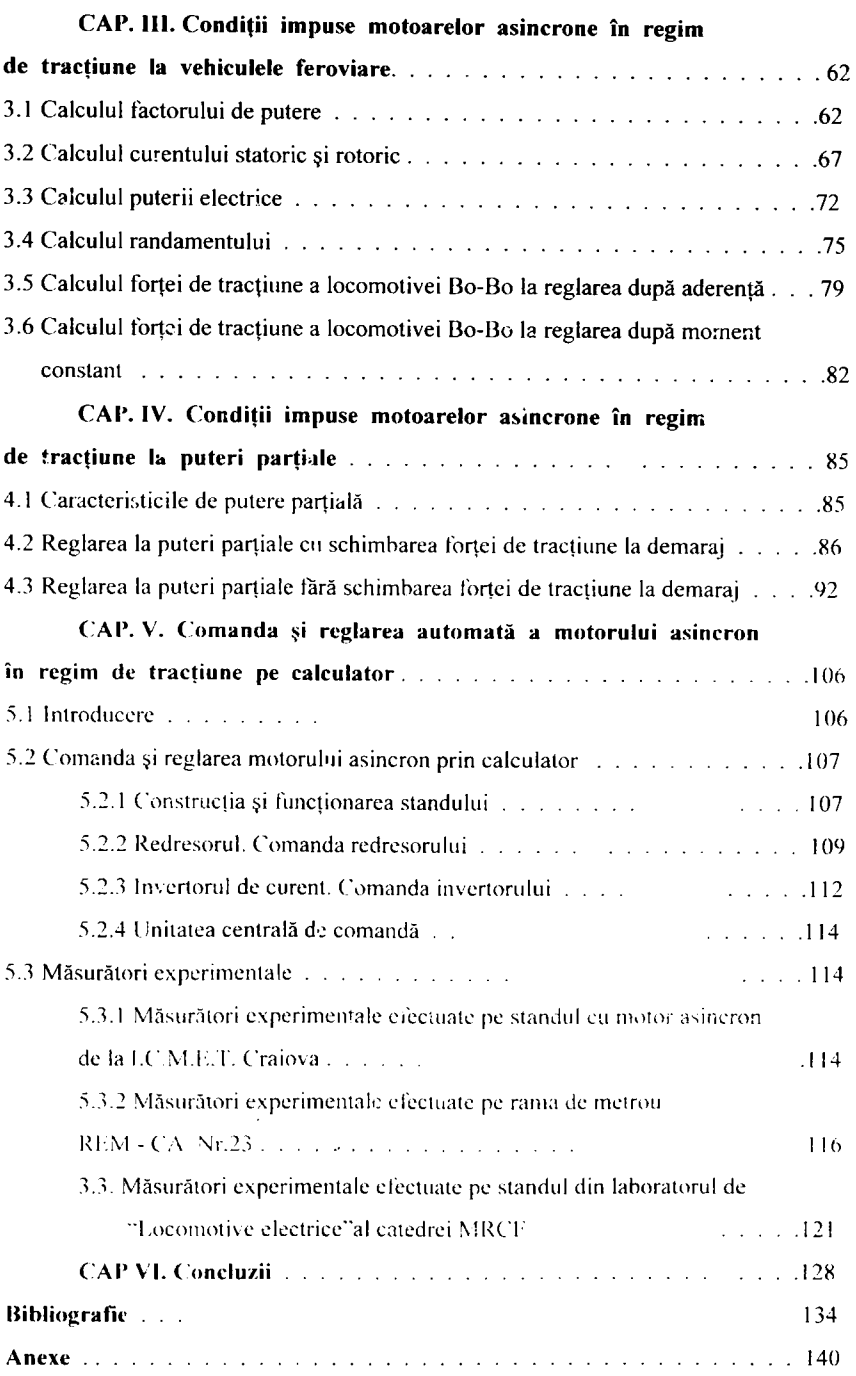

 $\overline{\mathbf{3}}$ 

### **PREFATĂ**

 $\overline{\mathbf{4}}$ 

In cooperare cu celelalte sisteme de transport (rutier, naval, aero), cooperare prin care se valorifică avantajele specifice fiecăruia din aceste sisteme, căile ferate aduc o însemnată contribuție la satisfacerea necesităților de transport.

Comparând evoluţia celor două sisteme de tracţiune feroviară (electric sau cu motoare diesel) s-a constatat că tracţiunea electrică este în plină ascensiune. Avantajele de bază ale utilizării energiei electrice în transport constă în obţinerea ei din diferite surse primare de energie, reducerea poluării mediului şi micşorarea greutății instalațiilor montate pe vehiculul motor, reducerea uzurii mecanice inclusiv a şinelor, îmbunătăţirea parametrilor funcţionali şi creşterea fiabilităţii în exploatare.

Având în vedere ponderea căilor electrificate din România, modernizarea materialului rulant de tracțiune impune cercetarea și adoptarea actionării electrice în curent alternativ (cu motoare asincrone sau sincrone), acţionare care a fost implementată pe vehicule feroviare în diferite țări puternic dezvoltate.

Dacă până acum în tracţiunea electrică feroviară s-a utilizat motorul de curent continuu, datorită dezvoltării electronicii de putere şi a automatizării capabile să asigure caracteristicii corespunzătoare de funcționare pentru motorul asincron, viitorul îl reprezintă tracţiunea în curent alternativ.

í

Utilizarea motorului asincron prezintă următoarele avantaje mai importante faţă de motorul de curent continuu: între;inere redusă, fiabilitate şi siguranţă mare în exploatare, turații mari datorită lipsei colectorului, la volum egal puterea dezvoltată de motorul asincron este mai mare, fiânarea electrică recuperativă este posibilă până la oprirea trenului.

Transmisia cu motoare sincrone este o variantă interesantă pentru vehiculele motoare electrice cu unnătoarele caracteristici: putere specifică ridicată a motorului, alimentarea în curent alternativ sau continuu, condiții reduse privind curenții perturbatori. In comparaţie cu soluţia constructivă convenţională a mutatoarelor. mutatorul pentru această transmisie este mai simplu. Acest avantaj se compensează cu un cost mai ridicat al motorului sincron şi un sistem general mai complex.

Universalitatea sistemului asincron, verificat în multe domenii, sistem cu care se pot rezolva sarcinile de acționare începând de la vehiculele diesel până la vehiculele electrice de mare putere pentru toate sistemele de curent, comportarea sa bună faţă de reţeaua de alimentare şi capacitatea frânării recuperative, confirmă hotărârea luată pentru utilizarea acestui sistem.

Este elocvent faptul că pentru ramele electrice ce vor lega cele trei capitale - Paris, Londra, Bruxelles - s-a ales soluția constructivă de ansamblu, verificată în exploatare, cea a ramelor TGV de la SNCF, însă pe partea electiică a sistemului de transmisie s-a ale? sistemul asincron promovat de DB din Germania.

Practica internatională a demonstrat că motoarele sincrone sunt utilizabile la locomotivele electrice de peste 8 000 kW, putere sub care soluţiile cu motoare asincrone devin preferate din punct de vedere tehnic şi economic.

Se poate trage concluzia că, datorită specificului tării noastre, transmisia electrică cu motoare asincrone reprezintă soluţia optimă pentru locomotivele electrice ce vor înnoi parcul SNCFR-ului.

Pornind de la acestă concluzie, prezenta lucrare are ca obiect de studiu stabilirea condiţiilor impuse motoarelor asincrone, la reglarea în regim de tracţiune, de exploatarea feroviară. In acest scop, s-au calculat parametrii constructivi şi functionali ai unui motor asincron cu rotorul în scurtcircuit de putere  $P = 900$  kW la Academia Română, filiala Timişoara sub îndrumarea Acad.Toma Dordea.

S-a elaborat o metodologie proprie de studiere a comportării motorului asincron la reglare în regim de demaraj şi la putere constantă în condiţii de exploatare feroviară. Metodologia propusă, a fost verificată prin simulare pe calculator pentru un caz concret de locomotivă electrică Bo-Bo cu puterea de 3 600kW. Pentru aceasta sau realizat programe în limbaj Turbo Pascal, programe care pot folosite pentru orice putere de locomotivă electrică. Cu aceeaşi metodologic, tot pe calculator prin programe în limbaj Turbo Pascal, s-a putut studia şi reglarea locomotivelor la puteri partiale.

Tot în acest scop, la catedra Material rulant de cale ferată s-a construit un stand cu motor asincron. Rezultatele obţinute atestă veridicitatea metodologiei propuse de autorul lucrării.

Aceste rezultate obţinute pe plan teoretic sunt comparabile cu rezultatele comportării ramei de metrou 023, echipată cu motoare asincrone, în regim de tractiune.

Concluziile desprinse pe seama teoriei elaborate oferă specialiştilor din cercetare, proiectare, construcție și exploatarea materialului rulant de cale fertă informaţii importante privind transmisia cu motoare asincrone pentru locomotivele electrice.

Pentru îndrumarea neobosită, permanentă, de înaltă competenţă pe întreg parcursul efectuării lucrării, autorul mulţumeşte respectuos d-lui Prof dr.ing.Vasile Hoancă, conducătorul ştiinţific al tezei.

De asemenea, autorul mulţumeşte domnului Acad. Toma Dordea şi colectivului de ingineri de la Academia Română, Filiala Timişoara pentru colaborarea şi sprijinul acordat la calculul motorului asincron.

Calde mulţumiri autorul aduce d-lor profesori ing.Gheorghe Turos şi ing. Mircea Dungan pentru sfaturile, sugestiile şi sprijinul acordat la elaborarea tezei.

Autorul mulţumeşte colegului as.ing. Marius Manga pentru contribuţia deosebită adusă la realizarea standului precum şi studenţilor Marius Buzduga, Călin Caba şi Alexandru Demeter, cu care am desfaşurat o parte din cercetările teoretice şi practice ale transmisiei de curent alternativ la proiectele de diplomă.

Autorul mulţumeşte d-lui dr.ing. Dumitru Mihăilescu, de la Registrul Feroviar Român Bucureşti şi d-Iui ing. Mihai Juncu de la ICMET Craiova pentru îndrumările şi sprijinul acordat la finalizarea lucrării.

Tuturor colegilor din catedra de Material rulant de cale fertă. Facultatea de Mecanică din Timişoara, care l-au sprijinit sub diferite forme şi l-au încurajat pe toată durata elaborării tezei, autorul le adresează calde mulţumiri.

Şi nu în ultimul rând autorul mulţumeşte familiei sale.

î

Auto r ing. Ştefan Păun

### **CAPITOLU L I**

 $\overline{7}$ 

# <span id="page-7-0"></span>**UTILIZAREA MOTORULUI ASINCRON CU ROTORUL IN SCURTCIRCUIT IN TRACTIUNEA FEROVIARĂ**

### **1.1 Avantajele motorului asincron cu rotorul în scurtcircuit în tracţiunea electrică**

Cu toate că motorul electric de tracțiune de curent continuu nu a atins limita de putere în condițiile pe care le oferă posibilitățile de instalare pe locomotivele actuale, realizarea unui motor electric cu colector care să reziste la turaţii mari este complicată, rezultând sporirea greutăţii ceea ce va afecta negativ calitatea rulării la viteze mari.

Ì

Dezvoltarea industriei de fabricare a semiconductoarelor de putere comandate precum și a acționărilor electrice a permis realizarea unor instalații de comandă și reglare a tensiunii şi frecvenţei de alimentare a motoarelor asincrone.

Locomotivele electrice echipate cu motoare asincrone prezintă următoarele avantaje, mai importante, față de locomotivele electrice cu motoare de curent continuu:

- reducerea cheltuielilor de întreţinere pentru că motorul asincron cu rotorul în scurtcircuit nu are colector, perii, inele;

- fiabilitate și siguranță mare în exploatare tot datorită lipsei colectorului, periilor;

- datorită lipsei colectorului se pot obține turații mult mai mari;

- la volum egal, puterea dezvoltată de motorul asincron este mai mare;

- tendința de patinare a locomotivei este redusă deoarece caracteristica motorului asincron este rigidă;

- în circuitul de forță al locomotivei numărul contactoarelor este redus, schimbarea sensului de mers se face fară alte contactoare;

- frânarea electrică recuperativă este posibilă până la oprirea trenului deoarece motorul asincron are posibilitatea de a funcţiona şi în regim de generator iar dispozitivele electronice permit comanda frânării până la oprire;

- posibilitatea de diagnozare automată a defectelor ce apar în timpul funcţionării;

- construcţia modulară permite o înlocuirc rapidă a dispozitivelor defecte;

- manevrarea locomotivei este uşoară pentru că sistemul electronic de control • acţionează totul automat;

- conducerea vehiculului este uşoară datorită automatizării iar mecanicul nu trebuie să urmărească multe aparate de bord;

- consumul de energie este mai scăzut şi timpul de amortizare al investiţiilor este scurt.

Cum este firesc, există şi dezavantaje, ca de exemplu:

- în regim de tracţiune este necesar un sistem de conversie a curentului de Ia linia de contact (curent alternativ sau curent continuu) în curent alternativ trifazat Acest sistem trebuie să permită reglare vitezei și a forței de tracțiune.

- în regim de frânare recuperativă sistemul de conversie a curentului trebuie să , permită adaptarea curentului produs de generatorul trifazat la parametrii catenarei:

- generatoarele de impulsuri şi invertoarele sunt sensibile la vibraţii şi se comportă mai slab în zone cu temperatură şi umiditate ridicată;

- preț ridicat al convertoarelor statice de frecvență.

Acest sistem este deosebit de complex, dar azi poate fi realizat din elemente statice şi poate fi complet automatizat.

#### **1.2 Echiparea locomotivelor electrice cu motoare asincrone**

<span id="page-8-0"></span>După cum se cunoaşte, singura posibilitate de modificare a turaţiei maşinii asincrone trifazate, cu performanțe funcționale și energetice acceptabile este aceea de alimentare prin convertorul static de frecvenţă.

In structura sa, convertorul static de frecvență conține convertorul de mașină şi convertorul de reţea. Primul este indispensabil şi serveşte la furnizarea energiei electrice, cu parametri variabili motorului asincron iar convertorul de reţea serveşte la modificarea uneia sau mai multor mărimi energetice, sau la asigurarea unor condiţii de funcționare corespunzătoare convertorului de mașină. Convertorul de mașină este întotdeauna un invertor trifazat de putere.

Convertorul static de frecvență de tip curent alternativ - curent alternativ cu circuit intermediar de curent continuu este compus dintr-un redresor, filtru şi invertor.

Se cunosc două clase principale de convertoare statice de frecventă, după tipul filtrului circuitului intermediar, şi anume:

- convertor cu circuit intermediar de tensiune continuă (vezi figura 1.1);

- convertor cu circuit intermediar de curent continuu (vezi figura 1.2).

In primul caz este necesar ca filtrul să fie realizat dintr-un condensator de mare capacitate, iar în cel de-al doilea caz dintr-o bobină.

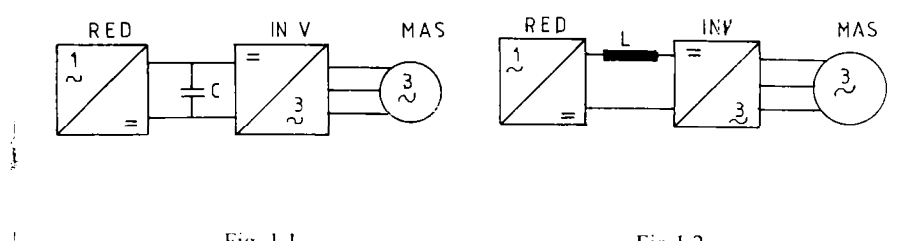

Fig. 1.1 Fig. 1.2

Convertoarele statice de frecvenţă cu circuit intermediar de curent continuu se mai numesc cu curent imprimat, evidențiindu-se astfel modul său de funcționare. Convertoarele statice de frecvenţă cu circuit intermediar de tensiune continuă pot avea acest circuit cu.

- tensiune continuă constantă:

- tensiune continuă variabilă.

In prima categorie, redresorul convertorului este necomandat, invertorul având funcţia de a produce o tensiune de ieşire de frecvenţă şi amplitudine variabile.

In a doua categorie, redresorul convertorului este comandat şi deci realizează variația tensiunii la intrarea invertorului, iar acesta din urmă având funcția de a produce variația frecvenței.

Astfel, schema de principiu a circuitului de forţă a locomotivelor echipate cu motoare asincrone trifazate cu rotorul în scurtcircuit este prezentată în figura 1.3.

S-au făcut următoarele notații:

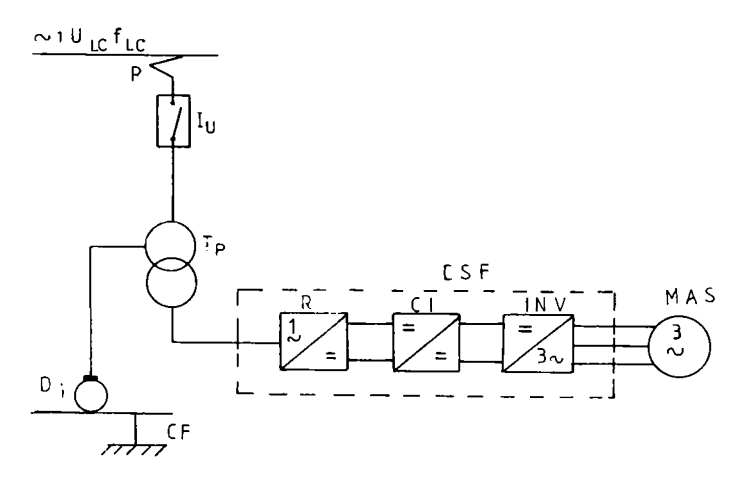

Fig. 1.3

P - pantograf,  $I_u$  - întrerupător ultrarapid,  $T_p$  - transformatorul principal, CSF convertorul static de frecvență, R - redresor, CI - circuit intermediar de curent ! continuu, INV - invertor, MAS - motor asincron, D, - dispozitiv de întoarcerc a  $^{\frac{1}{2}}$ curentului, CF - cale ferată.

#### **1.3 Tipuri de invertoare trifazate**

<span id="page-10-0"></span>Invertoarele cu tiristoare sunt echipamente electromce de putere ce stau la baza acționărilor moderne cu turație reglabilă cu motoare asincrone.

Fiecare invertor poate fi realizat în diferite variante, ele putând fi clasificate după tipul circuitelor de stingere, astfel:

a) invertoare cu circuite de stingere individuale cu tiristoare auxiliare;

b) invertoare cu stingere autonomă comandată prin intrarea în conducţie a altui tiristor;

- c) invertoare cu circuit de stingere comun.

### **1.3.1 Invertoare de tensiune cu circuit de stingere individuale cu tiristoare auxiliare**

Aceste invertoare funcţionează în general în circuite de alimentare de tensiune continuă constantă sau variabilă obținută de la redresor.

Circuitele de stingere individuale sunt de tipul LC şi sunt activate prin comanda de aprindere a tiristoarelor auxiliare la momentul dorit al stingerii tiristorului principal în conducţie la momentul respectiv. Condensatorul circuitului se va descărca prin elementul semiconductor de stingere producând apariţia unei tensiuni de blocare la bornele tiristorului de stins iar circuitul de stingere preia în acest timp curentul de sarcină, simultan cu aplicarea unei tensiuni de blocare pe tiristorul în conductie.

Stingerea comandată prin tiristoare auxiliare conferă o siguranță mărită comutaţiei forţate. Aceste invertoare permit o funcţionare atât în regim de modulaţie în durată a impulsurilor, cât şi în regim nemodulat. In regim modulat se ating domenii de variaţie a frecvenţei de 1..300 Hz, cu frecvenţa minimă de 0.4 *Hz* şi tensiuni alternative la ieşirea din invertor de până la 1300 V.

In practică se găsesc mai multe soluţii de invertoare de acest tip, din care mai importante sunt prezentate în continuare

#### **Invertor trifazat tu condensator de stingere divizat**

Schema de principiu a acestui mvertor este prezentată în figura 1.4. Această schemă prezintă numeroase avantaje care o tac aptă folosirii la tensiuni mari în game largi de frecvenţă pentru puteri ridicate.

Invertorul se compune din:

- tiristoarele principale  $T_1...T_6$ ;
- tiristoarele de stingere  $T_{a1}...T_{a6}$ ;
- condensatoarele de stingere  $C_1...C_6$ ;
- inductantele de stingere  $L_1...L_6$ ;
- diodele de recuperare  $D_1...D_6$ .

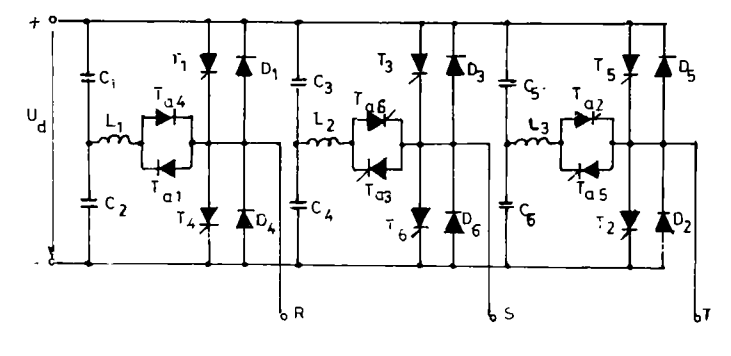

Fig. 1.4

Invertorul realizat în punte trifazată are asigurată stingerea independentă a tiristoarelor principale în conducţie, procesul de stingere este declanşat prin comanda de aprindere a tiristorului auxiliar corespunzător, care închide circuitul de stingere de ^ tip LC corespunzător. Circuitul de stingere intervine doar pe durata procesului de \ comutaţie , în rest fiind separat de circuitul principal.

In cazul de faţă, inductanţele de stingere nu sunt parcurse de curenţii de sarcină, eliminându-se astfel pierderile importante în aceste elemente de stingere.

Trecerea din starea de conducţie a unui tiristor principal în starea blocată se realizează prin anularea curentului care-l străbate și aplicarea concomitentă a unei tensiuni de blocare de-a lungul tiristorului principal, tensiune care reprezintă căderea de tensiune în sens direct pe dioda de recuperare.

Cu acest in\ ertor se poate realiza:

- reglarea frecvenței de ieșire când la intrare se aplică tensiune continuă variabilă;

- reglarea simultană a frecvenței și tensiunii de ieșire, caz în care redresorul va alimenta intrarea invertorului cu o tensiune continuă constantă.

### **Invertor trifazat cu condensator de stingere unic**

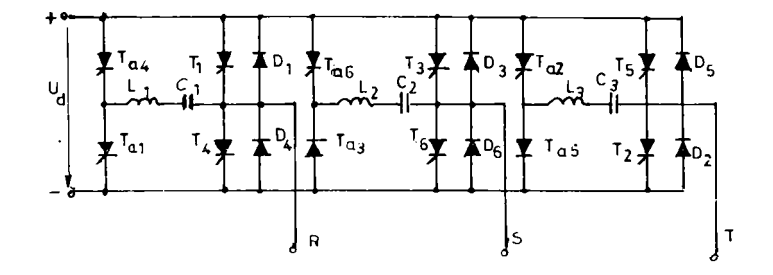

Schema principială a acestui invertor este prezentată în figura 1.5.

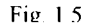

Această schemă poate funcționa atât în regim de modulație în durată a impulsurilor, cât şi în regim nemodulat.

Invertorul realizat în punte trifazată are asigurată stingere independentă pe fază a tiristoarelor principale în conducţie, procesul de stingere este declanşat prin comanda de aprindere a tiristorului corespunzător, care închide circuitul de stingere de tip LC aferent. Şi în acest caz inductanţele de stingere nu sunt parcurse de curenţi de sarcină, deci pierderile în circuitele de stingere sunt mici.

### **Invertor cu circuit de stingere comandat cu tiristor auxiliar ^i stingere independenta**

In figura 1.6 este prezentată schema unei faze a acestui tip de invertor. la care tiristorul principal este înlocuit printr-o punte cu patru tiristoare.

Aceste invertoare, spre deosebire de cele prezentate anterior, la care stingerea avea loc prin amorsarea circuitelor de stingere aferente unei faze. au circuite individuale pentru fiecare tiristor principal în parte.

Condensatorul de stingere este conectat într-o diagonală a punții cu patru tiristoare, care constituie un comutator static.

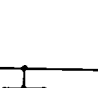

t o

**14** 

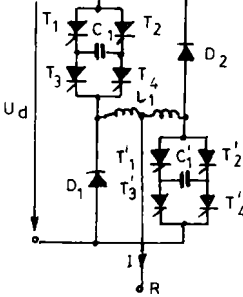

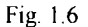

Curentul de sarcină este condus de cele două tiristoare înseriate din două braţe ale punții, în timp ce unul din cele două tiristoare are rolul tiristorului de stingere.

#### **1.3.2 Invertoare autonome**

<span id="page-14-0"></span>La acest tip de invertor, stingerea tiristorului aflat în conducție se realizează individual, fară tiristor auxiliar de stingere, prin aprinderea altui tiristor care va prelua conducția.

După modul de legare al condensatoarelor de stingere se pot distinge două i tipuri principale de scheme de invertoare autonome

### **Invertor autonom cu condensatoare de Stingere în conexiunea pe faza**

Schema de principiu trifazată a acestui tip de invertor este prezentată în figura 1.7. Stingerea tiristorului  $T_1$  aflat în conducție se realizează prin aplicarea unei contratensiuni obținută prin efect de inducție mutuală, la aprinderea celuilalt tiristor T4 de pe aceeaşi fază.

Condensatorul de stingere se încarcă în circuite de tipul: borna +, T<sub>1</sub>, L<sub>51</sub>, C<sub>2</sub>, borna -, prin tiristorul de conducție la un moment dat.

Descărcarea condensatorului încărcat anterior are loc în circuitele de forma:C<sub>4</sub>, L<sub>s4</sub>,  $T_4$ ,  $C_4$ , în momentul aprinderii tiristorului  $T_4$ , care va prelua conducția curentului de sarcină.

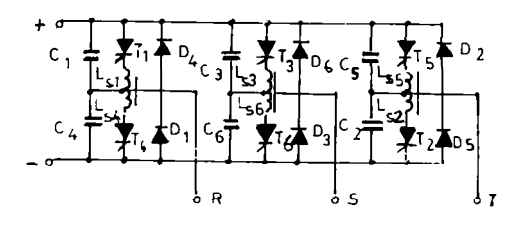

Fig. 1.7

### **Invertor autonom cu condensatoare de stingere conectate între fazele invertorului**

in figura 1.8 este prezentată schema de principiu trifazată a acestui tip de invertor.

In fiecare moment sunt în conducţie doar două tiristoare, iar comutaţia are loc între două tiristoare legate la aceeaşi polaritate a sursei de alimentare.

Stingerea tiristorului aflat în conducție la un moment dat are loc prin aprinderea tiristorului altei faze a invertorului, legat la aceeaşi polaritate a sursei de alimentare, conform succesiunii de alimentare.

Reglarea tensiunii la ieşirea invertorului se obţine numai prin \ ariaţia tensiunii continui de alimentare a invertorului.

Diodele  $D_1...D_6$  sunt diode de recuperare a energiei reactive îninagazinată în înfășurările motorului. Diodele  $D_1...D_n$  au rolul de a împiedica închiderea curentului oscilant de descărcare a condensatoarelor în timpul comutației. Inductanțele L<sub>1</sub>...L<sub>6</sub> și condensatoarele C<sub>1</sub>...C. sunt elemente de stingere.

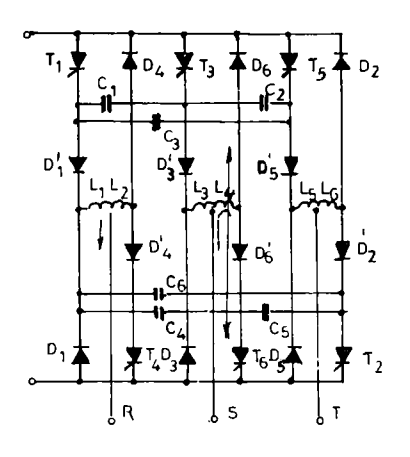

Fig. 1.8

#### **1.3.3 Invertoare cu circuit comun de stingere**

<span id="page-16-0"></span>I Acest tip de invertor permite stingerea tiristoarelor invertorului, la momentele dorite, ceea ce face posibilă reglarea tensiunii de ieşire a invertorului prin împărţirea timpului afectat conducţiei tiristoarelor sale într-o succesiune de conducţii urmate de pauze. Raportul dintre timpul de conducţie şi timpul de pauză determină mărimea tensiunii de ieşire a invertorului.

Schema de principiu a unui invertor trifazat cu un circuit comun de stingere în punte este prezentată în figura 1 9

l.a acest tip de invertor, puntea trifazată care constituie partea de forţă a invertorului este complectată cu un circuit de stingere comun, intercalat între sursa continuă și puntea propriu-zisă.

Circuitul de comutaţie la acest invertor este format dm:

- patru tiristoare  $T_{a1}...T_{a4}$ , care formează puntea;

- condensatorul de stingere C;

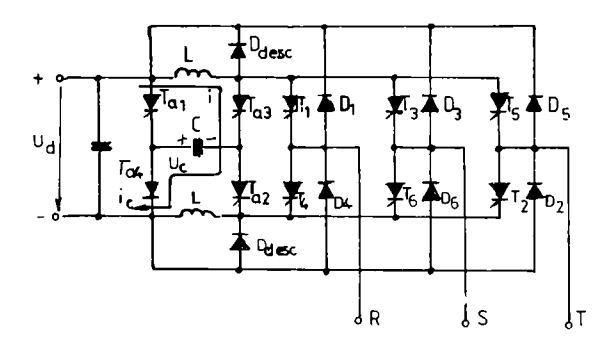

Fig. 1.9

- două inductanțe de stingere L;

- două diode de descărcare D<sub>desn</sub>.

Circuitul de stingere funcţionează astfel: se comandă succesiv două câte două tiristoarele de stingere T<sub>a1</sub> și T<sub>a2</sub> respectiv T<sub>a3</sub> și T<sub>a4</sub>. Astfel dacă condensatorul de stingere a fost încărcat iniţial pnn comanda simultană a unei perechi de tiristoarc de stingere, în secvenţa următoare, prin comanda celeilalte perechi de tiristoare de stingere, tensiunea cu care a fost încărcat condensatorul de stingere în secventa anterioară se aplică ca tensiune de blocare la bornele invertorului.

Atât încărcarea cât şi descărcarea condensatorului are loc în circuite de forma : borna +, inductanța de stingere, tiristor auxiliar, condensator de stingere, tiristor auxiliar, borna - a sursei de alimentare.

Avantajul acestui tip de invertor constă în capacitatea de a regla atât frecventa cât și amplitudinea tensiunii de ieșire dar trebuie remarcat faptul că inductanța de stingere este parcursă de curentul de sarcină ceea ce reprezintă pierderi. Există variante îiribunătătite ale acestui invertor.

#### **1.3.4 Invertoare de curent**

<span id="page-17-0"></span>In cazul invertoarelor de curent, energia este înmagazinată în inductanța circuitului intermediar. Sarcina face parte din circuitul de comutare, invertorul putând fi considerat ca o sursă alternativă de curent cu frecventă și amplitudine variabilă.

După cum se cunoaşte, există două tipuri de invertoare de curent:

- cu stingere autonomă;
- cu stingere independentă.

#### **Invertorui de curent cu stingere autonomă**

In figura 1.10 este prezentată schema de principiu a unui astfel de invertor. Invertorui se compune din:

- şase tiristoare  $T_1...T_6$ ;
- şase diode  $D_1...D_6$ ;
- şase condensatoare de stingere  $C_1...C_6$ .

Diodele realizează decuplarea condensatoarelor de stingere. De remarcat este lipsa diodelor de recuperare şi a tiristoarelor de stingere ceea ce face comanda mai simplă. Stingerea tiristoarelor este asigurată prin aprinderea după 120° electrice a tiristorului care urmează a prelua conducţia. Condensatoarele de stingere sunt conectate între faze, punctele de legătură cu acestea fiind între diode şi tiristoare. Condensatoarele de stingere se vor încărca datorită trecerii prin ele a curentului motorului.

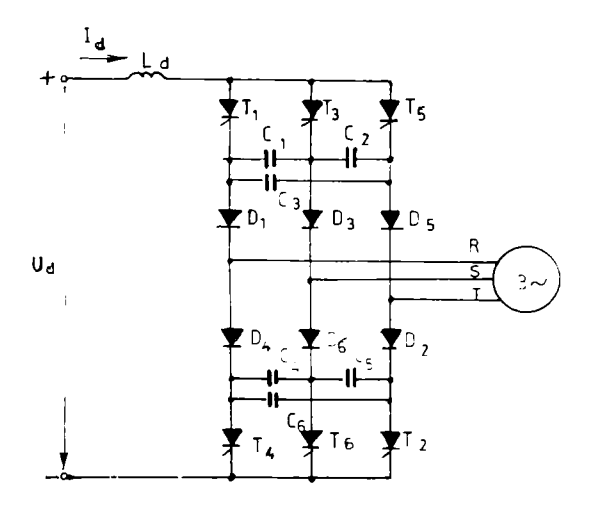

Fig. 1.10

### **Invertorul de curent cu stingere independentă**

Schema de principiu a acestui invertor este prezentată în figura 1.11.

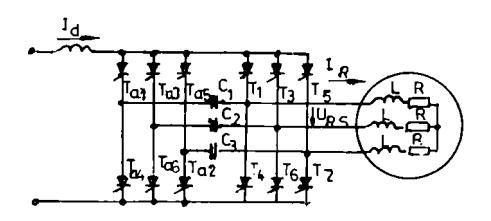

#### Fie. 1.11

Invertorul este format din tiristoarele principale  $T_1...T_6$ , tiristoarele auxiliare de stingere  $T_{a1}...T_{a6}$  și condensatoarele de stingere  $C_1...C_3$ .

Şi în acest caz, curentul de sarcină este acela care asigură încărcarea condensatoarelor de stingere, şi nu tensiunea circuitului intermediar.

#### **1.3.5 Invertoare cu tiristoare cu stingere pe poartă**

<span id="page-19-0"></span>Tiristoarele cu stingere pe poartă se pot utiliza atât pentru realizarea convertoarelor statice de frecvență cu circuit intermediar de tensiune continuă cât și cele cu circuit intermediar de curent continuu.

Folosirea acestor tiristoare în construcția convertoarelor statice de frecvență se datorează facilităţilor pe care acestea le oferă în comparaţie cu tiristoarele rapide:

- timp de aprindere și de blocare redus;

- posibilitatea de a întrerupe curentul în orice moment, fără circuite auxiliare pe partea de forţă.

#### **1.3.6 Invertoare cu tranzistoare de putere**

<span id="page-19-1"></span>Tranzistoarele bipolare de putere şi tranzi^toarele MOS de putere se pot utiliza la invertoarele de tensiune cu modulaţia în durată a pulsurilor şi mult mai rar în cazul

unor invertoare de curent datorită capacităţii lor reduse de a suporta supratensiuni.

Tranzistoarele bipolare se utilizează în cadrul invertoarelor de tensiune cu modulaţia în durată a pulsurilor.

Deoarece curenţii maximi admisibili pentru majoritatea tranzistoarelor se situează sub 100 A, la aplicații de putere mare tranzistoarele ca și tiristoarele se leagă în serie şi paralel, realizându-se astăzi module de până la 1200 A şi 1200 V.

### **1.3.7 Concluzii privind utilizarea invertoarelor de tensiune \$i invertoarelor de curent**

Printr-o analiză statistică a diferitelor tipuri de invertoare rezultă că varietatea schemelor invertoarelor de tensiune este mult mai mare, faptul că ele constituie surse, independente de sarcină, conferă un mai mare grad de libertate în viitoarele aplicaţii

In Tabelul 1 se fac câteva remarci comparative privind construaţia, funcționarea și utilizarea invertoarelor de tensiune și a invertoarelor de curent.

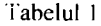

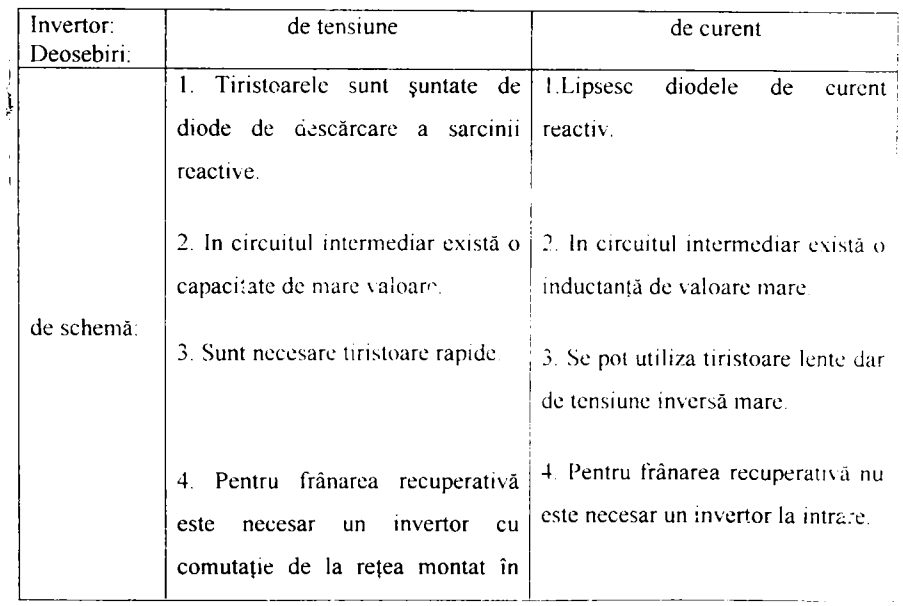

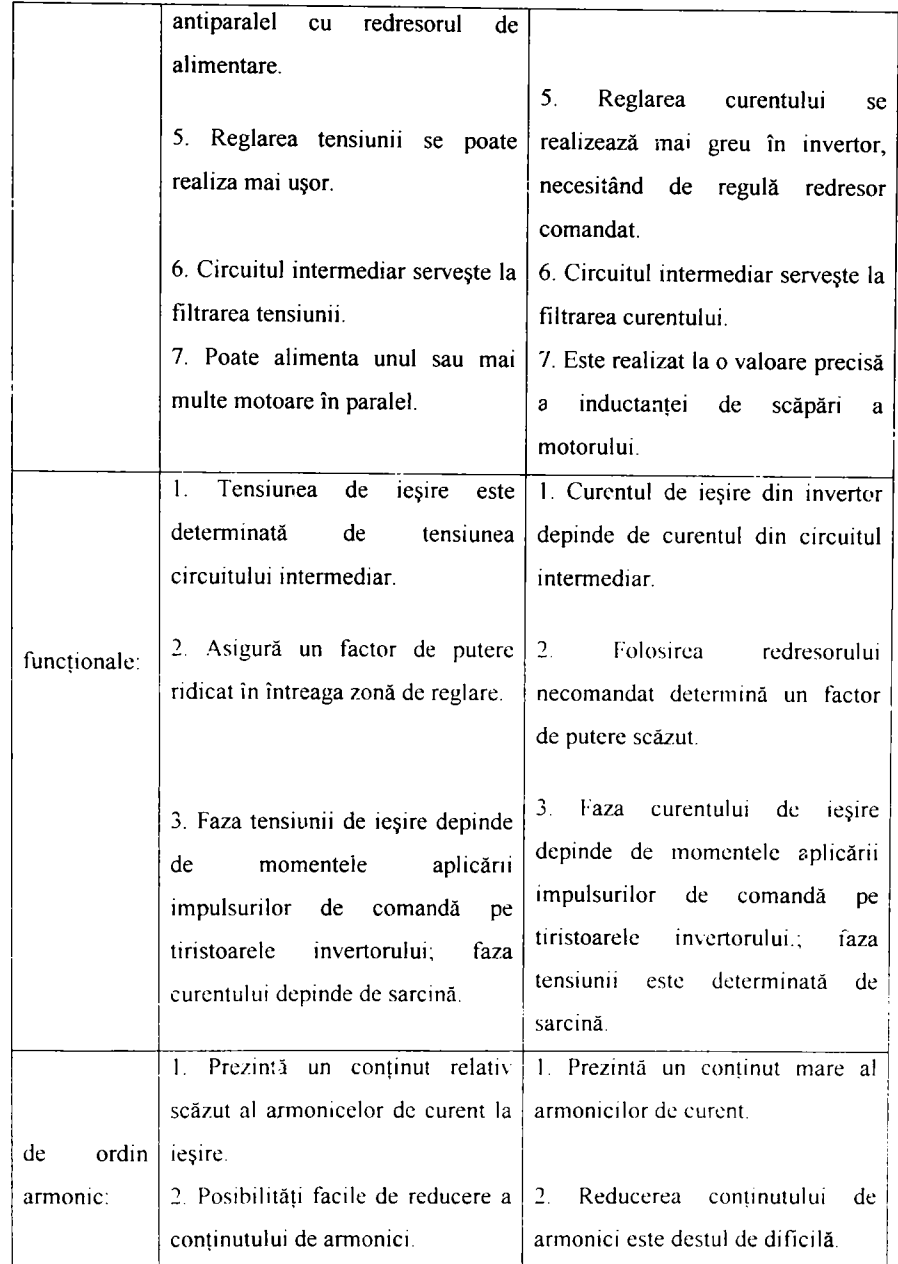

j j

 $\mathbf{I}$ 

Prin analiză comparativă a celor două tipuri de invertoare rezultă că folosirea invertoarelor de tensiune cu modulaţia în durată a impulsurilor în circuitul de forţă al vehiculelor electrice feroviare este motivată îndeosebi prin lipsa oscilaţiei momentului motor.

## **1.4 Stadiul actual pe plan mondial si necesitatea introducerii tracţiunii electrice cu motoare asincrone la SNCFR**

Evoluţia în continuare a electronicii de putere, pe plan mondial, a permis prin cercetările intreprinse, proiectarea şi realizarea unor tipuri de locomotive echipate cu motoare asincrone cu rotorul în scurtcircuit.

Multe din administrațiile de cale farată europene au în dotare asemenea locomotive şi există tendinţa de înoire a parcului de vehicule feroviare motoare cu locomotive cu motoare asincrone.

Dintre realizările în acest domeniu se vor prezenta în continuare câteva exemple mai semnificative:

a) locomotiva de înaltă performanţă S252 a căilor ferate spaniole (vezi figura 1.12).

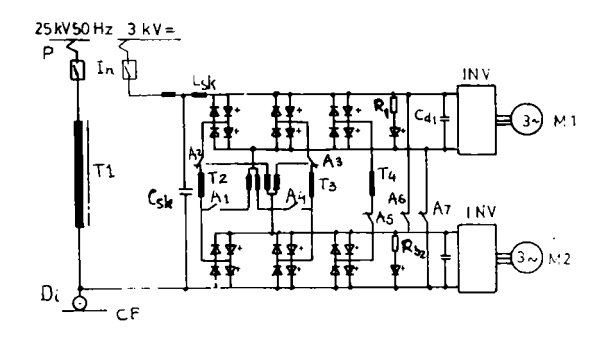

Fig. 1.12

Este o locomotivă policurent, deci poate funcționa atât la tensiune 25 kV. 50Hz cât si la 3 kV c.c. la linia de contact.

Datorită simetriei s-a reprezentat doar schema electrică corespunzătoare unui boghiu. Pe figură s-au făcut următoarele notații:  $-L_{sk} + C_{sk}$ -filtre de protecție,  $A_1...A_r$ 

- contactori de reglaj, INV - invertoare,  $Rb_{1,2}$  - rezistențe de limitare,  $T_2...T_4$ -bobine de stingere,  $L_1...L_4$  - bobine de aplatizare,  $Cd_{1,2}$  - circuite intermediare,  $M_{1,2}$  - motoare asincrone,  $T_1$  - transformatorul principal,  $I_n$  - întrerupătorul ultrarapid, P - pantografe, D, - dispozitiv de întoarcere a curentului, CF - şina de cale ferată.

Câteva date tehnice ale locomotivei:

- formula osiilor: Bo Bo ;
- ecartamentul: 1 435/1 668 mm;
- lungimea peste tampoane: 20 380 mm;
- ampatamentul locomotivei: 10 500 mm;
- diametrul rotii: 1 250 mm;
- greutatea: 88t;
- forța de tracțiune de durată 290 kN la 70 km/h;
- viteza maximă: 220 km/h;

- puterea: 5 600kW.

In figura 1.13 este prezentată caracteristica de tracțiune a locomotivei S252.

In cabina mecanicului se află un display care afişează mesaje dc operare într-o manieră clară. Deasemenea poate afișa mesaje în caz de avarie și instrucțiuni de remediere a avariilor.

Sistemul automat de control SIBAS 16 cu microprocesor, care echipează locomotiva, furnizează controlul electronic al operaţiilor de pe locomotivă pentru a

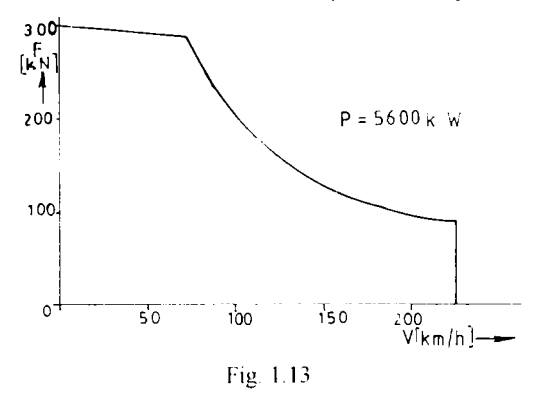

reduce responsabilitățile mecanicului, a facilita diagnozarea avariilor și pentru a proteja echipamentul. Trebuie remarcat faptul că locomotiva dispune de controlul individual al osiilor ceea ce îmbunătăţeşte performanţele controlului antipatinaj precum şi a alunecării roţii.

b) locomotiva EUROSPRINTER a căilor ferate germane

Date tehnice:

- formula osiilor : Bo Bo ;
- ecartamentul: 1435mm;
- greutatea: 86 t;
- lungimea peste tampoane: 19 580 mm;
- ampatamentul boghiului: 3 000 mm;
- sistemul de alimentare: 15 kV / 16 2/3 Hz ;
- puterea: 6 400 kW:
- viteza maximă: 230 km/h.

Caracteristica de tracţiune Fo( V) a acestei locomotive este prezentată în figura 1.14.

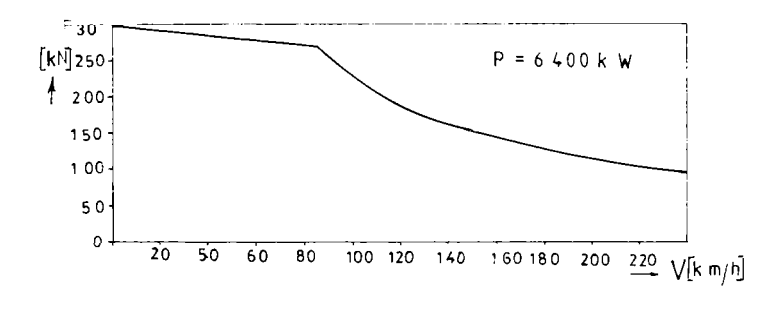

im. 1.14

In tigura 1.15 este prezentată schema circuitului de forță pentru un boghiu al locomotivei EUROSPRINTER.

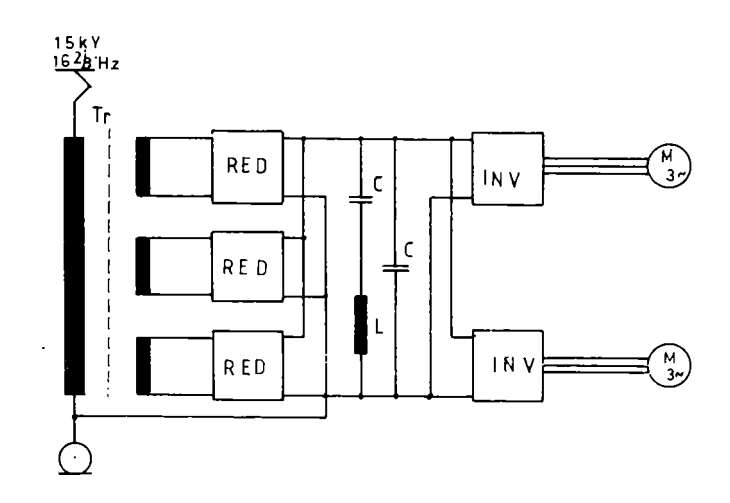

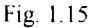

S-au făcut următoarele notații: M - motor asincron de tracțiune, RED redresor, INV - invertor cu modulaţie în durată.

c) Intercity Express (ICE) a căilor ferate germane

ICE- ul utilizează cel mai nou echipament electric de tracţiune cu motoare asincrone cu rotorul în scurtcircuit.

Date tehnice:

 $\mathbf{I}$ ì - ecartament; 1 435 mm;

- sistemul de alimentare:  $15 \text{ kV}$  ,  $16 \text{ } 2/3 \text{ Hz}$ ;

- viteza maximă: 250 (280) km/h.

In figura 1.16 se prezintă schema bloc a circuitelor de forță, utilizând convertoare cu tiristoare.

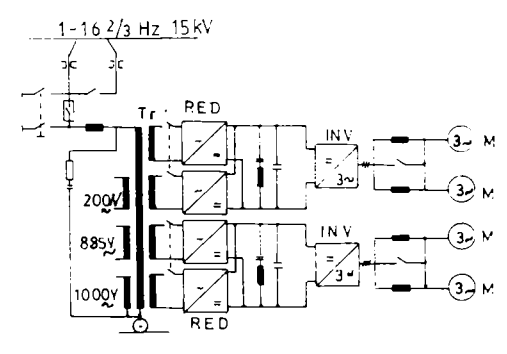

Fig.1.16

c) locomotiva 120 004 a căilor ferate germane

Date tehnice:

- formula osiilor: Bo Bo ;
- puterea: 6 400 kW;
- viteza maximă: 230 km/h;
- greutatea: 84 t;
- diametrul roţii: 1 100 mm;
- raportul de transmitere: 4.818;
- sistemul de alimentare: 15 kV / 16 2/3 Hz.

Schema circuitului de forţă este prezentată în figura 1.17.

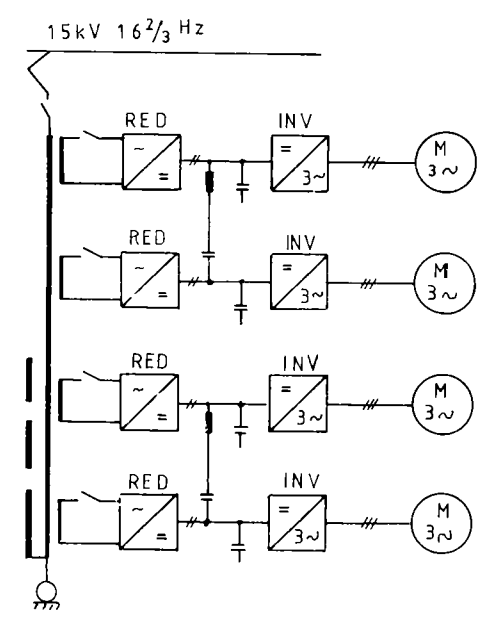

lig . 1.17

In figura 1.18 este prezentată caracteristica de tracțiune a locomotivei 120004 a căilor ferate germane.

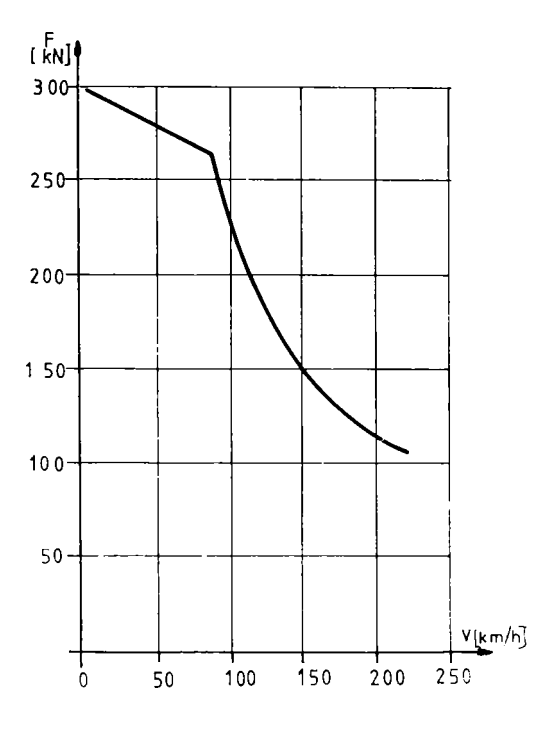

Fie. 1.18

d) locomotiva 460 a căilor ferate elvețiene

Date tehnice:

- formula osiilor: Bo Bo ;
- ecartamentul: 1 435mm;
- diametrul roţii: 1 lOOmm:
- greutatea: 81 t;
- $-$  puterca:  $6100 \text{kW}$ ;
- sistemul de alimentare:  $15 \text{ kV}$  16 2 3 Hz;
- viteza maximă: 230 km/h.

In figura 1.19 este prezentată schema electrică a circuitului de forţă a acestei locomotive.

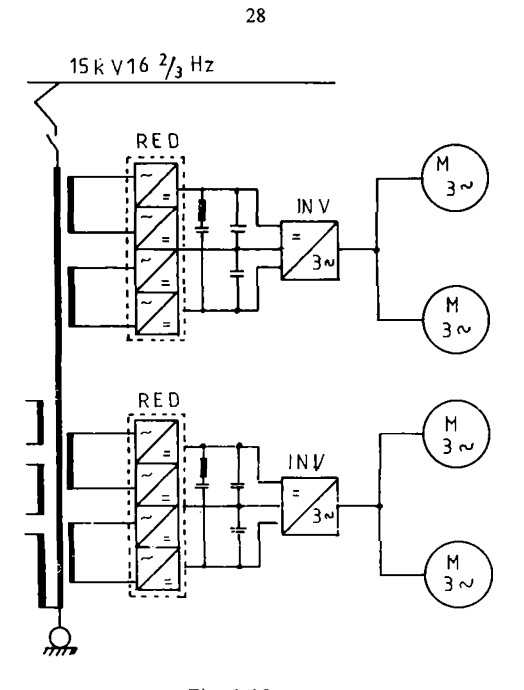

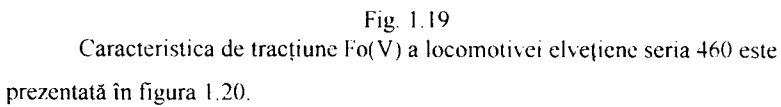

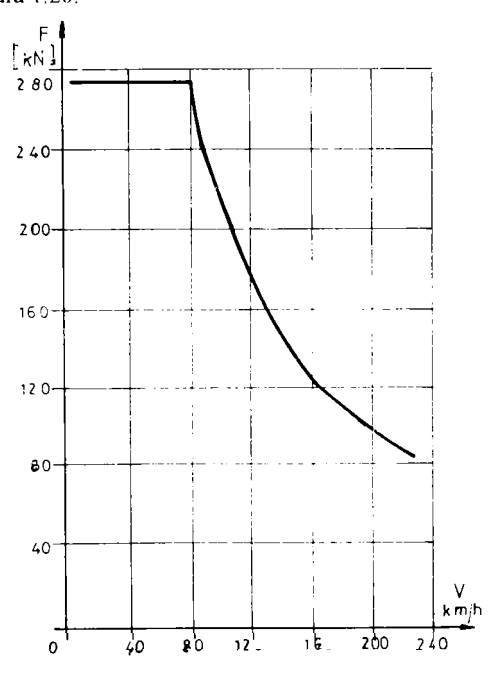

Fig. 1.20

Problematica introducerii transmisiilor în curent alternativ pe locomotivele electrice necesare administraţiei noastre de cale ferată, având în vedere ponderea tracţiunii electrice în România şi perspectivele, trebuie abordată ca o necesitate deoarece integrarea ţării noastre în Uniunea Europeană presupune şi alinierea la un transport feroviar modem.

Prezenta lucrare abordează problema utilizării motorului asincron cu rotorul în scurtcircuit pe locomotivele electrice din punct de vedere al inginerului de material rulant de cale ferată şi oferă o multitudine de informaţii privind:

- comportarea motorului asincron în condiţii de exploatare feroviară;

- condițiile impuse diferitelor mărimi electrice din circuitul de forță în scopul realizării unor parametri eneigetici, funcţionali şi economici solicitaţi de exploatarea feroviară;

- condițiile impuse instalațiilor de comandă pentru obținerea parametrilor ceruţi de exploatarea feroviară;

- variația forței de tracțiune funcție de viteză Fo(V) a vehiculului motor feroviar.

### **CAPITOLU L II**

# **REGLAREA MOTORULUI ASINCRON IN REGIM DE TRACŢIUNE**

### 2.1 Determinarea parametrilor motorului asincron trifazat **cu rotorul în scurtcircuit**

Pentru verificarea teoriei elaborate în prezenta lucrare, am pornit la calculul unui motor asincron trifazat cu rotorul în scurtcircuit.

Din documentaţia de specialitate studiată, am concluzionat că pentru reţeaua de cale ferată a SNCFR-ului puterea pe osia locomotivei să nu depăşească 1000 kW Deci la calculul motorului asincron mi-am propus:

- puterea nominală  $P_n = 900 \text{ kW}$ ;

- tensiunea de linie  $U_1 = 1385 V$ ;

 $\frac{1}{2}$  - frecvența nominală f<sub>n</sub> = 50 Hz;

- numărul de perechi de poli  $p = 2$ .

Determinarea parametrilor motorului asincron trifazat cu roî.rul scurtcircuit am făcut-o pe programul de calculator ia ACADEMIA ROMÂNĂ. Filiala 1 imişoara sub îndrumarea Acad. l oma Dordea.

După efectuarea calculelor preliminare am obţmut datele de intrare peniri! programul de calcul al motorului asincron, care sunt prezentate în continuare.

In urma rulării programului pe calculator, am obţinut parametri constructi\ i şi functionali ai motorului asincron care sunt prezentați ulterior.

Cu aceste date vom ridica caracteristicile motorului asincron la reglarea în regim de tractiune, forța de tracțiune a locomotivei și variația diferitelor mărimi electrice şi mecanice pe toată gama de viteze de la O la viteza maximă constructivă

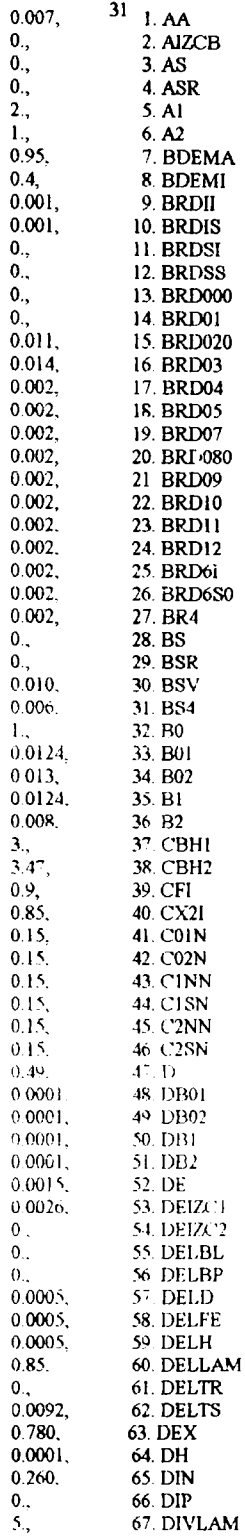

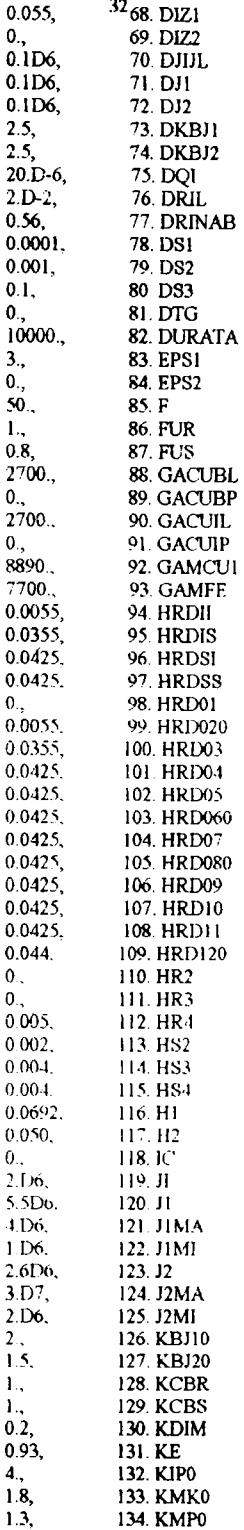

Í

 $\overline{1}$ 

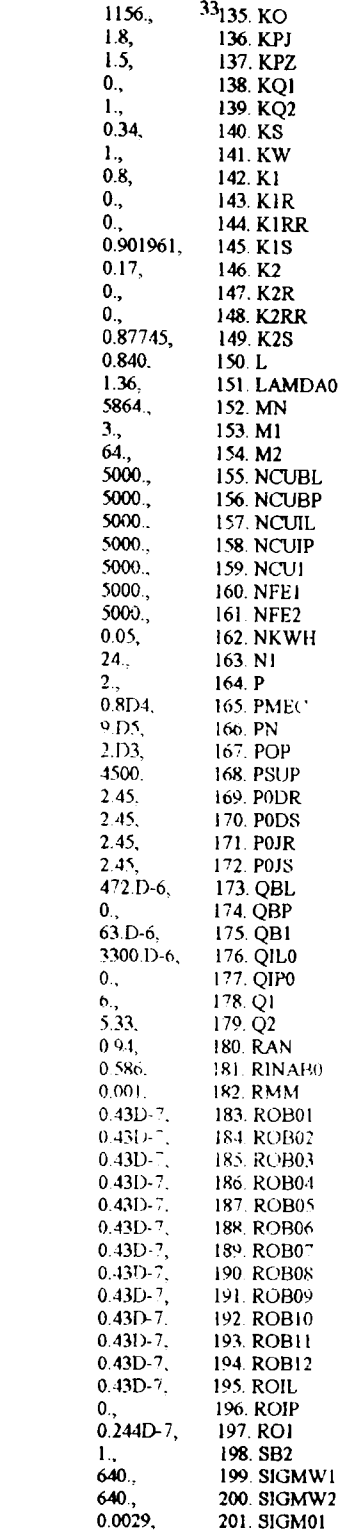

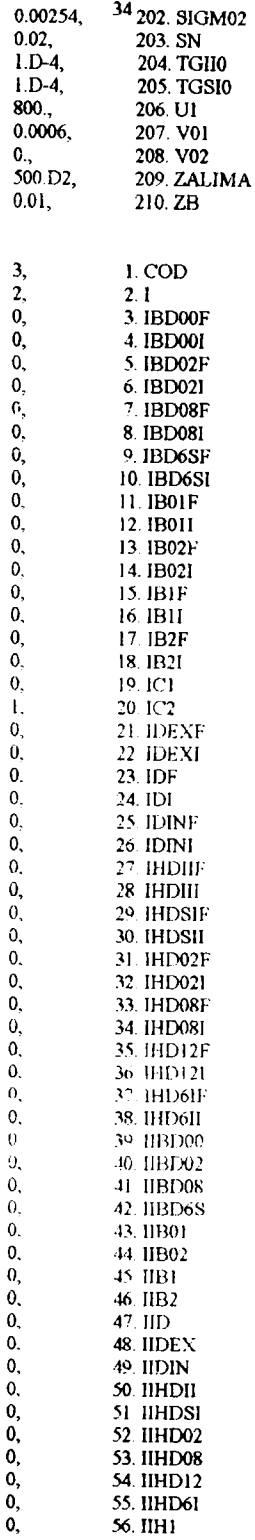

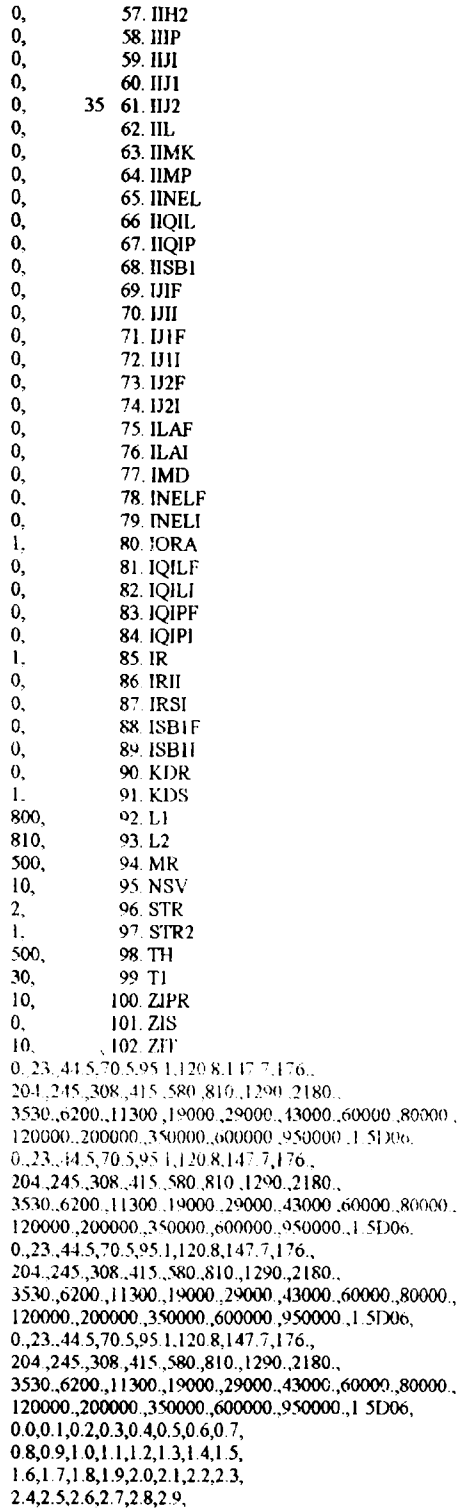

 $\mathcal{L}^{\text{max}}$ 

 $\left\{ \right.$ 

 $\bar{1}$  $\bar{1}$
# 

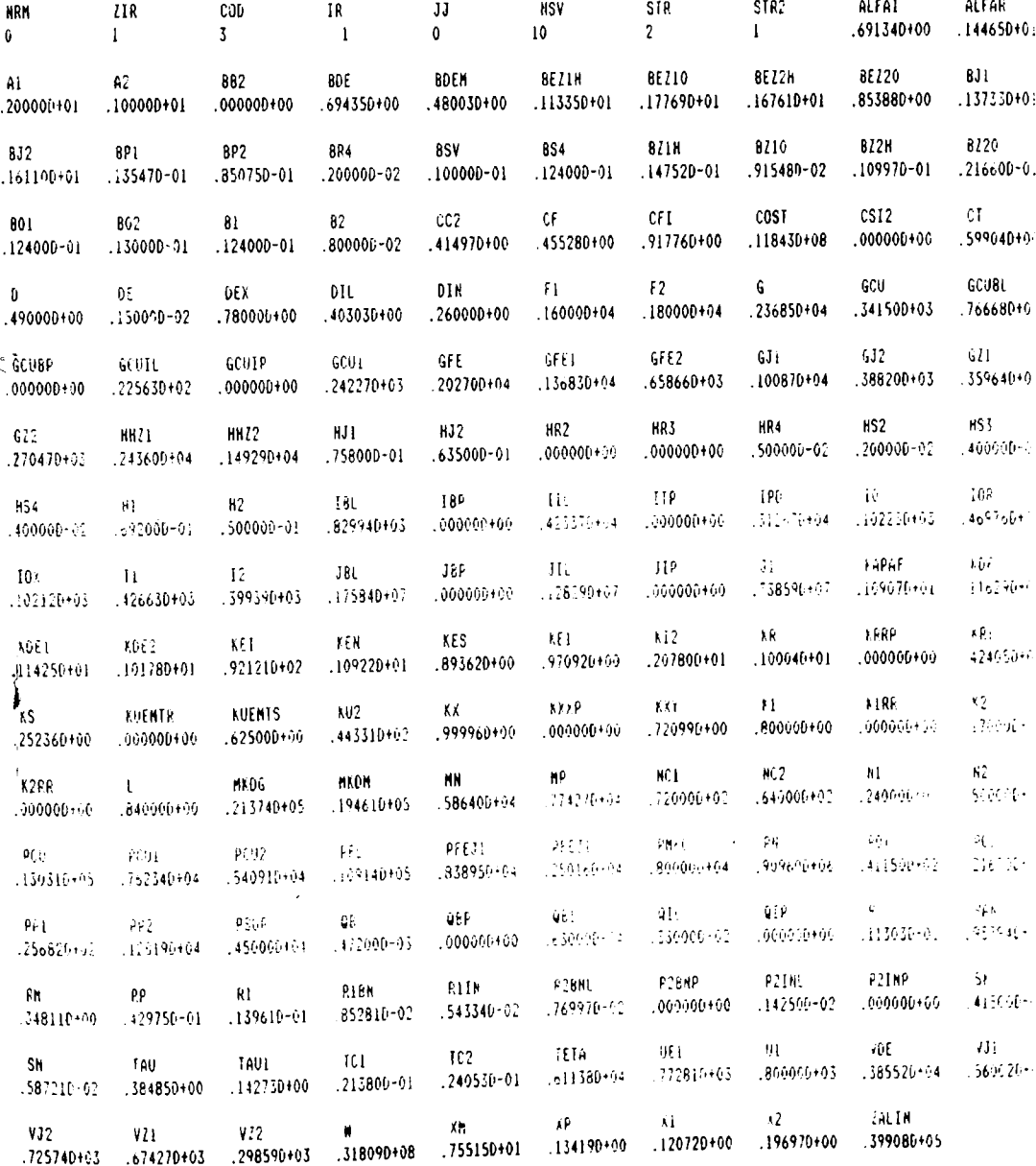

**BUPT** 

#### **2,2 Ridicarea caracteristicii nominale a motorului asincron**

Motorul asincron trifazat cu rotorul în scurtcircuit ce echipează vehiculele feroviare lucrează în regim greu, fiind supus la solicitări complexe datorate interactiunii dintre osia motoară și calea de rulare, la regimuri tranzitorii frecvente produse ca urmare a modificării continue a rezistenţelor de înaintare a trenului

Motorul clectric de tracţiune de pe aceste vehicule este în permanenţă în sarcină, niciodată nu funcţionează în gol. Peste acestea se mai adaugă şi influenţa conditiilor atmosferice (temperatură, umiditate).

Schema electrică simplificată a motorului asincron este prezentată în figura 2.1

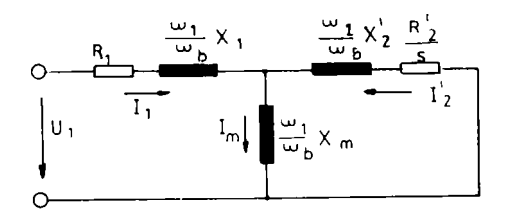

Fig.2.1 Momentul electromagnetic al motorului asincron se calculează cu relaţia:

$$
Mem = \frac{m_r P U^T R_2}{s \omega_1 \left[ \left( R_1 + c \frac{R_2}{s} \right)^2 + \left( \frac{\omega_1}{\omega_2} \right)^2 \left( X_1 + c \frac{X_2}{s} \right)^2 \right]} \tag{2.1}
$$

unde: m<sub>i</sub> este numărul de faze;

p - numărul dc perechi de poli;

- Ui tensiunea pe fază statorică;
- R, rezistenţa pe fază la stator;
- R 2 rezistenţa pe fază la rotor raportată la stator;
- Xi reactanţa de dispersie pe fază la stator;
- X. reactanţa de dispersie pe fază la rotor raportată la stator;
- c constanta statorului care poate fi calculată aproximativ cu relaţia:

$$
c = 1 + \frac{X_1}{X_m} \tag{2.2}
$$

**în care X^ este reactanţa mutuală;** 

**s - alunecarea ce poate fi definită astfel:** 

$$
s = \frac{\Omega_1 - \Omega_2}{\Omega_1} = \frac{\omega_1 - \omega_2}{\omega_1}
$$
 [2.3]

unde  $\Omega_1$  este viteza unghiulară de sincronism, dedusă cu relația:

$$
\Omega_1 = \frac{2\pi f_1}{p} = \frac{\omega_1}{p}
$$
 [2.4]

 $\Omega_2$  - viteza unghiulară a rotorului:

$$
\Omega_2 = \frac{2\pi f_2}{p} = \frac{\omega_2}{p}
$$
 [2.5]

în care: *qj*^ este pulsaţia sincronă a statorului:

 $\omega$ <sup>2</sup> - pulsația rotorului;

f<sub>1</sub>- frecvența statorică;

 $f<sub>2</sub>$  - frecvența rotorică.

j j Pulsaţia de bază a maşinii pentru care a fost dimensionat rotorul este definită de relația:

$$
\omega_{b} = 2\pi f_{n} \tag{2.6}
$$

unde f<sub>u</sub> este frecvența nominală statorică.

Pentru dimensionarea motorului frecvența nominală statorică are valoarea 50 Hz. Dacă se notează reactanţa echivalentă de dispersie:

$$
X = X_1 + c X_2 \tag{2.7}
$$

şi ținând cont că motorul este trifazat (m<sub>1</sub> $\approx$ 3) atunci obținem:

$$
Mem = \frac{3}{2\pi} \frac{pU_1^2 R_2}{s f \left[ \left( R_1 + c \frac{R_2}{s} \right)^2 + \left( \frac{f_1}{f_n} \right)^2 X^2 \right]}
$$
 [2.8]

In cazul regimului nominal relaţia [2.8] devine:

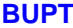

$$
Mem = \frac{3}{2\pi} \frac{pU_{1n}^2 R_2}{S_n f_n \left[ \left( R_1 + c \frac{R_2}{S_n} \right)^2 + X^2 \right]}
$$
 [2.9]

unde: f<sub>n</sub> este frecvența nominală;

s<sub>n</sub> - alunecarea nominală.

Valorile extreme ale momentului se obţin prin anularea derivatei momentului în raport cu alunecarea;

$$
\frac{dMem}{ds} = 0 \tag{2.10}
$$

de unde se obţine alunecarea critică:

$$
S_k = \pm \frac{cR_2}{\sqrt{R_1^2 + \left(\frac{f_1}{f_n}\right)^2 X^2}}
$$
 [2.11]

Pentru regimul nominal  $(f_1 = f_n)$ , alunecarea critică devine:

$$
S_k = \pm \frac{cR_2}{\sqrt{R_1^2 + X^2}}
$$
 [2.12]

Rezultă că momentul maxim corespunzător alunecării critice, care poartă denumirea de moment critic, are expresia:

$$
\Delta Mk = \frac{3}{4\pi c} \frac{p U_1^2}{f \left[ R_1 + \sqrt{R_1^2 + \left( \frac{f_1}{f_n} \right)^2 X^2} \right]}
$$
 [2.13]

iar pentru regimul nominal  $(i) = f_n$ ):

$$
Mkn = \frac{3}{4\pi c} \frac{p U_{1m}^2}{f_m \left[ R_1 + \sqrt{R_1^2 + X^2} \right]}
$$
 [2.14]

După cum se vede, valoarea maximă a momentului electromagnetic nu depinde de valoarea rezistenței circuitului rotoric  $R_2$ , dar alunecarea critică este direct proporţională cu această rezistenţă.

Pentru valori ale alunecării cuprinse între -l şi 1, se calculează momentul electromagnetic după relaţia:

$$
Mei = \frac{3}{2\pi} \frac{p U_{in}^2 R_2}{S_i f_n \left[ \left( R_1 + c \frac{R_2}{S_i} \right)^2 + X^2 \right]}
$$
 [2.15]

In figura 2.2 este prezentată caracteristica moment electromagnetic funcție de alunecare  $M_{em}(s)$ .

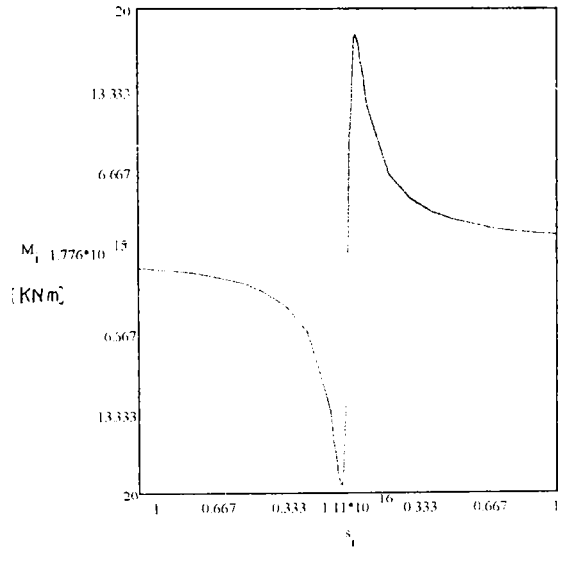

Fig. 2.2

In tracțiunea feroviară interesează în mod deosebit caracteristica mecanică adică dependența momentului de turația motorului. Pentru aceasta, dacă se ține cont de expresia alunecării funcţie de turaţie:

$$
s = \frac{n_s - n_m}{n_s} \tag{2.16}
$$

unde:  $n_m$  este turația motorului;

n<sub>s</sub>, turația de sincronism, care se calculează cu relația:

$$
n_s = 60 \frac{f_n}{p} \tag{2.17}
$$

în care: f<sub>n</sub> este frecvența nominală;

p - numărul de perechi de poli,

atunci cu relația [2.15] se determină momentul electromagnetic funcție de turație,  $Mem(n_m)$  care este prezentată în figura 2.3.

Analizând caracteristicile de mai sus reprezentate rezultă că:

- pentru alunecări negative -l<s<0, funcționarea corespunde regimului de generator;

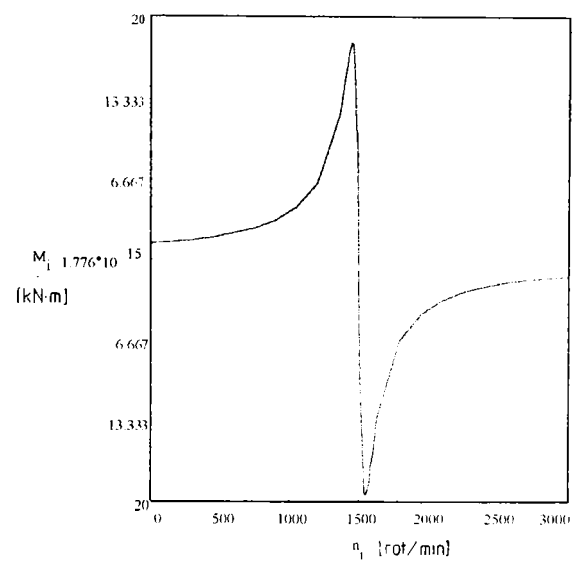

Fig. 2.3

- pentru alunecări pozitive  $0 < s < 1$ , funcționarea corespunde regimului de motor, regim ce va fi studiat în capitolele următoare.

Porţiunea caracteristicii mecanice cuprinsă între turaţia de sincronism (moment nul) și turația critică (moment maxim) corespunde unei funcționări stabile a motorului deoarece o dată cu creșterea momentului crește alunecarea și se reduce corespunzător turaţia.

Această porţiune de caracteristică este asemănătoare cu caracteristica motorului de curent continuu cu excitaţie independentă, adică este o caracteristică rigidă.

Porțiunea cuprinsă între alunecarea critică  $s=s_k$ , și alunecare s=1 corespunde unei funcționări instabile și nu poate fi folosită pentru tracțiunea feroviară.

In Anexai este prezentat programul de calcul în limbaj Turbo Pascal pentru ridicarea caracteristicii nominale a motorului asincron.

### 2.3 **Alegere raportului** Mţ/Mn **pentru motorul asincron utilizat în tractiunea feroviară**

Raportul dintre momentul maxim şi momentul nominal indică posibilitatea de supraîncărcare a motorului asincron.

Alegerea acestui raport, pentru tracţiunea feroviară, este foarte importantă deoarece în urma studiilor făcute s-a ajuns la concluzia că la viteza maximă de circulaţie a vehiculului feroviar(ceea ce îi corespunde o frecvenţă maximă ) exista posibilitatea ca momentul dezvoltat de motor să nu se intersecteze cu hiperbola de putere constantă dacă raportul  $M_k/M_n$  nu este suficient de mare.

Acest fapt pune în pericol regimul de funcţionare stabilă al motorului.

Presupunem că avem un motor cu acest raport mic, şi astfel dimensionat încât la turația n<sub>i</sub> poate da momentul maxim permis de aderență. Dacă motorul funcţionează cu o turaţie care creşte, sub tensiunea U constantă, momentul critic variază invers proporțional cu pătratul turației (vezi figura 2.4).

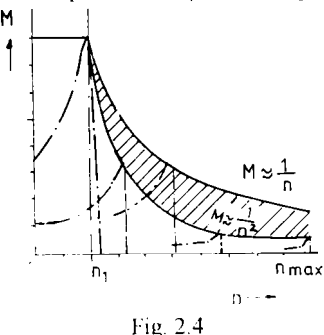

j

Pe această porțiune de viteze, momentul trebuie să varieze invers proporțional cu turaţia. Pe figura 2.4 partea haşurată arată cu cât momentul motorului scade prea mult faţă de hiperbola de putere constantă. In acest caz rezultă că nu se poate realiza variația necesară a momentului. Pentru a putea folosi totuși acest motor în tracțiunea feroviară trebuie stabilită o altă lege de variaţie a tensiunii, mai precis aceasta să crească continuu până ce turaţia atinge valoarea maximă (vezi figura 2.5 ).

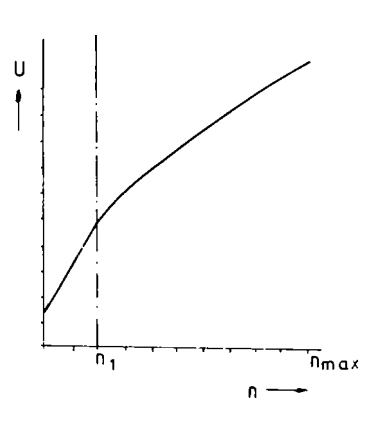

Fig. 2.5

In cazul în care motorul asincron are un raport  $M_k/M_n$  destul de mare (3...5), atunci momentul dezvoltat de motor nu scade sub valoarea cerută de hiperbola de putere constantă la viteza maximă a vehiculului feroviar ( vezi figura 2.6a). Variaţia tensiunii este prezentată în figura 2.6 b.

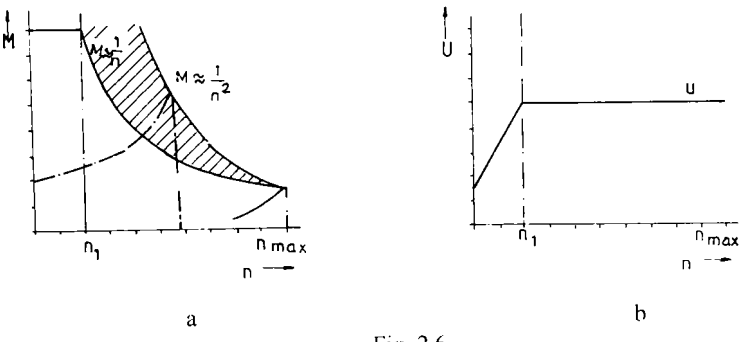

Fig. 2.6

In consecinţă se impune studiul caracteristicilor mecanice pentru fiecarc motor în parte și astfel se poate stabili valoarea optimă a acestui raport în funcție de viteza maximă constructivă a vehiculului feroviar şi de coeficientul de viteză.

# **2.4 Alegerea datelor constructive si funcţionale ale locomotivei**

Cu asemenea motoare calculate în paragraful anterior considerăm că vom

echipa osiile unei locomotive de călători de tip Bo-Bo, pentru care considerăm:

- viteza maximă constructivă Vmax= 200 km/h;
- numărul osiilor motoare  $n_m=4$ ;
- diametrul roţilor D=1.250m;
- raportul de transmitere  $i<sub>tr</sub>=32:101=3.15625$ ;
- coeficientul de viteză, definit de relaţia:

$$
C_v = \frac{V_{\text{max}}}{V_n} = 1.7...2
$$
 [2.18]

unde:  $V_{\text{max}}$  este viteza maximă constructivă a locomotivei;

Vn - viteza locomotivei în punctul de trecere pe curba de putere constantă,care se calculează astfel:

$$
V_n = 3.6 \frac{\pi D}{i_r} \frac{f_n}{p} (1 - S_n) = 110 \frac{km}{h}
$$
 [2.19]

în care: f<sub>n</sub> este frecvența nominală;

p - numărul de perechi de poli ai motorului;

 $s_n$  - alunecarea nominală a motorului.

Rezultă un coeficient de viteză:

$$
C_v = \frac{V_{\text{max}}}{V_n} = 1.815
$$
 [2.20]

Cu astfel de date constructive pentru viitoarea locomotivă de călători , putem calcula frecventa maximă cu relația:

$$
f_{\text{max}} = \frac{V_{\text{max}} i_{\nu} P}{3.6 \pi l \sqrt{1 - g_n}} \approx 90 Hz
$$
 (2.21)

Având toate aceste mărimi constructive ale motorului de tracțiune și locomotivei putem să ridicăm caracteristicile de tracțiune ale locomotivei și să determinăm condițiile ce trebuie să le îndeplinească motorul pentru a corespunde tracțiunii feroviare.

### **2.5 Reglarea în regim de demarai la moment constant**

In ce priveşte conducerea trenurilor pe cale o problemă importantă o constituie demarajul, când locomotiva trebuie să dezvolte forța maximă de tracțiune la obadă. Demarajul este considerat regimul în care vehiculul feroviar trece din starea de repaus până pe caracteristica de putere constantă, când locomotiva atinge viteza

 $V_{n}$ .

Pentru funcţionarea motorului asincron la moment constant este necesar să se mentină constant fluxul magnetic, adică:

$$
\frac{U}{f} = k\phi = const
$$
 [2.22]

Trebuie menţionat faptul că în perioada demarajului datorită infuenţei rezistenței statorice, raportul U/f se menține constant doar la frecvențe apropiate de cea nominală.

Pentru menţinerea constantă a momentului, în regim de demaraj, se procedează astfel

- se cunoaște valoarea momentului critic  $M_{kn}$  la regimul nominal, conform

expresiei [2.14];<br>- pe toată perioada demarajului când frecvența variază între valorile f,  $=[1...50]$  Hz, momentele critice trebuie să aibă valoarea momentului critic de la =[1...50] Hz, momentele critice trebuie să aibă valoarea momentului critic dc la

$$
\boldsymbol{M}_{ki} = \boldsymbol{M}_{kn} \tag{2.23}
$$

- din relația [2.13] pentru orice frecvență f<sub>i</sub> = [1...50] se determină tensiunile de - din relative frecuența filozofie frecuența filozofie frecuența filozofie filozofie filozofie filozofie filozofie

$$
U_{u} = \sqrt{\frac{4\pi}{3p} M_{\nu} f \left( R_{1} + \sqrt{R_{1}^{2} + \alpha_{i}^{2} X^{2}} \right)}
$$
 [2.24]

în care:

$$
\alpha_i = \frac{f}{f_n}.
$$

unde : f, este frecvenţa curentă;

t; -frecvenţa nominală.

In acest caz, tensiunea creşte până la valoarea nominală, moment în care şi frecvenţa a ajuns la valoarea ei nominală.

Calculând apoi raportul:

$$
k_i = \frac{U_u}{f_i} \tag{2.26}
$$

se va observa că acesta nu este constant, ci variază puternic în zona frecvențelor mici apoi se menține aproximativ constant în apropierea frecvenței nominale(vezi figura 2.10).

Cu perechile de valori  $(U_{1i} f_i)$  astfel calculate, s-au determinat variațiile corespunzătoare ale momentelor electromagnetice funcție de alunecare cu relația:

$$
M_{cm} = \frac{3}{2\pi} \frac{p U_{1i}^2 R_2}{s, f \left[ \left( R_1 + c \frac{R_2}{S_1} \right)^2 + \left( \frac{f}{f_n} \right)^2 X^2 \right]}
$$
 [2.27]

Turaţiile de sincronism se calculează cu relaţia:

$$
n_u = 60 \frac{f}{p}
$$
 [2.28]

Deoarece pentru tracţiunea feroviară interesează mai mult caracteristica mecanică, atunci se ţine cont de relaţia :

$$
n_i = (1 - s_i) n_{si} \tag{2.29}
$$

unde  $s_i = [0...1]$ , și se obțin momentele electromagnetice funcție de turația motorului  $M_{\text{emi}}(n_i)$  (vezi figura 2.7).

Pentru determinarea momentelor utile, momente care se transmit atacului de osie, este necesar să se tină seama de pierderile mecanice şi prin ventilaţie care se calculează cu relația:

$$
P_{mn} = 0.65 \left(\frac{R_i}{1000}\right)^2 \left(\frac{D_c}{10}\right)^4 \tag{2.30}
$$

unde: n<sub>i</sub> este turația motorului:

D<sub>e</sub>-diametrul exterior al motorului.

Deci pentru determinarea momentelor utile se vor scădea momentele pierderilor mecanice și prin ventilație din momentele electromagnetice,conform relației următoare:

$$
M_{ui} = M_{emi} - \frac{30}{\pi n_i} P_{mi}
$$
 [2.31]

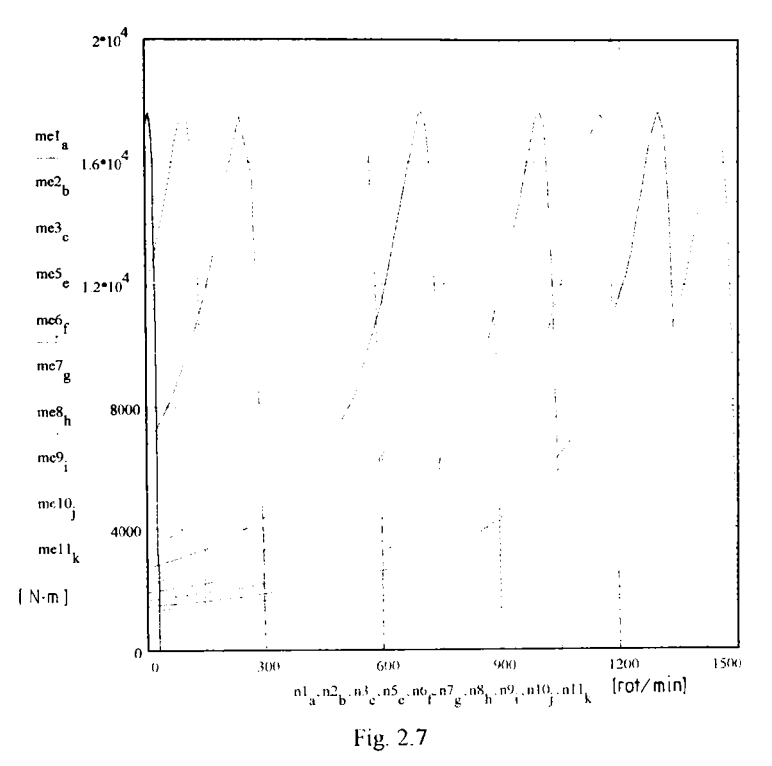

In figura 2.8 sunt reprezentate caracteristicile mecanice  $M_u(n)$  pentru motorul asincron la reglarea în regim de demaraj.

In continuare sunt prezentate valorile tensiunii și a raportului  $k_i$  pentru frecventele luate în considerare:

Ì

 $\overline{1}$ 

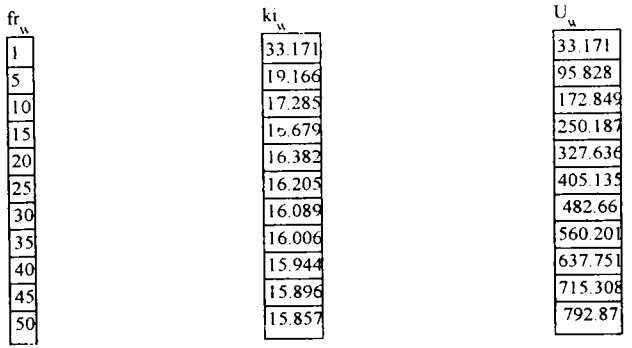

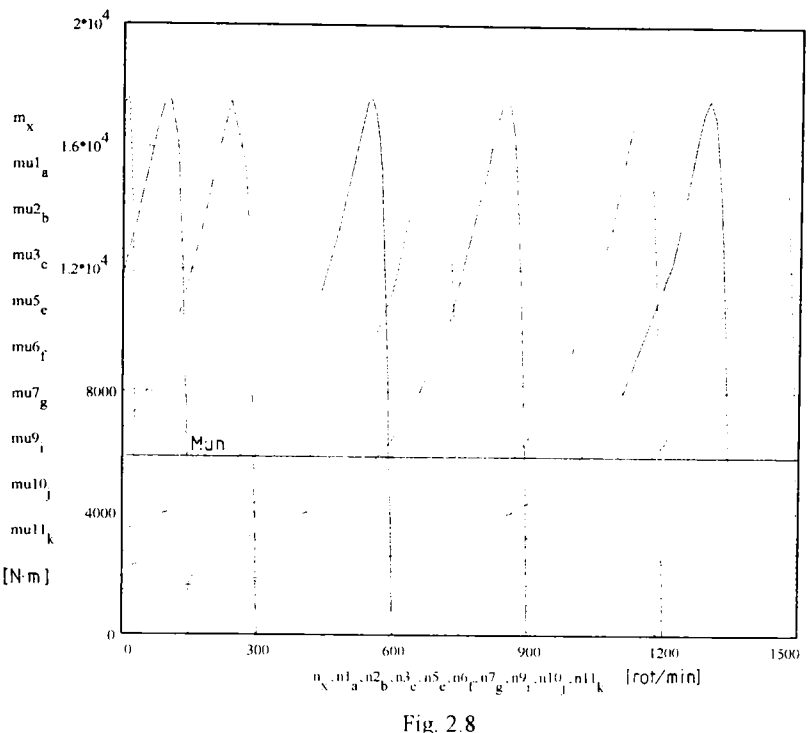

Variațiile tensiunii și a raportului k<sub>i</sub> funcție de frecvență sunt reprezentate în figurile 2.9 și 2.10 unde se observă că tensiunea nu crește liniar cu frecvența, ci întrun raport care variază cu creșterea frecvenței, mai exact acest raport scade pe măsură ce creşte frecvenţa.

Corespunzător valorii momentului nominal al motorului, pentru fiecare caracteristică mecanică ridicată (vezi figura 2.8) se determină turațiile corespunzătoare şi deci se pot determina alunecările motorului deci încărcarea sa.

In figura 2.11 este prezentată legea de variație a alunecării funcție de turația motorului, observându-se că încărcarea (alunecarea) motorului scade pe măsură ce turaţia creşte.

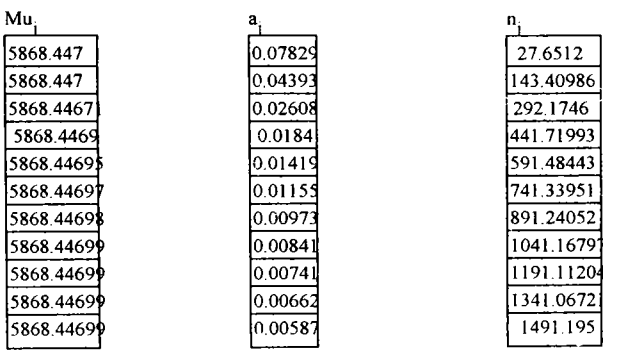

**49** 

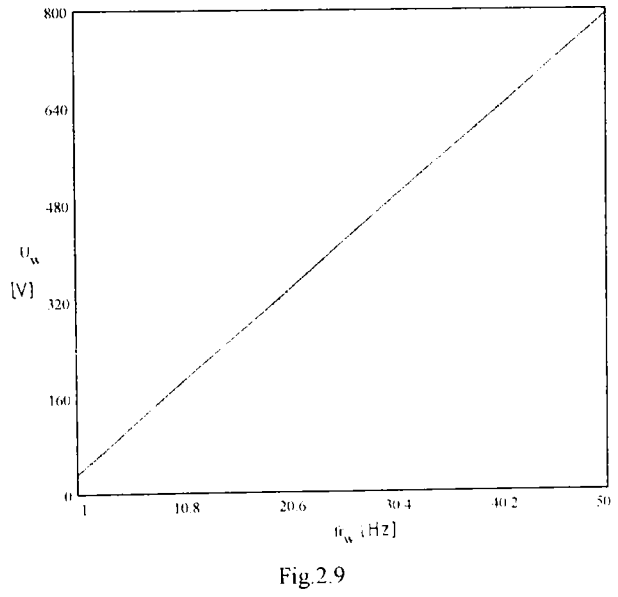

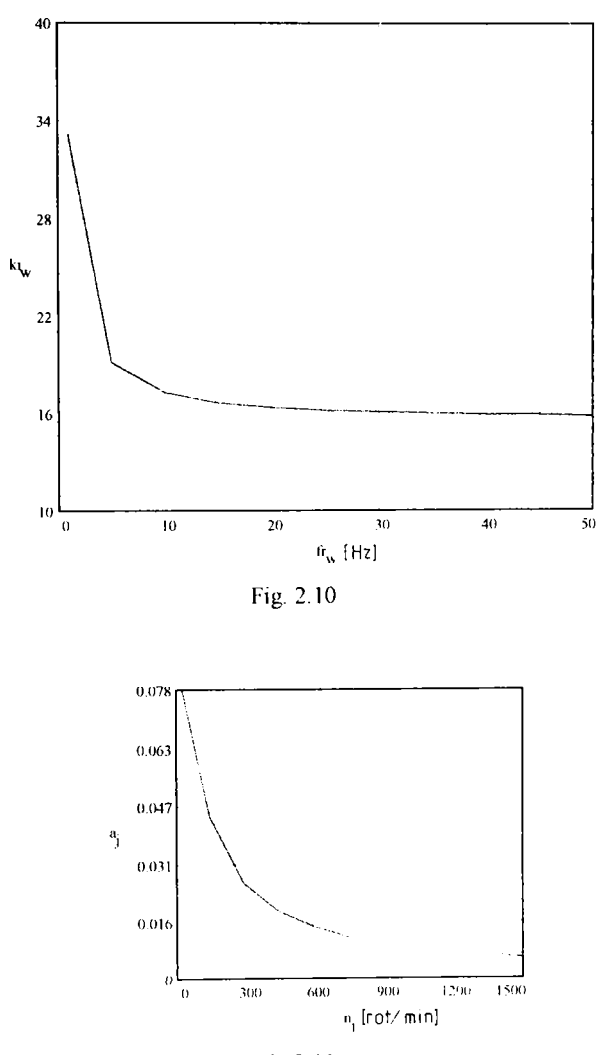

Fig.2.11

In Anexa l este prezentat programul de calcul în limbaj Turbo Pascal pentru simularea reglării motorului asincron trifazat la moment constant şi determinarea condiţiilor impuse de demaraj.

#### *2.6* **Reglarea la putere constantă**

După ce tensiunea şi frecvenţa au atins valorile lor nominale, reglarea continuă prin creşterea frecvenţei de alimentare a motorului asincron până la valoarea sa maximă, calculată în paragraful [2.4], corespunzătoare vitezei maxime constructive a locomotivei de 200 Km/h.

La creșterea frecvenței are loc slăbirea fluxului în motor.

Momentele electromagnetice pentru diferite frecvențe  $f_i = [f_n...f_{max}]$  și alunecări s<sub>i</sub>=[0...1] se calculează cu momentele electromagnetice cu următoarea relație:

$$
M_{em} = \frac{3}{2\pi} \frac{p U_{1m}^2 R_2}{S_1 f \left[ \left( R_1 + c \frac{R_2}{S_1} \right)^2 + \left( \frac{f}{f_{1m}} \right)^2 X^2 \right]}
$$
 [2.32]

unde: $U_{1n}$  este tensiunea nominală pe fază;

fi -frecvenţa curentă;

Deoarece în tracţiunea feroviară interesează caracteristica mecanică, adică variația momentului funcție de turație, atunci pentru relația [2.32] se ține seama de unnătoarea relaţie:

$$
n_i = (1 - S_i) n_{si} \tag{2.33}
$$

în care:s, este alunecarea curentă;

ns, - turaţia de sincronism, care se calculează cu relaţia:

$$
n_{si} = 60 \frac{f}{p} \tag{2.34}
$$

unde f este frecvența de lucru.

In figura 2.12 sunt reprezentate momente electromagnetice funcție de turația motorului la reglare prin slăbirea fluxului, caracteristici ale căror maxime scad cu creşterea frecvenţei.

Deoarece în tracţiunea feroviară interesează momentele utile dezvoltate de motor, acestea se calculează din momentele electromagnetice scăzând momentul corespunzător pierderilor mecanice şi prin ventilaţie, conform relaţiei:

$$
M_{\rm u} = M_{\rm em} - \frac{30}{\pi n_i} P_{\rm m} \tag{2.35}
$$

în care: n<sub>i</sub> este turația curentă a motorului;

P<sub>mi</sub> - pierderile mecanice și prin ventilație calculate cu relația [2.30] din paragraful anterior.

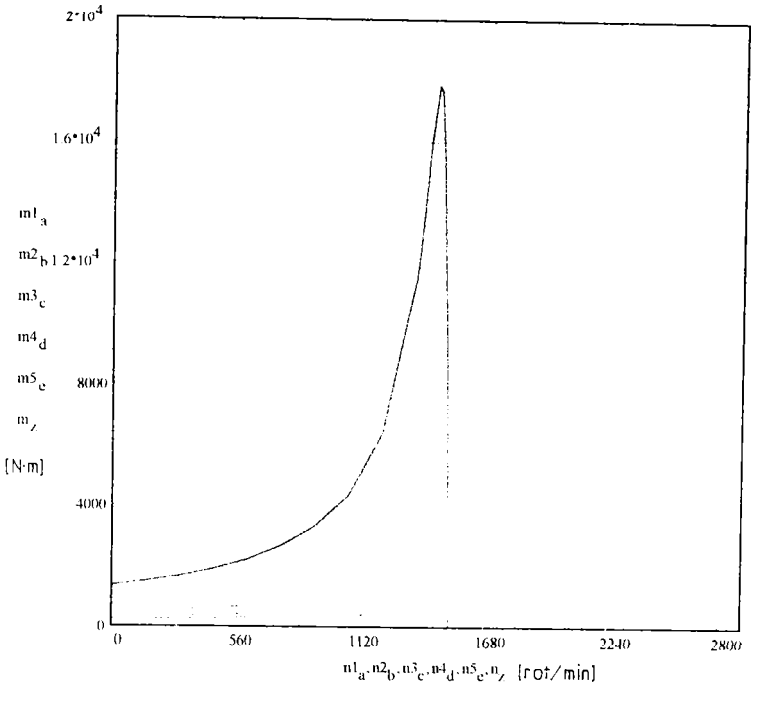

Fig. 2.12

Caracteristicile mecanice  $M<sub>u</sub>$  (n) sunt reprezentate în figura 2.13.

Peste caracteristicile mecanice  $M<sub>u</sub>$  (n) se suprapune hiperbola de putere constantă exprimată cu relatia:

$$
M_{x} = \frac{310^{4}}{\pi n_{x}} P_{n}
$$
 [2.36]

unde  $n<sub>x</sub>$  este o turație de lucru a motorului;

Pn - puterea nominală a motorului.

Din intersecțiile hiperbolei de putere constantă și caracteristicile mecanice  $M_n$  (n) se pot determina momentele utile dezvoltate de motor la putere constantă precum şi legea de variație a alunecării (a încărcării motorului) funcție de turație (vezi figura 2.14)

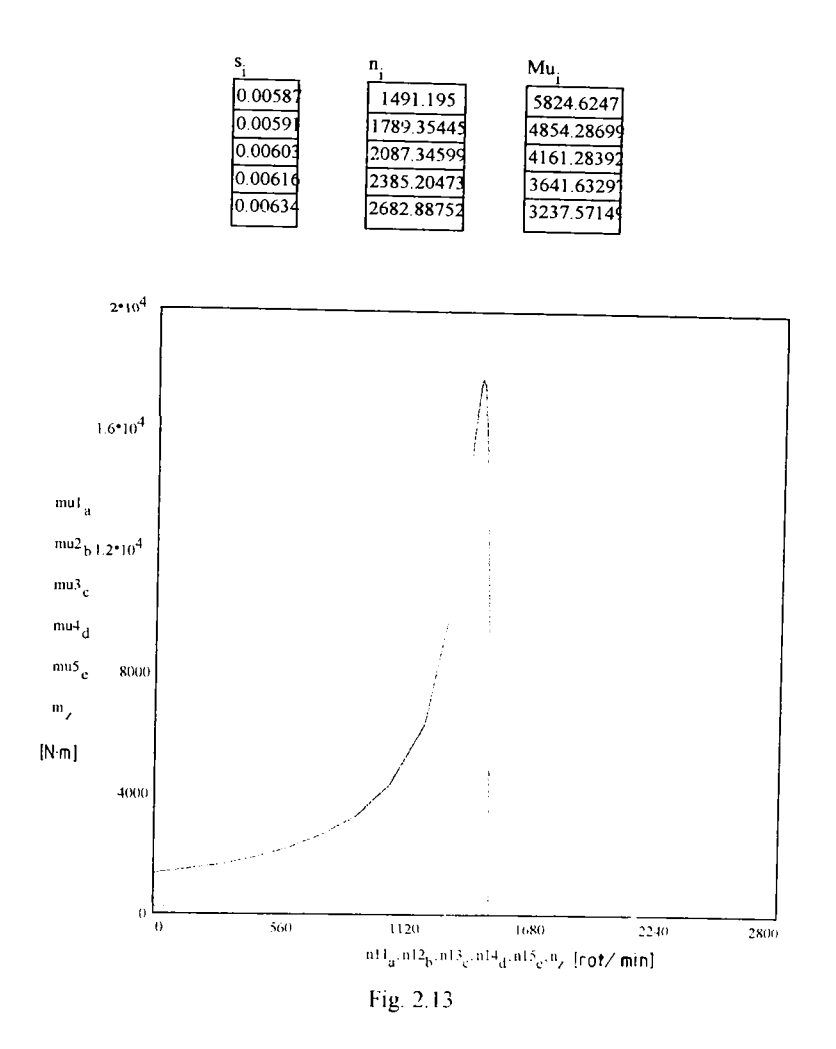

De remarcat faptul că la reglarea pe putere constantă odată cu creşterea frecvenţei deci a vitezei de circulaţie, momentele utile dezvoltate de motor scad evident și încărcarea motorului evidențiată de alunecare crește (vezi figura 2.14)

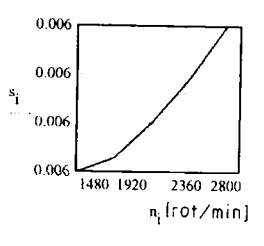

**54** 

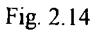

In figurile 2.15 şi 2.16 sunt reprezentate variaţia tensiunii de alimentare respectiv a raportului k=U/f funcţie de frecvenţă. Deci tensiunea a rămas constantă la valoarea nominală, frecvenţa creşte de la valoarea nominală la cea maximă iar raportul lor scade evident.

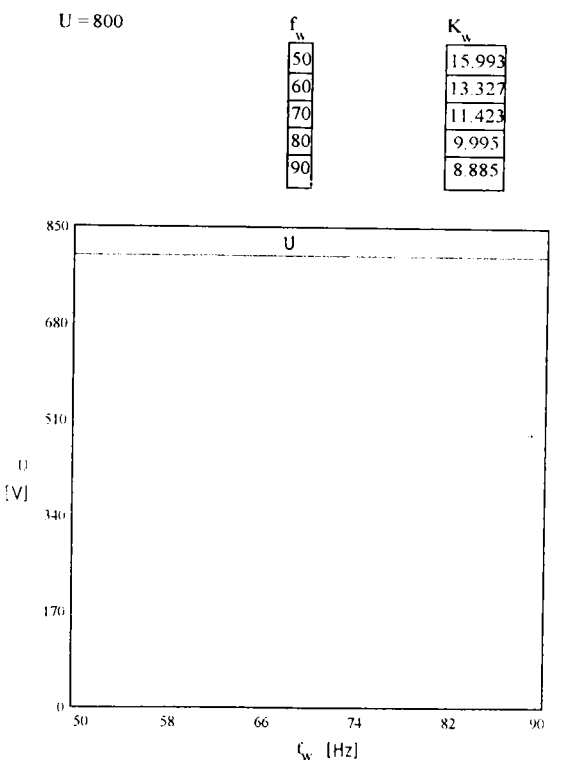

Fig. 2.15

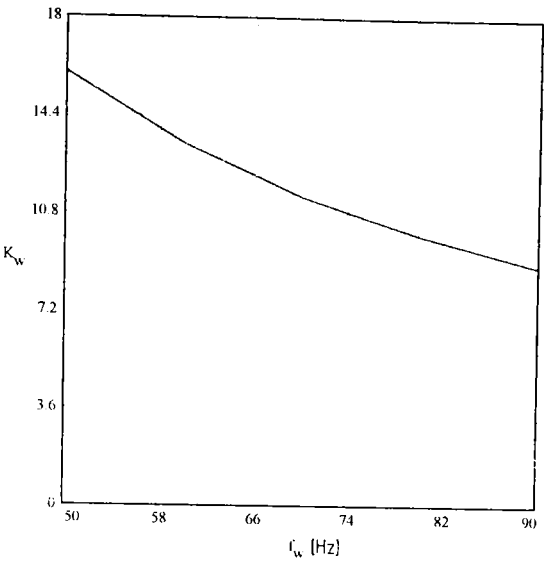

Fig. 2.16

In Anexa 1 este prezentat programul în limbaj Turbo Pascal de simulare a reglării motorului asincron trifazat la putere constantă.

### **2.7 Reglarea în regim de demarai după aderentâ**

Dacă demarajul are loc la limita de aderenţă, pentru o osie motoare, se poate scrie următoarea relație:

$$
F_{on} = F_a = \mu(V) G_a \tag{2.37}
$$

unde: F<sub>on</sub> este forța de tracțiune nominală;

Fa - forţa de aderenţă;

Ga - greutatea de aderenţă a osiei;

 $\mu(V)$  - coeficientul de aderență roată-șină, pe care l-am considerat după relația lui Curtius şi Kniffler:

$$
\mu = 0.333 \frac{8 + 0.11}{8 + 0.21}
$$
 [2.38]

în care V este viteza de circulaţie în Km/h.

Forța de tracțiune dezvoltată de osia motoare, în cazul regimului nominal, se poate calcula astfel:

$$
F_{\scriptscriptstyle on} = \frac{2}{D} \eta_{\scriptscriptstyle \mu} i_{\scriptscriptstyle \mu} M_{\scriptscriptstyle \nu m} \tag{2.39}
$$

unde: D este diametrul rotii;

 $\eta$  - randamentul atacului de osie;

 $i_{\uparrow}$ - raportul de transmitere;

Mun - momentul util nominal dezvoltat de motor.

Din relaţia [2.37] se determină greutatea de aderenţă pe osie:

$$
G_a = \frac{F_{on}}{\mu(V)}\tag{2.40}
$$

Ţinând seama de relaţiile [2.39] , [2.40] rezultă expresia momentului util funcție de variația coeficientului de aderență și turația motorului:

$$
M_{ui} = 0.333 \frac{D}{2} \frac{G_a}{\eta_{u} i_{v}} \frac{8 + 0.1 V_{i}}{8 + 0.2 V_{i}}
$$
 (2.41)

în care viteza de circulaţie funcţie de turaţia motorului are expresia:

$$
V_{i} = 0.1885 \frac{D}{i_{w}} n_{i}
$$
 [2.42]

Intersecția dintre curba  $M<sub>u</sub>$  (n) determinată cu relația [2.41] și caracteristicile motorului la reglarea în regim de demaraj (ridicate în paragraful 2.5) rezultă încărcarea motorului (alunecările) la reglarea după aderenţă (vezi figurile 2.17 şi 2.18).

După analiza figurii 2.18, rezultă că la demaraj încărcarea motorului dc tracţiune este mare (alunecarea are valori mari) iar pe măsură ce turaţia motorului creşte (viteza de circulaţie creste) încărcarea motorului începe să scadă.

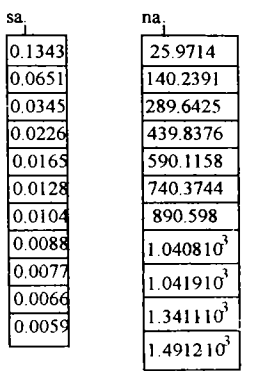

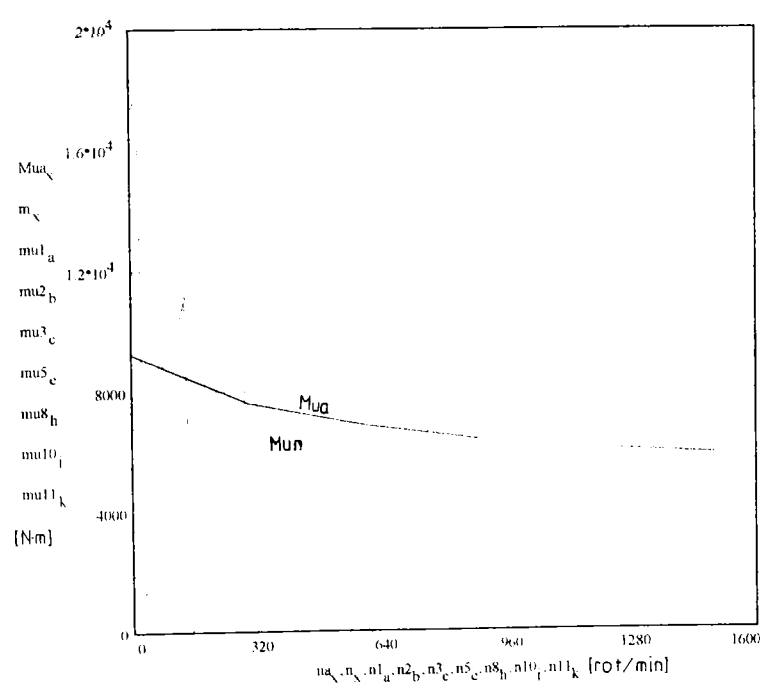

Fig.2.17

57

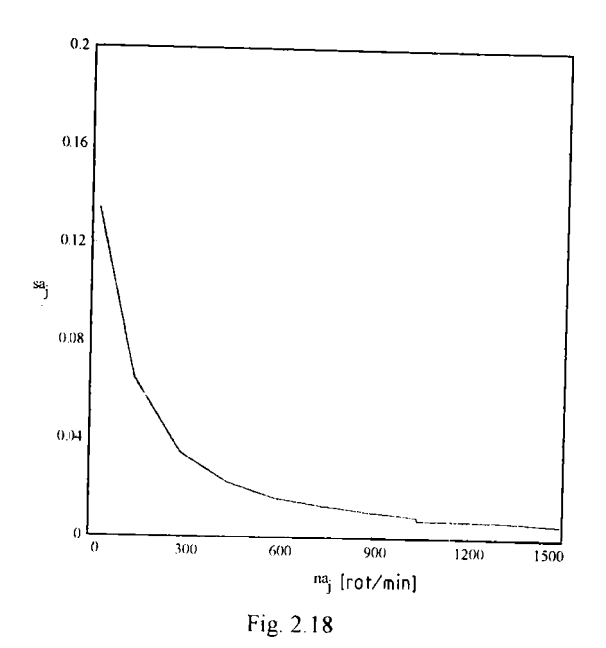

In Anexa 1 este prezentat programul de simulare pe calculator a reglării după aderență.

### **2.8 Regimul de pornire**

Pentru pornirea vehiculelor feroviare motoare în orice condiţii determinate de exploatarea căilor ferate, este necesar ca acestea să dispună de o serie de caracteristici de pornire, astfel încât să poată demara trenuri cu tonaje cuprinse între tonajul maxim şi tonajul unui singur vagon, iar în unele situaţii vehiculul motor să poată circula şi izolat.

Fcuația care satisface cele de mai sus este:

$$
F_o = G_L(r_i + r_i + r_{al}) + G_V(r_i + r_i + r_{al})
$$
\n(2.43)

unde: F,, este forţa de tracţiune a locomotivei la obadă;

G| - greutatea locomotivei;

 $G_V$  - greutatea convoiului de vagoane remorcat;

 $r_L$  - rezistența specifică la rulare a locomotivei ;

Fv - rezistenţa specifică la rulare a vagoanelor;

ral. - rezistenţa specifică la accelerare a locomotivei;

rav- rezistenţa specifică la accelerare a vagoanelor;

r<sub>i</sub> - rezistența specifică datorită rampei.

Rezistența specifică la rulare se determină cu relațiile:

- pentru locomotivă:

$$
r_{\ell} = 1.8 + 0.0012 V^2 \tag{2.44}
$$

- pentru vagoane de marfa cu încărcătură medie:

$$
r_v = 2 + \frac{V^2}{2000}
$$
 [2.45]

unde V este viteza de rulare în km/h.

Relaţiile precedente pentru calculul rezistenţelor specifice la rulare pentru locomotivă respectiv pentru vagoane dau valori corespunzătoare pentru  $V \ge 8$  km/h. Pentru  $V \approx 0$  km/h valorile obținute cu relațiile anterioare sunt mici față de rezistenţele specifice care se întâmpină la pornire. In momentul desprinderii trenului şi până când ansamblul trenului se pune în mişcare rezistenţa are o valoare sensibil mai ridicată. Rezistenţa la rulare mai mare în momentul desprinderii trenului este în legătură directă cu: timpul de staţionare, felul lagărelor osiilor, temperatura mediului exterior, modul în care se află aparatele ciocnire şi tracţiune.

Rezistența specifică la accelerare se determină cu relația:

$$
r_a = \frac{1000}{9.81}a(1+c)
$$
 [2.46]

unde: a este acceleratia ;

c - coeficient de majorare, care tine seama de masele în miscare de rotatie;

 $c = 0.03 - 0.1$  pentru vagoane;

 $c = 0.15 - 0.3$  pentru locomotivele electrice.

Rezultă pentru locomotiva'electrică:

$$
r_{al} = \frac{1000}{9.81}a(1+0.3) = 132a
$$
 [2.47]

Din literatura de specialitate, pentru regimul când locomotiva electrică  $B_0 - B_0$ de 84 tone circulă izolat în palier, considerând accelerația a=  $0.4$  -0.6 m/s<sup>2</sup>, forta dc tracțiune este:

$$
F_0 = G_L(r_L + 132a) \approx 59220 \text{ N}
$$
 [2.48]

Acesteia îi corespunde un moment util pe motor de 2 960 Nm.

Forța de tracțiune limitată de aderență, în cazul acestei locomotive, va fi:

$$
F_a = \mu G_a = 0.333 G_L \approx 280000 \text{ N} \tag{2.49}
$$

căreia îi corespunde unui moment util pe motor de 14 000 Nm.

In cazul locomotivelor electrice cu motoare asincrone pornirea trebuie să aibă loc la o forță de tracțiune mai mică sau la limită, egală cu forța de tracțiune corespunzătoare momentului critic, dar mai mare decât rezistenţa de înaintare. Deci motoarele asincrone să funcţioneze pe partea stabilă a caracteristicii de tracţiune.

Valoarea frecvenţei de pornire trebuie să fie cât mai mică, dar la frecvenţe foarte mici apar pulsaţii ale momentului motor. Din literatura de specialitate, pornirea acestor locomotive se face la o frecvenţă în jurul valorii de 0.6 Hz.

Impunând frecvenţa de pornire se poate determina tensiunea corespunzătoare pornirii cu relaţia:

$$
U_{p} = \sqrt{\frac{4\pi}{3p}} f_{p} \left( R_{1} + \sqrt{R_{1}^{2} + \left( \frac{f_{p}}{f_{n}} \right)^{2}} X^{2} \right) M_{4}
$$
 [2.50]

ale cărei valori sunt( pentru o frecvenţă de pornire de 0.6Hz):

- pentru locomotiva izolată  $U_{\text{pl}}$  = 10.5 V;

 $\mathbf{\underline{i}}$ 

- la funcționarea după aderență  $U_{pa}$ = 22.5 V.

In funcție de tonajul convoiului de vagoane, domeniul de reglaj al tensiunii pe faza motorului este  $[U_{\text{pl}}-U_{\text{pa}}]$ .

In figura 2.19 s-au reprezentat caracteristicile de pornire (apropiere) pentru patru tensiuni ( 10.5 V; 14.W; 18.5V; 22.5V).

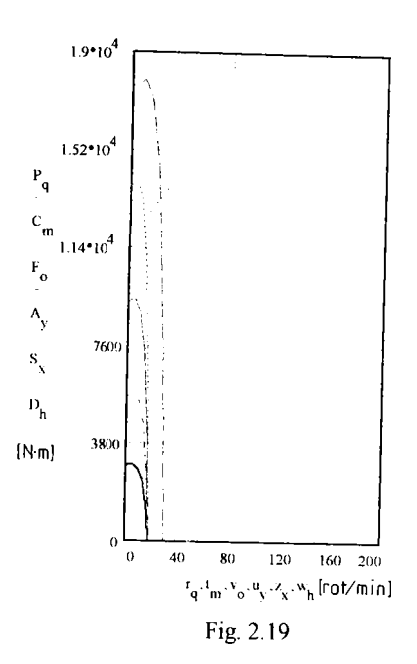

Instalația de comandă de pe locomotivă are posibilitatea modificării continue a tensiunii și deci se pot realiza multe caracteristici de pornire, ceea ce duce la un demaraj fără salturi ale forței de tracțiune.

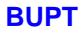

### CAPITOLUL III

# CONDITIILE IMPUSE MOTOARELOR ASINCRONE IN REGIM DE TRACTIUNE LA VEHICULELE FEROVIARE

#### 3.1 Calculul factorului de putere

Pentru un regim de funcționare dat, este util să se determine variația factorului de putere funcție de alunecare (de încărcarea motorului).

Stabilirea unei relații de calcul se face pornind de la schema echivalentă în T a motorului asincron, care este prezentată în figura 3.1.

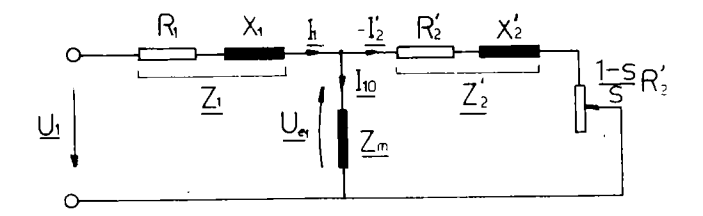

Fig. 3.1

Impedanța echivalentă are expresia:

$$
\underline{Z}_{\cdot} = \underline{Z}_{1} + \frac{\underline{Z}_{m} \underline{Z}_{2}}{\underline{Z}_{m} + \underline{Z}_{2}} \tag{3.1}
$$

Deoarece curenții și tensiunile variază sinusoidal în raport cu timpul, ecuațiile pot fi scrise în mărimi complexe:

$$
\underline{Z_1} = R_1 + j X_1 \tag{3.2}
$$

$$
\underline{Z}_2 = \frac{R_2}{s} + j X_2 \tag{3.3}
$$

$$
\underline{Z_m} = j \, X_m \tag{3.4}
$$

Din relaţiile anterioare se poate scrie:

$$
\mathcal{Z}_m Z_2 \cong \mathcal{I} X_m \bigg( \frac{R_2}{s} + \mathcal{I} X_2 \bigg) = -X_m X_2 + \mathcal{I} X_m \frac{R_2}{s} \qquad [3.5]
$$

$$
\underline{Z_m} + \underline{Z_2} \cong \frac{R_2}{s} + j\left(X_m + X_2\right) \tag{3.6}
$$

Rezultă, după efectuarea calculelor.

$$
\frac{Z_m Z_2}{Z_m + Z_2} = \frac{X_m^2 R_2}{\left(R_2\right)^2 + \left(X_m + X_2\right)^2} + \frac{X_m \left[\left(R_2\right)^2 + X_2\left(X_m + X_2\right)\right]}{\left(R_2\right)^2 + \left(X_m + X_2\right)^2} \qquad (3.7)
$$

Facem următoarele notaţii:

$$
A(s) = \frac{X_{m}^{2} R_{2}}{\left(R_{2}\right)^{2} + \left(X_{m} + X_{2}\right)^{2}}
$$
\n
$$
B(s) = \frac{X_{m}\left[\left(R_{2}\right)^{2} + X_{2}\left(X_{m} + X_{2}\right)\right]}{\left(R_{2}\right)^{2} + \left(X_{m} + X_{2}\right)^{2}}
$$
\n
$$
\left(R_{3}\right)^{2} + \left(X_{m} + X_{2}\right)^{2}
$$
\n
$$
(3.9)
$$

Deci, impedanța echivalentă exprimată în funcție de alunecare va avea expresia:

$$
\underline{Z_c} = R_1 + A(s) + f(B(s) + X_1)
$$
 [3.10]

Din triunghiul impedanţelor rezultă expresia factorului de putere în funcţie de alunecare:

$$
\cos \rho = \frac{R_1 + A(s)}{\sqrt{(R_1 + A(s))^2 + (B(s) + X_1)^2}}
$$
 [3.11]

De retinut faptul că în relația [3.11] reactanțele, pentru diferite frecvențe f<sub>i</sub>, au expresiile:

$$
X_u = 2\pi f \, L_1 \tag{3.12}
$$

$$
X_{2i} = 2\pi f_{i} L_{2}
$$
 [3.13]

$$
X_{\scriptscriptstyle{mi}} = 2\pi f \cdot L_{\scriptscriptstyle{m}} \tag{3.14}
$$

în care inductivităţile respective sunt de forma:

$$
L_1 = \frac{X_1}{2\pi f_n}
$$
 [3.15]

$$
L_{2} = \frac{X_{2}}{2\pi f}
$$
 [3.16]

$$
L_m = \frac{X_m}{2\pi f_n} \tag{3.17}
$$

unde :  $X_1$  este reactanța statorului;

 $X_2$  - reactanța rotorului raportată la stator;

 $X_m$  - reactanța mutuală totală;

 $f_n$  - frecvența nominală.

Inductivitățile  $L_1, L_2$ , și  $L_m$  nu sunt riguros determinate, deoarece în decursul reglării aceste inductivităţi nu sunt absolut constante.

Cu relaţia [3.11] se poate determina factorul de putere pentru tot domeniul de turaţie al motorului, deoarece din capitolul II (vezi figurile 2.11, 2 14, 2.18) se cunoaşte legea de variaţie a alunecării iar relaţia amintită depinde de alunecare.

Pentru reglarea după moment constant şi putere constantă variaţia factorului de putere funcţie de turaţia motorului este prezentată în figura 3.2.

Se observă că factorul de putere creşte puternic în domeniul turaţiilor mici ale motorului, apoi se păstrează aproximativ constant, cu o uşoară scădere în zona turaţiilor mari, când viteza locomotivei se apropie de 200 Km/h.

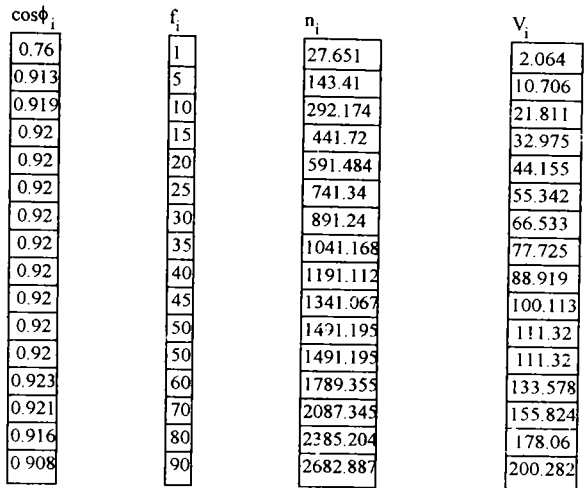

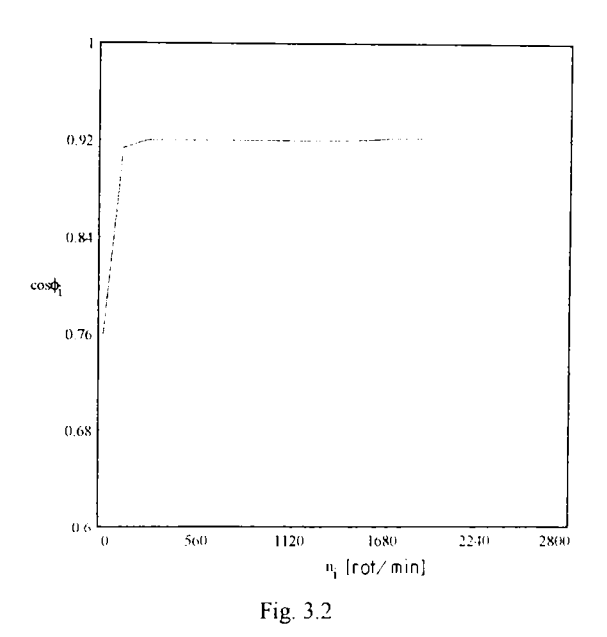

In figura 3.3 este prezentată variația factorului de putere funcție de turația motorului pentru reglarea după aderenţă. Şi în acest caz, factorul dc putere, la

**BUPT**

frecvențe mici deci turații mici, crește puternic chiar la valori mai mari decât în cazul precedent, urmează o scădere uşoară până la turaţia maximă a motorului.

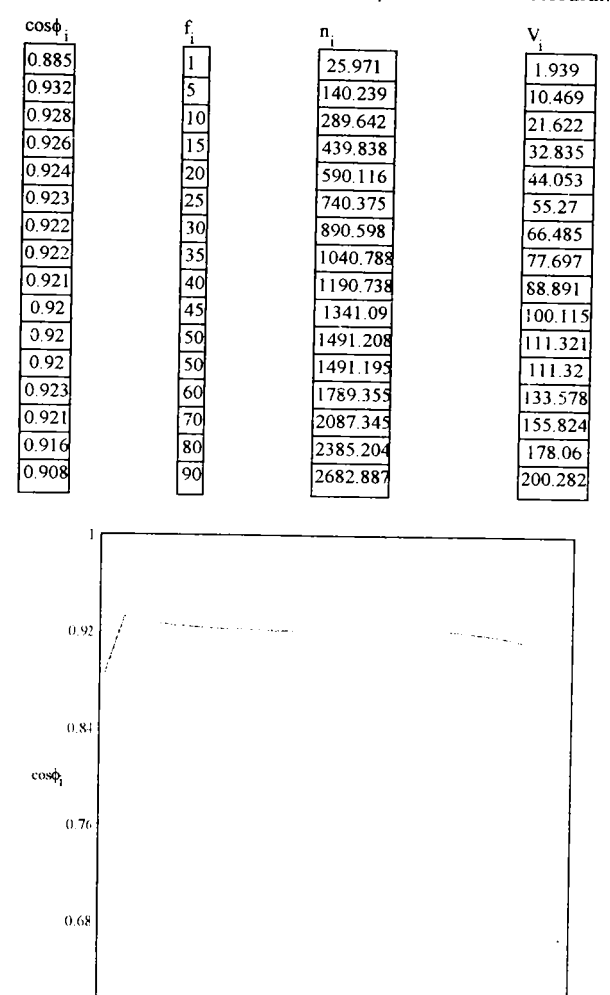

Fig. 3.3

 $1:20$   $1680$   $2240$   $2800$ 

 $n_i$  [rot/  $min$ ]

In Anexa 2 se prezintă programele în limbaj Turbo Pascal de determinare a actorului de putere funcţie de turaţia motorului pentru reglările prezentate.

 $0.6$  $\alpha$ 

560

# **3.2 Calculul curentului statoric şi rotoric**

Pentru motoarele asincrone cu rotorul în scurtcircuit înseamnă că:  $\underline{U}_2 = 0$ 

Folosind schema achivalentă în T a motorului asincron (vezi figura 3.1) se pot scrie sub formă simplificată ecuaţiile:

$$
\underline{U}_1 = \underline{Z}_1 \underline{I}_1 + \underline{Z}_m \underline{I}_{10} \tag{3.18}
$$

$$
\frac{Z_2 I_2 + Z_m I_{10} = 0}{2 \cdot 19}
$$

$$
\underline{I}_{10} = \underline{I}_1 + \underline{I}_2 \tag{3.20}
$$

Efectuând calculele, rezultă că:

$$
\underline{U}_1 = \underline{Z_1 I_1} + \underline{Z_m I_1} + \underline{Z_m I_2} = \underline{I_1} (\underline{Z_1} + \underline{Z_m}) + \underline{Z_m I_2}
$$
 [3.21]

$$
\underline{Z_2 I_2} + \underline{Z_m I_1} + \underline{Z_m I_2} = 0
$$
\n[3.22]

$$
\underline{I_1} = -\frac{\underline{Z_2} + \underline{Z_m}}{\underline{Z_m}} \underline{I_2}
$$
 (3.23)

$$
\left(\underline{Z}_2 + \underline{Z}_m\right)\underline{I}_2 = -\underline{Z}_m \underline{I}_1 \tag{3.24}
$$

In acest caz expresia tensiuniidevine:

 $\cdot$ 

$$
\underline{U_1} = -\frac{\underline{Z_2} + \underline{Z_m}}{\underline{Z_m}} \Big( \underline{Z_1} + \underline{Z_m} \Big) \underline{I_2} + \underline{Z_m} \underline{I_2} = \underline{I_1} \Bigg[ \underline{Z_m} - \frac{\underline{Z_1} + \underline{Z_m}}{\underline{Z_m}} \Big( \underline{Z_2} + \underline{Z_m} \Big) \Bigg] \quad (3.25)
$$

şi apoi:

$$
\underline{U}_1 = \underline{I}_2 \frac{Z_1 Z_2 - Z_1 Z_m - Z_m Z_2}{Z_m} = \underline{I}_2 \frac{Z_2 (Z_1 + Z_m) - Z_1 Z_m}{Z_m}
$$
 [3.26]

Se notează constanta complexă:

$$
\underline{C_1} = \frac{\underline{Z_n} + \underline{Z_1}}{\underline{Z_n}} \tag{3.27}
$$

şi rezultă expresia tensiunii:

$$
\underline{U}_1 = \underline{I}_2 \Big( - \underline{Z}_1 - \underline{Z}_2 \underline{C}_1 \Big) \tag{3.28}
$$

Se poate scrie acum expresia curentului rotoric:

$$
\underline{I}_2 = -\frac{U_1}{\underline{Z}_1 + \underline{C}_1 \underline{Z}_2}
$$
 [3.29]

68

Din relația [3.29] după efectuarea calculelor, rezultă expresia curentului rotoric funcție de alunecarea motorului:

$$
I_2 = |I_2| = \frac{U_1}{\sqrt{\left(R_1 + C_1 \frac{R_2}{s}\right)^2 + \left(X_1 + C_1 X_2\right)^2}}
$$
 [3.30]

Pentru alunecările cunoscute la reglarea la moment constant după efectuarea calculelor rezultă valorile curentului rotoric la vitezele corespunzătoare iar în figura 3.4 este prezentată variația curentului rotoric.

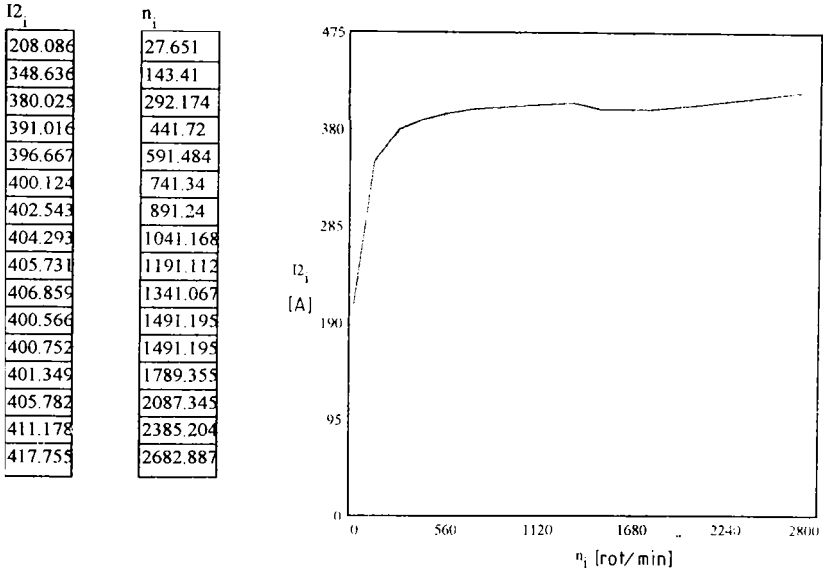

Fig. 3.4

Curentul statoric se determină din relația [3.23], iar după efectuarea calculelor rezultă expresia de calcul funcție de curentul rotoric:

$$
I_1 = |\underline{I_1}| = \sqrt{\left(1 + \frac{X_2}{X_m}\right)^2 + \left(\frac{R_2}{sX_m}\right)^2} I_2
$$
 [3.31]

Dar, tot din schema echivalentă în T a motorului asincron, se poate scrie:

$$
\underline{I_1} = \frac{\underline{U_1}}{\underline{Z_e}} = \frac{\underline{U_1}}{\underline{Z_1} + \underline{Z_{m}Z_2}} \tag{3.32}
$$

Impedanța echivalentă a fost calculată în paragraful precedent și deci expresia curentului statoric funcție de alunecare se mai poate scrie:

$$
I_1 = \left| \frac{U_1}{Z_s} \right| = \frac{U_1}{\sqrt{\left[ R_1 + A(s) \right]^2 + \left[ B(s) + X_1 \right]^2}}
$$
(3.33)

Cunoscând, din capitolul precedent, alunecările motorului (încărcarea motorului) pentru reglarea la moment și putere constantă se poate determina variația curentului, folosind relația [3.33], funcție de turația motorului (vezi figura 3.5).

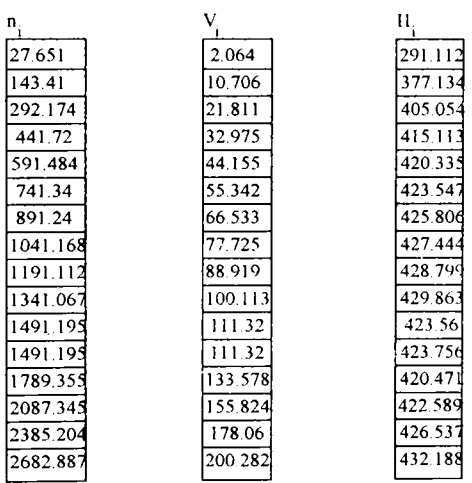

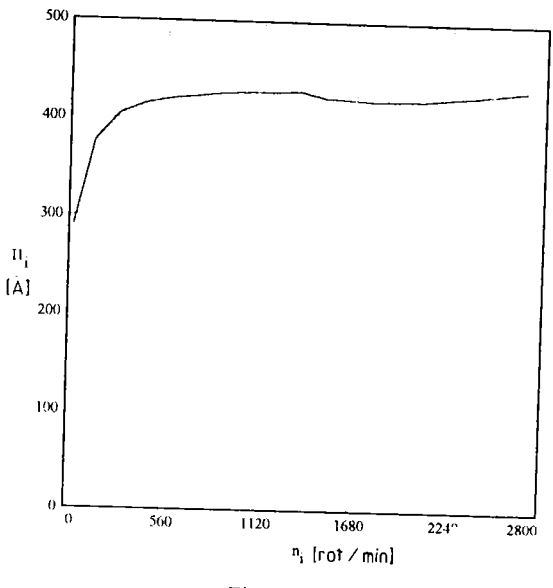

Fig. 3.5

Cu încărcările motorului de la reglarea după aderență, se determină similar variația curentului rotoric funcție de turația motorului (vezi figura 3.6) și a curentului statoric funcție de turație (vezi figura 3.7).

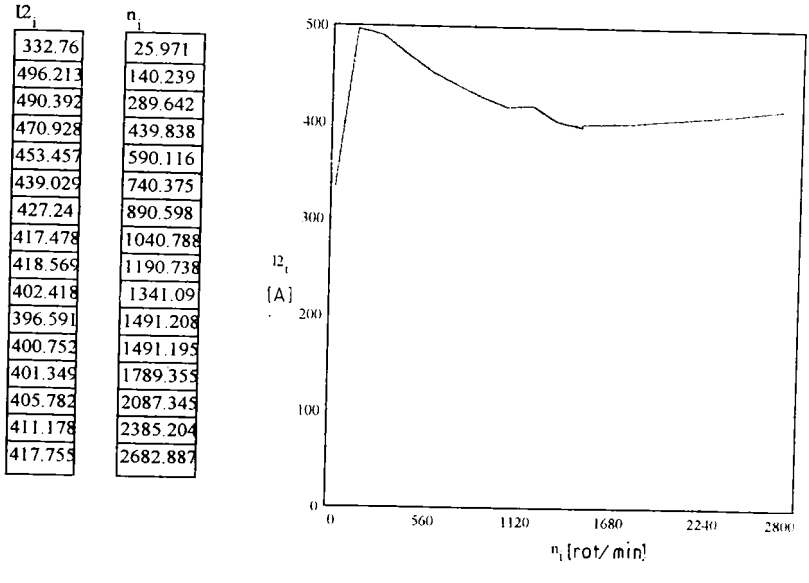

Fig. 3.6

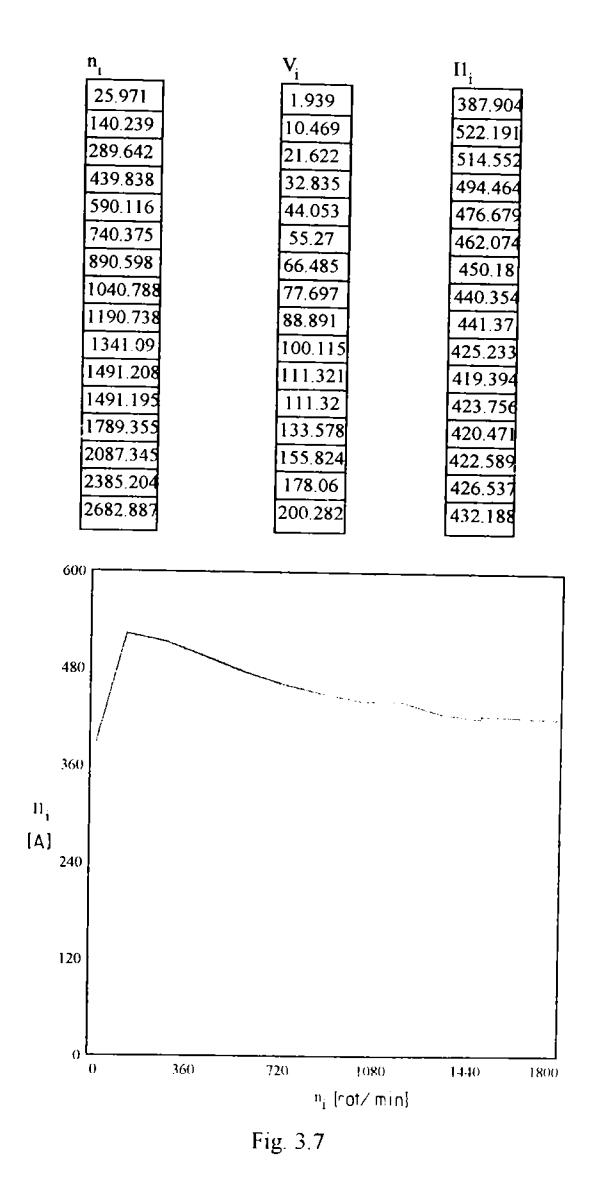

In Anexa 2 sunt prezentate programele în limbaj Turbo Pascal de determinare a curentului absorbit de motor în decursul reglărilor la moment constant precum și la reglarea după aderență.

**BUPT**
#### **3.3 Calculul puterii electrice**

Având determinat factorul de putere, curentul statoric şi cunoscând valorile tensiunii de alimentare, din capitolul precedent, se poate calcula puterea electromagnetică a unei faze cu relaţia:

$$
P = U_1 I_1 \cos \varphi \tag{3.34}
$$

Dacă se are în vedere expresiile tensiunii de alimentare:

$$
U_1 = I_1 Z_e \tag{3.35}
$$

şi a factorului de putere :

Ì

J.

$$
\cos \varphi = \frac{R_i + A(s)}{\sqrt{[R_i + A(s)]^2 + [B(s) + X_i]^2}}
$$
 [3.36]

atunci, după efectuarea calculelor, expresia [3.34) devine:

$$
P = I_1^2[R_1 + A(s)] \tag{3.37}
$$

Pentru motorul asincron trifazat, puterea totală este:

$$
P = 3\,I_1^2[R_1 + A(s)] \tag{3.38}
$$

expresie ce reprezintă dependenţa puterii electrice absorbite de alunecarea (încărcarea) motorului.

Din capitolul II se cunoaşte legea de variaţie a alunecării pe toată gama de turaţie a motorului (0-200 Km/h pentru locomotivă) şi aplicând relaţia [3.38] se poate reprezenta variația puterii electrice absorbite de motor în funcție de turația acestuia (vezi figura 3.8 pentru reglarea la moment constant).

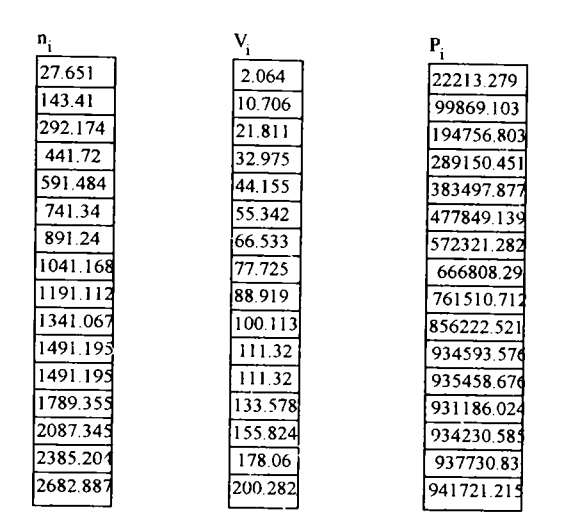

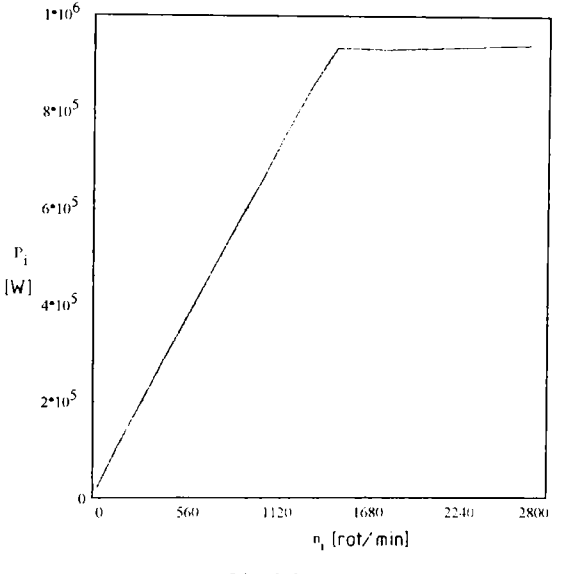

 $\bigg)$ 

ţ

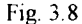

Puterea electrică absorbită de motor crește în perioada de demaraj după care rămâne constantă până la turația maximă a motorului.

In figura 3.9 este reprezentată variația puterii absorbite de motor funcție de turație pentru reglarea după aderență. În acest caz în perioada demarajului puterea

absorbită este mai mare decât în cazul reglajului la moment constant, cum era de așteptat.

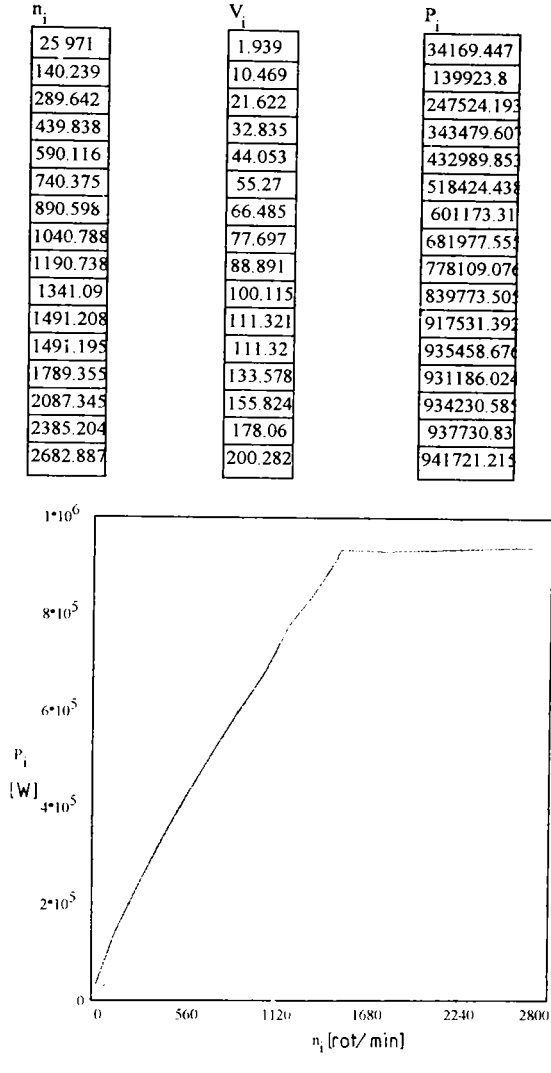

Fig. 3.9

In Anexa 2 sunt prezentate programele în limbaj Turbo Pascal de determinare a puterii electrice absorbite de motor pentru cele două tipuri de reglare.

### **3.4 Calculul randamentului**

Dacă se cunosc pierderile de putere în statorul şi rotorul maşinii electrice, randamentul se poate scrie astfel:

$$
\eta = \frac{P_m}{P_e} = \frac{P_e - \sum P}{P_e} \tag{3.39}
$$

în care:  $P_m$  este puterea mecanică utilă a motorului;

Pc - puterea absorbita de stator;

 $\sum P$  - suma pierderilor de putere.

Puterea activă absorbită de stator are expresia:

$$
P_e = 3U_1 \tilde{I}_1 \cos \varphi \tag{3.40}
$$

unde: U, este tensiunea statorică de alimentare;

 $I<sub>1</sub>$  - curentul din stator;

 $\cos\varphi$  - factorul de putere.

Curentul din stator şi factorul de putere depind de alunecarea motorului, deci şi puterea depinde de alunecare.

Această putere absorbită mai poate fi scrisă şi sub forma:

$$
P_e = 3 \, I_1^2 [R_1 + A(s)] \tag{3.41}
$$

Pierderile de putere se pot calcula astfel:

$$
\sum P = P_{\mu 1} + P_{\mu 2} + P_{\mu 3} + P_{\mu 4} + P_{\mu} + P_m \qquad [3.42]
$$

unde:- P<sub>fei</sub> sunt pierderile în miezurile magnetice din stator și care se calculează cu relaţia următoare:

$$
P_{f^{e1}} = P_{f^{en}} \left(\frac{U_i}{U_n}\right)^2 \left(\frac{f_n}{f_i}\right)^2 \left(\frac{f_n}{f_n}\right)^{13} \tag{3.43}
$$

în care: P<sub>fen</sub> sunt pierderile în fier la regimul nominal;

 $U_i$  - tensiunile de lucru;

fi - frecvenţele de lucru;

f<sub>n</sub> - frecvența nominală;

Un - tensiunea nominală.

**-Pfc2** - pierderile în fier din rotor. Cum frecvenţa din rotor este foarte mică în comparaţie cu cea din stator, aceste pierderi se pot neglija.

-P<sub>cul</sub> - pierderile prin efect Joule Lenz în înfășurarea rotorică, și se determină cu relaţia următoare:

$$
P_{\text{cal}} = 3 \, I_1^2(s) \, R_1 \tag{3.44}
$$

în care:  $I_i$  este curentul statoric, care depinde de alunecare;

Ri - rezistenţa statorului.

-P<sub>cu2</sub> - pierderile prin efect Joule Lenz în rotor, și se calculează astfel:

$$
P_{\textit{cu2}} = 3 \, \Gamma_2^2(s) \, R_2 \tag{3.45}
$$

în care:  $\vec{J}_2$  este curentul rotoric și depinde de alunecarea motorului;

R 2 - rezistenţa rotorului raportată la stator.

 $-P_s$  - pierderi suplimentare, fiind cauzate de dispersii, armonici superioare ale fluxului magnetic, efect pelicular, şi care se calculează empiric cu relaţia:

$$
P_{s} = P_{\infty} \left[ \frac{I_{1}(s)}{I_{n}} \right]^{2} = \frac{0.5}{100} P_{n} \left[ \frac{I_{1}(s)}{I_{n}} \right]^{2}
$$
 [3.46]

în care:  $P_{sn}$  sunt pierderile suplimentare la regimul nominal;

 $I_1(s)$  - curentul din stator, care depinde de alunecare;

 $I_n$  - curentul nominal al motorului;

 $P_n$  - puterea nominală a motorului.

- P<sub>m</sub> - pierderile mecanice și prin ventilație, care se determină cu relația:

$$
P_m = 0.65 \left(\frac{n}{1000}\right)^2 \left(\frac{D_c}{10}\right)^4 \tag{3.47}
$$

în care : n este turaţia motorului;

De - diametrul exterior al motorului.

Din capitolul II se cunosc alunecările motorului la cele două tipuri de reglare, deci cu relaţiile [3.41], [3.42] înlocuite în relaţia [3.39] se poate determina randamentul în funcție de turația motorului pentru fiecare reglare în parte.

In figura 3.10 se prezintă variația randamentului funcție de turație la reglarea la moment constant.

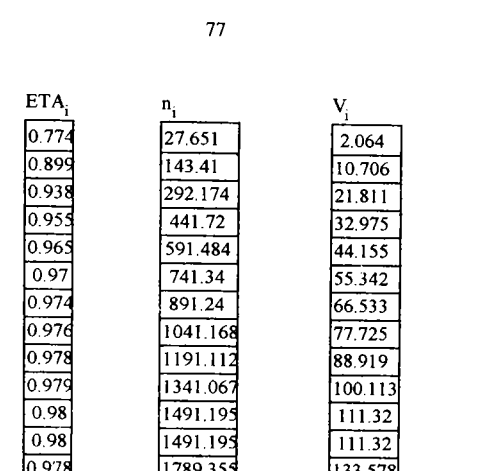

2087.34

2385.20

2682.88

55.82

178.06

200.282

0.97

0.97

0.96

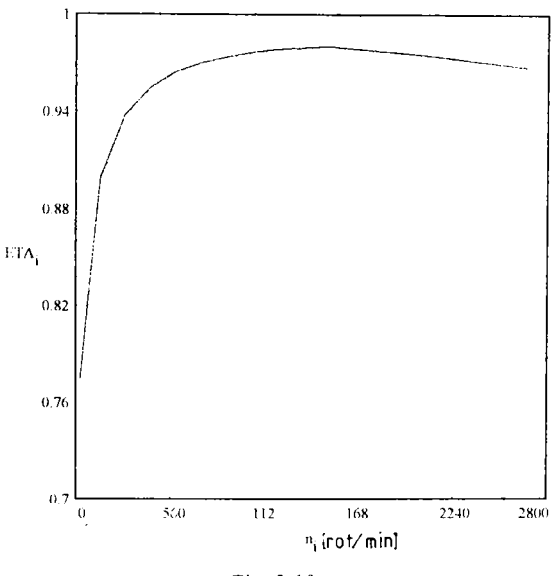

Fig. 3.10

Randamentul crește puternic în perioada de pornire, atinge un maxim la sfârșitul demarajului apoi are tendință de scădere lină.

Variația randamentului funcție de turație la reglarea după aderență este prezentată în figura 3.11.

#### **BUPT**

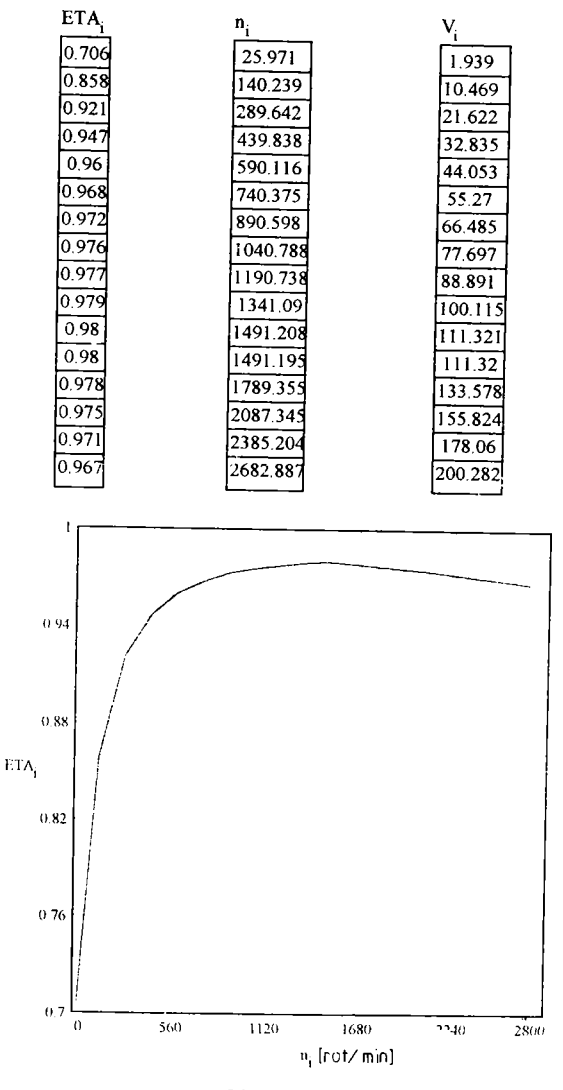

78

Fig. 3.11

La reglarea după aderență randamentul are aceeași formă de variație dar cu valori ceva mai mici în perioada demarajului decât la reglarea la moment constant.

In Anexa 2 sunt prezentate programele în limbaj Turbo Pascal de calcul a randamentului în funcţie de turaţia motorului

# **3.5 Calculul forţei de tracţiune a locomotivei Bn-Bo la reglarea după aderenţa**

Caracteristica de tracțiune F<sub>o</sub> (V) este necesară a fi construită deoarece ea pune în evidenţă cel mai bine posibilităţile de utilizare ale viitoarei locomotive.

In capitolul II s-au determinat momentele utile funcție de turația motorului Mu(n) la reglarea după aderenţă.

Pentra determinarea forței de tracțiune se aplică relația:

$$
Fon = z_m \frac{2}{D} i_n \eta_n M u_i \qquad [3.48]
$$

în care:  $z_m$  este numărul de motoare de tracțiune;

 $i_{tr}$  - raportul de transmitere;

 $\eta_{\mu}$ - randamentul transmisiei;

Mu<sub>i</sub> - momentul util dezvoltat de un motor la frecvența f<sub>i</sub> și tensiunea U<sub>i</sub>. Viteza corespunzătoare se calculează astfel:

$$
V_i = 0.1885 D \frac{n_i}{i_n}
$$
 [3.49]

unde: D este diametrul roții motoară;

n, - turaţia corespunzătoare motorului electric.

Pentru calculul forței de tracțiune (ce corespunde momentelor critice) funcție de viteză  $F_{ok}(V)$  se calculează momentele electromagnetice critice,în aceleași condiții, cu următoarea relatie:

$$
Mk_i = \frac{3}{4\pi c} \frac{pU_i^2}{f\left[R_i + \sqrt{R_i^2 + X^2 \left(\frac{f_i}{f_n}\right)^2}\right]}
$$
 [3.50]

în care toate mărimile sunt cunoscute şi calculate în capitolul II.

Momentele utile critice se calculează din momentele electromagnetice critice din care se scad momentul pierderilor mecanice şi prin ventilaţie:

$$
Muk_i = Mk_i - \frac{30}{\pi n_i} Pm_i = Mk_i - 0.65 \left(\frac{n_i}{1000}\right)^2 \left(\frac{D_i}{10}\right)^2 \quad [3.51]
$$

Deci forţa de tracţiune(corespunzătoare momentelor critice) va avea următoarea expresie:

$$
Fok_i = z_m \frac{2}{D} i_r \eta_r Muk_i
$$
 [3.52]

Vitezele corespunzătoare se calculează cu relaţia [3.49] cu observaţia că turația n<sub>i</sub> are expresia:

$$
n_i = n_{si} (1 - S_{ki})
$$
 [3.53]

unde:  $n_{si}$  este turația de sincronism;

 $\left\{ \right.$  $\mathfrak i$   $s_{ki}$  - alunecarea critică ce se calculează cu relația [2.11] pentru frecvențele f<sub>i</sub>.

In figura 3.12 se prezintă variația forței de tracțiune nominale funcție de viteză  $F_{on}$  (V) și a forței de tracțiune (corespunzătoare momentelor critice)  $F_{ok}(V)$ .

Cu această ocazie se calculează şi raportul dintre forţa de tracţiune (corespunzătoare momentelor critice) şi forţa de tracţiune nominală ,raport care reprezintă de fapt chiar raportul momentelor:

$$
k = \frac{Mk_i}{Mn_i} = \frac{Fok_i}{Fon_i}
$$
 (3.54)

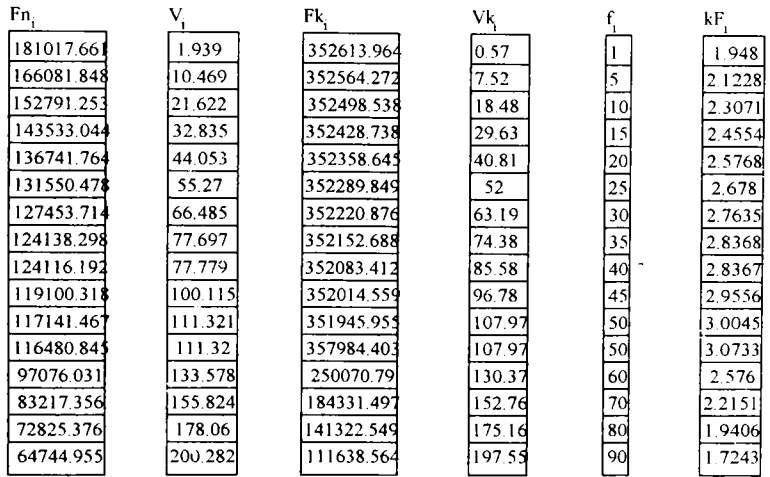

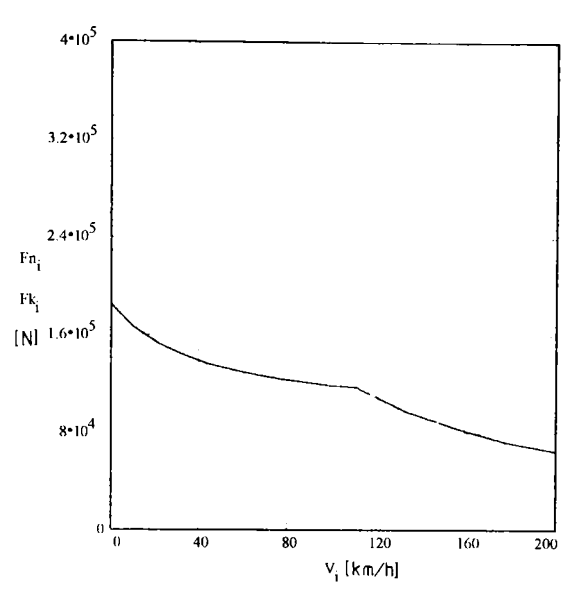

Fig. 3.12

In figura 3.13 se prezintă variaţia acestui raport în funcţie de viteza de circulaţie.

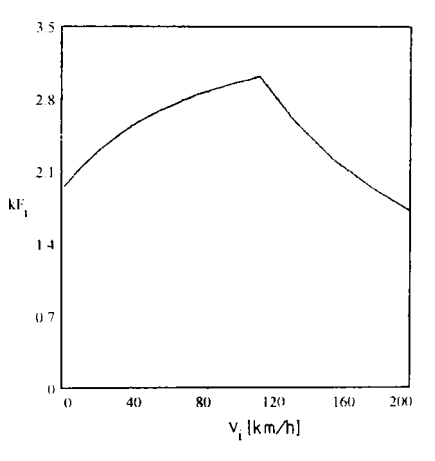

Fig. 3.13

Se poate observa că acesta creşte în perioda demarajului până la valoarea k=3.0733 corespunzătoare frecvenţei de 50 Hz (care este frecvenţa de calcul a motorului), după care scade până la valoarea k=1.7243 (deci mai există rezerva de

supraîncărcare a motorului) corespunzătoare frecvenței maxime deci vitezei maxime constructive.

In Anexa 2 este prezentat programul în limbaj Turbo Pascal de calcul a forţelor de tracţiune în funcţie de viteză la reglarea după aderenţă.

## **3.6 Calculul forţei de tracţiune a locomotivei Bo-Bo la reglarea după moment constant**

Şi în acest caz, pentru determmarea forţei de tracţiune nominale şi a celei corespunzătoare momentelor critice funcție de viteză se foiosesc relațiile [3.48],[3.52] respectiv [3.49].

In figura 3.14 se prezintă variația forței de tracțiune nominale funcție de viteză F<sub>on</sub>(V) și variația forței de tracțiune corespunzătoare momentelor critice funcție de viteză  $F_{ok}(V)$ .

Tot pe această figură se mai reprezintă forța de tracțiune funcție de viteză Fon(V) a locomotivei germane B.R. 181.2, locomotivă care are caracteristici constructive aproape identice cu ale locomotivei studiate în prezenta lucrare.

 $\mathsf I$ Ì

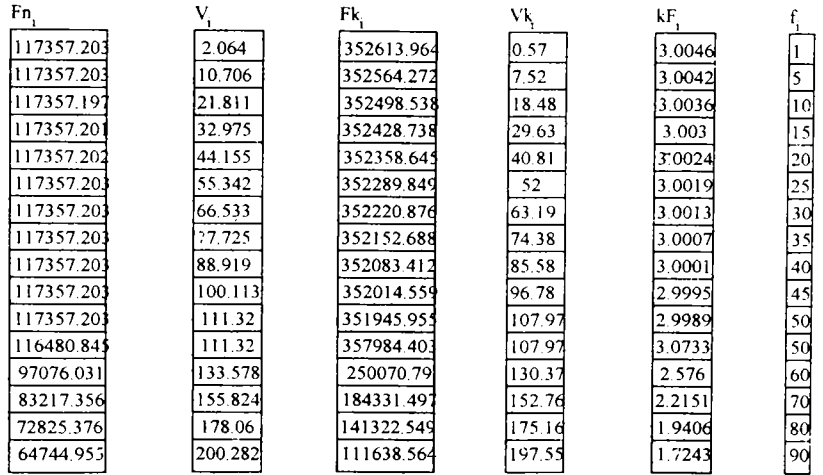

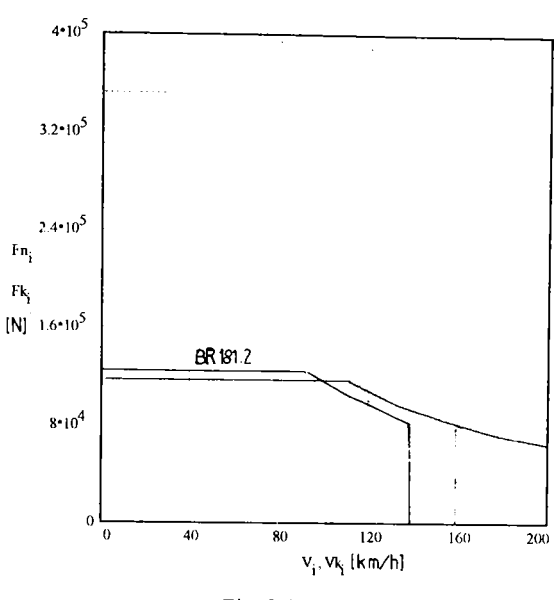

Fig. 3.14

Raportul dintre forța de tracțiune corespunzătoare momentelor critice și forța de tracţiune nominală, definit de relaţia [3.54], pentru reglarea la moment constant este reprezentat în figura 3.15.

j ļ

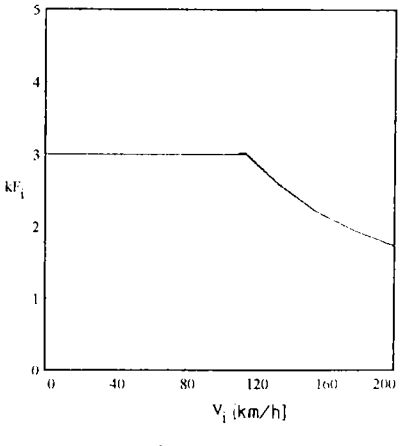

Fig. 3.15

Acest raport se păstrează constant în perioada demarajului la o valoare aproximativă k=3 după care scade la o valoare k=1.72 când viteza de circulație atinge 200 Km/h. Deci şi la viteza maximă avem o rezervă de supraîncărcare a motorului.

In Anexa 2 se prezintă programul în limbaj Turbo Pascal de calcul a forţei de tracţiune funcţie de viteza de circulaţie la reglarea după moment constant.

### CAPITOLUL IV

# **CONDIŢII IMPUSE MOTOARELOR ASINCRONE IN REGIM DE TRACTIUNE LA PUTERI PARTIALE**

#### **4.1 Caracteristicile de putere parţială**

La remorcarea trenurilor pe o cale cu profil variat nu întotdeauna poate fi utilizată întreaga putere instalată pe locomotivă. Timpul de funcţionare la puterea totală depinde de tonajul trenului remorcat, de profilul căii şi de intensitatea graficului de mers.

Trebuie evidențiat faptul că sunt situații când trenul cu tonaj maxim trebuie să circule cu viteza limită inferioară de 5 km/h sau cu viteza maximă, sau când locomotiva trebuie să circule izolat.

Deşi aceste consideraţii arată o utilizare siabă, totuşi chiar şi în cazul unei utilizări mai depline a puterii locomotivei, o parte însemnată din timp ea trebuie să lucreze la puteri parţiale (pante, curbe, restricţii de viteză, accelerări)

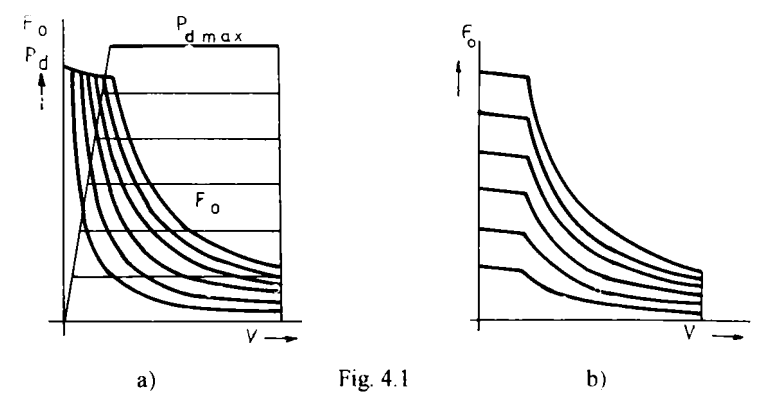

Caracteristicile de tracţiune ale locomotivelor care lucrează la puteri parţiale pot avea forme diferite. In figura 4.1 sunt prezentate aceste caracteristici:

a) fără schimbarea forței de tracțiune la pornire (figura 4.1 a);

b) cu schimbarea forței de tracțiune la pornire (figura 4.1 b).

## **4.2 Reglarea la puteri parţiale cu schimbarea forţei de tracţiune la demarai**

In acest caz se consideră caracteristicile determinate la capitolul II şi se determină încărcările motorului pentru trei forțe de tracțiune de 0.8, 0.6, 0.4 din forța de tracţiune nominală.

Pentru determinarea mărimilor ce caracterizează funcționarea motorului asincron la puteri parţiale în exploatarea feroviară se aplică metodologia dezvoltată în capitolele II şi III.

In continuare sunt prezentate rezultatele calculelor efecuate pe calculator pentru viteze, factor de putere şi alunecări în umia rulării programului în limbaj Turbo Pascal, care este cuprins în Anexa 3

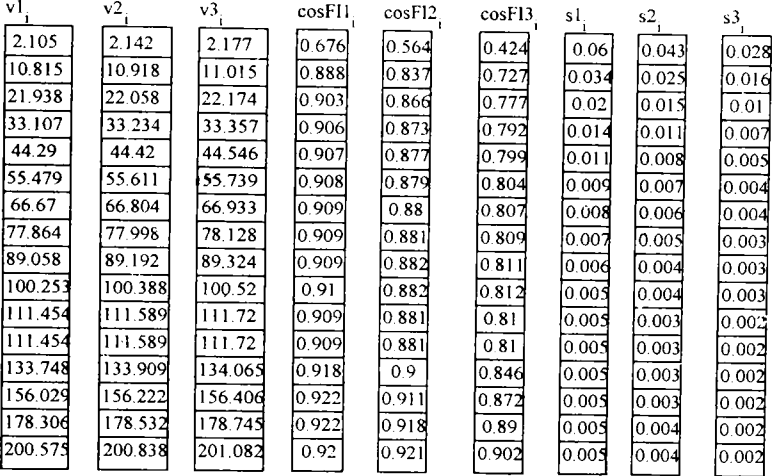

Pentru puterile parţiale luate în considerare, variaţiile factorului de putere funcție de viteza de circulație sunt prezentate în figura 4.2 . Se observă că factorul de putere scade cu scăderea puterii de funcţionare a motorului.

In figura 4.3 este prezentată variaţia încărcării motorului pentru cele trei puteri parțiale. Forma de variație a alunecărilor se păstrează cu precizarea că alunecările sunt mai mici cu cât putere de lucru a motorului este mai mică.

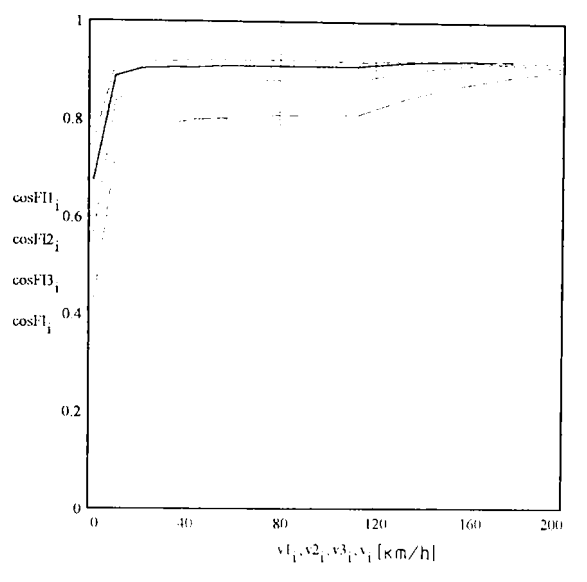

Fig.4.2

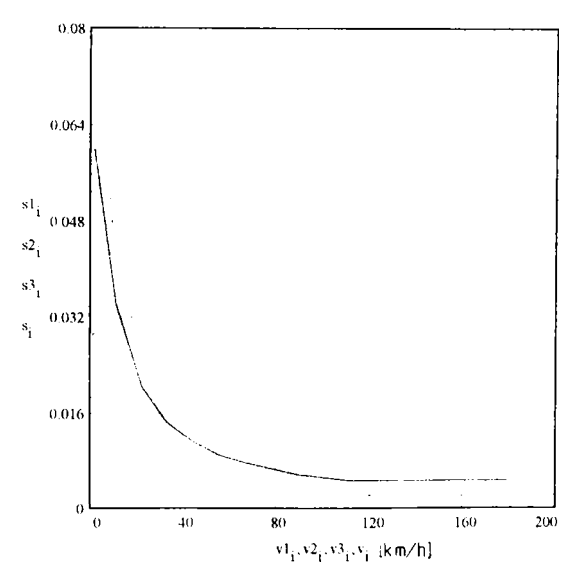

Fig. 4.3

In continuare sunt prezentate rezultatele calculelor pentru curenți și puteri obţinute în urma rulării programului în limbaj Turbon Pascal, program ce este cuprins în Anexa 3.

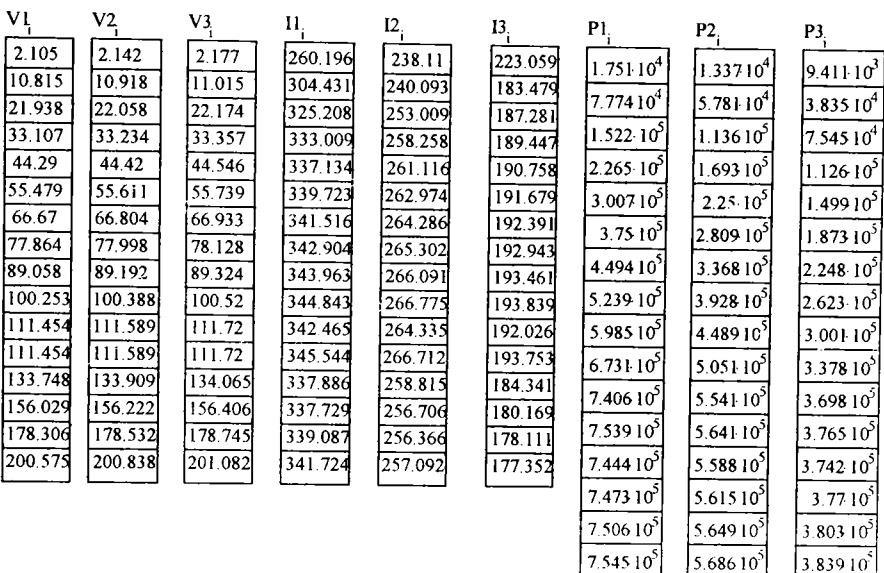

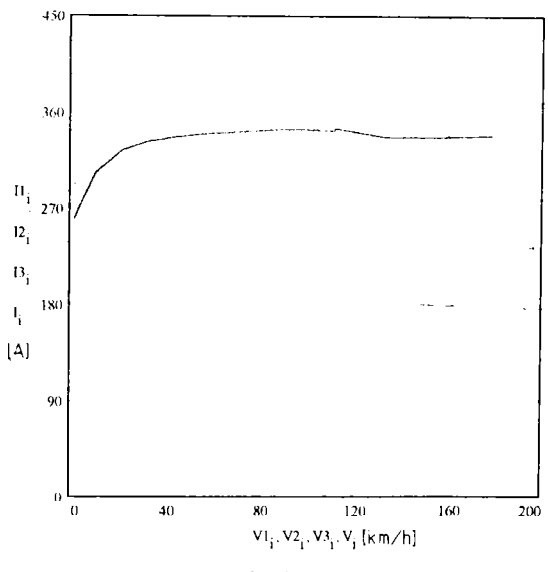

Fig. 4.4

In figura 4.4 se prezintă variaţia curenţilor absorbiţi de motor pentru reglările la puteri parțiale cu schimbarea forței de tracțiune la demaraj. Este evident că la puteri parțiale curentul statoric este pe măsura puterii.

Sunt prezentate valorile randamentului calculate în urma rulării programului în limbaj Turbo Pascal la reglare la puteri parţiale cu schimbarea forţei de tracţiune la demaraj.

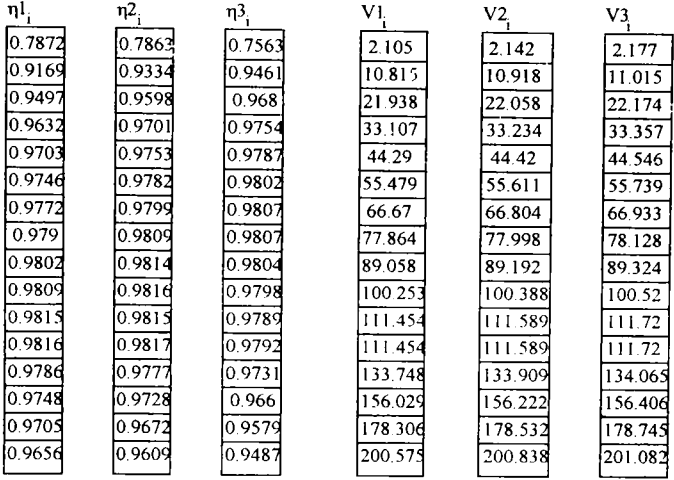

Randamentul (vezi figura 4.5) în perioada demarajului este mai mic cu cât puterea parţială este mai mare, iar după aceea randamentul este mai mare cu cât puterea parţială este mai mare.

In urma rulării programelor în limbaj Turbo Pascal (vezi Anexa 3), pe baza metodologiei elaborată în capitolele anterioare, s-au obținul valorile fortelor de tracţiune funcţie de viteză penrtu reglarea la puteri parţiale cu schimbarea forţei de tracţiune la demaraj.

In figura 4.7 se prezintă variația raportului dintre forța de tractiune corespunzătoare momentelor critice şi forţele de tracţiune rezultate la reglare la puteri parțiale, unde se poate observa că acesta este cu atât mai mare cu cât puterea parțială este mai mică dar îşi păstrează forma de variaţie ca în cazul regimului nominal, adică

constantă pe perioada demarajului după care urmează o scădere până la viteza maximă.

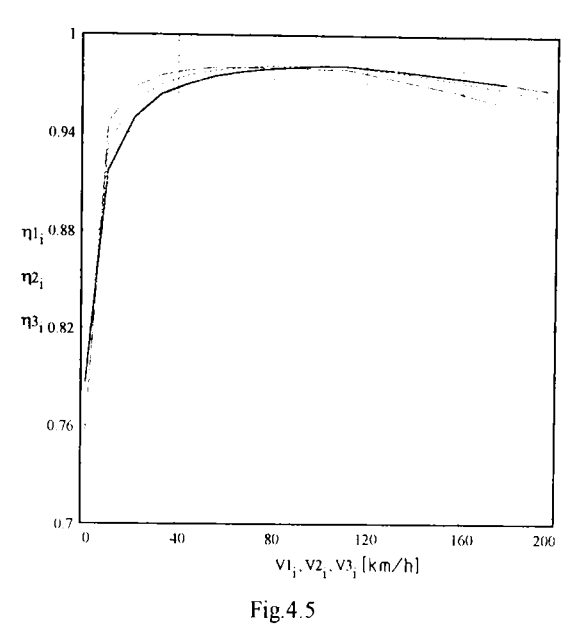

In figura 4.6 este prezentată variația puterilor motorului funcție de viteza.

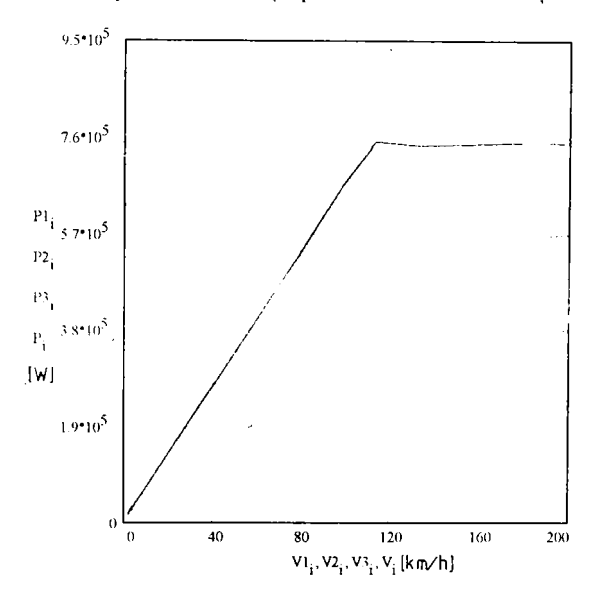

Fig. 4.6

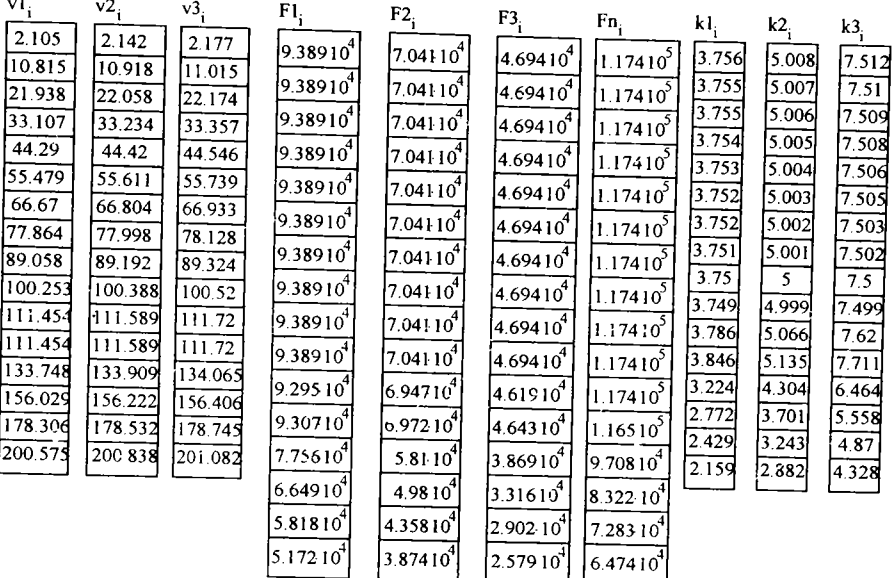

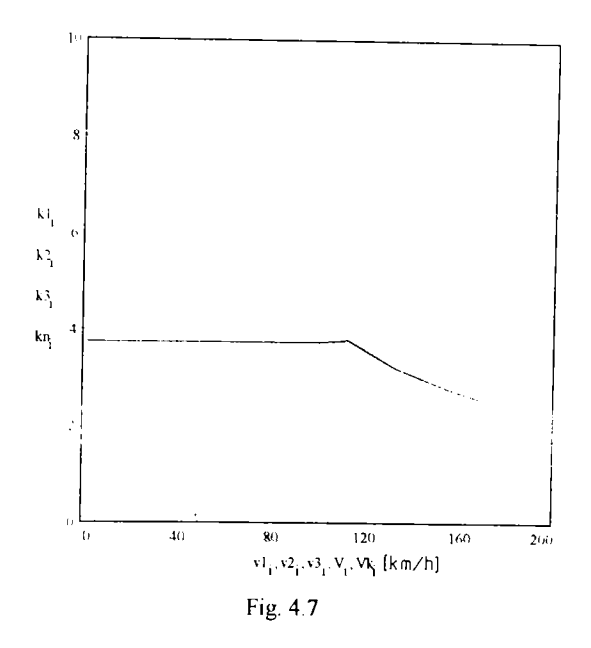

Caracteristicile de tracțiune Fo(V) sunt prezentate în figura 4.8 pentru reglarea la puterile parțiale luate în considerare.

**BUPT** 

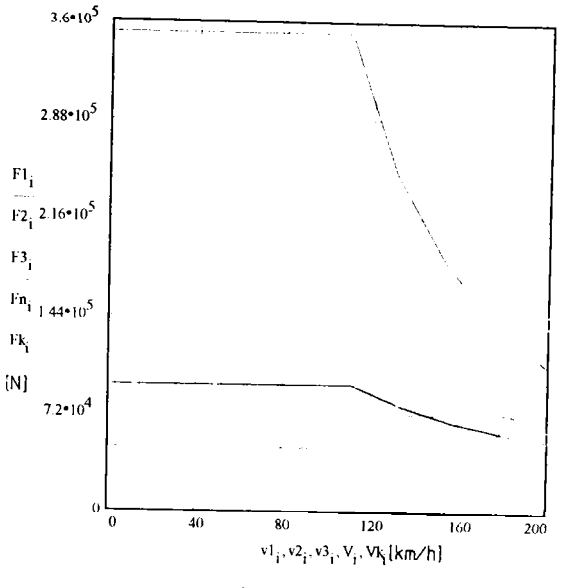

Fig. 4.8

Forțele de tracțiune evident că sunt pe măsura puterilor parțiale la care lucrează vehiculul feroviar, sunt constante pe perioada demarajului după care scad în momentul intrării pe caracteristica de putere parțială constantă.

### **4.3 Reglarea la puteri parţiale fară schimbarea forţei de tractiune la demaraj**

De această dată considerăm că la demaraj forța de tracțiune este cea nominală dar trecerea pe curba de putere constantă se face la o frecvență mai mică decât cea nominală, deci puterea de lucru este o putere parţială.

Pentru reglarea la puteri parțiale se impune valoarea frecvenței (ceea ce corespunde vitezei de trecere pe curba de putere constantă) apoi se determină, conform metodologiei dezvoltate în capitolele II şi III, parametrii de funcţionare ai motorului asincron la reglarea în regim de demaraj la moment constant.

Pentru o fercvență mai mică decât cea nominală, pentru exemplificare s-a ales frecventa  $f = 40$  Hz, momentele electromagnetice pentru frecvente  $f = [1...40]$  sunt prezentate în figura 4.9.

In continuare sunt prezentate valorile tensiunilor calculate pentru frecvenţele luate în considerare. Coeficientul  $k_i$  reprezintă raportul dintre tensiune și frecvență, raport care nu este constant mai ales în zona frecvențelor mici (vezi figura 4.10).

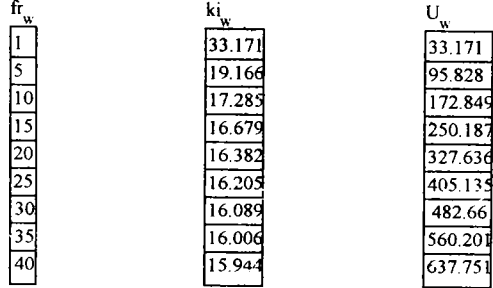

Variația tensiunii de alimentare, pe perioada demarajului, funcție de frecvență este prezentată în figura 4. 11.

In figura 4.12 sunt reprezentate caracteristicile mecanice  $M<sub>u</sub>$  (n) pentru frecvenţele alese.

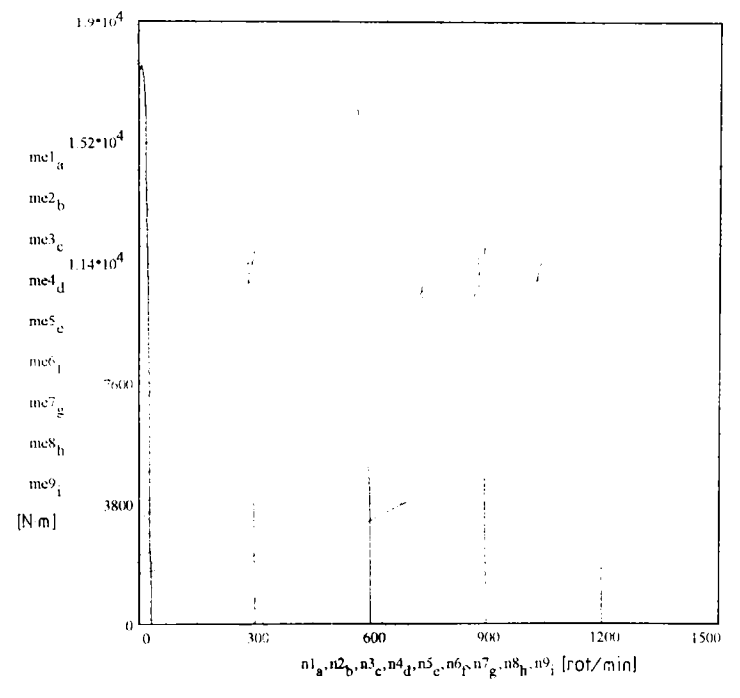

Fig. 4.9

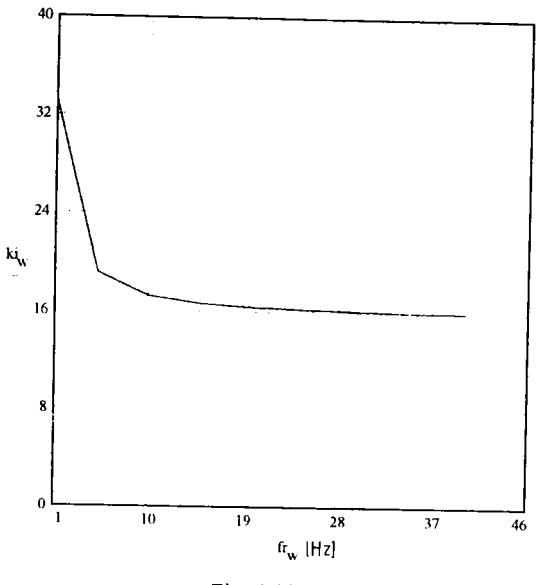

Fig. 4.10

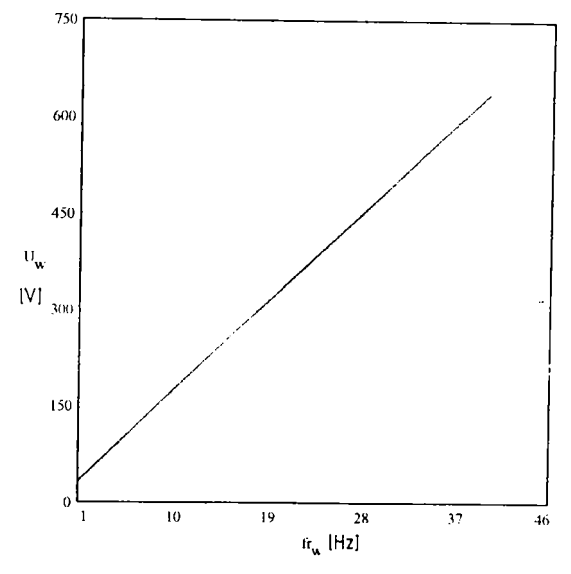

Fig. 4.11

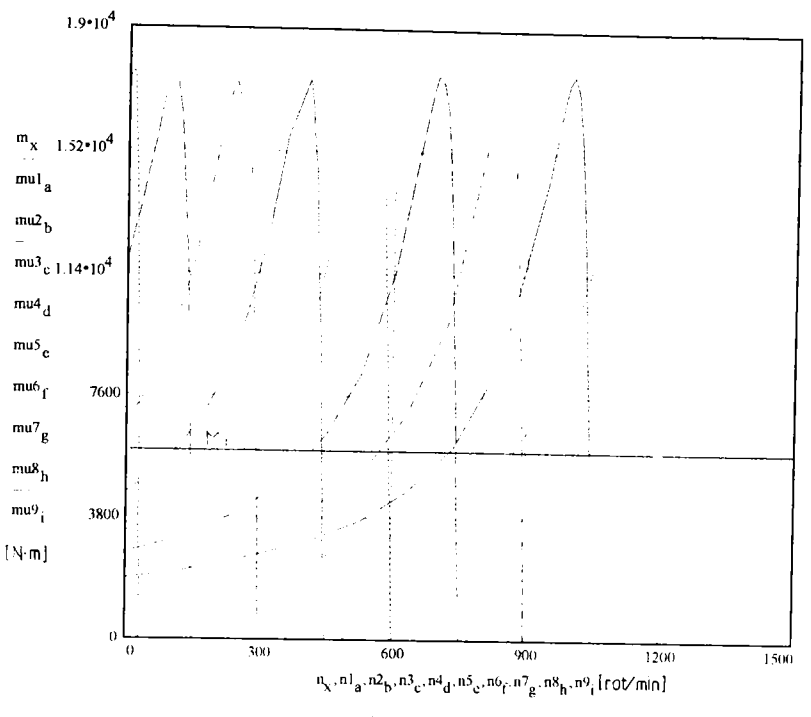

Fig. 4.12

Pentru reglarea la putere constantă se păstrează tensiunea constantă corespunzătoare frecvenței de 40 Hz și se crește în continuare frecvența până la atingerea vitezei maxime de circulație:

 $U = 638$ 

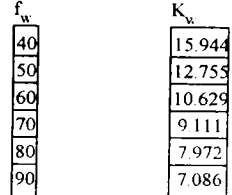

In figura 4.13 sunt prezentate momentele electromagnetice dezvoltate de motorul asincron funcție de turație la slăbirea câmpului.

In tracțiunea feroviară interesează mai mult caracteristica mecanică  $M<sub>u</sub>(n)$  și în figura 4.14 s-au reprezentat momentele utile la arborele motorului funcție de turația motorului.

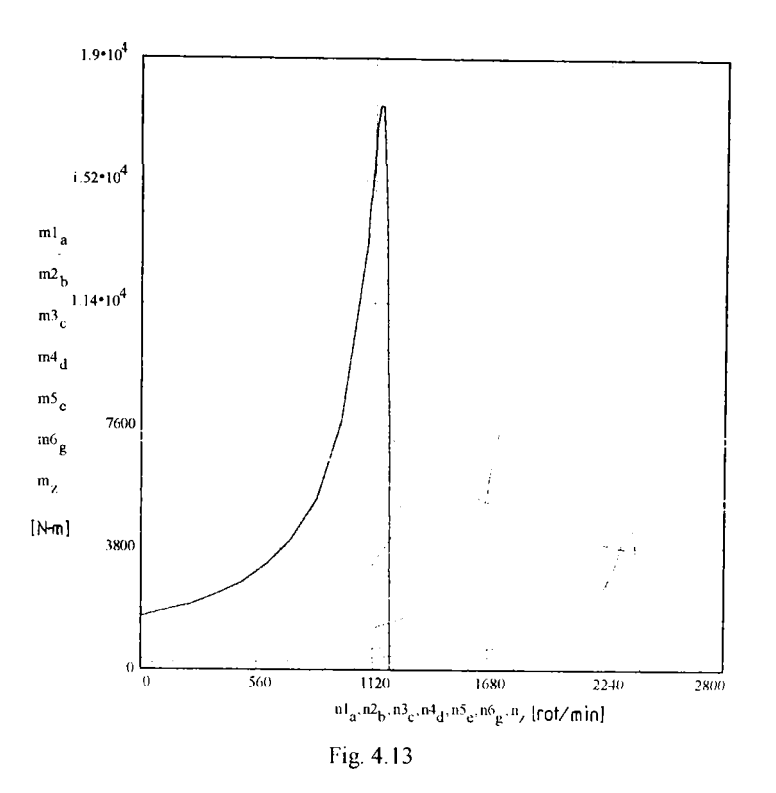

In figura 4.15 este prezentată tensiunea de alimentare funcție de frecvență, care este constantă în tot timpul reglării la putere constantă.

Ì

Variaţia raportului dintre tensiunea de alimentare şi frecvenţa de lucru este prezentată în figura 4.16. Acest coeficient, la reglarea pe putere constantă, scade pe măsură ce crește frecvența.

In figura 4.17 se poate aprecia variația raportului tensiune- frecvență pe toată gama de viteze de circulație. Deci acesta scade brusc în domeniul vitezelor mici, apoi rămâne aproximativ constant iar în continuare scade cu creşterea frecvenţei.

Pe toată reglarea la puterea parțială fără schimbarea forței de tracțiune la demaraj variaţia tensiunii este prezentată în figura 4.18.

Variaţia curentului statoric în funcţie de viteza de circulaţie la această putere parţială este prezentată în figura 4.19. In perioada demarajului curetul statoric urmăreşte curentul de la regimul nominal iar la trecerea pe putere constantă este cu ceva mai mare, datorită scăderii factorului de putere (vezi figura 4.24).

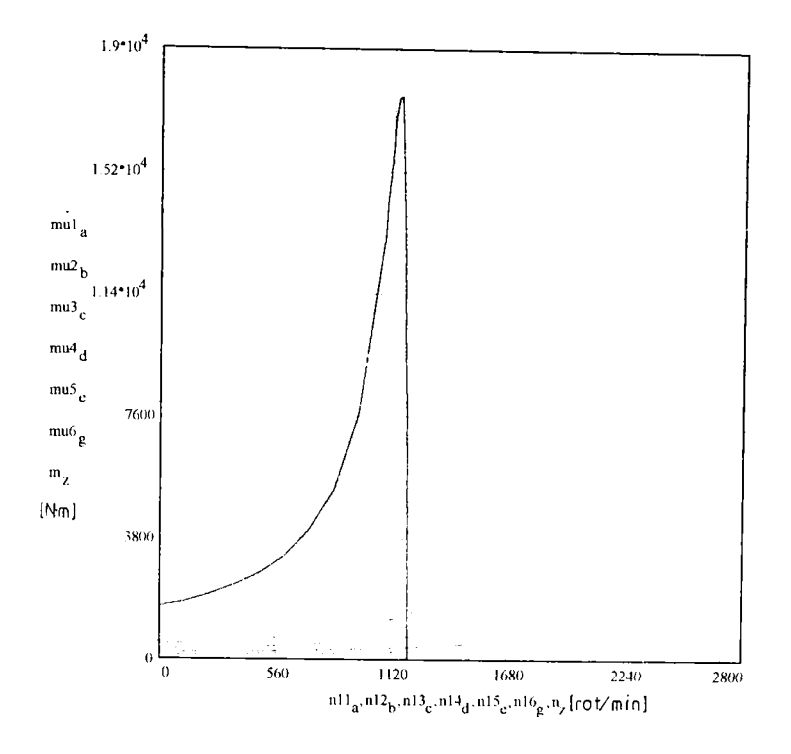

Fig. 4.14

In figura 4.20 este prezentată variaţia puterii absorbite de motorul de tracţiune în funcție de viteza de circulație, cănd forța de tracțiune nu se schimbă la pornire. Puterea creşte ca şi la regimul nominal până la viteza de trecere pe curba de putere parțială constantă după care rămâne constantă la această valoare.

Variația alunecării motorului în funcție de viteză pe parcursul acestei reglări este prezentată în figura 4.21. Alunecările sunt diferite la reglarea pe putere constantă în sensul că acestea sunt mai mari, cum era de aşteptat, decât la puterea nominală.

In figura 4.22 este prezentată variaţia randamentului funcţie de viteza de circulaţie, randament care este mai mic faţă de randamentul la regim nominal numai în domeniul de lucru pe curba de putere constantă.

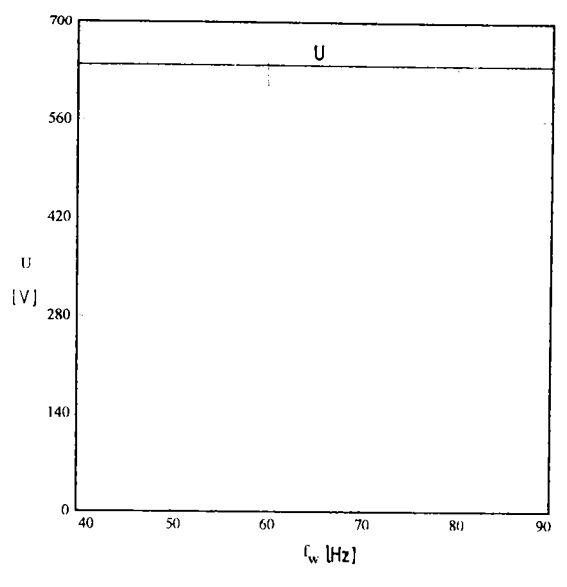

Fig. 4.15

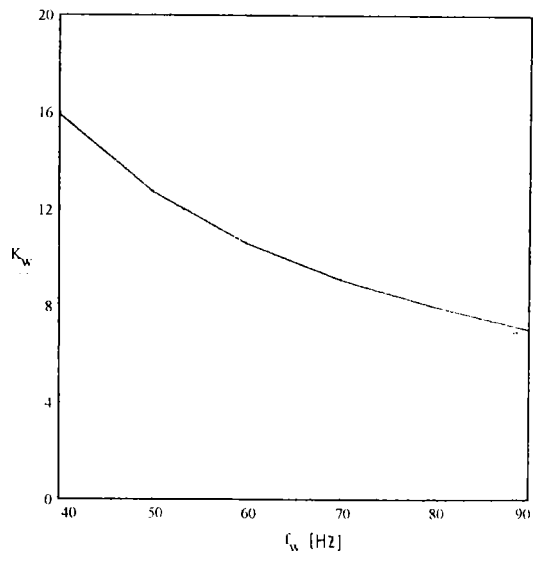

Fig. 4 16

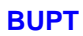

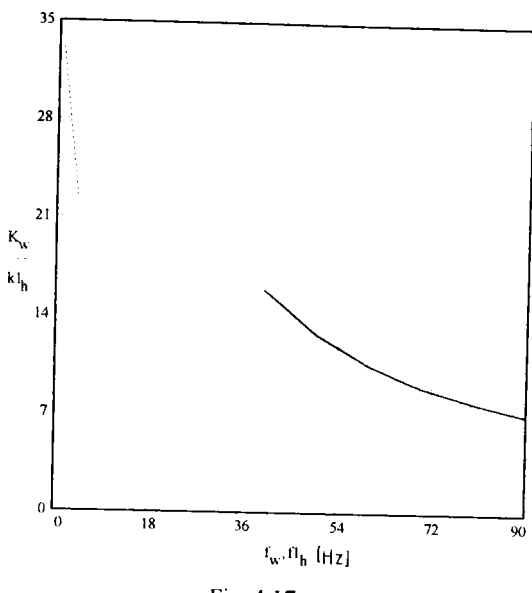

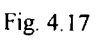

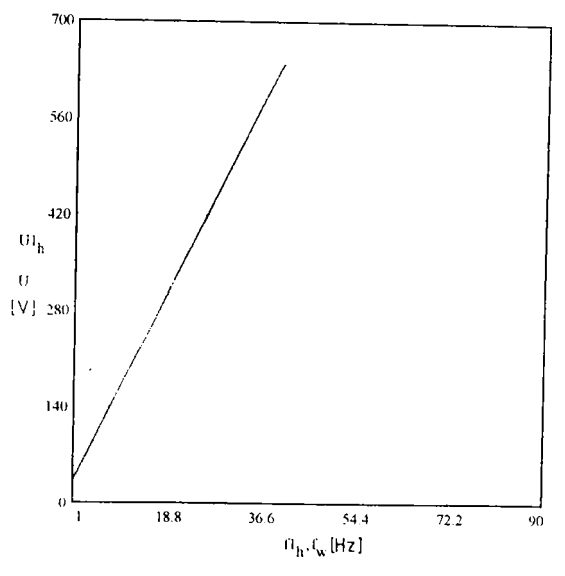

Fig. 4.18

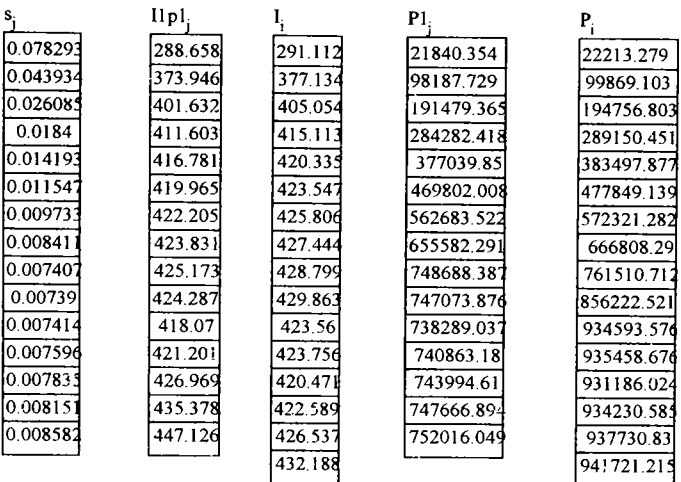

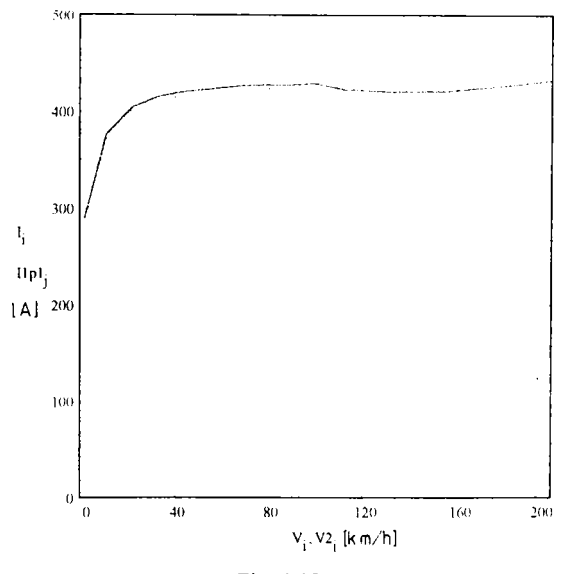

Fig. 4.19

**BUPT** 

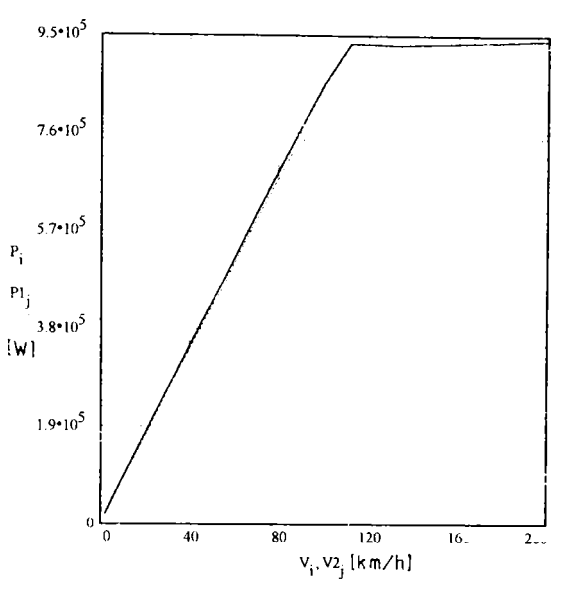

Fig. 4.20

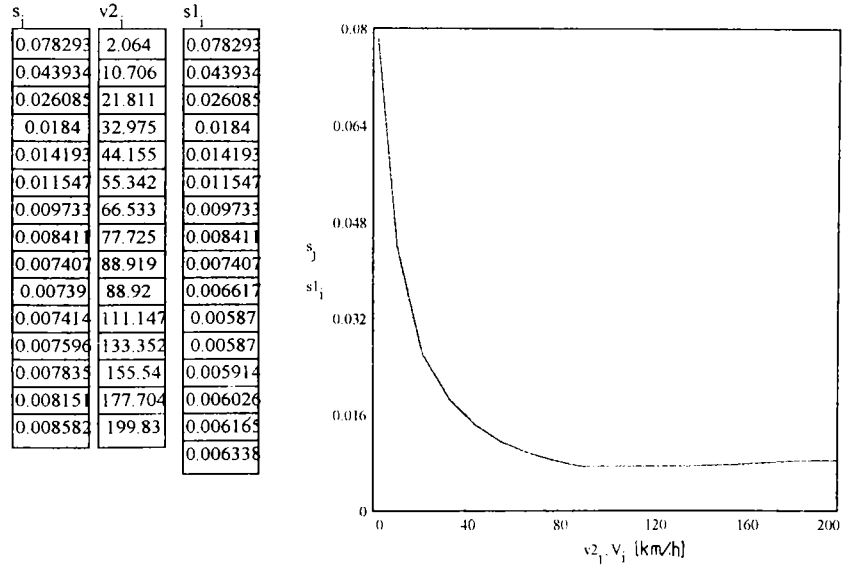

Fig. 4.21

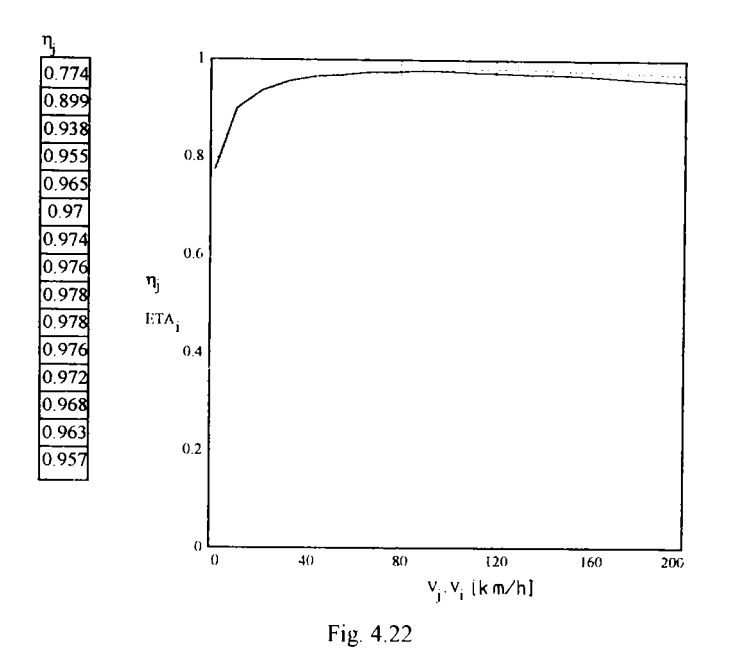

In figura 4.23 este prezentată variația curentului rotoric funcție de viteza de mers.

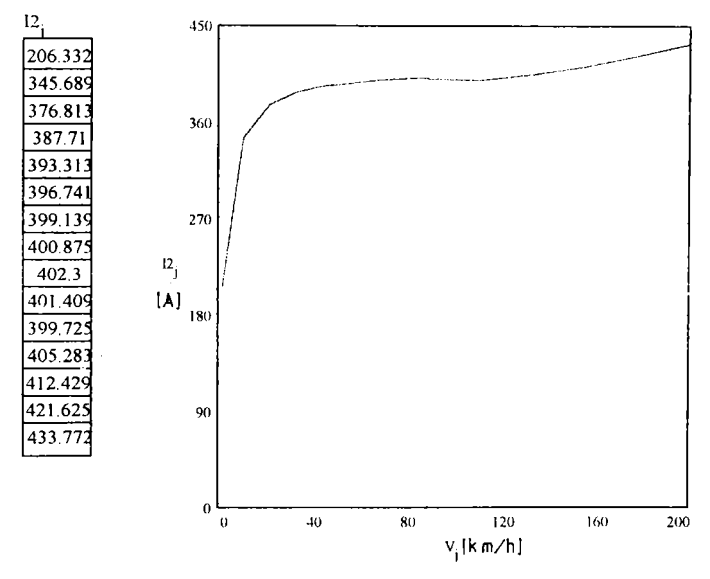

Fig. 4.23

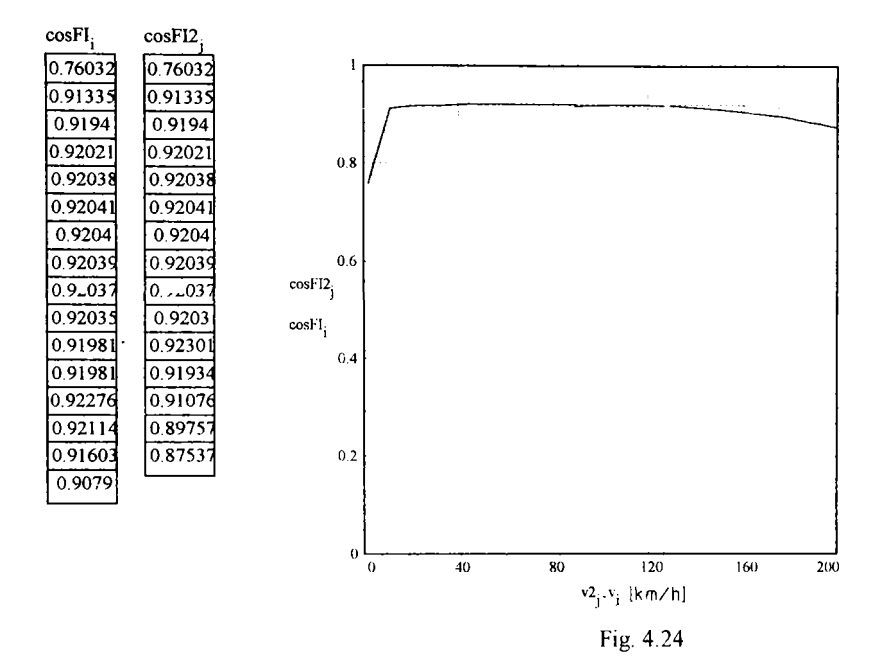

In continuare sunt prezentate rezultatele calculelor pentru forța de tracțiune corespunzătoare momentelor critice, forța de tracțiune la puterea parțială considerată si raportul lor la vitezele corespunzătoare.

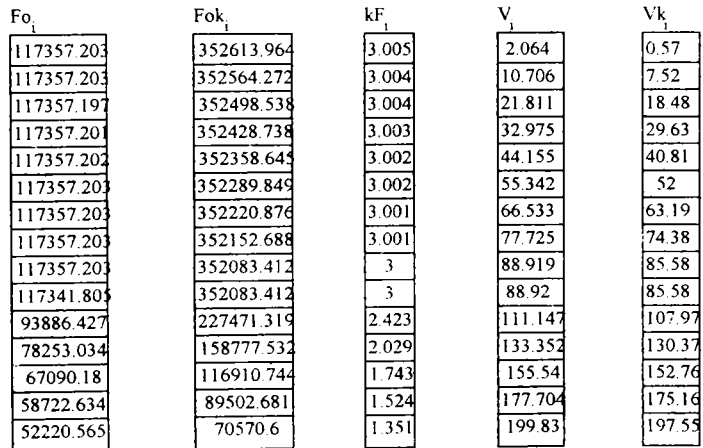

In figura 4.25 este prezentată variația raportului dintre forța corespunzătoare momentelor critice și forța de tracțiune la puterea parțială considerată, raport care în perioada demarajului este același ca și la regimul nominal, dar pe curba de putere constantă acesta scade mai puternic.

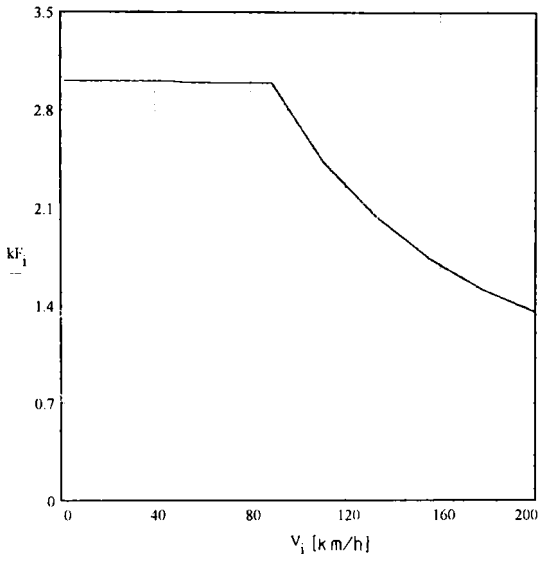

Fig. 4.25

Valoarea acestui coeficient și legea lui de variație diferă de la motor la motor.

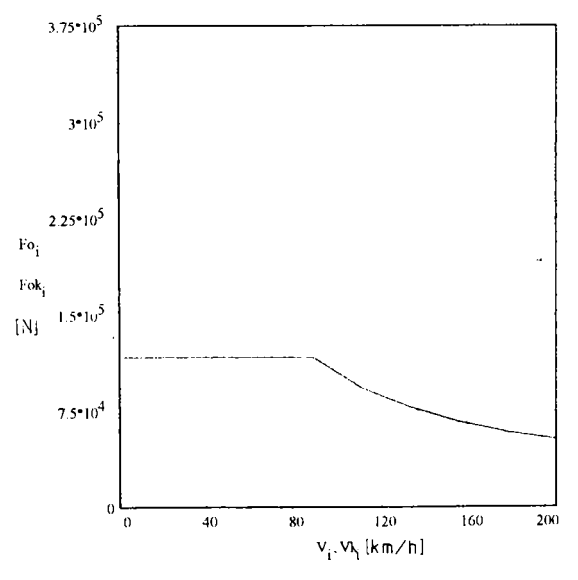

Fig. 4.26

In figura 4.26 este prezentată variația forței de tracțiune corespunzătoare momentelor critice și a forței de tracțiune la puterea parțială funcție de viteza de circulaţie pentru vehiculul motor luat în studiu.

La finalul acestei reglări se poate remarca influența funcționării motorului asincron la puteri parţiale asupra diferiţilor parametri energetici.

De menţionat este faptul că pentru reglare la puteri parţiale fără schimbarea forței de tracțiune la demaraj trebuie, obligatoriu, făcute analize privind viteza maximă de circulaţie pentru o anumită fecvenţă şi tensiune pe motor, deoarece la trecerea pe curba de putere constantă există posibilitatea ca motonil să nu mai dezvolte momentul necesar și atunci va funcționa pe ramura instabilă a caracteristicii sale, situaţie inacceptabilă pentru tracţiunea feroviară. Pentru tensiunea aleasă se va limita frecvenţa maximă, deci se va limita vitexa maximă de circulaţie la puterea parţială luată în considerare.

### **CAPITOLUL V**

# **COMANDA SI REGLAREA AUTOMATĂ A MOTORULUI ASINCRON IM REGIM DE TRACŢIUNE PRIN CALCULATOR**

#### **5.1 Introducere**

Echiparea locomotivelor electrice cu sisteme de comandă şi reglare automată devine o necesitate impusă de cerintele căilor ferate moderne de a transporta cât mai economic, cu viteze cât mai mari și în deplină siguranță.

 $\overline{1}$ ì

Cerinţa este deosebit de necesară în cadrul transportului suburban, caracterizat prin densitatea traficului şi prin opriri frecvente în fiecare staţie, şi în cadrul transportului interurban unde datorită vitezelor ridicate de circulaţie de circa 200 km/h şi a puterilor instalate mari este necesar un înalt grad de automatizare.

In cazul trenurilor electrice interurbane s-a mers până la realizarea conducerii automate a regimurilor de tracţiune şi frânare, încât omul a devenit un simplu supraveghetor.

Prin reglarea automată a forţelor de tracţiune şi frânare precum şi a vitezei de circulaţie se urmăreşte, pe de o parte, optimizarea conducerii trenului, iar pe de altă parte, sporirea siguranței circulației, deoarece degrevarea mecanicului de locomotivă de activitatea de conducere permite concentrarea atenţiei asupra căii, indicaţiilor semnalelor, etc.

**BUPT**

Pentru realizarea unui reglaj automat cu caracteristici funcționale optime este necesar cunoaşterea necesităţilor concrete de automatizare şi posibilităţilor echipamentului electric de pe vehicul.

Printre funcțiunile care au fost studiate pentru automatizare în tracțiunea feroviară electrică putem enumera:

- reglarea curentului de demaraj, respectiv a curentului la frânarea electrică reostatică:

- reglarea accelerației și decelerației;

- reglarea după consumul minim de energie;
- reglarea tensiunii și a frecvenței la demaraj;
- reglarea frecvenţei pe caracteristica de putere constantă:
- reglarea după energia maximă recuperată;
- reglarea vitezei cu menţinerea constantă a frecvenţei rotorice;
- reglarea vitezei cu menţinerea constantă a alunecării.

Introducerea automatizării tracţiunii electrice feroviare prezintă următoarele avantaje mai importante:

- creştera confortului călătorilor;
- reducerea consumului de energie;
- îmbunătăţirea regularităţii circulaţiei;
- reducerea uzurii materialului rulant.

Există sisteme în care sunt incluse şi programe de mers (timpi de mers, spaţii de mers şi de frânare, viteze, timpi de opriri în staţii).

In general, comenzile sunt grupate în funcție de cerințele concrete de automatizare specifice activităţii locomotivei sau trenului electric luate în studiu

#### **5.2 Comanda şi reglarea motorului asincron prin calculator**

#### **5.2.1. Construcţia \$i funcţionarea standului**

Comanda şi reglarea tensiunii şi frecvenţei de alimentare a motorului asincron a constituit premiza realizării unui stand cu motor asincron.
Schema bloc de principiu a standului construit în acest scop la catedra Material rulant de cale ferată, laboratorul Locomotive electrice este prezentat în figura 5.1.

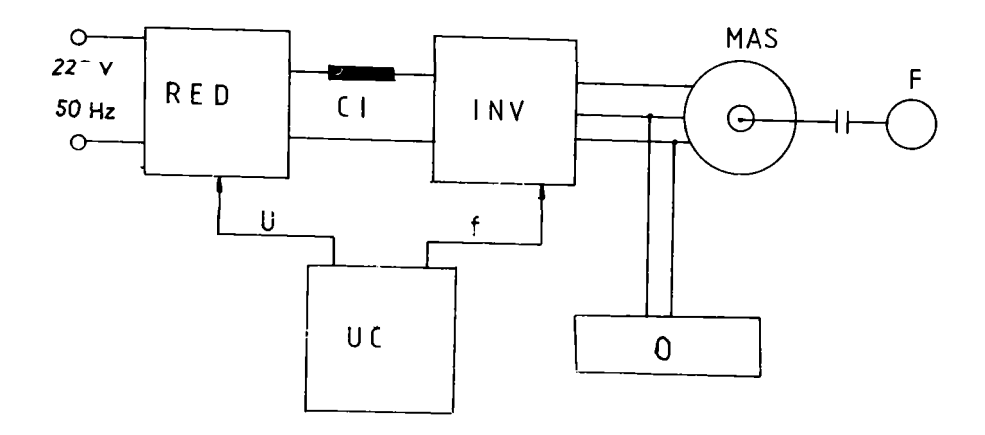

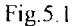

In figura 5.1 s-au făcut următoarele notații:

- RED - redresor complet comandat;

- CI - circuit intermediar de curent continuu;

- INV - invertor de curent;

- MAS - motor asincron trifazat cu rotorul în scurtcircuit;

- F frână;
- O osciloscop;
- UC unitatea centrală de comandă ( calculator PC).

Alimentarea standului se face de la reţeaua monofazată de 220 V şi 50 Hz. Redresorul, comandat prin calculator, transformă energia electrică de curent alternativ în curent continuu de diferite tensiuni în funcție de comanda unghiului de aprindere a tiristoarelor.

Filtru din circuitul intermediar de curent continuu este format în acest caz dintr-o dobină. Invertorul, comandat tot prin calculator, alimentează fazele motorului

asincron cu diferite tensiuni şi frecvenţe. Cu ajutorul frânei se realizează diferite momente de frânare pentru motorul asincron, deci se simulează calea de rulare.

Prin unitatea centrală se pot comanda tensiunea la ieşirea din redresor respectiv frecvenţa la invertor. Pentru înregistrarea semnalelor s-a utilizat un osciloscop.

Motorul asincron trifazat cu rotorul în scurtcircuit are următoarele caracteristici constructive și funcționale (STAS 1893 - 72): puterea = 0.55 kW, cos $\varphi$  $= 0.75$ , turația n = 1380 rot/min, frecvența f = 50 Hz, clasa de izolație E.

## **5.2.2. Redresorul. Comanda redresorului**

Redresorul este complet comandat şi este alimentat la reţeaua monofazată cu tensiunea de 220 V şi frecvenţa 50 Hz.

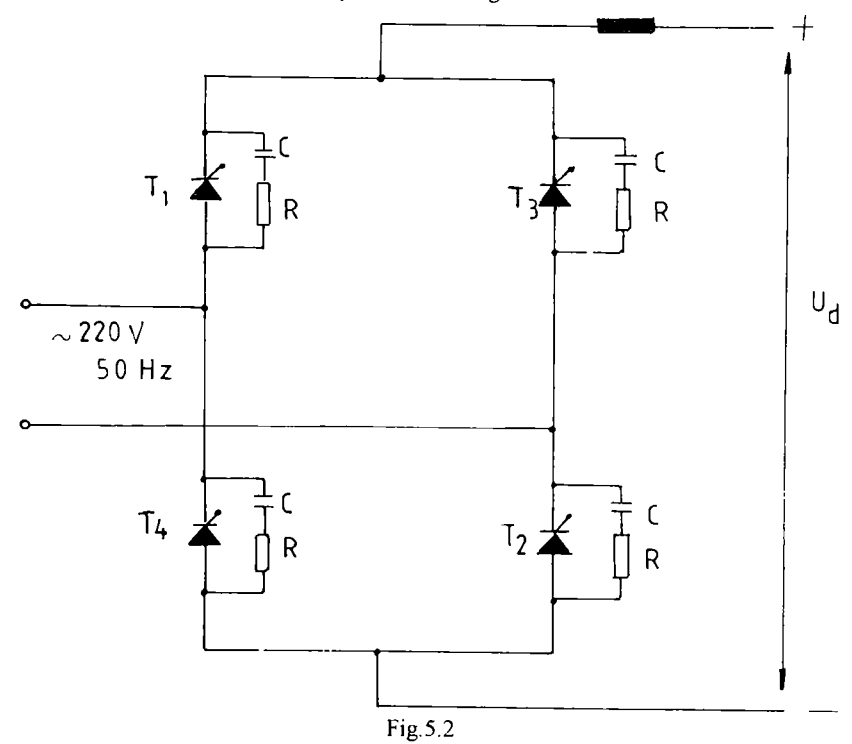

Schema redresorului este prezentată în figura 5.2.

Partea de putere a redresorului conține patru tiristoare T250/1200, fiecare având montat un circuit de protecţie format din;

- o rezistență de valoare R=11 $\Omega$ ;

- un condesator cu capacitatea C=1  $\mu$  F.

Schema dispozitivului de comandă pe grilă a redresorului este prezentată în figura 5.3.

Unitatea centrală, prin intermediul unui convertor numeric - analogic aplică la intrarea dispozitivului de comandă a grilei o tensiune proporţională cu unghiul de aprindere al tiristoarelor.

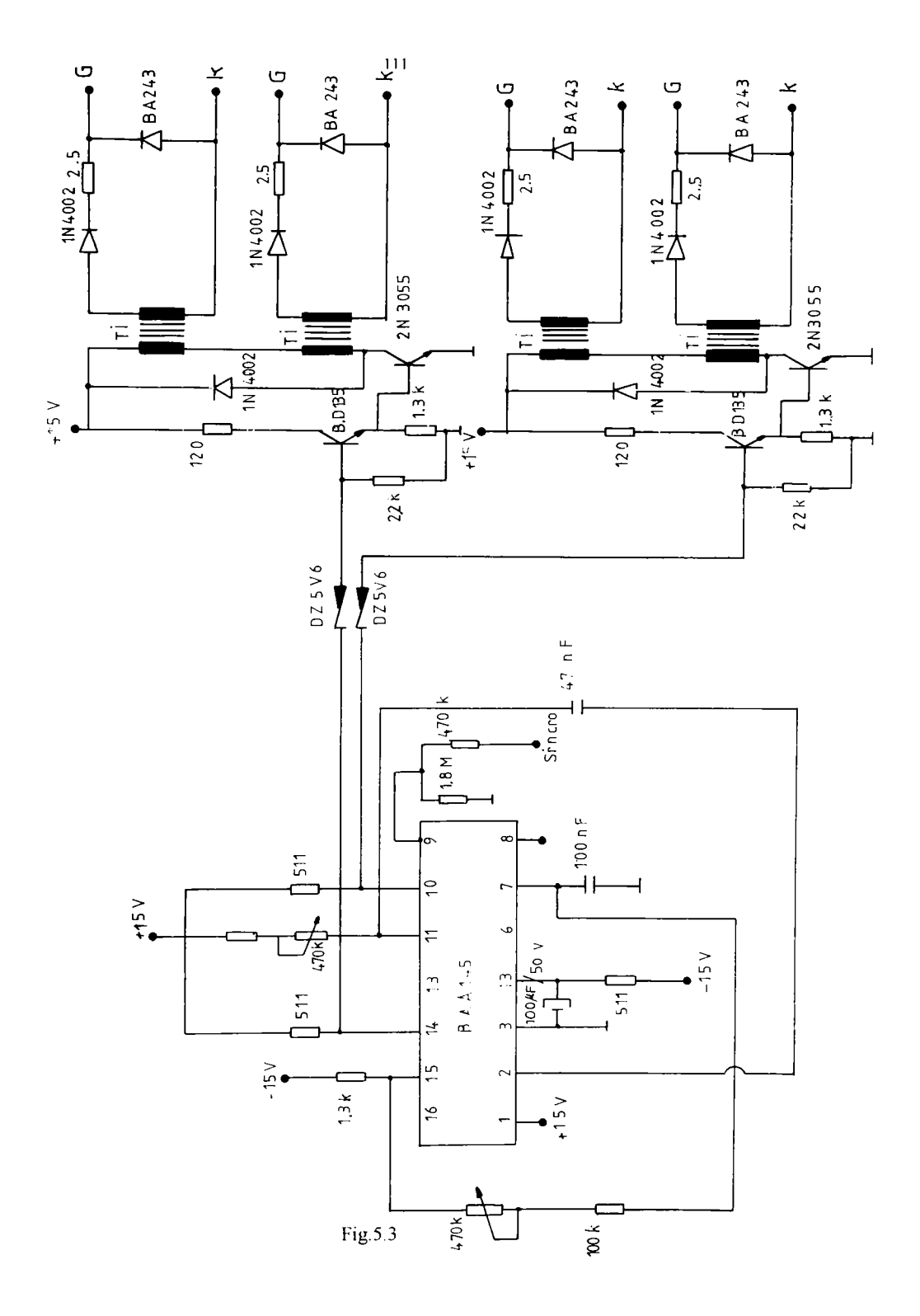

**5.2.3. Invertorul de curent. Comanda invertorului** 

Invertorul construit pentru stand este un invertor de curent cu stingere autonomă.

Schema generală a acestui invertor este prezentată în figura 5.4.

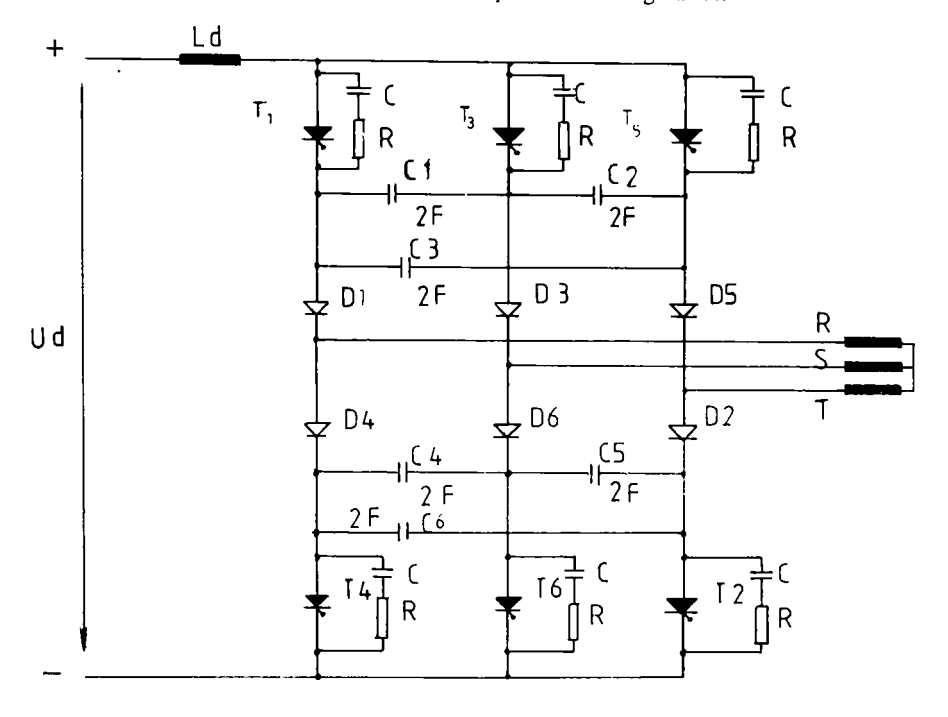

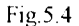

Elementele componente ale invertorului sunt şase tiristoare T250/1200, sase diode TU38 care realizează decuplarea celor şase condensatoare de stingere cu capacitatea de 180  $\mu$ F de înfășurările motorului.

Condensatoarele de stingere sunt conectate între faze, punctele de legătură cu acestea fiind între tiristoare și diode. Tiristoarele de putere au circuitele de protecție formate dintr-un condensator şi o rezistenţă. Stingerea tiristoarelor invertorului este asigurată prin aprinderea după 120 grade electrice a tiristorului care urmează să intre

în conducţie. Prin condensatoarele de stingere, montate între faze, trece curentul motorului şi astfel acestea se vor încărca.

Caracteristic comutaţiei este că tensiunea pe condensatoarele de stingere îşi schimbă polaritatea, iar energia înmagazinată în inductanţa de scăpări a motorului, în absenţa diodelor de recuperare determină supraîncărcarea condensatoarelor de stingere, care trebuie să preia această energie.

I.a dimensionarea acestui tip de invertor s-au avut în vedere următoarele criterii:

- criteriul timpului de blocare al tiristorului. Acest timp trebuie să fie mai mare decât timpul de revenire ai tiristorului. Fără respectarea acestei condiţii va fi ratată comutarea iar invertorul va intra în scurtcircuit intern, prin elementele semiconductoare de putere.

- criteriul timpului de încărcare al condensatorului de stingere care trebuie să fie mai mic decât o treime din perioada corespunzătoare frecvenţei de ieşire din mvertor. Dacă nu se respectă acest criteriu comutarea este perturbată în intervalul de conductie al diodelor.

- criteriul de stabilitate. Pe toată durata timpului de blocare al diodelor, tensiunea anod - catod nu trebuie să devină pozitivă. Respectând această condiţie vor fi eliminate o serie de neplăceri cum ar fi stabilitatea circuitelor de stingere şi reducerea curentului motorului.

Logica de comandă a invertorului este asigurată de unitatea centrală prin aplicarea unui impuls driverelor aferente tiristoarelor de putere.

**BUPT**

Schema unui driver este prezentat în figura 5.5.

ĵ

 $\overline{1}$ 

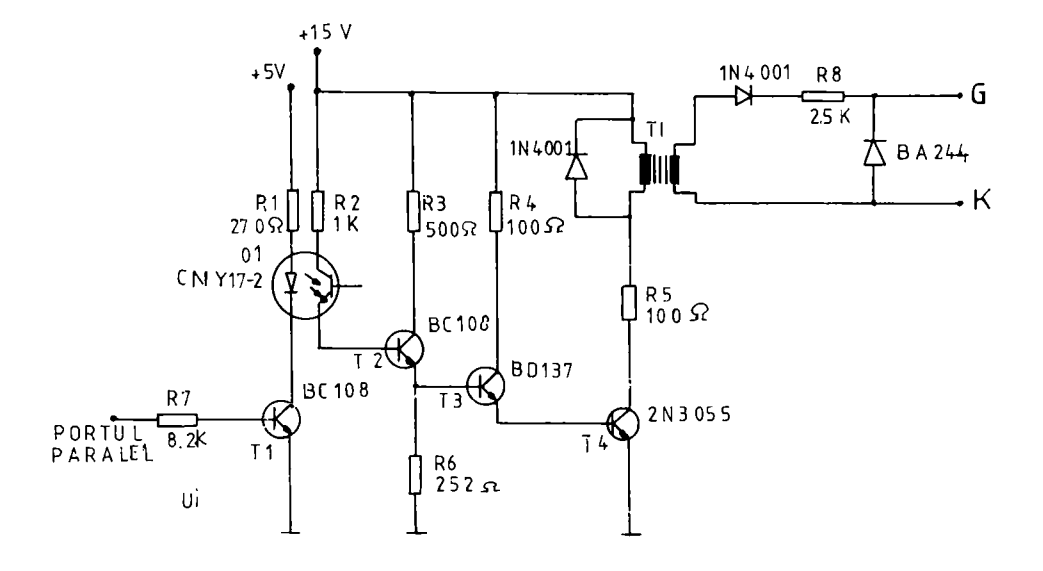

Fig.5.5

#### **5.2.4. I nitatea centrală de comandă**

Unitatea centrală de comandă este compusă din următoarele părți principale:

- un calculator IBM PC XT;
- o placă de comandă numeric analogică pentru comanda redresorului;
- o placă de comandă numerică pentru comanda invertorului;

Prin unitatea centrală se comandă redresorul şi invertorul.

#### **5.3 Măsurători experimentale**

## **5.3.1 Măsurători experimentale efectuate pe standul cu motor asincron de la ICMET Craiova**

Pe ştandul respectiv au fost efectuate încercări şi măsurători pentru motorul asincron trifazat cu rotorul în scurtcircuit MAB 72, motor care a fost proiectat şi executat pentru ramele de metrou cu transmisie în curent alternativ din Bucureşti.

Motorul asincron MAB T2 are următoarele caracteristici:

114

- puterea nominală  $P = 100$  kW;
- tensiunea nominală  $U_n = 560 V$ ;
- curentul nominal  $I_n = 130$  A;
- turația nominală n = 1 167 rot / min;
- frecvența nominală  $f = 60$  Hz;
- factorul de putere cos  $\varphi = 0.87$ ;
- randamentul  $\eta = 90 \%$ ;
- alunecarea nominală s =  $2.6\%$ ;
- numărul perechilor de poli  $p = 3$ ;
- clasa de izolație F.

încercările cfectuate cu motorul MAB T2 pe ştand au respectat STAS 9904/1-

6 / 70, STAS 7246 / 82 şi CSM 108/8 3 motoare asincrone trifazate de tracţiune.

Dintre multitudinea de măsurători efectuate pe ştand am selectat numai rezultatele pentru caracteristica mecanică M(n) care ne interesează în mod deosebit în tracțiunea feroviară, rezultate ce sunt prezentate în tabelul 5.1.

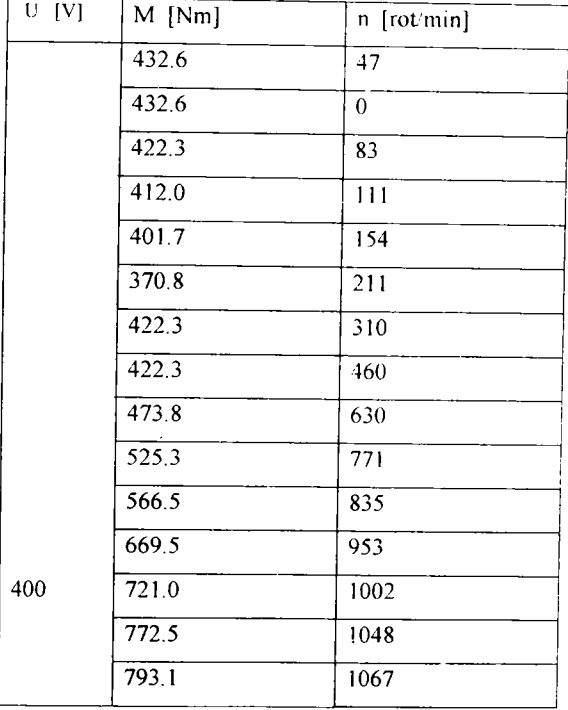

| 793.1 | 1085 |
|-------|------|
| 772.5 | 1100 |
| 618.0 | 1119 |
|       | 1200 |

In figura 5.6 s-a prezentat caracteristica mecanică ridicată pe ștand, peste care s-a suprapus caracteristica mecanică teoretică ridicată pe calculator.

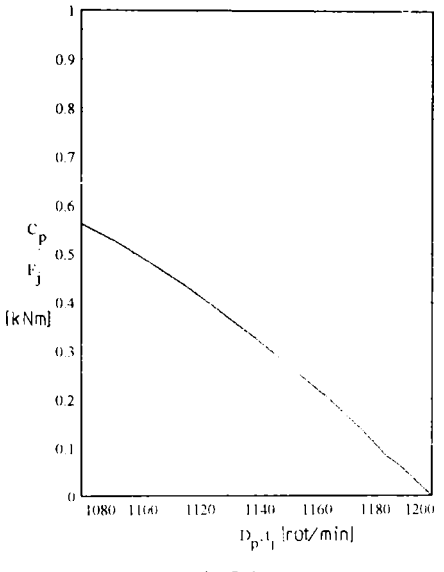

Fig.5.6

Se poate remarca că există o diferență între cele două caracteristici, diferență care se poate explica prin existenţa erorilor aparatelor de măsură, erorilor de citire, influenţa încălzirii înfăşurărilor motorului care în calcule nu sunt luate în considerare, influenţa temperaturii mediului ambiant din timpul măsurătorilor, diferenţe de ordin constructiv, etc.

# **5.3.2 Măsurători experimentale efectuate pe rama de metrou REM - C A Nr. 23**

Motoare asincrone cu rotorul în scurtcircuit, deocamdată în tracţiunea electrică, în România, se aplică pe ramele de metrou iar introducerea în tracţiunea feroviară rămâne o problemă de perspectivă.

Rama de metrou REM-CA Nr.23 echipată cu motoare de tracţiune asincrone MABT 2 este formată din două vagoane motoare (vezi figura 5.7)

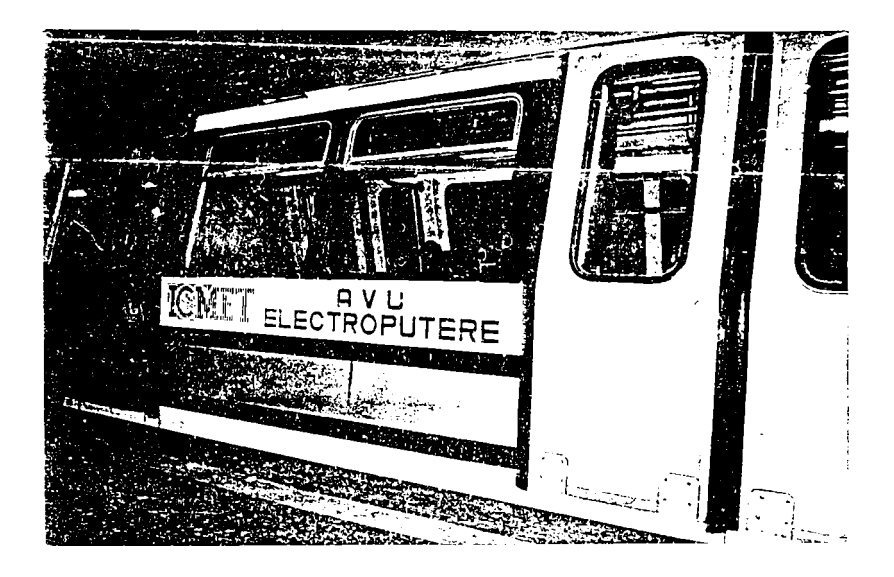

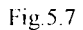

Pe ramă s-au montai aparate de captare a semnalelor atât pe circuitul primar de curent continuu cât şi pe partea de circuit secundar de curent alternativ.

Măsurătorile experimentale efectuate au vizat ambele regimuri de funcţionare ale ramei:

- regimul de tracţiune:

- regimul de frânare recuperativă.

Pentru fidelitatea captării semnalelor în timpul măsurătorilor s-a utilizat metoda înregistrării directă şi continuă.

Schema de principiu de îninagazinare pe memorii magnetice a semnalelor dc pe rama de metrou este prezentată în figura 5 8.

Pe circuitul primar de curent continuu s-au folosit traductoarc de tensiune de tip LV-100 şi traductoare de curent de tip LV- 4000S.

In circuitul secundar de curent alternativ s-au montat un traductor de curent tip TORR- 500/5 şi un un traductor de tensiune tip TU- 1000/220.

In figurile 5.9 şi 5.10 sunt prezentate modul de amplasare a traductoarelor de curent şi tensiune în circuitul primar de curent continuu respectiv în circuitul sccundar de curent alternativ pe rama de metrou

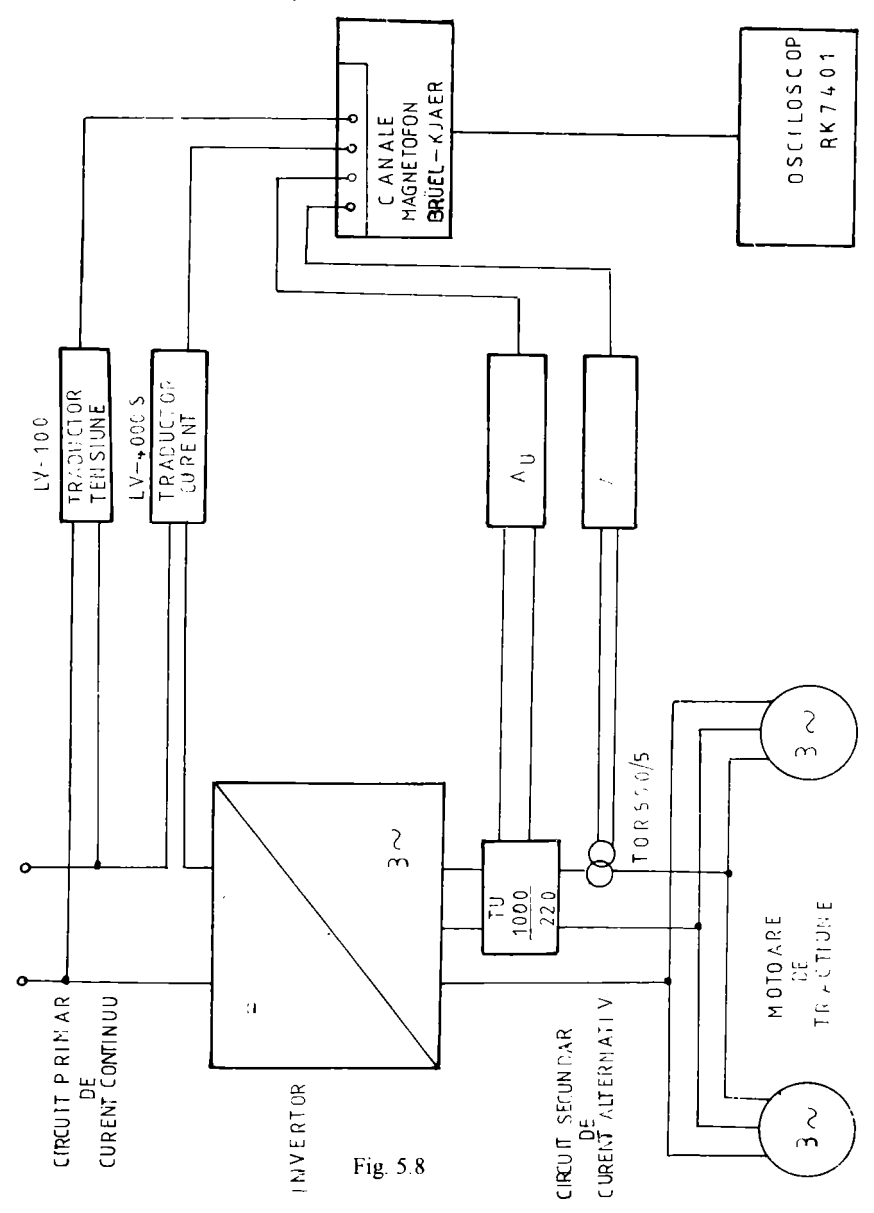

**BUPT**

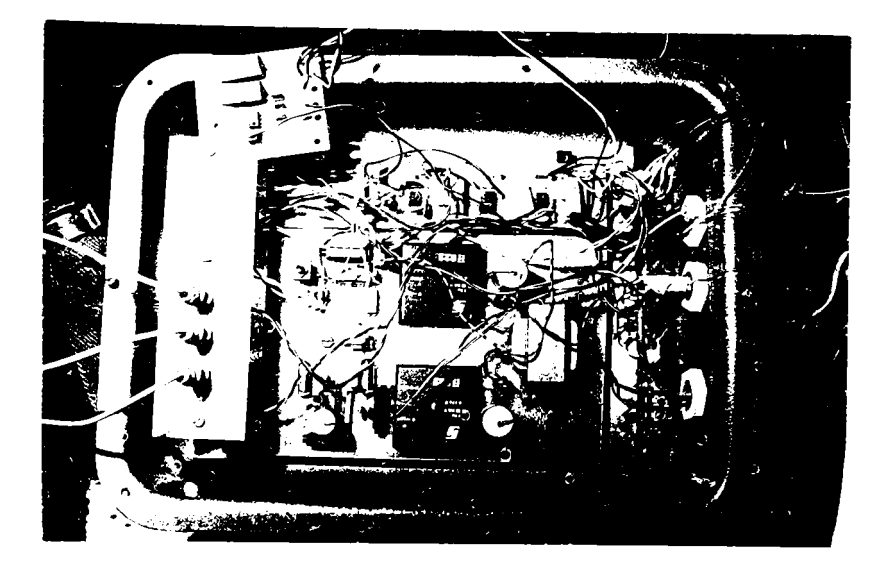

Fig. 5.9

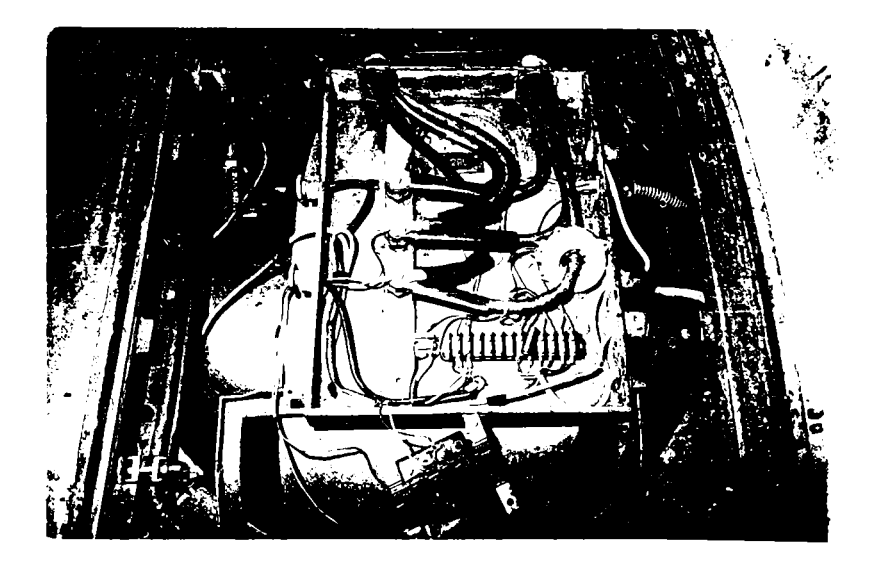

Fig.5.10

Aparatura de înmagazinare a semnalelor pe memorii magnetice a fost un înregistrator magnetic de tip Bruel - Kjaer cu patru canale. Pentru înregistrarea semnalelor s-a utilizat oscilograful tip H071.4 şi înregistratorul cu hârtie tip H327. Pentru transpunerea semnalelor de pe aparatura de înmagazinare cu memorii magnetice pe osciloscoape şi pe aparate indicatoare a valorii semnalelor s-a folosit metoda directă.

In figura 5.11 este prezentată aparatura necesară pentru transpunerea şi vizualizarea semnalelor.

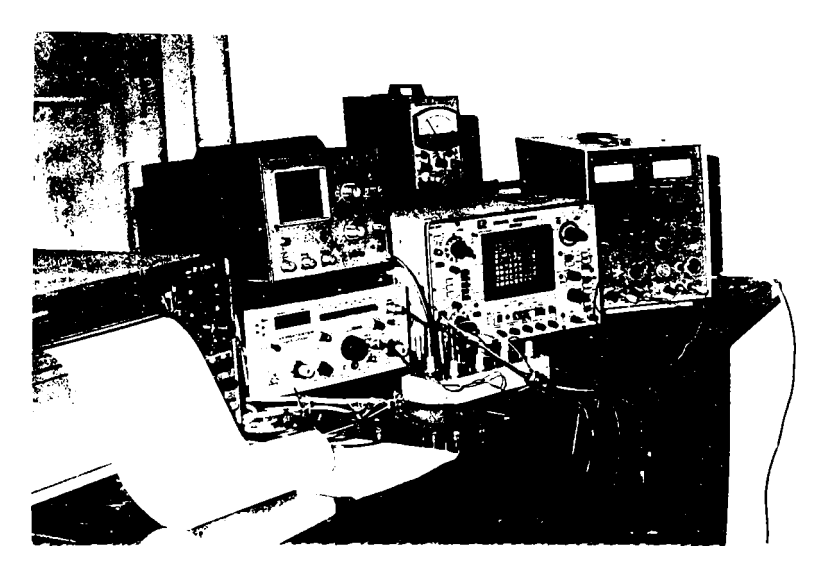

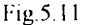

Aparatura folosită este aptă pentru selectarea semnalelor pe domenii de valori, pe domenii de frecventă și perturbații. Pentru semnalele înregistrate pe rama de metrou s-a îolosit osciloscopul tip RK - 7401 cu două canale și memorie. Semnalele memorate și expuse pe ecranul osciloscopului au fost fotografiate urmând ca apoi să fie analizate .

Scările osciloscopului au fost stabilite la valorile:

- pentru tensiunea alternativă : 0.2V div; 2 ms/div;

- pentru curentul alternativ: 2V/div; 2ms/div.

In figura 5.12 sunt prezentate variațiile tensiunii și curentului în circuitul

secundar de curent alternativ deci chiar pe ieșirile din invertorul care alimentează două motoare de tracțiune asincrone.

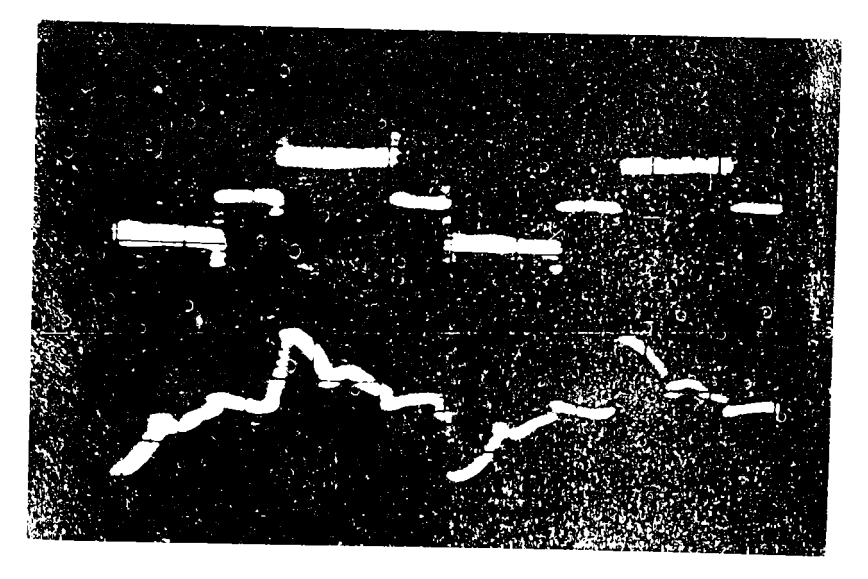

Fig. 5.12

In acest caz motorul are tensiunea efectivă pe fază de  $-66$  V. la o frecvență de 95 Hz

# **5.3.3 Măsurător i experimental e efectuat e pe standul din laboratorul "Loamiptive electrice'' al catedrei MRC F**

Pe standul cu motor asincron construit *(vezi figura 5.13)* s-au făcut încercări și măsurători numai în regim de tracțiune.

Captarea semnalelor de pe fazele motorului s-a făcut prin metoda înregistrării discontinue.

Pentru anumite valori ale tensiunii și frecvenței comandate semnalele privind tensiunea sau curentul pe fazele motorului au fost afișate direct pe osciloscopul  $E$ 0109 cu două spoturi şi au fost iacutc fotografii.

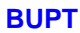

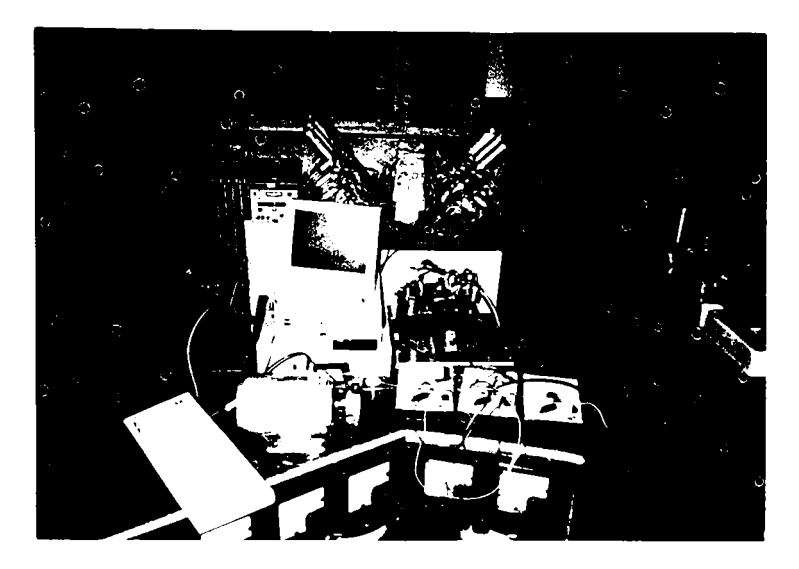

Fig.5.13

In figura 5.14 (a, b, c) sunt prezentate variațiile curentului, a tensiunii pe o fază, pe două faze. Valoarea tensiunii efective pe fază este de 58 V la o freevență de 17 Hz.

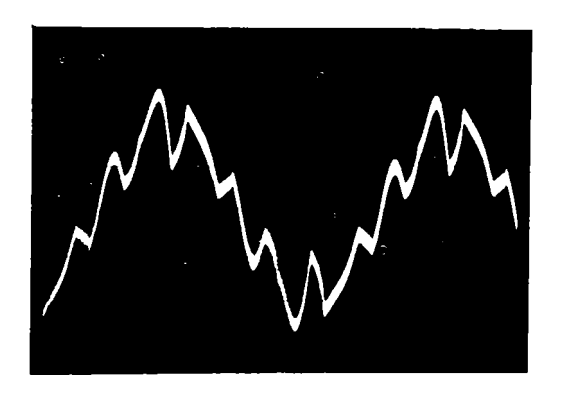

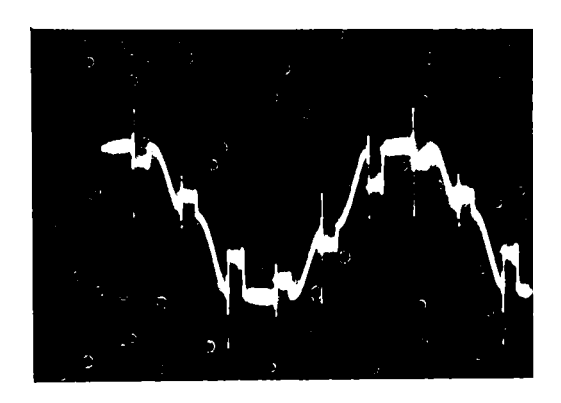

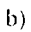

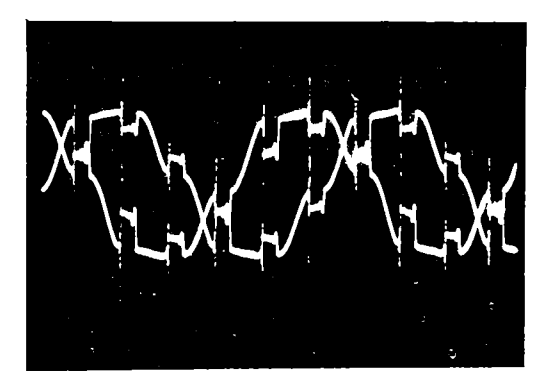

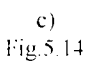

In figura 5.15 (a, b, c) sunt prezentate variațiile curentului, a tensiunii pe o fază, pe două faze. Valoarea tensiunii efective pe fază este de 65 V la o freevență de 13 Hz.

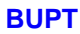

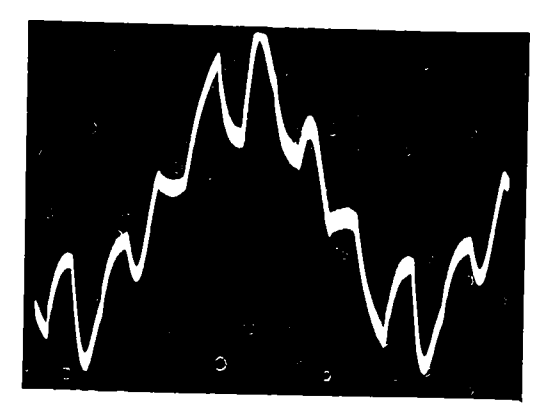

 $a)$ 

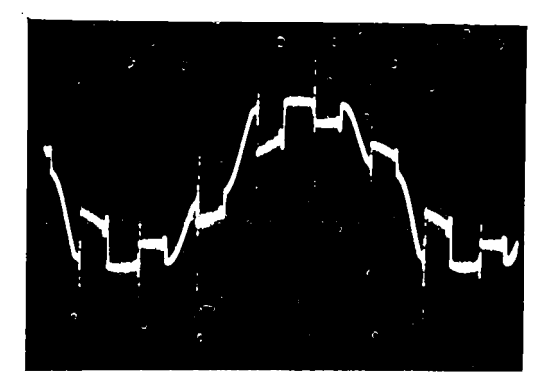

 $\bar{b}$ 

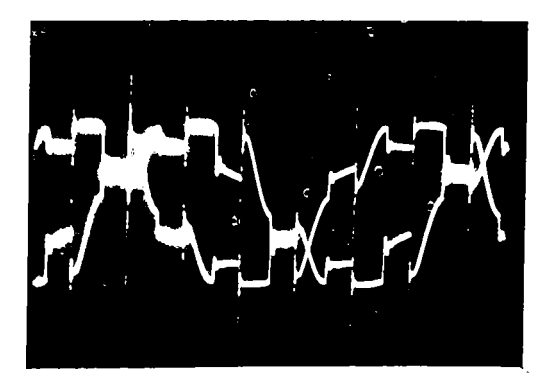

 $\frac{c}{\text{Fig. 5.15}}$ 

In figura 5.16 (a, b, c) sunt prezentate variaţiile curentului, a tensiunii pe o fază, pe două faze. Valoarea tensiunii efective pe fază este de 105 V la o frecvență de 20 Hz.

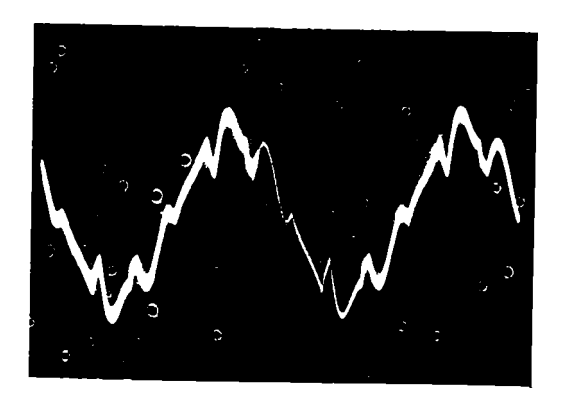

a)

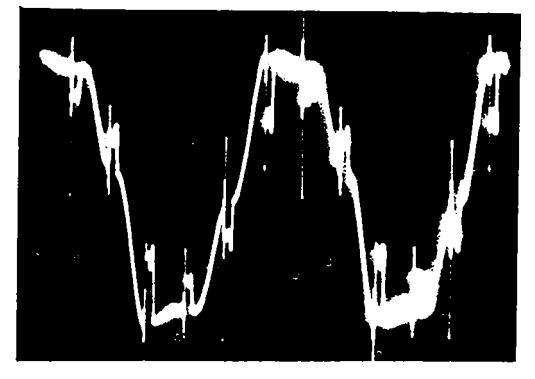

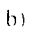

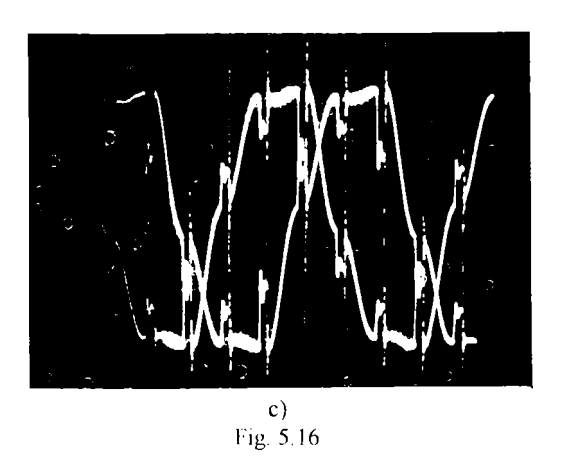

în figura 5.17 (a, b, c) sunt prezentate variaţiile curentului, a tensiunii pe o fază, pe două faze. Valoarea tensiunii efective pe fază este de 140 V la o frecvenţă de 26 Hz.

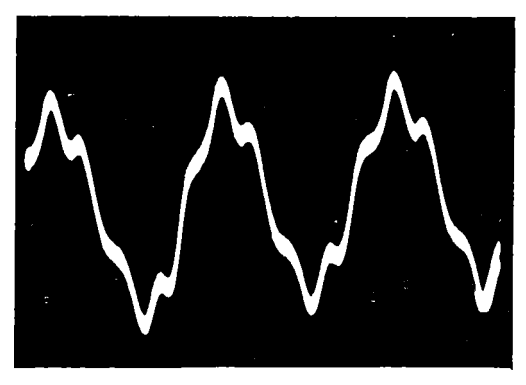

a)

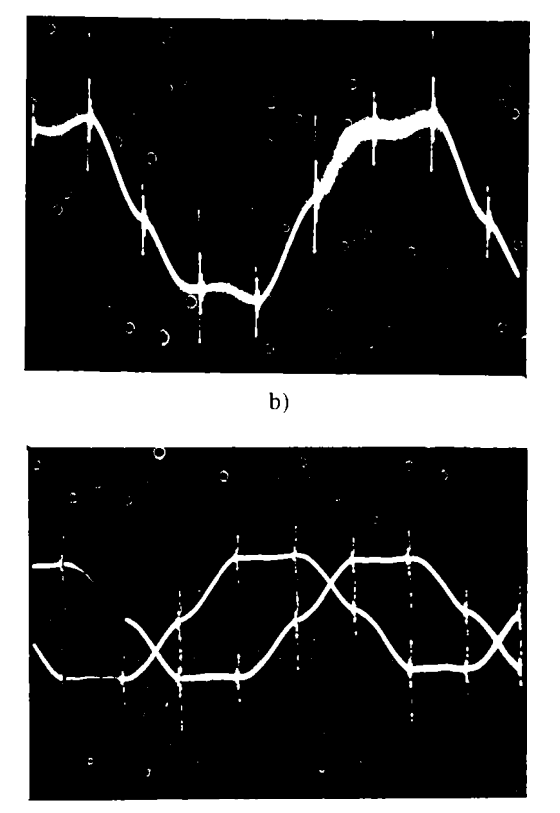

 $\mathbf{c}$ ) Fig. 5.17

Din analiza celor prezentate reies posibilitățile de funcționare ale standului construit. La frecvente mici de functionare ale motorului se not observa zonele de comandă și de comutare ale tiristoarelor din circuitul de forță, forma semnalelor tensiunii și curentului (asemănătoare cu cele ale motorului de metrou) care se apropie mai mult de sinusoidă cu creșterea frecvenței de lucru.

## **CAPITOLU L VI**

## **C O N C L II Z I!**

Stadiul actual al tracțiunii electrice feroviare impune pe vehiculele electrice transmisia în curent alternativ.

Pentru sistemul de tractiune feroviar cu motoare asincrone în literatura de specialitate din țară se prezintă numai problemele de principiu ale acestei acționări, de unde rezultă necesitatea cercetării proceselor complexe care apar în circuitul de fortă al vehiculelor electrice feroviare echipate cu asemenea motoare, determinarea condițiilor impuse motoarelor de tracțiune de exploatarea feroviară.

Din motivatiile prezentate în capitolul I, autorul a elaborat prezenta lucrare, a cărei tematică este de strictă actualitate, ţinând cont şi de faptul că acest sistem trebuie şi va fi introdus în ţara noastră.

Pentru verificarea teoriei elaborate în lucrare s-a pornit la calculul unui motor asincron trifazat cu rotorul în scurtcircuit de putere  $P = 900$  kW, tensiune de linie  $U_1$ = 1385V și numărul de perechi de poli p = 2, care considerăm că va echipa o locomotivă electrică Bo-Bo cu puterea nominală de 3600 kW şi viteza maximă constructivă de 200 km/h.

La determinarea parametrilor constructivi și funcționali ai motorului de tracţiune un rol important îl are stabilirea raportului dintre momentul critic şi nominal, deoarece la turaţia maximă a motorului (corespunzătoare vitezei maxime a vehiculului) motorul trebuie să dezvolte momentul corespunzător puterii constante de lucru.

In capitolul II, pe baza relaţiilor matematice stabilite, se simulează pe calculator reglarea motorului asincron trifazat cu rotorul în scurtcircuit în regim de tractiune:

- la moment constant;

- după aderență;

- la putere constantă.

Se abordează şi problema ridicării caracteristicilor de pornire (de apropiere) din care rezultă domeniul de variaţie al tensiunii impunând frecvenţa de pornire, considerând că locomotiva va circula izolată sau va funcţiona până la limita de aderență.

Analizând rezultatele obţinute, în acest capitol, se pot concluziona:

- în cazul demarajului cu forță de tracțiune constantă, ceea ce înseamnă moment motor constant, raportul dintre tensiune şi frecvenţă scade puternic în zona frecvențelor mici, după care se menține aproximativ constant în jurul frecvenței nominale, apoi scade cu creșterea frecvenței;

- în zona frecvenţelor mici nu trebuie omisă căderea de tensiune pe înfăşurarea statorică:

- la reglarea după aderenţă alunecările sunt mai mari decât în cazul demarajului cu forţă de tracţiune constantă;

- la putere constantă trebuie verificată functionarea motorului la turația maximă încât acesta să nu funcționeze pe porțiunea instabilă. Din această condiție se poate stabili turaţia maximă astfel ca la diametrul roţii motoare dat, viteza de circulație impusă să poată fi realizată cu un raport corespunzător  $M_k/M_n$ .

In capitolul III se elaborează metodologiile de calcul funcție de alunecare, deoarece alunecarea este parametrul ce defineşte încărcarea motoruîui, pentru:

- factorul de putere;

- curentul statoric;

- curentul rotoric;

- puterea electrică absorbită;

- randamentul motorului.

Aceste relaţii matematice au stat la baza întocmirii programelor în limbaj Turbo Pascal pe calculator, ale căror rezultate au stabilit condițiile de funcționare ale

motorului asincron cu rotorul în scurtcircuit impuse de exploatarea feroviară.

Curbele de variaţie a acestor mărimi, ridicate cantitativ, se regăsesc în succintele informații din literatura de specialitate dar care sunt prezentate numai calitativ.

S-a ridicat pe calculator caracteristica de tracțiune  $F_0(V)$  pentru reglările luate în considerare şi este comparabilă cu caracteristica locomotivei germane B.R.181 care are datele tehnice apropiate de cele ale locomotivei propuse.

Raportul dintre forța de tracțiune corespunzătoare momentului critic și cea nominală a putut fi studiat pe toată gama de turaţie a motorului şi se poate trage concluzia că, pe curba de putere constantă, acesta scade cu creşterea frecvenţei, ajungând la frecvenţa de 90 Hz să mai fie o rezervă de supraîncărcare de 72 %.

La remorcarea trenurilor pe o cale ca profil variat nu întotdeauna poate fi utilizată întreaga putere instalată pe vehiculul motor. De aceea este imperios necesară studierea reglării la puteri parțiale. Din literatura de specialitate pentru vehiculele feroviare caracteristicile de tracţiune la puteri parţiale pot fi:

- fară schimbarea forţei de tracţiune la demaraj;

- cu schimbarea forţei de tracţiune la demaraj.

Problema este aprofundată în capitolul IV prin simulare pe calculator in limbaj Turbo Pascal folosind teoria din capitolele II şi III.

La prima variantă se impune frecvenţa (viteza) de trecere pe curba de putere partială constantă, se determină tensiunile și frecventele corespunzătoare pentru perioada demarajului, iar la reglarea pe putere constantă se creşte numai frecvenţa. De această dată valoarea tensiunii maxime pe motor este mai mică deoarece frecventa impusă este mai mică decât cea nominală și deci momentele critice vor fi de valori mai mici ceea ce impune studierea vitezei maxime de circulaţic.

Valoarea maximă a frecventei (vitezei maxime de circulație) trebuie stabilită astfel încât motorul să funcționeze pe partea stabilă. Cu alte cuvinte la diferite puteri parțiale de funcționare se vor limita vitezele maxime de circulație la valori cu atât mai mici cu cât puterea parţială de funcţionare a vehiculului este mai mică.

Pentru această reglare s-au ridicat variaţiile:

- alunecării;

- curentului statoric şi rotoric;

- factorului de putere;

- randamentului;

- puterii electrice absorbite;

- forţa de tracţiune funcţie de viteza de circulaţie.

Pentru funcționarea la putere parțială cu schimbarea forței de tracțiune (varianta 2-a) , conform metodologiei elaborate, s-au ridicat aceleaşi caracteristici functie de viteza de mers:

- alunecare;

- curentul statoric şi rotoric;

- factorul de putere;

- randamentul;

- puterea electrică absorbită;

- forţa de tracţiune.

In acest caz remarcăm un fapt foarte important și anume că rezerva de supraîncărcare a motorului scade la funcționarea la puteri parțiale, astfel că la o putere parțială de 748 kW rezerva de putere este de numai 35% față de 72% cât a fost la puterea nominală de 900 kW.

In capitolul V se prezintă standul cu motor asincron construit special în laboratorul "Locomotive electrice'pentru abordarea practică a comenzii în regim de tracțiune a motorului asincron. Ca metodă de lucru este folosită comanda frecvenței și tensiunii de alimentare a motorului asincron, comandă care se realizează de unitatea centrală a standului care este un calculator personal PC. Rezultatele obţinute cu instalaţia realizată au demonstrat o bună concordanţă între studiile teoretice şi cele experimentale.

Standul cu motor asincron construit în acest scop va putea fi folosit pentru lucrările de laborator, la disciplina 'Locomotive şi trenuri electrice" unde se vor aprofunda cunoştinţele teoretice şi practice privind funcţionarea vehiculelor electrice cu transmisie în curent alternativ.

S-a comparat caracteristica motorului asincron MABT2 ce echipează ramele de metrou, ridicată experimental la ICMET Craiova, cu cea teoretică ridicată pe calculator iar diferenţele existente şi-au găsit explicaţii.

S-au prezentat în lucrare şi măsurători experimentale efectuate cu rama de metrou REM-CA Nr. 23 care există în exploatare în transportul bucureştean, măsurători care concordă cu cele obținute pe stand.

Printre probleme mai importante pe care le aduce prezenta lucrare ca noutăţi se mentionează următoarele:

- determinarea raportului tensiune pe frecvenţă în perioada demarajului;

- stabilirea relatiilor de calcul funcție de alunecare pentru:

- factorul de putere;

- curentul statoric;

- curentul roloric;

- randamentul;

- puterea electrică absorbită.

- simularea pe calculator a caracteristicilor mecanice dezvoltate de motorul considerat atât la puterea nominală cât și la puteri parțiale;

-determinarea caracleristicilor de pornire (de apropiere) ale locomotivei şi domeniul de variaţie al tensiunii la o frecvenţă de pornire impusă;

- determinarea încărcării (alunecării) motorului asincron funcție de viteză atât la puterea nominală cât și la puteri parțiale;

- simularea pe calculator a:

- factorului de putere;

- curentului statoric;

- curentului roioric;

- randamentului;

- puterii electrice absorbite pe tot domeniul de viteze :

determinarea caracteristicilor de tracțiune Fo(V) pentru locomotiva considerată L3o-Bo de 3600 kw şi viteza maximă 200 km/h atât la puterea nominală cât şi la puteri parţiale;

- concluziile privind alegerea raportului moment critic pe moment nominal în funcţie de reglarea propusă şi caracteristicile constmctive ale locomotivei;

- comanda motorului asincron în regim de tracţiune prin calculator.

Metodologia de calcul şi ridicare a caracteristicilor de iracţiune pentru vehiculele electrice acționate cu motoare asincrone cu rotorul în scurtcircuit,

prezentată în lucrare, este utilă specialiştilor din domeniu care îşi desfăşoară activitatea în cercetare, proiectare, învăţământ, construcţie şi exploatare.

Aprofundarea cercetării acţionării cu motoare asincrone cu rotorul în scurtcircuit şi punerea în practică poate fi făcută de institutele de cercetare şi proiectare în domeniu, deoarece puterile instalate pe vehiculele electrice feroviare ating valori de până la 8 000 kW.

Lucrare de faţă răspunde prin problematica abordată necesităţilor actuale şi de perspectivă privind realizarea unor noi tipuri *ât* vehicule electrice feroviare moderne.

## **BIBLIOGRAFIE**

- 1 Alexa, D.; Hrubaru, O. Aplicaţii ale convertoarelor statice de putere. Editura Tehnică, Bucureşti, 1989.
- 2. Alexa, D.; Micu, D. Invertoare şi redresoare cu parametrii energetici ridicaţi. Editura Tehnică, Bucureşti, 1986.
- 3. A.B.B. Henschel Fahrzeugtehnik für alle Anwerdungen. Mannheim, 1993.
- 4. A.B.B. Henschel Drehstrom Asynchronfahmiotoren fur elecktrische Triebfahrzeuge. Mannheim, 1993.
- 5. Băchle, Ch. Requirements on the control of a three-level four quadrant power converter in a traction application. Elektrische Bahnen, nr.3, 199G.
- 6. Banu, C. Aspecte privind sistemele de comandă şi reglare automată la trenurile electrice de curent monofazat cu redresoare comandate. Revista transporturilor și telecomunicațiilor, nr.7-10, București, 1990.
- 7. Bălă, C. Maşini electrice: teorie şi încercări. Editura Didactică şi Pedagogică, Bucureşti, 1982.
- 8. Bălă, C. Proiectarea maşinilor electrice l-ditura Didactică şi Pedagogică, Bucureşti, 1967.
- 9. Bălă, C.: ş.a. Maşini electrice:probleme Editura Didactică şi Pedagogică, Bucureşti, 1982.
- 10. Berte, F. Motoasincrono per asinamenti a fregvenza variabile. Elektrificasione, nr.l, 1990, Roma.
- 11. Boldea, 1.; Atanasiu, Gh. Analiza unitară a maşinilor electrice. Editura Academiei, Bucureşti, 1983.
- 12. Bodea, M. ş a. Diode şi tiristoare Aplicaţii. Vol.I. Editura Tehnică, Bucureşti, 1989.
- 13. Bodea, M. ş a. Diode şi tiristoare Aplicaţii Vol.ll. Editura Tehnică, Bucureşti, 1990.
- 14. Boldea, I. Parametri maşinilor electrice: identificare, estimare, validare. Editura Academiei, 1991.
- 15. Boldea, I. Transformatoare şi maşini electrice. Editura Didactică şi Pedagogică, Bucureşti, 1994.
- 16. Boţan, N. V. Reglarea vitezei sistemelor de acţionare electrică. Editura Tehnică, Bucureşti, 1974.
- 17. Boţan, N.V. Comanda sistemelor de acţionare electrică. Editura Tehnică, Bucureşti, 1977.
- 18. Burdubuş, F. O propunere de strategie pentru orientarea cercetării, dezvoltării şi fabricaţiei de material rulant motor la S.C. Locomotive Electroputere şi I.C.M.E.T. Craiova. Technical reports nr. 16, Craiova, 1993.
- 19. Condacse, N. L.ocomotive şi trenuri electrice. Editura Didactică şi Pedagogică. Bucureşti, 1980.
- 20. Cioc, I.: Nica, C. Proiectarea maşinilor electrice. Fiditura Didactică şi Pedagogică, Bucureşti, 1994.
- 21. Cioc, I.; Bichir, N.; Cristea, N. Maşini electrice. Editura Scrisul Românesc, Craiova, 1981.
- 22. Cîmpeanu, A. Maşini electrice. Editura Scrisul Românesc. Craiova, 1977
- 23. Cîmpeanu, A. Maşini electrice: probleme fundamentale, speciale și de funcționare optimală. Editura Scrisul Românesc, Craiova, 1988
- 24. Cantemir, L.; Oprişor, M. Tracţiune electrică. Editura Didactică şi Pedagogică Bucureşti, 1971..
- 25. Dordea, T. Maşini electrice. Editura Didactică şi Pedagogică, Bucureşti, I9V7
- 26. Dordea, T.; Biriescu, M. Proiectarea şi construcţia maşinilor electrice Centrul de multiplicare al UTT, 1992, voi. I.
- 27. Dordea, T.; Biriescu, M. Proiectarea şi construcţia maşinilor electrice. Centrul de multiplicare al UIT, 1992, voi. 11.
- 28. Dragomir, T. ş.a. Regulatoare automate. Voi. II. I.P.T.V. Timişoara, 1989
- 29. Drăghici, A., Calceanu, I. Cartea mecanicului de locomotive electrice. M.T.Tc., Departamentul Căilor Ferate, Direcţia Tracţiune şi Vagoane, Ediţia 1980.
- 30. Dumitrache, I. ş.a. Automatizări electronice. Editura Didactică şi Pedagogică, Bucureşti, 1993.
- 31. Étienne, M. Systéme de traction utilisant le moteur asynchrone alimenté en fréquence variable. Revue Generale des Chemins de Fer, nr. 7/8, 1969.
- 32. Eurosprinter; Europe's Universal Locomotive of the Future (Siemens).
- 33. Fransua, A. Tratat de maşini electrice. Voi. III, Maşini asincrone. Editura Academiei, 1971.
- 34. Fransua, A.; ş.a. Maşini şi sisteme de acţionări electrice. Editura Tehnică, Bucureşti, 1978.
- 35. Garabet, T.; Bivol, I ; Negru, G. Utilizarea redresoarelor comandate în acţionări electrice. Editura Tehnică, Bucureşti, 1969.
- 36. GTO converters for Electric Rail Traction (Siemens).
- 37. Huckelheim, K.; Mangold, Ch. Novei 4-quadrant converter control method. Elektrische Bahnen, nr.3, 1990.
- 38. lancu, V.; ş.a. Tracţiune electrică. Institutul Politehnic Cluj-Napoca. 1989.
- 39. Jănecke, M.; Kremer, R.; Steuerwald, G. Direct self-control, a novei method of controlling asynchronous machines in traction applications. Electrische Bahnen, GW, vol.88 ,nr.3, 1990.
- 40. Juncu, M. Rama de metrou acționată cu motoare asincrone rotative. E.E.A.-Electrotehnică nr.36, Bucureşti, 1988.
- 41. Juncu, M.; Dumitru, F. Asynchronous motor drives for Bucharest metro fromes, Tehnical reports, Electroputere nr. 16, Craiova. 1993.
- 42. Kelemen, A. Acţionări electrice. Editura Didactică şi Pedagogică,Bucureşti, 1976.
- 43. Kelemen, A.;ş.a. Mutatoare. Editura Didactică şi Pedagogică, Bucureşti, 1980.
- 44. Kelemen, A.; Imecs, M. Electronică de putere, l-ditura Didactică şi Pedagogică, Bucureşti, 1983.
- 45. Lazu, C., Corlățeanu, V. Mașini electrice. Vol. II. Mașini de curent alternativ. EdituraDidactică şi Pedagogică, Bucureşti, 1962.
- 46. Marcu, M. Contribuţii la utilizarea curentului alternativ la transmisia locomotivei cu motoare termice. Teză de doctorat. Bucureşti, 1985.
- 47. Marinescu, C. Considerații privind efectele frecvenței rotorice asupra cuplului motorului asincron. Revista transporturilor şi telecomunicaţiilor, nr.7-10. Bucureşti, 1990.
- 48. Măgureanu, R.; Micu, D. Convertoare statice de frecvenţă în acţionări cu motoare asincrone. Editura Tehnică, Bucureşti, 1985.
- 49. Măgureanu, R. Maşini şi acţionări electrice Tendinţe actuale. Vol.I. Editura Tehnică, Bucureşti, 1988.
- 50. Michael Mehltretter, J. ELEKTRISCHE TRIEBFAHRZEUGE. MOTORBUCH VERLAG ,STUTTGART, 1986.
- 51. Mihăilescu, D., Lie, A. Consideraţii privind funcţionarea vehiculelor feroviare cu transmisie în curent alternativ cu motoare asincrone de tracţiune. Revista transporturilor şi telecomunicaţiilor, nr.l. Bucureşti, 1984.
- 52. Mihăilescu, D. Contribuţii cu privire la utilizarea transmisiilor în curent alternativ la locomotivele cu motoare termice. Teză de doctorat Bucureşti, 1977.
- 53. Mihăilescu, D.; Pantelimon, M. Analiza armonică a transmisiei în curent alternativ la vehiculele de tracțiune. Revista transporturilor și telecomunicaţiilor nr.4. Bucureşti, 1985.
- 54. Muntean, Gl. Tracţiunea trenurilor Institutul Politehnic Traian Vuia, Timişoara, 1977.
- 55. Negreanu, A. Locomotive şi trenuri electrice. Institutul Politehnic Traian Vuia, Timişoara, 1979.
- 56. Nica, E.; Lorând, J.; Mihoc, M. Simularea maşinii de inducţie asociate cu convertor static. Editura Custos, Târgu-Mureş, 1995
- 57. Nicolaide, A.: Gogioiu, A. Mașini electrice de curent alternativ. Universitatea Braşov, 1977.
- 58. Păpuşoiu, Gh. Contribuţii Ia modificarea şi reglarea vite/ei motoarelor asincrone utilizate în tracțiune. Teză de doctorat, Timișoara, 1987.
- 59. Păun, Şt. Caracteristicile de tracţiune ale locomotivelor electrice. Referatul 1
- 60. Păun, Şt. Posibilităţi de automatizare a tracţiunii electrice. Referatul 2.
- 61. Păun, Şt. Echiparea vehiculelor urbane cu motoare asincrone trifazate. Sesiunea de Comunicări Științifice a Universității " Aurel Vlaicu", Arad, 5-6 mai, 1994.
- 62. Păun, Şt. Funcţionarea vehiculelor urbane cu motoare asincrone trifazate în regim de frânare recuperativă. Analele Universităţii "Constantin Brâncuşi" Târgu-Jiu, nr.l, 3-4 iunie, 1994.
- 63. Păun, Şt.;ş.a. Conducerea automată a locomotivei electrice 060-EA de 5100 kW, Simpozion național "Incercarea vehiculelor de tracțiune feroviară". Craiova, 6-7 octombrie 1994.
- 64. Păun, Şt.; Manga, M. Transmisii în curent alternativ-curent alternativ în tracţiunea electrică feroviară. Sesiunea de Comunicări Ştiinţifice a Universităţii " Aurel Vlaicu\ Arad, 16-17 mai, 1996.
- 65. Popa, A. Locomotive şi automotoare cu motoare termice. Editura Didactică şi Pedagogică, Bucureşti, 1984.
- 66. Popa, A. Comanda şi reglarea automată a vehiculelor de tracţiune feroviară. Centrul de documentare şi publicaţii tehnice - M.T.Tc., 1974.
- 67. Popa, A. ş a. Tracţiunea trenurilor.Editura Didactică şi Pedagogică, Bucureşti, 1965.
- 68. Popa, G. Contribuţii privind studiul regimurilor de funcţionare ale \ehiculelor electrice de tracțiune, mono-trifazate - echipate cu motoare asincrone trifazate în condiţii de exploatare. Teză de doctorat. Bucureşti, 1993
- 69. Popescu, N. Puterea de accelerare a locomotivei 060 EA de 5100 kW. Revista Căilor Ferate Române, nr.8, 1971.
- 70. Preitl, Șt. Teoria sistemelor și reglaj automat. Universitatea Tehnică Timişoara, 1992.
- 71. Preitl, Şt. ş.a. Teoria sistemelor şi reglaj automat, ingineria reglării automate. Voi. II, Universitatea Tehnică Timișoara, 1994.
- 72. Rahn, T. ICE HIGH-TECH ON RAILS. HESTRA-VERLAG, 1986.
- 73. Rappenglück, W. Serielocomotive Baureihe 120 der Deutschen Bundesbahn mit Drehstromantriebstechnick, Elektrische Bahnen. nr.6, 1987
- **74.** Runge . W . **Bahnantriebssystcm e mit synchronen I ahrmotoren.** T**:icktrischc**  Bahnen, nr.7, 1987.
- **75.** Runge , W . **Bahnantriebssystem e mit synchronen Fahrmotoren. I-lektnschc**  Bahnen, nr. 7, 1987.
- 76. Rasten, E. Betriebserfahrungen mit der Lokomotive in Drehstromantriebstechnic El 17 der NSB. Elektrische Bahnen, nr. 6, 1987.
- 77. Sângeorzan, D. Echipamente de reglare numerică. Editura Militară, Bucureşti, 1990.
- 78. Sebeşan, I. Dinamica vehiculelor de cale ferată. Editura Tehnică, Bucureşti, 1995.
- 79. Teich, W. Traction Vehicle Tehnic for all Application. ABB Henschel.
- 80. Teich, W. Dieselelektronische Triebfahrzeuge mit schleifringlasen Asynchronfahrmotoren. Elektrische Bahnen, nr.4, 1972.
- 81. The converters Related Drive Control of the Control Unit for the SIBAS 32 Railway Automation System (Siemens).
- 81. Traction Tehnology for the New Type S252 High Performance Locomotives for the Spanish Railways, reprint ZEV+DET Glasers Annalen 14,1990,(Siemens).
- 82. Tunsoiu, Gh. Acţionări şi automatizări electrice. Editura Didactică şi Pcdagogică, București, 1968.
- **8 3 . Tunsoiu , Gh.; Seracin , i;.: Saal , C. Acţionăr i electrice . i;ditura didactic a şi**  Pedagogică, București, 1982.
- 84. Turbuț, Gh.; ș.a. Inginerie de sistem, automatizări și informatică în transporturi **feroviare , navale , aeriene , rutiere. I-ditura Tehnică , Bucureşti .**
- 85. Turbuț, Gh.; ș.a. Inginerie de sistem, automatizări și înformatică în transporturi **feroviaie , navale , aeiienc . rutiere ivditura lehnică . ISucuicsii. i v8 v**
- **^ 86 . Vă/.dâuicanu ,** V . **i ractiun c ciccliică . îl'i V i uiiişoaia .** 
	- 87. Yamaya, T. 25 kV thyristor controlled electric locomotives for TCDD. Tosmina Reviem nt. 161 1987.
	- 88. Zăgănescu, *i.* Locomotive și automotoare cu motoare termice anania Didactica si Pedagogica, Bucureșii, 1972

# **ANEX E**

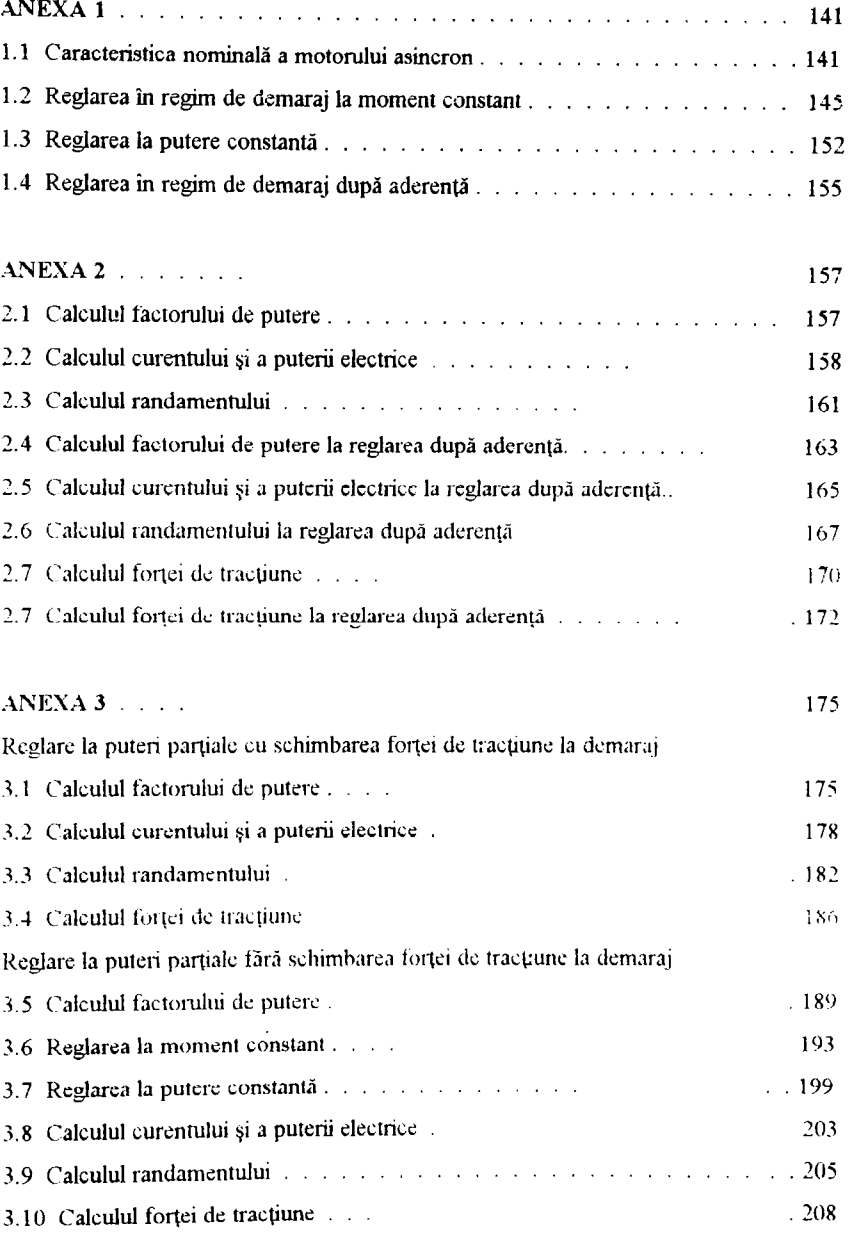

## $141$ **ANEXA1**

## <span id="page-141-0"></span>1.1 CARACTERISTICA NOMINALA A MOTORULUI ASINCRON

program carac nominala; uses crt.graph. var P,Un,I\_n,nn,ETAm,cosFIn,fn,mf,c,R1,R2,X1,X2,X,Xm,Ls,OMEGAs:real; Ufn:real: pol:integer; s, M, n: array [1.41] of real: procedure date motor asincron. begin cltscr. gotoxy(25,2);write(' DATELE MOTORULUI ASINCRON:'); writeln; writeln; writeln('-puterea electrica a motorului . . . . . P= [KW]'); writeln('-tensiunea nominala la linie . . . . . . Un=  $(V)$ . writeln('-curentul nominal  $ln=$  $[A]$ , writeln('-turatia nominala  $\sim$  nm (rot/min). writeln('-randamentul M.E.T. . . . . . . . . . . ETAm='); writeln('-factorul de putere nominal [1, 1, 1, 1, 1, cosFIn='); writeln('-frecventa nominala  $\mathfrak{h}$  :  $[Hz]$ <sup> $\lambda$ </sup> writeln('-numarul de faze  $\therefore$  inf<sup>or</sup>): writelni'-reactanta mutuala totala. Nm-7  $[ohun]$ ). writeln('-rezistenta statorului  $R1$ <sup>-</sup>  $[ohm]$ . writeln('-rezistenta rotorului raportata la stator R2=  $[ohm]$ , writeln('-reactanta statorului N1 (chml'); writeln('-reactanta rotorului raportata la stator X2= [ohm]'); writeln('-numarul de perechi de poli $p=$ <sup>1</sup>).  $\text{gotoxy}(46,4); \text{read}(P);$ gotoxy(47,5);read(Un); gotoxy $(47.6)$ ;read(I n);  $gotoxy(47,7); read(nn);$ gotoxy(49,8);read(ETAm); gotoxy(51,9);read(cosFln);  $gotoxy(47,10); read( $fn$ );$  $gotoxy(47,11); read(mf);$ gotoxy(46,12);read(Xm); gotoxy(47,13);read(R1);  $gotoxv(47,14)$ ; read(R2); gotoxy(47,15);read(X1), gotoxy(47,16);read(X2); gotoxy(48,17);read(pol);.. OMEGAs:=2\*pi\*fn/pol: writeln('-viteza unghiulara de rotatie a campului'); writeln(' magnetic din stator ............. OMEGAs='); gotoxy(50,19);wnte(OMEGAs:8:3);  $e = 1 + X1/Xm$ ;  $X = X1 + e^*X2$ ;  $Ls:=X/(2*pi*fn);$ gotoxy(48,19);write('c=',c:10:8,' [ohm]'); gotoxy(48,20);write('X=',X:4:2,' [ohm]');  $gotoxy(47,21); write('Ls=',Ls:8:5,' [H]');$ gotoxy(2,25); write('\*\*\* pentru a continua apasa ENTER \*\*\*'); readln;readln; end:

Ì

procedure trasare caracteristica nominala, const  $s1 = 0.000001$ :  $s2=0.000001$ ;  $s3=0.01$ ;  $s4 = 0.0126$ var i,j:integer; sn,Ufit,sk,Mmax,OMEGAmax,OMEGAn,Pmax,Pmecn,Mn,ns:real; xx:real; (variabila defineste raportul Mmax/Mn)  $f1.f2.f3$ :text; begin clrscr; TRASAREA CARACTERISTICII NOMINALE A MOTORULUI ASINCRON'); writeln<sup>"</sup>  $s[1] = -1;$ assign(fl.'alunec.dat');  $rewrite(f)$ : write( $f1, f1$ ]: $2.0, '$ );  $gotoxy(2,3), write('s[1]=, s[1]:2.0).$ for  $i=2$  to 10 do begin  $s[i]=s[i-1]+0.1,$  $gotoxy(2,i+2), write's['j,']=', s[i[:5:1);$ write( $f1$ , $s[i]$ : $5:1$ , '); end: for  $i=11$  to 19 do begin  $s[i] = s[i-1]+0.01$ .  $gotoxy(2,i+2); write('s[',i.) = s[i] \cdot 5 \cdot 2).$ write(f1.s[i]:5:2,''); end gotoxy(2,22);write('s[',i+1,']=',s1 10:o); write( $f1$ ,s $1:10:6$ .''). gotoxy(25,3);write('s[',i+2,']=',s2:10 o). write(f1,s2:10.6.''); gotoxy(25,4);write('s[',i+3,'}=',s3:4:2). write(f1,s3:4:2,''); gotoxy(25,5);write('s[',i+4,']::',s4.6:4); write(f1,s4:6:4,'');  $s[24]:=0.02;$ gotoxy(25,6); write('s[24]=',s[24]:4.2). write( $\Omega$ .s[24]:4:2.''):  $i = 25$ ;  $17 - 6$ ; repeat slil: sli-11+0.01. gotoxy(25,j+1);write('s[',i,'] 2,s[1] 4.2). write(f1.s[i] 4:2.11). ien (Tjerg+1, until  $i=32$ :  $5[32] = 0.1$ gotoxy(25,14); write('s[32]='.s[32]:3-11 write(f1,s[32].3:1,'').  $i = 33.$  $i = 14$ : repeat  $s[i] = s[i-1]+0.1$ , gotoxy(25,j+1);write('s[',1,']=',s[i]:3:1). write( $f1$ , $s[i]$ : $3$ : $1$ .' $\pi$ . isithiniti. until i=42:  $close(f1);$ gotoxy(50,8);write('--> alunecarea ...'); gotoxy(2,25); write('\*\*\* pentru a continua apasa ENTER \*\*\*'); readln; clrscr;

142

```
Ufh:=Un/sqrt(3); 
writeln; writeln;
\text{writeln}(\text{Ufn}=\text{Ufn}:9:4);
sk:=c*R2/sqrt(sqr(R1)+sqr(X));writeln('Alunecarea critica: sk = (sk:8.6);
Mmax:=1 5/(2*c*pi)*(pol*sqrtUfn))/(fn*(R1+sqrt(sqr(R1)+sqr(X))))*1/1000;writeln('Pentru aceasta rezulta momentul maxim: Mmax=',Mmax:6:3,' [kN*m]');
OMEGAmax:=2*pi*fn*(1-sk)/pol;writelni Turatia corespunzatoare momentului critic: OMEGAmax-4,OMEGAmax:8:3);
Pmax:=Mmax*OMEGAmax:
 writeln('Puterea mecanica corespunzatoare punctului critic: Pmax=',Pmax:8:3);
wnteln:
write('-introduceti valoarea alunecani nominale: sn =');read(sn);
Mn:=1.5/pi*pol*R2*sqr(Ufn)/(s.w*fn*(sqr(Rl+c*R2/sn)+sqr(X)))*1/1000;
 writeln('Pentru alunecarea nominala => momentul nominal Mn=',Mn:5:3,' [kN*m}');
xx:=Mmax/Mn; (S-A NOTAT RAPORTUL Mmax/Mn CU xx)
writeln<sup>c</sup> rezulta Mmax/Mn=',xx:5:3);
writeln:
OMEGAn:=2*PI*NN/60
 wnteln('OMEGAn=',OMEGAn:8:3):
Pmecn:=Mn*OMEGAn;
 wnteln('Puterea mecanica cedata de motor: Pmecn: ' Pmecn:8:3,' [kW]');
ns = f n/pol * 60;
 writeln(Turatia sincrona a M.E.T.: ns=',ns:5:2):
gotoxy(2,25);wnte("*** pentru u continua apasa ENTER ***');
readJn:readln; 
clrscr: 
assign(f2,'moment.dat');
rewrite(f2):
writeln(' Momentul dezvoltat de motor si turatia in functie de alunecare');
for i=1 to 19 do begin
  M[i]:=1.5/pi*(pol*sqr(Ufn)*R2)/(s[i]*fn*(sqr(R1 - e*R2 s[i]) \sqr(X)))* ! 1000;
  gotoxy(2,i+2);wnte('M[',i,'|\approx'.M[i]:\approx3);
  write(f2,M[i]:7:3.'');
end: 
   i=+1 :
  M(i):=1.5/pi*(pol*sqr(Ufn)*R2) (sl*fn*(sqr(R1+c*R2/s1)+sqr(Xi))*1/1000;
  gotoxy(2,i+2);writel'M['j;']='.M[i]:12:9).
  write(f2,M[i]:12:9;'');
   i=i+1; i=1;M[i] - l 5/pi*(pol*sqr(Ufn)*R2) (s2*fir*(sqr(RI cc*R2 s2) · sqr(N)))*1 100(c.
  gotoxy(22,j+2);write('M['.i,'\mid'.M[i] 12:0),
  wnte(f2.M[i]:12:9,");
   i = i + 1; i = i + 1;
  M[i]=1.5'pi*(pol*sqrtUfn)*R2) (s3"'fn"(sqr(R1 --c"R2 s3)^Sqr(X)))"I +1000.
  gotoxy(22<sub>4</sub>j+2);write('M['j,']='.M[i];7:3);write(12, M[i]:":3.").
   i=+1; i=+1;M[i]=1.5/pi*(pol*sqrtUfn)*R2)/(s4*fn*(sqrtR1+c*R2/s4)*sqn(X)))*1/1000gotoxy(22,j+2);wnte('M[',i,']=',M[i]:7:3);
  write(f2,M[i]:7:3;').
  i:=24: 
  i=1:
  repeat 
  M[i]=1.5/pi^*(pol*sqrtUfn)*R2)/(s[i]*fn*(sqrtR1+c*R2/s[i])+sqrt(X)))*1/1000;gotoxy(22,i+5);write('M[',1']=',M[i]:7:3);
    write(f2,M[il:7:3,''); 
    i=+1;i=+1;
  until i=42:
close(f2);
```
```
assign(B, turatie.dat'),
rewrite(B);for i=1 to 19 do begin
  n[i] = (1-s[i])^*ns.
  gotoxy(45,i+2);write('n[',i,']=',n[i]:7:3);
  write([3, n[i]; 7:3, '');
 end;
 i=20; j=1;n[20] = (1-s1)*ns,gotoxy(45,j+21);write('n[20]=',n[20]:8:3);
 write(B,n[20]:7:3,'');
 i=21;j=1;
 n[21] = (1-s2)*ns;gotoxy(63,j+2);write('n[21]=',n[21]:8:3);
 write(f3,n[21]:7:3,'');
 n[22]:=(1-53)*ns;gotoxy(63,j+3);write('n[22]=',n[22]:8:3);
 write(f3,n[22]:7:3.'');
 n[23] = (1-s4)*ns;gotoxy(63,j+4);write('n[23]='.n[23]:8:3);
 write([3,n[23]:7:3,');
 i=24;j=5;
 repeat
  n[i] = (1-s[i])*ns:
  gotoxy(63,j+1);write('n|',i,'|:=',n[i] 8:3);
  write([3,n[i]: 7:3.'');
  i = i + 1; j = j + 1;until i=42:
close(f3);
readln:readln:
end:
procedure gratica;
var ed.gm,i:integer;
  ww.zz:real;
begin
 gd:=detect:
 initeraph(gd,gm,'f. compl tp-bgi');
 line(250,50,250,290).
 line(5,170,500,170).
 for i = 2 to 41 do begin
   { M[i] =mf*R2*sqr(Ufn)+(s[i]*OMEGAs*(sqr(R1+e*R2-s[i])+sqr(X1+e*X2)))*1-1000;}
  ww=s[i];
  22 = M[i];
  putpixel(round(ww*150),round(zz*50),15),{round(s[i])*350,round(M[i])*150);}
 end:
readln.
closegraph;
end:
begin
date_motor_asincron;
trasare_caracteristica_nominala;
grafica;
end.
```
j

ţ

# 1.2 REGLARE IN REGIM DE DEMARAJ LA MOMENT CONSTANT

program reglarea\_motoarelor\_asincrone;

uses crt: var i i integer; fn,R1,R2,X1,X2,X,pol,fp,Un,c,ww,Men,sn,Pmn,nn,Munreal; (pol=p NOTATIE PENTRU NUMARUL DE PERECHI DE POLI) Up,F p,Mmax,Ufn,De,Xm.real, f.alpha.Ufn\_i,k:array[1.11] of real; s:array[1..21] of real; Mm:array[1.11,1.21] of real;  $f1,f2,f3,tur$  m:text; m util m:text; pierd mitext; moment m.m u n:text; ns.array[1..11] of real; n1.n2.n3,n4.n5,n6.n7,n8,n9,n10.n11:array[1..21] of real; Pm1, Pm2, Pm3, Pm4, Pm5, Pm6, Pm7, Pm8, Pm9, Pm10, Pm11: array [1.21] of real; Mu1.Mu2,Mu3,Mu4,Mu5,Mu6,Mu7,Mu8,Mu9,Mu10,Mu11 array[1..21] of real; procedure date de intrare: begin clrscr: gotoxy(30,1);write('REGIMUL DE PORNIRE').  $g_{0}$ (oxv(30.2); write('\*\*\*\*\*\*\*\*\*\*\*\*\*\*\*\*\*\*\*'). writeln:writeln:  $-1$   $n$ .  $|V|$ ). IHzl'). writeln('-rezistenta statorului matematical matematical R1 [ohm]'). writeln('-rezistenta rotorului raportata la stator .... ..... R2=  $[ohm]$ ). writelní'-reactanta statorului $\ldots\ldots\ldots\ldots\ldots\ldots\ldots\ldots\ldots\ldots$ [ohm]'r. writelni'-reactanta rotorului raportata la stator ............ X2=  $[ohm]$  $[Hz]$ <sup> $\cdot$ </sup>.  $\lfloor$ cm $\rfloor$ <sup>'</sup>); frot minl'r. gotoxy(60,4);read(Un); gotoxy(60,5);read(fn); gotoxy(60,6);read(R1); gotoxy(60,7);read(R2). gotoxy(60,8);read(X1). gotoxy(60,9);read(X2); gotoxy(59,10);read(pol); gotoxy(60.11);read(fp); gotoxy(60.12);read(Xin); gotoxy(60,13);read(De); gotoxy(60,14);read(nn); gotoxy(60,15);readln(sn); gotoxy(1,25);write("\*\*\* pentru a continua apasa ENTER \*\*\*\*); readhr. end<sup>-</sup> procedure regimul de demaraj moment constant. begin

cirser:  $Ufn:=Un/sqrt(3);$  $c=1+X1/Xm$ :  $X = X1 + c*X2$ :

Mmax:=1.5/(2\*c\*pi)\*pol\*sqr(Ufn)/(fn\*(R1+sqrt(sqr(R1)+sqr(X)))); assign(f1,'tensiune.dat');  $rewrite(f)$ : assign(f2,'Ki.dat');  $rewnte(f2)$ . assign(f3,'frecvent.daf');  $rewrite(f3)$ : f[1]:=fp;  $[12] = 5$ ; write( $f3, f1$ ]:2:0,''); write $(B, [12] \, 2.0 \, 1)$ ; alpha $[1] = [1] / f_{II}$ .  $alpha[2]=f[2]/fn$ ; Ufn\_i[1] =sqrt(Mmax\*f[1]\*(R1+sqrt(sqr(R1)+sqr(alpha[1])\*sqr(X)))/(0.230\*pol)); Ufii\_i[2] =sqrt(Mmax\*f[2]\*(R1+sqrt(sqr(R1)+sqr(alpha[2])\*sqr(X)))/(0.239\*pol));  $k[1] = Ufn$   $i[1]/f[1]$ ;  $k[2] = Ufn_i[2]/f[2].$ write(f1,Ufn i[1]:9:3.''). write(f1,Ufn i[2]:9:3.''); write $(1, k[1], 8:4, '')$ ; write( $f2, k[2][8:4,$ ''); for  $i=3$  to 11 do beein  $[1] := [1 - 1] + 5$ write $(B, f[i]$ :2:0,''); alpha[i] = f[i] fn; Ufn\_i[i]:=sqrt(Mmax\*f[i]\*(R1+sqrt(sqrt(R1)+sqrt(alpha[i])\*sqrt(X)))(6.239\*pel)), write(f1,Ufn  $i[i]$  9:3.'): k[i]:=Ufn\_i[i]/f[i]; write  $(2.1)[3.4]$ end:  $close(1)$ ;  $close(f2)$ ; close(f3):  $s[1] := 0.000001; s[2] := 0.01; s[3] := 0.0126; s[4] := 0.02; s[5] = 0.03, s[6] = 0.04;$ s[7]:=0.05;s[8]:=0.06;s[9]:=0.07,s[10]:=0.08;s[11]:=0.09;s[12]:=0.1.  $s[13] = 0.2$ ; $s[14] = 0.3$ ; $s[15] = 0.4$ ; $s[16] = 0.5$ ; $s[17] = 0.6$ , $s[18] = 0.7$ ; s[19]:=0.8;s[20]:=0.9;s[21]:=0.9999999999999 gotoxy(20,1);write('MOMENTELE ELECTROMAGNETICE'); gotoxy(1.2);write('f[1]=',fp:3:1,'{Hz}'); assign(moment m.'moment m.pm'); rewrite(moment m). for it=1 to 21 do begin  $\text{Mm}[1,j]=1.5\text{pi*}(\text{poly}*\text{sqrt}U\text{fn}_\bot(i1))^*\text{R2})\wedge(s[i]*1]^*+\text{sgn}\,\mathbb{R})+\text{c}*\text{R2}\cdot s[i])+\text{sgn}\,\mathbb{R}\wedge s[\text{sgn}\,\text{fp}\cdot\text{fin})\,\mathbb{R}$ writelntmoment m.Mm[1.j]:10:3); gotoxy(1,3+j);write('Mm[',j,']=',Mm[1,j]:8:3); end: gotoxy(20,2);write('f[2]=',f[2]:2:0,' [Hz]'); for  $i = 1$  to 21 do begin Mm[2,j]:=1.5/pi\*(pol\*sqrtUfn\_j[2])\*R2)/ts[j]\*t[2]\*tsqrtR1+c\*R2/s[j])+sqrtX)\*sqrtf[2]/fn))); writeln(moment\_m, $Mm[2,j]$ :10:3); gotoxy(20.3+j);write('Mm[',j,']=',Mm[2,j]:8:3); end: gotoxy(40,2);write('f[3]=',f[3]:2:0,' [Hz]'); for  $i=1$  to 21 do begin Mm[3,j]:=1.5/pi\*(pol\*sqr(Ufn\_i[3])\*R2)/(s[i]\*f[3]\*(sqr(R1+c\*R2/s[i])+sqr(X)\*sqr(f[3]/fh))); writeln(moment\_m,Mm[3,j]:10.3); gotoxy(40,3+j);write('Mm[',j,']=',Mm[3,j]:8:3); end: gotoxy(60,2);write('f[4]=',f[4]:2:0,' [Hz]'); for  $j=1$  to 21 do begin  $Mm[4,j]=1.5$ /pi\*(pol\*sqr(Ufn\_i[4])\*R2)/(s[j]\*f[4]\*(sqr(R1+c\*R2/s[j])+sqr(X)\*sqr(f[4]/fn)));

 $146$ 

### **BUPT**

```
writeln(moment_m,Mm[4,j]:10:3);
     gotoxy(60,3+j);write('Mm[',j,']=',Mm[4,j]:8:3);
   end:
 gotoxy(1,25);write("*** pentru a continua apasa ENTER ***");
readin;
clrscr;
 gotoxy(20,1);write('MOMENTELE ELECTROMAGNETICE *** continuare I ***);
   gotoxy(1,2);write('f[5]=',f[5]:2:0,' [Hz]'),
   for j = 1 to 21 do begin
     \pmb{\text{Mm[5,j]=1.5\text{''}p*{ (pol*sqrtUfn_i[i5])*R2)}/{ (sfj)*f[5]}}}{{\text{Mm[5,j]=5}}\pmb{\text{``log}(R1+o*R2/s[i])}{+\text{sgr}(X)*\text{sqr(f[5]/fn))}};writeln(moment m, Mm[5, j]:10:3);
     gotoxy(1,3+j);write('Mm[',j,'}='.Mm[5,j]:8:3);
   end;
   gotoxy(20,2);write('f[6]=',f[6]:2:0,' [Hz]');
   for j = 1 to 21 do begin
      Mm[6,j]:=1.5/pi*(pol*sqr(Ufn_i[6])*R2)/(s[j]*f[6]*(sqr(R1+c*R2/s[j])+sqr(X)*sqr(f[6]/fn)));
      writeln(moment m.Mm[6,1]:10:3);
      gotoxy(20,3+j);write('Min[',j,']=',Mm[6,j]:8:3);
   end.
   gotoxy(40,2);write('f[7]=',f[7]:2:0,' {Hz}');
   for i = 1 to 21 do begin
     \operatorname{Mm}[\mathcal{T}_{J}]\mathbin{\vcenter{\baselineskip0.5ex \lineskiplimit0pt \hbox{\scriptsize.}\hbox{\scriptsize.}}}=\textbf{1.5/pi*(pol*sqr(Ufn\_l[\mathcal{T}])*R2)/(sf[j]*lf\mathcal{T}]*(sqr(R1+c*R2/s[j])+sqr(X)*sqr(f\mathcal{T}/fn))).}writeln(moment m, Mm[7, j]/10:3);
    getoxy(40,3+j);write('Mm[',j']='.Mm[7,j]:8:3);
   end:
   gotoxy(60.2);write('f[8]=',f[8]:2:0,' [Hz]');
   for j=1 to 21 do begin
     Mm[8,j]:=1.5/pi*(pol*sqr(Ufn_i[8])*R2)/(s[j]*f[8]*(sqr(R1+e*R2/s[t])+sqr(X)*sqr(I[8] fn()),
     writeln(moment_m,Mm[8,j]:10:3);
    gotoxy(60,3+j);write('Mm[',j,'}=',Mm[8,j]:8:3);
   end;
 gotoxy(1,25); write('*** pentru a continua apasa ENTER ***');
readh.
elrser:
 gotoxy(20,1);write('MOMENTELE ELECTROMAGNETICE *** continuare II ***');
   gotoxy(1,2); write('f[9]=',f[9]:2:0,' [Hz]');
   for i=1 to 21 do begin
    Mm[9,j] = 1.5/pi*(pol*sqr(Ufn_i[9])*R2)/(s[j]*f[9]*(sqr(R1+e*R2/s[j])+sqr(X)*sqr(f[9]/fn))),
    writeln(moment_m,Mm[9.j]:10:3);
    gotoxy(1,3+j);write('Mm[',j,']:'.Mm[9,j]:8:3);
  end.
   gotoxy(20,2);write('f[10] ~,t[10]:2:0.' [Hz]');
   for j.<sup>11</sup> to 21 do begin
    Mm[10,j]:=1.5/pi*(pol*sqrtUfn_i[10])*R2)/(s[j]*f[10]*(sqrtR1+e*R2-s[j])+sqrtX)*sqrtf[10]-fni)).
    writeln(moment m.Mm[10,1]:10:3).
    gotoxy(20,3+j);write('Mm[',j,']=',Mm[10,j]:8:3);
  end;
   gotoxy(40,2);write('f[11] =',f[11] :2:0.' [Hz]'):
   for i=1 to 21 do begin
    Mm[11,j]:=1.5/pi*(pol*sqr(Ufn_i[11])*R2)/(s[j]*f[11]*(sqr(R1+e*R2-s[j])+sqr(X)*sqr(f[11]/fn)));
    writeln(moment m,Mm[11,j]:10:3).
    gotoxy(40,3+j);write('Mm['.j,']=',Mm[11,j]:8:3);
  end.
  close(moment m);
gotoxy(1,25);write("*** pentru a continua apasa ENTER ***');
readin;
clrscr.
 writeln(' In momentul cand se comanda pornirea viteza V=0 [Km/h] si alunecarea s=1');
 gotoxy(1,6); write('frecventa [Hz]');
 \text{gotoxy}(1,7); write(*******************);
```

```
gotoxy(19,6);write('tensiunea [V]');
gotoxy(19,7); write('\sim\sim\sim\sim\sim\sim):
gotoxy(40,6);write('K=U[i]/f[i]');
gotoxy(40,7);write("monomonone");
for i=1 to 11 do begin
   gotoxy(2,7+i); write('f[',i,']=',f[i]:2:0);
   gotoxy(19,7+i); write('Ufri[',i,']=',Ufri_i[i]:7:3);
  gotoxy(39,7+i);write('K[',i,']=',K[i]:7:3);
end;
 gotoxy(58,5);write('turatii de');
 gotoxy(58,6); write('sincronism');
 gotoxy(58,7), write (222, 222, 222)ns[1] = fp*60/pol.ww = ns[1],gotoxy(58,8);write('ns[1]=',ns[1]:7:3);
for i = 2 to 11 do begin
 ns[i] = f[i] * 60/pol,gotoxy(58,7+i);write('ns[',i,']=',ns[i]'7:3);
end;
gotoxy(1,25);write('*** pentru a continua apasa ENTER ***');
readin;
clrser;
  gotoxy(35,1);write('TURATII');
 gotoxy(1,2); write['f[1] =', f[1]:2:0,' [Hz]');assign(tur_m.'tur_m.pm');rewrite(tur_m);
       for j=1 to 21 do begin
          n1[j] = (1-s[j]) ww.
          gotoxy(1.3+j);write('n1[',j,']='.n1[j]:8:3);
          writeln(tur_m,n1[j] 8.2);
       end.
  gotoxy(20,2); write('f[2]=',f[2]:2.0,' [Hz]');
       for j=1 to 21 do begin
          n2[j] = (1-s[j])*ns{2};
          gotoxy(20,3+j);write('n2[',j,']=',n2[j]:8:3).
          writeln(tur_m, n2[i]:8:2),
       end;
 gotoxy(40,2);write('f[3]=',f[3]:2:0,' [Hz]');
       for j=1 to 21 de begin
          n3[i] := (1-s[i])*ns[3];
          gotoxy(40,3+j);write('n3[',i,'}='.n3[j]:8:3);
          writeln(tur_m,n3[j]:8:2);
       end:
  gotoxy(60,2);write('f[4]=',f[4]:2:0,' [Hz]').
       for j=1 to 21 do begin
          n4[i] := (1 - s[i])*ns[4];
          gotoxy(o0,3+j);write('n4['j,']='.n4[j] 8:3).
          writeln(tur m,n4[j]:8:2).
       end,
gotoxy(1,25);write("*** pentru a continua apasa ENTER ***').
readln;
clrscr;
  gotoxy(35,1);write(TURATII *** continuare 1 ***");
  gotoxy(1,2);write('f[5]=',f[5]:2:0,' [Hz]');
       for j=1 to 21 do begin
          n5[j] = (1-s[j])*ns[5];
          gotoxy(1,3+j);write('n5{',j,'}=',n5[j]:8:3);
          writeln(tur_m,n5[j]:8:2);
        end;
  gotoxy(20,2);write('f[6]=',f[6]:2:0,' [Hz]');
        for j = 1 to 21 do begin
```

```
n6[j] = (1-s[j])*ns[6];
         gotoxy(20,3+j);write('n6['j,'}=',n6[j]:8:3),
         writeln(tur_m,n6[j]:8:2);
       end;
 gotoxy(40,2);write('f[7]=',f[7]:2:0,' [Hz]');
       for j=1 to 21 do begin
         n^{7}[j] = (1 - s[j]) * ns[7],gotoxy(40,3+j), write('n7[',j,']=',n7[j]:8:3);
         writeln(tur_m.n7[j]:8:2);
       end:
 gotoxy(60,2);write('f[8]=',f[8]:2:0,' [Hz]');
       for j=1 to 21 do begin
         n8[j] = (1-s[j])^*ns[8];
         gotoxy(60.3+j);write('n8[',j,']=',n8[j]:8:3);
         writeln(tur_m,n8[j]:8:2);
       end.
gotoxy(1,25);write("*** pentru a continua apasa ENTER ***');
readln;
clrscr.
 gotoxy(35,1); write(TURATII *** continuare II ***);
 gotoxy(1,2);write('f[9]=',f[9]:2:0.' [Hz]');
       for j = 1 to 21 do begin
         n9[i] = (1-s[i])*ns[9];
         gotoxy(1,3+j);write('n9[',j,']=',n9[j]:8:3);
         writeln(tur_m,n9[i]:8:2);
       end:
 gotoxy(20,2);write('f[10]=',f[10]:2:0.' [Hz]');
       for j=1 to 21 do begin
         n10[i] = (1-s[i])*ns[10]:
         gotoxy(20,3+j);write('n10[',j,']=',n10[j] 8:3).
         writeln(tur_m,n10[j]:8:2);
       end;
 gotoxy(40,2);write('f[11]=',f[11]:2:0,'{Hz]');
       for i=1 to 21 do begin
         n11[i] = (1-s[i])*ns[11],
         gotoxy(40,3+j);write('n11[',j,']=',n11[j]:8.3).
         writeln(tur_m,n11[j]:8:2);
       end:
       close(tur_m);
gotoxy(1,25); write("*** pentru a continua apasa ENTER ***');
readln;
elrser:
assign(pierd_m,'pierd_m.pm');rewrite(pierd_m);
for j=1 to 21 do begin
 Pm1[j] = 0.65*sqr(n1[j]/1000)*sqr(De/10)*sqr(De/10);
 writeln(pierd_m.Pm1[j]:8:3);
end.
for j=1 to 21 do begin
 Pm2[j] = 0 65*sqr(n2[j]/1000)*sqr(De/10)*sqr(De/10),
 writeln(pierd_m,Pm2[j]:8:3);
end:
for j=1 to 21 do begin
 Pm3[j]:=0.65*sqr(n3[j]/1000)*sqr(De/10)*sqr(De/10);
 writeln(pierd_m,Pm3[j]:8:3);
end;
for j:=1 to 21 do begin
 Pm4[j] = 0.65*sqr(n4[j]/1000)*sqr(De/10)*sqr(De/10);
 writeln(pierd_m,Pm4[j]:8:3);
end;
for j=1 to 21 do begin
```
Pm5[j]:=0.65\*sqr(n5[j]/1000)\*sqr(De/10)\*sqr(De/10); writeln(pierd\_m,Pm5[j]:8:3); end; for  $j=1$  to 21 do begin Pm6[j]:=0.65\*sqr(n6[j]/1000)\*sqr(De/10)\*sqr(De/10); writeln(pierd\_m,Pm6[j]:8:3); end: for  $j=1$  to 21 do begin Pm7[j]:=0.65\*sqr(n7[j]/1000)\*sqr(De/10)\*sqr(De/10); writeln(pierd m,Pm $7[i]$ :8:3); end: for j:=1 to 21 do begin Pm8[j]:=0.65\*sqr(n8[j]/1000)\*sqr(De/10)\*sqr(De/10); writeln(pierd\_m,Pm8[j]:8:3), end: for  $j = 1$  to 21 do begin  $Pm9[i] = 0.65*sqrtnp[i]/1000)*sqrt(De/10)*sqrt(De/10);$ writeln(pierd m,Pm9[j]:8:3); end. for  $j=1$  to 21 do begin Pm10[j]:=0.65\*sqr(n10[j]/1000)\*sqr(De/10)\*sqr(De/10); writeln(pierd m,Pm10[j] 8:3); end. for  $i=1$  to 21 do begin Pm11[j]:=0.65\*sqrtn11[j]/1000)\*sqrtDe/10)\*sqrtDe/10); writeln(pierd\_m,Pm11[j]:8.3). end. close(pierd m); Men:=1.5/pi\*(pol\*sqt(Ufit)\*R2)/(sn\*fn\*(sqt(R1+e\*R2.sn)+sqt(X))); Pran:=0.65\*sqr(nn/1000)\*sqr(De/10)\*sqr(De/10); Mun:=Men-Pinn\*30/(pi\*nn), assign(m u n,'m u n.dat'); rewrite(m u n); write(m u n,Mun:8:3); close( $m$  u  $n$ ); chscr. gotoxy(35,1); write('MOMENTE UTILE'); gotoxy(1,2);write('f|1}=',f[1]:3:1.' [Hz]'); assign(m\_util\_m,'m\_util\_m.pm');rewnte(m\_util\_m); for  $i=1$  to 21 do begin { Mul[j]:=Mm[1,j]-0.65\*nH[j]:sqr(1000)\*sqr(De/10)\*sqr(De/10)\*30/pi; }  $Mult[i]=Mml[i].Pm[i]*30.(pi*n[i]).$ writeln(m\_util\_m,Mu1[j]:10:3); gotoxy(1,j+3);write('Mu1[',j',']=',Mu1[j].8:3); end: gotoxy(20,2), write('f[2]=',t[2]:2:0,' [Hz]'); for  $i=1$  to 21 do begin {  $Mu2[j]=Mm[2,j]-0.65*n2[j/sqr(1000)*sqrt(De/10)*sqrt(De/10)*30/pi)$  $Mu2[i] := Mm[2,j] - Pm2[i]*30/(pi*n2[j]);$ writeln(m util  $m$ , Mu2(i):10:3); gotoxy(20,j+3);write('Mu2[',j,']=',Mu2[j]:8:3); end. gotoxy(40,2);write('f[3]=',f[3]:2:0,' [Hz]'); for  $i=1$  to 21 do begin { Mu3[j]:=Mm[3,j]-0.65\*n3[j]/sqr(1000)\*sqr(De/10)\*sqr(De/10)\*30/pi,} Mu3[j]:=Mm[3,j]-Pm3[j]"30/(pi"n3[j]); writeln(m util m, Mu3[j]: $10:3$ ), gotoxy(40,j+3);write('Mu3[',j,']=',Mu3[j]:8:3); end; gotoxy(60,2);write('f[4]=',f[4]:2:0,' [Hz]'); for  $j = 1$  to 21 do begin

 $150$ 

**BUPT** 

151 { Mu4[j]:=Mm[4,j]-0.65\*n4[j]/sqr(1000)\*sqr(De/10)\*sqr(De/10)\*30/pi;} **Mu4[j]:=Mm[4o]-Pni4[j]\*30/(pi\*n4Lj]);**   $\text{writeln}(in\_util\_m,Mu4[j] : 10:3)$ ; **gotoxy(60J+3):writeCMu4['j;]=',Mu4[j]:8:3):**  end; **gotoxy( l,25);write('\*\*\* pentru a continua apasa ENTER readln:**  clrscr; **gotoxy(l,2);writeCfI5]=',fI5]:2:0,' [Hz]');**  for  $i=1$  to 21 do begin {**Mu5[j]:=Min**[5,j]-0.65\*n5[j]/sqr(1000)\*sqr(De/10)\*sqr(De/10)\*30/pi;} **Mu5(j]:=Mm[5j]-Pnî5Lil^^0/(pi\*n5[j]); writeln(m\_ util\_m,Mu5[j]:10:3); gotoxy( 1 j+3);v/nterMu5['o;]=',Mu5Lj]:8:3);**  end: **gotoxy(:20,2);wiite('fI6j=',tl6j:2:0;(Hzl'); for j ;=l to 21 do begin**  { Mu6[j]:=Mm[6<sub>3</sub>]-0.65\*16(j]/sqr(1000)\*sqr(De/10)\*sqr(De/10)\*30/pi;}  $Mu6[j]=Mm[6,j]-Pm6[j]*30/(pi*n6[j]).$ writeln(m\_util m,Mu6[i] 10:3):  $gotoxy(20,j+3);write('Muo['j,']=',Muo[j]:8:3);$ **ond: gotoxy(40,2);writerfţ'']=\fl'^]:2;0.' [Hz]'). Tor j:=i to 21 do begin**   $!$  Mu7[j]:=Mm[7,j]-0.65\*n7[j]/sqr(1000)\*sqr(De:10)\*sqr(De:10)\*30 pr. Mu7[j]:=Mm[7,j]-Pm7[j]\*30/(pi\*n7[j]); writeln(in util m,Mu<sup>7</sup>[j] 10:3), gotoxy(40.j+3),write('Mu7[',j.']=',Mu7[j]:8:3). end: **gotoxy(60,2);write('fţ8]-^,f|8]:2:0;[Hz]'): foi** j:= l **Io 21 do begin**  { Mu8[j]:=Mm[8J]-0.65\*n8[j]/sqr(1000)\*sqr(De/10)\*sqr(De 10)\*30 pi;}  $Mu8[j]=Mm[8,j]-Pm8[i]*30/(pi*n8[i]).$ writeln(m\_util\_m,Mu8[j] 10:3); **j gotoxyr60,i^3);'ATiterMu8['j,']-',Mu8[|| 8 3): end; gotoxy**(1,25);write("\*\*\* pentru a continua apasa ENTER \*\*\*\*). **readln: clrscr.**  *gotoxy(1,2)*;write('f[9]=',f[9]:2:0;'[Hz|'), **for i:-l to 21 do begin**   $!$  Mu9[j]:=Mm[9,j]-0.o5\*n9[j]/sqr(1000)\*sqr(1e.10)\*sqr(De.10)\*30 p() Mu9Lij**:---Min**[9jj**-Pni9Lir30'(pi''n9**(j]j. wnteln(m\_util\_m,Mu9[j]:10:3); **gotoxy(1,1+3);wnte(**'Mu9(**.'J-,Mu9Li 1:8 3), end;**  gotoxy(20,2);write('f[10]=',f[10]:2:0;'[Hz]'); **forj:=l to 21 do begin**  l Mul0[j]:=Mm[10,j]-0.65\*nl0[j]/sqr(1000)\*sqr(De/10)\*sqr(De/10)\*30/pi; **Mu 1 Oy] :=Mnî( 1 Oj]-Pni 10| i]\*30/(pi\*n 1** Ofj ]): writebi(m util m,Mu10[j]:10:3); **gotoxyr20j+3);\Mite('Mul0['j,'l=',MuI0yi:8 3); end;**  gotoxy(40,2);write('f[11]=',f[11]:2:0,' [Hz]'). **forj:=l to 21 do begin**  { Mull[j]:=Mm[1],j]-0.65\*nll[j]/sqr(1000)\*sqr(De/10)\*sqr(De/10)\*30/pi;} M u l **1** y]:=Mm ( **11** JJ-Pm **11** y ]\*30/(pi\* n **11** y ]); writeln(m\_util\_m,Mu l 1 [j]:10:3); gotoxy(40,j+3);write('Mull[',j,']=',Mull[j]:8:3); end;

close( $m$  util  $m$ ); readln: end: begin date de intrare: regimul de demarai moment constant; end. 1.3 REGLAREA LA PUTERE CONSTANTA program diploma3: uses crt: var P,Ul,U,pol,fn,R1,R2,X1,X2,e,X,Xm,ns1,ns2,ns3,ns4,ns5,De real; s,n1,n2,n3,n4,n5:array[1..21] of real; Pm1,Pm2,Pm3,Pm4,Pm5:arrav[1..21] of real; M1.M2.M3.M4,M5.Mu1.Mu2.Mu3.Mu4,Mu5.array[1.21] of real; f,K:array[1..5] of real; Mx.nx:array[1..14] of real; i,j:integer, moment\_p.tur\_p.m\_util\_p.f11.f12.f13.f14,f15:text; pierderi:text: procedure date intrare; begin elrser: writeln: REGLAREA LA PUTERE CONSTANTA'), writeln, write(' writeln('  $\gamma_{\rm L}$ writeln: writeln:  $\{Kw\}$ r. writeln(Tensiunea de lime: Fig. 1994). UI=11  $|V|$ ). writeln('Numarul de perechi de poli: [1991], [1991]. writeln('Frecventa nominala: internalism firms'.'  $[Hz]$ .  $R =$  $[ohm]$ ). writeln('Rezistenta statorului. writeln('Rezistenta rotorului raportata la stator: ... R2='.' [ohm]). writeln('Reactanta statorului' |  $\ldots \ldots \ldots \ldots \text{N}$ 1%')  $\lceil \text{ohm} \rceil$ ). writeln('Reactanta rotorului raportata la stator....,  $\mathrm{X2}\mathrm{''}$ ) John "r. writeln('Diametrul motorului communication's Devil's femf'i.  $Nm$ – [ohm]′): writeln('Reactanta mutuala totala' gotoxy(51,6);read(P); gotoxy(51,7);read(UI); gotoxy(51.8);read(pol); gotoxy(52.9);read(fn); gotoxy(52,10);read(R1); gotoxy(52,11);read(R2); gotoxy(52,12);read(X1); gotoxy(52,13);read(X2); gotoxy(52,14);read(De); gotoxy(52,15);readln(Xm); gotoxy(1,25);write("\*\*\* pentru a continua apasa ENTER \*\*\*\*); readln: end: procedure reglarea la putere constanta: begin clrscr;  $U = Ul/sqrt(3)$ ;  $c=1+X1/Xm$ ;

 $X = X1 + c*X2$ :

```
assign(moment_p,'moment_p.pm'),
rewrite(moment_p);
for i=1 to 21 do begin
  M1[i] = 1.5/pi*(pol*sqrtUp)*R2)/(s[i]*f[1]*(sqrtRP*R2/s[i])+sqrtf[1]/fn)*sqrt(Sqr(X)));{gotoxy(3,3+i);write('M1[',i,']=',M1[i]:8:3);}
  writeln(moment_p,M1[i]:8:3);
end:
for i=1 to 21 do begin
  M2[i] =1.5/pi*(pol*sqr(U)*R2)/(s[i]*f[2]*(sqr(R1+c*R2/s[i])+sqr(f[2]/fn)*sqr(X)));
  {gotoxy(15,3+i);write('M2[',i,']=',M2[i]:8:3);}
  writeln(mornent p_{1}M2[i].8:3);
end:
for i=1 to 21 do begin
  M3[i] = 1.5/pi*(pol*sqr(U)*R2)/(s[i]*f[3]*(sqr(R1+c*R2/s[i])+sqr(f[3]/fn)*sqr(X)));
  {gotoxy(27,3+i);write('M3[',i,'}=',M3[i]:8:3),}
  writeln(moment p,M3[i]:8:3);
end:
for i=1 to 21 do begin
  M4[i] := 1.5/pi*(pol*sqrtU)*R2)/(s[i]*f[4]*(sqrtR1+c*R2/s[i])+sqrt(f[4]/fn)*sqrt(X)).
  {gotoxy(49,3+i);write('M4[',t,'}=',M4[i]:8:3);}
  writeln(moment_p,M4[i]:8:3):
end:
for i=1 to 21 do begin
  M5[i] = 1.5/pi* (pol*sqrt(1)*R2) / (s[i]*1]5]* (sqr(R1+<i>c</i>*R2[s[i])+sqr([5]fn)*sqr(X))):
  {gotoxy(o1.3+i);write('M5[',i,'|=',M5[i]:8:3),}
  writeln(moment p,M5[i]:8:3);
end:
close(moment p);
ns1:=60*f[1}/pol;ns2:=60*f[2]/pol;ns3: 60*f[3]/pol;ns4:=60*f[4] pol;ns5.=60*f[5] pol;
assign(tur_p.'tur_p.pm');rewrite(tur_p).
for i=1 to 21 do begin
 n1[i] = (1-s[i])*ns l;
 writeln(tur p,n1[i]:8:3);
end:
for i=1 to 21 do begin
 n2[i] = (1-s[i])*ns2;
 writeln(tur p,n2[i].8:3);
end:
for i=1 to 21 do begin
 n3[i] = (1-s[i])*ns3;
 writeln(tur_p,n3[i]:8:3);
end:
for i=1 to 21 do begin
 n4[i]: = (1-s[i])*ns4;
 writeln(tur_p,n4[i]:8:3);
end:
for i=1 to 21 do begin
 n5[i] = (1-s[i])*ns5;
 writeln(tur p,n5[i].8:3);
end;
close(tur p);
nx[1]=1400;for j = 2 to 13 do begin
 nx[i] = nx[i-1]+100;
end:
nx[14]:=2750;
assign(f11,'nx.dat');rewnte(f11);
for j=1 to 14 do begin
 write(f11,nx[i]:4:0,'');
end.
```
### **BUPT**

 $close(f11)$ ; for  $i=1$  to 14 do begin Mx[j]:=P\*30/(pi\*nx[j])\*1000; end: assign(f12,'mx.dat');rewrite(f12); for  $i=1$  to 14 do begin write(f12,mx[j]:8:3,''); end:  $close(f12)$ ; for  $j=1$  to 5 do begin  $K[i]=U'[i]$ ; end: assign(f13.'KK dat').rewrite(f13); for  $j=1$  to 5 do begin write( $f13.K[j]$ :6:3.''). end; close(f13). assign(f14,'U.dat'):rewrite(f14); write(f14,U:4:0.''). close(f14). assign(f15,'f.dat');rewrite(f15); for  $i=1$  to 5 do begin write(f15.f[j]:2:0.''), end.  $close(135)$ ; readh): end: procedure pierderi mecanice: begin assign(pierderi, pierderi.prn');rewrite(pierderi); for  $i = 1$  to 21 do begin Pm1{i}:=0.65\*sqr(n1{i}:1000)\*sqr(1)e 10)\*sqr(De 10). writeln(pierden.Pm1[i]:20:15); end: for i.=1 to 21 do begin Pm2[i]:=0.65\*sqr(n2[i]-1000)\*sqr(De710)\*sqr(De-10), writeln(pierderi, Pm2[i] 20:15); end: for  $i = i$  to 21 do begin Pm3[1]:=0.65\*sqrtn3[i]-1000)\*sqrtDe 10)\*sqrtDe 10). writeln(pierden.Pm3[i]:20.15). and. for r=1 to 21 do begin Pm4[i]:=0.65\*sqr(n1[i] 1000)\*sqr(De 10)\*sqr(De 10); writeln(pierderi,Pm4[i]:20.15); end: for iff 1 to 21 do begin Pm5[i]:=0.65\*sqnm5[i]/1000)\*sqnDe.10)\*sqnDe.10). writeln(pierden.Pm5[i]:20:15). end: close(pierderi); end: procedure momente utile. begin assign(m\_util\_p,'m\_util\_p.pm');rewrite(m\_util\_p); for  $i=1$  to 21 do begin  $Mul[i]=M1[i]-Pm1[i]*30/(pi*n1[i]);$ writeln(m\_util\_p,Mul[i]:8:3),

end: for i=1 to 21 do begin Mu2[i]:=M2[i]-Pm2[i]\*30/(pi\*n2[i]); writeln(m\_util\_p,Mu2[i]:8:3); end; for  $i=1$  to 21 do begin Mu3[i]:=M3[i]-Pm3[i]\*30/(pi\*n3[i]); writeln(m\_util\_p,Mu3[i]:8:3); end: for i=1 to 21 do begin Mu4[i] = M4[i]-Pm4[i]\*30/(pi\*n4[i]); writeln(m util p,Mu4[i]:8:3); end: for i.=1 to 21 do begin Mu5[i]:=M5[i]-Pm5[i]\*30/(pi\*n5[i]): writeln(m util p,Mu5[i]:8:3); end;  $close(m\_util\_p)$ ; end:

#### begin

```
s[1] = 0.000001:s[2] = 0.01:s[3] = 0.0126:s[4] = 0.02;s[5] = 0.03.s[6] = 0.04;
 s[7] = 0.05, s[8] = 0.06; s[9] = 0.07; s[10] = 0.08; s[11] = 0.09; s[12] = 0.1.
 s[13]:=0.2;s[14]:=0.3;s[15]:=0.4;s[16]:=0.5;s[17]:=0.6;s[18]:=0.7
 [1]-50;[2]-60;[3]=70;[4]=80;[5]-90;
 date intrare:
 reglarea la putere constanta:
 pierderi mecanice;
 momente utile:
end.
```
### 1.4 REGLAREA IN REGIM DE DEMARAJ DUPA ADERENTA

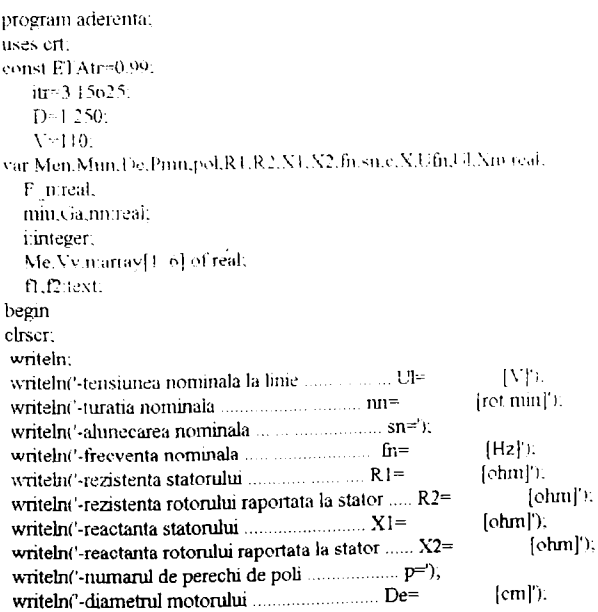

156 writeln('-reactanta mutuala totala ..................... Xm=  $[ohm]$ . gotoxy(52,2);read(UI); gotoxy(52,3);read(nn); gotoxy(52,4);read(sn); gotoxy(52,5);read(fn); gotoxy(52,6);read(R1);  $gotoxy(52,7); read(R2);$  $gotoxy(52,8); read(X1);$ gotoxy(52,9);read(X2); gotoxy(51,10);read(pol); gotoxy(52.11);read(De); gotoxy(53,12);readln(Xm); gotoxy(1,25); write(' \*\*\* pentru a continua apasa ENTER \*\*\*'); readln: cirscr;  $c=1+X1/Xm.$  $X:=X1+c*X2$ ; Ufn:=Ul/sqrt(3); Men = 1.5/pi\*pol\*R2\*sqr(Ufn)/(sn\*fn\*(sqr(R1+c\*R2/sn)+sqr(X))); Pmn:=0.65\*sqr(nn/1000)\*sqr(De/10)\*sqr(De/10);  $Mum = Men-Pmn*30/(pi*nn)$ ; writeln:writeln: writeln('-momentul nominal: Mun='.Mun:10:3); F n:=2.D\*ETAtr\*Mun\*itr. writelni'-forta de tractiune nominala: Fn=',F\_n:10:3); miu:=0.333\*(8+0.1\*V)/(8+0.2\*V). writeln('-coeficientul de adetenta. min='.miu:7:5); Ga: F n/miu, writeln('-greutatea aderenta: Ga-2,Ga.10:3);  $n[1] = 0:n[2] := nn/5; n[3] := 2*nn/5; n[4] := 3*nn/5; n[5] = 4*nn/5; n[6] := 5*nn/5;$ assign(f2.'tur\_ader.dat');rewrite(f2): for i=1 to 6 do write  $(2, n[i]$ : 7:2,'').  $close(12)$ : assign(fl./m\_ader.dat');rewrite(fl); for i=1 to 6 do begin  $Vvl1 = 3.6*pi*D/60*nl1/4tr,$ Me[i]=D/(2\*ETAtr\*itr)\*Ga\*0.333\*(8+0.1\*Vv[i])/(8+0.2\*Vv[i]); write(f1.Me[i]:10:3.'). end: elose(f1); gotoxycl.25); write(' \*\*\* pentru a continua apasa ENTER \*\*\*'); readlu. end.

### **ANEXA2**

157

#### 2.1 CALCULUL FACTORULUI DE PUTERE

program cos fi: uses ort: const  $D=1.25$ ;  $itr = 3.1514$ : var R1,R2,X 1,X 2.X m,Lm,L1,L2,fn,fp,pol:real; s1:array[1.11] of real: s2:arrav[1..5] of real: A,B,cosFI,Xm,X1,X2,f,ns,n,V.s:array[1,16] of real; i:integer: f1.f2,f3,f4,f5,f6,f7;text; begin clrscr. writeln: writeln: writeln('PROGRAM PENTRU cos fi'); writeln writeln, [ohm]').  $R2 =$ writelni'-rezistenta rotorului raportata la stator [ohm]'). writeln('-reactanta statorului N1 folunt');  $X2$ Johnsja. writeln('-reactanta rotorului raportata la stator-[ohm]'). writelni'-reactanta mutuala totala. Nm. Hiz!'n writelnt'-freeventa nominala  $\dot{\mathbf{m}}$  $[Hz]$ <sup>1</sup>. writeln('-frecventa de pornire.......  $\mathfrak{p}$  $p(2)$ ; writelne'-numanul de perechi de poli  $\text{gotoxV}(59.6)$ ; read(R1); gotoxy(60,7);read(R2); gotoxy(59.8);read(X[1); gotoxy $(60.9)$ ;read $(X, 2)$ ; gotoxy(59,10);read(X-m); gotoxy(59.11);read(fn); gotoxy(59,12);read(fp); gotoxy(58,13);readln(pol); gofoxy(1,25),write(' \*\*\* pentru a continua apasa ENTER \*\*\*"),  $readln$ : cliscr. assign(fl.'s const.dat).  $reset(f)$ ): for i:=1 to 11 do begin (s1fi) - ALUNFCARILE PE MOMENT CONSTANT (  $read(f1..11ii)$ : end: close(fl): assign(f2.'al. tr. 2 dat'); reset( $f2$ ); for  $i=1$  to 5 do begin { s2[i] = ALUNECARILE PE PUTERE CONSTANTA }  $read(f2.s2fi).$ end:  $close(f2)$ : assign(f5,'ss.dat');rewnte(f5); for i.=1 to 11 do writeln( $5, s1[i].8$ .o); for  $i=1$  to 5 do writeln( $[5, s2[i]; 8:6$ ).  $close(f5)$ ; Lm:=X  $m/(2*pi*fn)$ ;  $L1 = X \frac{1}{2^n}pi^*$ fn);  $L2 = X \frac{2}{2*pi*fn}$ .

```
158<br>
158(1):=fp:f[2]:=5:f[3]:=10:f[4]:=15:f[5]:=20:f[6]:=25:f[7]:=30:f[8]:=35:
f[9]:=40;f[10]:=45;f[11]:=50;f[12]:=50;f[13]:=60;f[14]:=70;f[15]:=80;
fll6]:=90 ; 
assign(f4,'ff.dat');rewrite(f4);
 for i=1 to 16 do writeln(f4, f[i]/4:2);
close(f4); 
for i:=1 to 16 do Xin[i]:=2*pi*f[i]*Lin;
for i:=l to 16 do X1[i]:=2*pi*tf[i]*L1;
for i:=1 to 16 do X2[i]:=2*pi*f[i]*L2;
for i:=1 to 11 do A[i]:=(sqr(Xm[i])*R2/sl[i])/(sqr(R2/sl[i])+sqr(Xm[i]+X2[i]));
A[12]:=(sqr(Xm[12])*R2/s2[1])/(sqr(R2/s2[1])+sqr(Xm[12]+X2[12]));
 A[13]:=(sqr(Xm[13])*R2/s2[2])/(sqr(R2/s2[2])+sqr(Xm[13]+X2[13]));
A[14]:=(sqr(Xm(14])*R2/s2[3])/(sqr(R2/s2[3])+sqr(Xm(14]+X2[14]));
A[15]:=(sqr(Xm[15])*R2/s2[4])/(sqr(R2/s2[4])+ sqr(Xm[15]+ X2[15j));
A[16]:=(sqr(Nm[16))*R2/s2[5])/(sqr(R2/s2[5])+sqr(Xm[16]+X2[16]));
for i:=1 to 11 do B[il:=Xm[i]*(sqr(R2/s1[i])+X2[iJ*(Xm[i]+X2[iJ))/(sqrtR2/s1[iJ)+sqr(Xm(il+X2[i])).
B[12]= Xm[12]*(sqr(R2/s2[1])+ X2[12]*(Xjn [12]+ X2[12]))/(sqr(R2/s2[1])+ sqr(Xm[12]+ X2[12]));
B[13]:"Xin[13]"(sqr(R2/s2[2])+X2[13]*(Xm[13]+X2[13]))/(sqr(R2/s2[2])+sqr(Xm[13]+X2[13]));
B[14]=Xm[14]^*(sqr(R2/s2[3])+X2[14]^*(Xm[14]+X2[14]))/(sqr(R2/s2[3])+sqr(Xm[14]+X2[14])).
B[15]:=Xin[15]*(sqr(R2/s2[4])+X2[15]*(Xm[15]+X2[15]))/(sqr(R2/s2[4])+sqr(Xm[15]+X2[15])).
B[16]=Xm[16]*(sqr(R2's2[5])+X2[16]*iXm[16]+X2[16])\nu(sqr(R2's2[5])+sqr(Xm[16]+X2[16])).
for i:-1 to 16 do cosFI[i]:=(R1 · A[i]) sqrt(sqr(R1+A[i])+sqr(B[i]-XIIi])).
assign(f3;'cos fi.dat');rewnte(f3);
 for i = 1 to 16 do wnteln(B,cosFl[i] (7.5).
closet\Omega):
reser(f5):
 for i:\equivl to 16 do read([5.56]);
 for i=1 to 16 do ns[i]=f[i]/pol*60.
 for i=1 to 16 do n[i];=(1-s[i])^*ns[i];
 for i:= l to lo do V[i]:= 3.6*pi*D/60*n[i] itr:
 assign( f6.'t dipl_8 dat'); rewrite( fo),
 for i=1 to 16 do writeln(f6,n[i].8.3).
 close(f6).
 assign(F,'v dipl8.dat');rewrite(F).
 for i=1 to 16 do writeln(F,Vhl:\circ3):
 close(f7v.
ext{end}2.2 CALCULUL CURENTULI 4-SI A PLITERII ELECTRICI
program curent putere;
iises crt. 
var R1,R2,X-1,X-2,X m,Lin.1.2.1,1.fn.fp. i i u.pol,D,itr:real.
  s l : an av [1.11] of real:
  s2:array[1..5] of real;
  s,U,X1,X2,Xm,f,A,B,H,P,ns.n.V;arrav[1,16] of real;
  i:integer; 
  f1.f2,f3,g,h.l.m.f4,f5,f6,f7.text.procedure introducere date intrare;
begin
clrscr; 
 writeln; writeln;
  writeln('PROGRA M PENTR U curen t putere'), 
  writeln; writeln;
  writeln('-rezistenta statorului : R1 = [ohm]'),<br>uriteln('-rezistenta rotorului raportata la stator, ...,..., R2 = [ohm]'),
  writeln('-rezistenta rotorului raportata la stator: \dots \dots \dots R2 =
```
### **BUPT**

 $[ohm]$ . writeln('-reactanta rotorului raportata la stator: ........... X2 =  $[ohm]$ ;  $[ohn]$  $(Hz)$ :  $(Hz)$  $[m]$  $gotoxy(59,6), read(R1)$ : gotoxy(60,7);read(R2); gotoxy(59,8); read(X-1); gotoxy $(60,9)$ ;read(X-2); gotoxy $(59,10)$ ; read(X m); gotoxy(59,11);read(fn);  $potoxv(59,12)$ ; $read(fp)$ ; gotoxy(58,13);read(pol); gotoxy(58,14);read(D); gotoxy(61,15);readln(itr); gotoxy(1,25);write(' \*\*\* pentru a continua apasa ENTER \*\*\*\*). read!n. end: procedure citire alunecari: begin eliser: assign(g,'al.dat');rewrite(g); assign(f),'s const dat's resett f1); for  $i=1$  to  $11$  do begin { s)[i] - ALUNECARILE PE MOMENT CONSTANT }  $read(f1, s1[i]);$ writeln $(g, s1[i]; 8:6)$ ; end:  $close(f1)$ : assign(f2.'al\_tr\_2.dat');  $reset(\Omega)$ : for i=1 to 5 do begin { s2[i] < ALUNECARILE PE PUTERE CONSTANTA { read( $(2.52[i])$ ; writeln(g,s2[i]:8:6). end:  $close(2)$ . close(g): resettg). for i<sup>2</sup> I to 16 do begin  $read(g,s|t)$ . gotoxy(5,3+i);write('s[';i,'|='.s[i]:8:0) end: close(g); end: procedure citire tensiune; begin assign(h,'tensiune.dat').  $reset(h)$ : for  $i=1$  to 11 do read(h, $U[i]$ ); close(h); assign(l,'u.dat');  $reset(l); read(l, U_u);$ close(l); for i:=12 to 16 do U[i]:=U\_u; assign(m,'tens.dat');rewrite(m);

for  $i=1$  to 16 do writeln(m,  $U[i]$ :8:3);  $close(m)$ ; for i=1 to 16 do begin gotoxy(25,3+i);write('U[',i,'}=',U[i]:8:3); end: end: procedure calcul\_curent; begin f[1]:=fp;f[2]:=5;f[3]:=10;f[4]:=15;f[5]:=20;f[6]:=25;f[7]:=30;f[8]:=35; f[9]:=40;t[10]:=45:f[11]:=50;f[12]:=50;f[13]:=60:f[14]:=70;f[15]:=80; i[16]:=90.  $Lm = X_{m}/(2*pi*fn);$  $L2:=X_2/(2*pi*fn)$ :  $L1 = X \frac{1}{2} m^* f n$ . for i=1 to 16 do Xin[i] =  $2 \cdot p i \cdot f[i] \cdot Lm$ . for i:=1 to 16 do  $X2[i]$ :=2\*pi\*f[i]\*L2; for i:=1 to 16 do  $N[[i]]=2^{*}pi^{*}[i]^{*}L].$ for i:=1 to 16 do A[i]:=(sqr(Xm[i])\*R2/s[i])/(sqr(R2/s[i])+sqr(Xm[i]+X2[i])); for i:=1 to 16 do B[i]:=Xm[i]\*(sqr(R2/s[i])+X2[i]\*(Xm[i]+X2[i]))/sqr(R2/s[i]) sqr(Xm[i]+X2[i])). for  $i = 1$  to 16 do begin  $[1[i]:=U[i]/sqrt(sqr(R1+A[i])+sqr(B[i]+X1[i]))$ ; gotoxy(45.3+i);write('H[',i,']=',H[i] 6:3); end: assign(f4, curent dat'); rewrite(f4); for i.ml to 10 do writeln(f4,H[i]:o:3); close(f4); for i=1 to 16 do begin  $P[i] := 3 * sqr(I[1[i]) * (R1 + A[i])$ gotoxy(64,i+3);write('P[',i,']=',P[i]:8:3); end: assign(f5,'putere.dat');rewrite(f5); for  $i=1$  to 16 do writeln( $[5, P[i]$ : $8:3$ ); close(f5); gotoxy(1,25); write(' \*\*\* pentiu a continua apasa ENTER \*\*\*'). readln: cliscr: for i=1 to 16 do begin gotoxy(1,3+i);write('A[',i,'}='.A[i].8:3); gotoxy(20,3+i);write('B[',i,'[-],B[i]:8:3); end. readln; end: procedure turatii viteze. begin for  $i=1$  to 16 do ns $[i]$  = f[i] 'pol\*60. for  $i=1$  to 16 do  $n[i]=[1-s[i])^*ns[i]$ . for i.=1 to 16 do  $V[i]$ :=3.6\*pi\*D/00\*n[i] itr. assign(f6.'t\_dipl\_8.dat');rewrite(f6); for  $i=1$  to 16 do writeln( $[6, n[i]$ :8:3): close(f6); assign(f7.'v\_dipl8.dat'),rewrite(f7); for  $i=1$  to 16 do writeln( $f7$ , $V[i]$ , $6(3)$ ; close(f7). end: begin introducere\_date\_intrare. citire alunecari;

citire tensiune; calcul curent: turatii viteze; end.

### **2.3 CALCULUL RANDAMENTULUI**

**program randament; uses crt;**  var Pn,ULI\_ii,fn,R1,R2,X\_1,X\_2,X\_m,De,Pfen,L1,L2,Lm,Un:real; **11 J2Mf,s,cosFI,Xl,X2,Xm,c,nA:array[ 1.. Io] of real;**  Pfe,Ps,Pmec,Pcu1,Pcu2,ETA:airay[1.16] of real; **i.integer;**  f1,f2,f3,f4,f5,f6,f7,f8;text;

**procediire date jntrare; begin clrscr;**  writeln;writeln;<br>writeln(' PR PROGRAM PENTRU RANDAMENT), writeln; writeln('-puterea nominala:  $\lim_{x \to 0}$   $\lim_{x \to 0}$   $\lim_{x \to 0}$   $[Kw]$ '). writeln('-tensiunea la linie: Linie: Linie: Linie: **Linie:**  $\mathbf{U}$ |' ): writeln $\ell$ -curentul nominal:  $\ln \ell = |A'|$ ); writelnt'-frecventa nominala:  $\hat{m}$   $\hat{n}$  (HzI'): **vritelnC**-rezistenta statorului:  $\ldots \ldots \ldots \ldots \ldots \ldots \ldots$  [olini]'); <br>**writelnC**-rezistenta rotorului raportata la stator:  $\ldots \ldots \text{K2}$  [ohm]'); writeln('-rezistenta rotorului raportata la stator:  $\dots$  R2 **writeln('-reactanta statoruhu:**  $\lim_{x \to 0} \lim_{x \to 0} \frac{X}{x} = \frac{\{\text{ohm}\}}{\{\text{ohm}\}}$ ;  $\text{with} \lim_{x \to 0} \frac{X}{x} = \frac{\{\text{ohm}\}}{\{\text{ohm}\}}$ ; writeln('-reactanta rotorului raportata la stator:  $\ldots$   $X2 =$  [ohm]');<br>writeln('-reactanta mutuala totala:  $\ldots$ ,  $\ldots$ ,  $Xn =$  [ohm]'); writelnr-ieactanta mutuala totala: Xiîi -- [ohm]'): **vv-ritelnC-diametrul motorului: De- |cm]'):**  writeln('-pierderile in tier nominale: gotoxy (56,5): read( Pn); gotoxy(56,6),read(UI); **gotox y( 56,7) ;read(' In); gotoxyt 56,8);read( fn);**  gotoxy{56,9);read(Rl): gotoxyf57,10);read(R2); **gotoxy (56 J 1) ;read( X 1),**  gotoxy $(57,12)$ ;read(X 2); gotoxy(56,13);read(X in); gotoxy(56,14):reafl( De), **gotoxy( 58,15);ieadliu Pfen):**  gotoxy(1,25);write(' \*\*\* pentru a continua apasa ENTER \*\*\*'); readln: end: **procedure citire curent , begin clrscr;**  assign(fl,'curent.dat');  $reset(f)$ ; for  $i=1$  to 16 do read(f1,I1[i]); close(f1); **end;** 

```
procedur
e citir
e tensiune, 
begin
 assign(f2,'tens.dat');
reset(f2);
 for i:= i to 16 do read(t2, U[1]);
 close(f2); 
end;
procedur
e citir
e frecventa; 
begin
 assign(0;iT.dat'); 
 reset(D); 
 for E = 1 to 16 do read(f3, f[i]);close(D); 
end;
procedur
e citir
e alunecan. 
begin 
 assign(f4,'ss.dat');
 ieset(f4);
 for i:=1 to 16 do read([4, s[i]);
 close(f4), 
end; 
procedur
e citir
e co
s FI: 
begin 
 assign
( /co
s fi
. dat'). 
 resetll"5j; 
 fo
r i:-
l t
o 1
6 d
o read
i r5.cosFI|ir): 
 close(f?). 
cnd; 
procedur
e citir
e turatii. 
begin 
 assigi
K r6,'
t dip
l 8 dat'), 
reset(f6);
 {\bf f} or {\bf r} is the form {\bf r} to {\bf r} and {\bf r} to {\bf r} and {\bf r} to {\bf r}close(fo). 
end: 
procedur
e calcu
l X
I a
2 X
m c, 
begin<br>Lm=X m/(2*pi*fn):
 Ll-
X 1 (2*pi"tîi): 
 L2:=
X 2/(2'^pi*fri); 
 (oiv
M t
o 1
6 d
o Xni(i):-2'^pi'^fIiJ*Lm. 
  fori;=
l t
o l6doXl[iJ:=2"pi"fli]*Lr
- ' 
 fori:=
l t
o l6doX2[iJ;=2*pi''tIirL2. 
  fori:=
l t
o i
o d
o c[il:-l+Xl(il/Xm[il: 
end; 
procedur
e calcu
l 12; 
begin 
olrscr; 
  fo
r i:=
l t
o 1
6 d
o begin 
   I2[i]:=U[i]/sqrt(sqr(R1+c[i]*R2/s[i])+sqr(X1[i]+c[i]*X2[i]));gotoxy(1,i+3);write('l2[',i,']=',l2[i]:7:3);
 end; 
 \text{assign}(f8, i2.dat);rewrite(f8);
  for i:=1 to 16 do writeln(f8,I2[i]:7:3);
```

```
162
```
 $close(f8)$ : end; procedure calcul\_pierderi\_randament; begin  $Un:=Ulysqrt(3);$ (PIERDERI IN FIER) for  $i = 1$  to 16 do begin  $x[i]=1.3*ln(f[i]/fn)$ ; Pfe[i] = Pfen\*sqr(U[i]/Un)\*sqr(fn/f[i])\*exp(x[i]); end: { PIERDERI SUPLIMENTARE } for i:=1 to 16 do Ps[i]:=0.5/100\*Pn\*sqr(II[i]/I\_n); { PIERDERILE MECANICE } for i:=1 to 16 do Pmec[i]:=0.65\*sqr(n[i]/1000)\*sqr(De'10)\*sqr(De/10); (PIERDERILE IN CUPRU 1) for i:=1 to 16 do Peul{i}:=3\*sqr(I1{i])\*R1; (PIERDERILE IN CUPRU2) for  $i=1$  to 16 do Peu2[i]:=3\*sqr(12[i])\*R2; (CALCUL RANDAMENT) for i=1 to 16 do begin  $ETA[i] := (3*\cup[i]*11[i]*cosF[i]+Pfe[i]+Pcu1[i]+Pcu2[i]+Pmee[i]+Ps[i]) \times (3*\cup[i]*11[i]*cosF[i]).$ gotoxy(20,i+3);write('ETA[',I,']=',ETA[i], 7:4). end: assign(f7,'randam.dat'); rewrite(f7). for inel to 16 do write(f7,ETA[i]);  $close(f)$ : readln: end; begin date\_intrare: citire curent; citire tensiune; citire frecventa; citire alunecari: citire cosFI; citire turatii. calcul\_X1\_X2\_Xm c; calcul 12: calcul pierderi randament: end 2.4 CALCULUL FACTORULUI DE PUTERE LA REGLAREA DUPA ADERENTA program cos fi aderenta: uses crt; var R1,R2,X-1,X-2,X-m,Lm,L1,L2,fn,fp,pol,D,itr:real: sl:array[1.11] of real; s2:array[1..5] of real; A,B,cosFI,Xm,X1,X2,f,ns,n,V,s:array[1.16] of real, i:integer; f1,f2,f3,f4,f5,f6,f7:text; begin cirscr; writeln; writeln; writeln('PROGRAM PENTRU cos\_fi\_aderenta');

 $\ddot{\phantom{0}}$ 

ŗ

### 163

### **BUPT**

writeln:writeln:  $[ohm]$ ; writeln('-rezistenta rotorului raportata la stator: .......... R2'= [ohin]'); (ohm)'); writeln('-reactanta rotorului raportata la stator: ........... X2'= (ohml');  $[ohm']$ .  $[Hz]$ ;  $[Hz]$ ;  $[m]$ ); gotoxy(59,6);read(R1); gotoxy(60,7);read(R2);  $gotoxy(59,8); read(X, 1);$  $gotoxy(60,9); read(X, 2);$  $gotoxy(59,10)$ ; read(X m); gotoxy(59.11);read(fn);  $gotoxy(59,12); read(fp);$ gotoxy(58,13);read(pol); gotoxy(58,14);read(D); gotoxy(60,15);readln(itr); gotoxy(1,25); write(' \*\*\* pentru a continua apasa ENTER \*\*\*'); readh: clrser: assign(fl.'al\_ader.dat');  $reset(f)$ : for  $i=1$  to  $11$  do begin  $read(f1,s1|i1)$ . { sI[i] - ALUNECARILE PE ADERENTA } end. close(f1);  $assign(f2, al$  fr  $2.data$ '); reset(12); for  $i=1$  to 5 do begin { s2[i] -> ALUNECARILE PE PUTERE CONSTANTA } read $(12, s2[i])$ . endi close(f2); assign(f5,'ss\_ader.dat);rewrite(f5); for  $i=1$  to 11 do writeln(f5.81[i]:8:6); for  $i=1$  to 5 do writeln( $5, s2[i]$ :8:6). close(f5):  $Lm = N$   $m/(2<sup>*</sup>pi<sup>*</sup>$ fn);  $L1:=X^{-1/2}$ \*pi\*fn): L2:=X 2/(2\*pi\*fn); f[1]:=fp;f[2]:=5;f[3]:=10;f[4]:=15;f[5]:=20;f[o]:=25;f[7]:=30;f[8].=35;  $f[9] = 40$ ;  $f[10] = 45$ ;  $f[11] = 50$ ;  $f[12] = 50$ ;  $f[13] = 60$ ;  $f[14] = 70$ ;  $f[15] = 80$ ;  $[16] = 90$ ; assign(f4,'ff.dat');rewrite(f4); for  $i=1$  to 16 do writeln( $f4, f[i]+2$ ).  $close(f4)$ : for i=1 to 16 do Xm[i]:=2\*pi\*f[i]\*Lm. for i:=1 to 16 do X1[i]:=2\*pi\*f[i]\*L1; for i:=1 to 16 do  $X2[i]$ :=2\*pi\*f[i]\*L2: for i:=1 to 11 do A[i]:=(sqrt Xm[i])\*R2/s1[i])/(sqr(R2/s1[i])+sqrt Xm[i]+X2[i])); A[12]:=(sqr(Xm[12])\*R2/s2[1])/(sqr(R2/s2[1])+sqr(Xm[12]+X2[12])); A[13]:=(sqr(Xm[13])\*R2/s2[2]):(sqr(R2/s2[2])+sqr(Xm[13]+X2[13])), A[14]:=(sqr(Xm[14])\*R2/s2[3])/(sqr(R2/s2[3])+sqr(Xm[14]+X2[14])); A[15]:=(sqr(Xm[15])\*R2/s2[4])/(sqr(R2/s2[4])+sqr(Xm[15]+X2[15])); A[16]:={sqr(Xm[16])\*R2/s2[5])/(sqr(R2/s2[5])+sqr(Xm[16]+X2[16]));

164

for i=1 to 11 do B[i]:=Xm[i]\*(sqr(R2/s1[i])+X2[i]\*(Xm[i]+X2[i]))/(sqr(R2/s1[i])+sqr(Xm[i]+X2[i]));

 $B[12]=Xm[12]*(sqr(R2/s2[1])+X2[12]*(Xm[12]+X2[12]))/(sqr(R2/s2[1])+sqr(Xm[12]+X2[12]));$  $B[13] = Xm[13] * (sqr(R2/s2[2]) + X2[13] * (Xm[13] + X2[13]))/(sqr(R2/s2[2]) + sqr(Xm[13] + X2[13]))$ B[14] = Xm[14] \* (sqr(R2/s2[3]) + X2[14] \* (Xm[14] + X2[14]))/(sqr(R2/s2[3]) + sqr(Xm[14] + X2[14])); B[15]:=Xm[15]\*(sqr(R2/s2[4])+X2[15]\*(Xm[15]+X2[15]))/(sqr(R2/s2[4])+sqr(Xm[15]+X2[15]));  $B[16]=Xm[16]*(sqr(R2/s2[5])+X2[16)*(Xm[16]+X2[16]))/(sqr(R2/s2[5])+sqr(Xm[16]+X2[16]))$ for i:=1 to 16 do cosFI[i]:=(R1+A[i])/sqrt(sqr(R1+A[i])+sqr(B[i]+X1[i])):  $assign(B, 'costi ad.dat').rewrite(B)).$ for i:=1 to 16 do wnteln( $f3$ ,cosFI[i]:7:5), close(f3):  $reset(15)$ ; for  $i=1$  to 16 do read( $5$ , $s[i]$ ); for  $i=1$  to 16 do ns[i]:=f[i]/pol\*60. for i.=1 to 16 do  $n[i] := (1-s[i])^*ns[i],$ for i.=1 to 16 do V[i]:=3.6\*pi\*D/60\*n[i]/itr. assign(fo,'t ader.dat');rewrite(fo); for  $i=1$  to 16 do writeln(f6,n[i]:8:3); close(f6);  $\text{assign}(f7, v \text{ ader.dat})$ ; rewrite( $f7$ ); for  $i=1$  to  $1$ o do writeln(f7, V[i]:6:3);  $close(f7)$ ;

165

```
end.
```
Ì

#### 2.5 CALCULUL CURENTULUI SI A PUTERII ELECTRICE **LA REGLAREA DUPA ADERENTA**

program curent putere aderenta. uses cit; var R1,R2,X\_1,X\_2,X\_m,Lm,L2,L1,fn,fp,U\_n,pel,D,itrreal. s1:array[1..11] of real, s2:array[1..5] of real; s.U,X1,X2,Xm,f,A.B.H.P,ns,n,V:array[1.16] of real; i:integer: f1.f2.f3.g.h,l,m,f4.f5.fo.f7.text.

procedure introducere date intrare. begin clrscr. writeln: writeln: writeln('PROGRAM PENTRUCURENT PUTERE ADERENTA). writeln; writeln; writeln('-rezistenta statorului.  $R$ |  $\leq$ John [b] writelni'-rezistenta rotorului raportata la stator. .......... R2 = [ohin]'); [ohm]'); writeln('-reactanta retorultii raportata la stator............. X2 = [olim]'). (ohm!); Hzľr.  $(Hz)$ . writelnt'-diametrul motorului ... .. ........................ D=  $[m]$ .  $gotoxy(59,6)$ ; read(R1); gotoxy(60,7);read(R2); gotoxy(59,8); $read(X, 1)$ ; gotoxy(60,9);read( $X$  2);  $gotoxy(59,10); read(X, m),$ gotoxy(59,11);read(fn); gotoxy(59,12);read(fp); gotoxy(58,13);read(pol);

```
gotoxy(58,14);read(D);
 gotoxy(60.15);readln(itr);
 gotoxy(1,25); write(' *** pentru a continua apasa ENTER ***');
readin:
end:
procedure citire alunecari;
begin
cliscr.
assign(g, al, c.dat);rewrite(g);
assign(f1,'al ader.dat');
reset(\mathbf{f}l);
for i=1 to 11 do begin
 read(f1.s1[i]);{ s1[i] > ALUNECARILE PE ADERENTA }
 writeln(g, s1[i]:8:6):
end:
close(f)).
assign(2, 4 tr 2.4at');
reset(\Omega);
for i=1 to 5 do begin
                          { s2[i] -> ALUNECARILE PE PUTERE CONSTANTA }
 read(f2, s2[i]);
  writeln(g,s2[i]:8:6);
end:
close(12):
 close(g):
 reset(g):
 for i=1 to 16 do begin
   read(g,s[i]),\text{rotoxv}(5.3+i); write('s[',i, '|=',s[i]:8:6);
 end:
 close(g);
end;
procedure citire tensiune:
begin
 assign(h,'tensiune.dat');
 reset(h).
  for i=1 to 11 do read(h,U[i]);
  close(h):
  assigntl,'u dat').
  resettl),readtl.U u);
  close(1);
  for i=12 to 10 do U[i]=U_{\perp}u.
  assign(m,'tens.dar');rewrite(m);
  for i=1 to 16 do writeln(m, U[i]:8.3).
  elose(m):
  for i=1 to 16 do begin
   gotoxy(25,3+i);write('U|',i,']=',U[i]:8:3).
  end:
 end;
 procedure calcul curent;
 begin
 \overline{[1]} = \overline{[1]} = 5;\overline{[13]} = 10;\overline{[14]} = 15;\overline{[15]} = 20.\overline{[16]} = 25;\overline{[17]} = 30;\overline{[18]} = 35;
  f[9] = 40; f[10] = 45; f[11] = 50; f[12] = 50; f[13] = 60; f[14] = 70; f[15] = 80.[|16| = 90]Lm = X \frac{m}{2*pi*fn};
  L2 = X_2/(2*pi*fn);L1:=X_1/(2^*pi^*fn);for i = i to 16 do Xm[i]:=2*pi*f[i]*Lm,
```

```
BUPT
```

```
for i:=1 to 16 do X2[i]:=2*pi*f[i]*L2;
for i:=1 to 16 do X1[i] =2*pi*f[i]*L1;
for i=1 to 16 do A[i]:=(sqr(Xm[i])*R2/s[i])/(sqr(R2/s[i])+sqr(Xm[i]+X2[i]));
for i=1 to 16 do B[i]:=Xm[i]*(sqr(R2/s[i])+X2[i]*(Xm[i]+X2[i]))/(sqr(R2/s[i])+sqr(Xm[i]+X2[i]));
for i=1 to 16 do begin
 I1[i] := U[i]/sqrt(cqr(R1+A[i])+sqrt(B[i]+X1[i]));gotoxy(45,3+i);write('I1[',i,']=',I1[i]:6:3);
end;
assign(f4.'c_ader.dat');rewrite(f4);
for i:=1 to 16 do writeln(f4,I1[i]:6:3);
close(1).
for i = 1 to 16 do begin
  P[i] = 3*sqrt(11[i])*(R1+A[i]);gotoxy(64,i+3);write('P[',i,']=',P[i].8:3);
end;
assign(f5,'p_ader.dat');rewrite(f5);
for i=1 to 16 do writeln(f5,P[i]:8:3);
close(f5):
gotoxy(1,25); write(' *** pentru a continua apasa ENTER ***');
readln:
cirscr;
for i=1 to 16 do begin
 gotoxy(1,3+i);write('A[',i']=',A[i]:8:3);
 gotoxy(20.3+i);write('B[',i,'[=',B[i]:8:3);
end.
readln
end:
procedure turatii viteze;
begin
 for i=1 to 16 do ns[i]. =f[i]/pol*60,
 for i:=1 to 16 do n[i]:=(1-s[i])*ns[i].
 for i=1 to 16 do V[i]:=3.6*pi*D/60*n[i]/itr;
 assign(f6,'t_dipl_a.dat');rewrite(f6);
 for i=1 to 16 do writeln(f6,n[i]:8.3);
 close(fo).
 assign(F.'v_dipl_a.dat');rewrite(f7);
 for in-1 to 16 do writeln(FLV[i]:6:3);
 close(f7);
end.
hegin
 introducere date intrare:
 citire alunecari.
 citire tensiune:
 calcul curent;
 turatii viteze:
end.
```
### 2.6 CALCULUL RANDAMENTULUI LA REGLAREA DUPA ADERENTA

program randament aderenta; uses crt: var Pn,Ul,I\_n,fn,R1,R2,X\_1,X\_2.X\_m,De,Pfen,L1,L2,Lm,Un.real.  $11,12, U, f, s, \cos F1, X1, X2, Xm, c, n, x; \arctan[1..16]$  of real, Pfe.Ps.Pmec.Pcu1.Pcu2.ETA:array[1..16] of real; i:integer:  $1, 12, 13, 14, 15, 16, 17, 18$ : text;

procedure date intrare; begin clrscr; writeln; writeln; wnteln(' PROGRAM PENTRU RANDAMENT ADERENTA'), writeln: **miteliir-puterea nominala: Pn=-- [Kw]')**   $\text{writeln}$ <sup> $\cdot$ </sup>-tensiunea la linie:  $\ldots$  $\ldots$  $\ldots$  $\ldots$  $\ldots$  $\ldots$  $\text{U} =$   $[\nabla \vec{y}$ : writeln('-curentul nominal:  $\lim_{n \to \infty}$   $\ln$  =  $(A_1^n)$ , **writelnC-frecventa nominala: (Hz]'); 'A-iitelnr-rezistenta statorului: Ri= [olmi]'): writeln**('-rezistenta rotorului raportata la stator: ....... R2 - [ohm]'):  $\text{writeln}(\text{-} \text{reactanta stationary} \dots \dots \dots \dots \dots \dots \text{X1} = \text{[ohm]'})$ ; writelnC-reactanta rotorului raportata la stator: ........ X2 = [ohm]'): writeln('-reactanta mutuala totala: .......................... Xm= [ohm]'); **WTitelni'-diametrul motoiTilui: De= [cm]');**  writeln('-pierderile in tier nominale: ..... .............. Pfen='); **gotoxyi 56,5),read( Pn);**  gotoxy(56,6);read(UI), **gotoxy(56J);readiI n); gotoxyt 5(^,8 ).read( fn): gotoxyf56,9);readfRl); gotoxyf57.10);readrR2); gotoxy( 5o, 11 );read('X 1);**  gotoxy(57,12);read(X 2); gotoxy(56,13);read(X m), **gotox'yl 56,1 -4);read( De):**  gotoxy(58,15);readln(Pfen); gotoxy(1,25);write(' \*\*\* pentni a continua apasa ENTER \*\*\*'), **readln. end; procedure citire curent; begin clrscr;**  assign(fl. c ader.dat');  $reset(f)$  ); for i:=1 to 16 do read(f1,I1[i]); close(f1). **end;**  procedure citire tensiune; **begin**   $assign(12, 'tens.dat');$ **reset(f2).**  for  $i=1$  to 16 do read( $\Omega$ ,U[i]). **closeft:?). end: procedure citire frecventa, begin assign(f3,'t!.daf):**   $reset(B)$ ; **fori:=l to 16 do read(D,fIi]); close(D): end;** 

procedure citire\_alunecari; begin assign(f4,'ss ader.dat'), reset(f4); for  $i = 1$  to 16 do read( $[4, s[i])$ ).  $close(f4)$ ; end: procedure citire\_cosFI; begin assign(f5,'cosfi\_ad.dat');  $reset(5)$ ; for  $i=1$  to 16 do read( $f5$ , $cosF1[i]$ ); close(f5): end: procedure citire turatii; begin assign(f6,'t\_dipl\_a.dat'): reset(f6). for  $i=1$  to 16 do read(f6,n[i]); close(f6): end: procedure calcul XI X2 Xm c; hegin  $Lm \in X$   $m/(2<sup>*</sup>pi<sup>*</sup>fn).$  $L1 = X \ 1/(2^*pi^*fn)$ :  $L2 = X \cdot 2/(2 \cdot \pi)^* \text{fn}$ : for i.=1 to 16 do Xm[i]:=2\*pi\*f[i]\*Lm: for i.=1 to 16 do  $X1[i]$ :=2\*pi\*f[i]\*L1. for i<sup>11</sup> to 16 do  $X2[i]$  =  $2^*pi*f[i]*L2$ ; for i.=1 to 16 do c[i]:=1+X1[i]/Xm[i]; end: procedure calcul 12: begin elrser. for i=1 to 16 do begin 12[1]: "U[i]/sqrttsqr(R1+e[i]\*R2:s[i]) · sqrtX1[i] · c[i]\*N2[i] 0. gotoxy(1,j+3);write('I2[',i,']=',i2[i]:" 3); end. assign(18.'i2a.dat'); rewrite(18); for  $i = 1$  to 16 do writeln( $B$ , $I2[i]$ : $8.3$ ); close(18): end: procedure calcul pierderi randament: begin  $Un = UUsqrt(3);$ (PIERDERI IN FIER) for  $i=1$  to 16 do begin  $x[i] = 1.3*ln(f[i]/fn)$ ; Pfe[i] = Pfen\*sqr(U[i]/Un)\*sqr(fn/f[i])\*exp(x[i]). end: (PIERDERI SUPLIMENTARE) for i.=1 to 16 do Ps[i]:=0.5/100\*Pn\*sqr(11[i]/l\_n), (PIERDERILE MECANICE) for i=1 to 16 do Pmec[i]:=0.65\*sqr(n[i]/1000)\*sqr(De/10)\*sqr(De/10); (PIERDERILE IN CUPRU 1)

for i:=1 to 16 do Peul{i}:=3\*sqr(II{i})\*R1; PIERDERILE IN CUPRU 2) for i:=1 to 16 do Peu2[i]:=3\*sqr(12[i])\*R2; { CALCUL RANDAMENT } for  $i=1$  to 16 do begin  $ETA[i] := (3 * U[i] * I1[i] * cosF1[i] - (Pfe[i] + Pcu1[i] + Pcu2[i] + Pmec[i] + Ps[i]))/(3 * U[i] * I1[i] * cosF[i]);$ gotoxy(20,i+3);write('ETA[',I,']=',ETA[i] ? 4), end: assign(f7,'rand\_ader.dat'); rewrite(f7); for i=1 to 16 do write  $(7,ETA[i])$ ;  $close(f7)$ ; readln: end: begin date intrare. citire curent; citire tensiune; citire frecventa: citire\_alunecari. citire cosFI. citire turatii; calcul XI X2 Xm c; calcul 12: calcul pierderi randament; end. 2.7 CALCULUL FORTEI DE TRACTIUNE program tractiune; uses ort. var i,j:integer; Mu, Fn, n, V, f.array[1.16] of real; nm:integer; D.itr.ETAtr.real: f1.f2.f3.f4.f5.f6.f7.text. begin cirser. writeln; writeln; gotoxy(3,5); write('Numarul de motoare pe locomotiva  $nm^{-1}$ read(nm); itr' (tread(itr). gotoxy(3,7); write('Raportul de transmitere' FLAtric).read(ELAtO, gotoxy(3,8); write('Randamentul atac osie clrscr;  $f[1]:=1;f[2]:=5;f[3]:=10;f[4]:=15;f[5]:=20;f[6]:=25;f[7]:=30;f[8]=35;$  $[19] = 40$ :  $[10] = 45$ :  $[11] = 50$ :  $[12] = 50$ :  $[13] = 00$ :  $[14] = 70$ :  $[15] = 80$ .  $[16] = 90.$ assign(f7,'ff.dat'):rewrite(f7); for  $i=1$  to 16 do writeln( $f7, f[i]$ ). close(f7); assign(f1.'m\_const.dat');  $reset(f1)$ ;  $i=0$ ; while not eof(f1) do begin  $i = 1$ : read(f1,Mu[i]);

```
end:
 close(f1);for i=1 to 11 do begin
  gotoxy(5,3+i);write('Mu[',i,']=',Mu[i]:9:3);
 end:
 for i=1 to 11 do begin
  Fn[i]:=nm"2/D"Mu[i]"itr"ETAtr;
  gotoxy(25,3+i);write('Fn[',i,']=',Fn[i]:9:3);
 end.
 assign(f5,'f trac.dat');
 rewrite(f5);
 for i=1 to 11 do write (f5,Fn[i]/15(3,1));
 i=11;
 assign(f2.'mom tr 2.dat');
 reset(f2);
 while not eof(f2) do
 begin
  i=1;
  read(f2,Mu[i]);
 end:
 close(f2);
 for i=12 to 16 do begin
  gotoxy(5,3+i);write('Mu|'.i,'|=',Mu[i]:9:3);
 end:
 for i=12 to 16 do begin
  Fn[i]:=nm*2/D*Mu[i]*itr*ETAtr:
  gotoxy(25,3+i);write('Fn['.i,']='.Fn[i]:9:3);
 end:
 for i.=12 to 16 do write([5.Fn[i] 15:3.'').
elose(f5);
 assign(13,'n const.dat');
 reset(13).
 i=0:
 while not eof(f3) do
 begin
  i=1:1:
  read(f3,n[i]);
 end:
 close(f3);
 for i:=1 to 11 do begin
  gotoxy(45,3+i); write('n[' i.'] +',n[i]:8:3),
 end:
 for i.<sup>1</sup> to 11 do begin
     Viil=3.6*pi*D/60*n[i].itr.
  gotoxy(65,3+i);write('V[',i,']=',V[i]:8:3);
 end:
 assign(f6.'v_trac.dat');
 rewrite(f6);
 for i:=1 to 11 do write(f_0,V[i], 7:3, ').
 assign(f4,'tur_tr_2.dat');
 reset(f4):
 i=11;
 while not eof(f4) do
 begin
  i = i + 1;
  read(f4, n[i]);
 end;
 close(f4);for i=12 to 16 do begin
  gotoxy(45,3+i); write('n[',i,']=',n[i]:8:3);
```

```
end:
 for i=12 to 16 do begin
     V[i]:=3.6*pi*D/60*n[i]/itr.
  gotoxy(65,3+1), write('V[',i,']=',V[i]:8:3);
 end:
 for i=12 to 16 do write(f6, V[i]: 7:3,'');
 close(f6):
readin; readin;
end.
```
### 2.8 CALCULUL FORTEI DE TRACTIUNE LA REGLAREA DUPA ADERENTA

```
program tractiune aderenta,
uses crt:
var i j:integer;
  Mu, Fn, n, V: array [1.20] of real;
  D.itr.ETAtr.nm:real.
  f1.f2.f3,f4.f5,t6.text;
begin
elrser:
 writeln:writeln:writeln:
 gotoxy(45,4);read(D);
 read(itr);
 write('Randamentul atacului de osie, ... . .... F.T.Atr=');
 read(ETAtr):
 readln(nm);
clrscr.
 assign(f1, 'mu ader.dat');reset(f1):
 i=0.
 while not eof(f1) do
 begin
 r = i + 1;
  read(fl.Mu[i])
 end:
 close(f1):
 for ind to 11 do begin
 gotoxy(5.3+i); write('Mu['.i,'|='.Mu[i]:9.3).
 end.
 for i=1 to 11 do begin
  Fn[i] = nm*2/D*Mu[i]*itr*ETAtr.
  gotoxy(25,3+i); write('Fn[',i,']=',Fn[i]:9,3);
 end:
 assign(f5.'f frac a.data');
 rewrite(f5);
 for i=1 to 11 do write(f5,Fn[i]:15:3.'').
 i=11:
 assignment(2, 'mom fr 2.dat);
 reset(f2):
 while not eof(f2) do
 begin
  i = i + 1:
  read(f2,Mu[i]);
 end,
 close(f2);
 for i.=12 to 16 do begin
```

```
gotoxy(5,3+i);write('Mu[',i,']=',Mu[i]:9:3);
 end:
 for i=12 to 16 do begin
  Fn[i] := nm*2/D*Mu[i]*itr*ETAtr,
  gotoxy(25,3+i);write('Fn[',i,']=',Fn[i]:9:3);
 end:
  for i:=12 to 16 do write(f5,Fn[i]:15:3,'');
close(f5);
 assign(f3.'n_ader.dat');
 reset(3):
 i = 0.
 while not eof(f3) do
 begin
  i=+1;read(13, n[i]):
 end;
 close(f3);
 for i=1 to 11 do begin
  gotoxy(45,3+i);write('n[',i,']=',n[i]:8:3);
 end:
 for i=1 to 11 do begin
     Vii:=3.6*pi*D/60*n[i]/itr.
   gotoxy(65,3+i);write('V[',i,'j-'.V[i]:8:3);
 end:
 assign(f6,'v trac a.dat');
 rewrite(f6);
  for i.=1 to 11 do write(fb, V[i]/7(3,1));
 assign(f4,'tur_tr_2.dat'),
 reset(f4):
 i=11:
  while not eof(f4) do
  begin
   i = +1:
   read(f4, n[i]);
  end;
  close(f4).
  for i.m12 to 16 do begin
   gotoxy(45.3+i);write('n[',i,']=',n[i]:8:3);
  end:for it -12 to 16 do begin
      V[i]=3.6*pi*D/60*nl[i]/itr,gotoxy(65,3+i); write('V[',i,']=',V[i]:7:3).
  end.
  for i:=12 to 16 do write f(5,\text{V}[i], 7:3, ^{\circ}).
  close(f6);
 readln:
 end
 program forta de tractiune crítica.
 uses crt;
 var i:integer;
   f.sk,ns,n,V,Pm,Mk,Muk,Fo,Uu:array[1.16] of real;
   U,Ul,c,X1,X2,Xm,X,R1,R2,fn,fp,pol,D,De,itr,ETAtr,nurreal;
   f1, f2, f3:text;
 begin
  clrscr,
  writeln:writeln:
                                                            (V).
  writeln('-tensiunea la linie: ........................... Ul=
```
174 writeln('-numarul de perechi de poli: ................ p='); writeln('-frecventa nominala  $\ldots$   $\ldots$   $\ldots$   $\ldots$   $\ldots$   $\ldots$   $\ldots$   $\ldots$   $\ldots$   $\ldots$   $\ldots$   $\ldots$   $\ldots$   $\ldots$   $\ldots$ writebil'-frecventa de pomire:  $f(x) = f(x)$ ;  $f(x) = f(x)$ ; writeln('-diametrul motorului : ........ ............... De= [cm]'), writeln('-diametrul rotii:  $\ldots$  $D =$  [m]'); writeln('-raportul de transmitere: .................. itr='); writeln('-randamentul transmisiei: ................. ETAtr='); writeln('-rezistenta statorului: Rl = [ohm]'); writelni'-rezistenta rotonilui raportata la stator:  $R2=$  [ohm]'); writeln('-reactanta statorului:  $X = \{ohm\}'$ ); writeln('-reactanta rotorului raportata la stator:  $X2 =$  [ohm]');  $\text{writeln}('-reactanta mutual a total$ a:  $\ldots$  $\ldots$  $\ldots$  $\ldots$  $\text{Xm} =$  [ohm]'); wntelni'-riumaru l de motoare: nm-) ; gotoxy(50,3);read(UI), gotoxyf49,4);readfpol);  $gotoxy(50,5)$ ; read( $fin$ ), gotoxy( 50,6),read( tp); gotoxy(50,7);read(De);  $gotoxy(49,8); read(D);$ gotoxyt 51,9);read(itr); gotoxy(52.10);read(ETAtr); gotoxyi 50,11 );read( R1 gotoxy(50,12);read(R2);  $gotoxv(50.13)$ ;read(X1): gotoxy $(50.14)$ ; read $(X2)$ ; gotoxy(50.15);read(Xm); gotoxy(50,16);readln(mn); gotoxy(1,25);write(' \*\*\* pentru a continua apasa ENTER \*\*\* '); readln;<br>f[1];=fp;f[2];=5;f[3];=10;f[4];=15;f[5];=20;f[0];=25;f[7];=30;f[8];=35;  $f[9] = 40; f[10] = 45; f[11] = 50; f[12] = 50; f[13] = 60; f[14] = 70; f[15] = 80.$  $[16]$ :=90; lj:=Ulysqrt(3):  $c=1+X1/Xm$ :  $X:=X1+e*X2$ ; for i:=1 to 16 do sk[i]:=(c\*R2)/sqtt(sqr(R1)+sqr(Ii]/fii)\*sqr(X)). for  $i=1$  to le do ns $[i]$ :=00\*fli $[i]$ pol; for  $i = 1$  to  $16$  do  $n[i] := (1 - sk[i])^*ns[i]$ . for i:=1 to 10 do  $V[i]=3.6''(pi")\gamma(60''in)''n[i];$ assignt fl.'viteza k.dat');rewrite(fl). for i:=1 to 10 do wnteln(fl,  $V[i]:$ " 2. close(fl); rori:-l lo 16 do Pmli]: - O 65rsqr;n(i]'**l000**)-sqr(De-10)\*sqr**(De 10).**  assign(f3.'tensiune.dat');reset(f3): for  $i=1$  to 11 do read( $t3$ ,Uu $[i]$ ), close( $f3$ ); close(f3):  $\sim$  ,  $\sim$  , for i:=1 to 11 do Mk[t]:=1.5/(2\*p)\*c)\*(pol^sqt(Cu[t])yVQt)=(wY\*)sqooge for i:=1 to 11 do Muk[i]:=Mk[i]-Pm[i]\*30 (pi\*n[i]): for i:=12 to 16 do Mk[i]:=1.5/ $(2^{\ast}pi^{\ast}c)^{\ast}(po)^{\ast}sgr(\bar{U})$ /(f[i]\*(R1+sqrttsqr(R1)+sqrtY)\*sqrtfil/fn)))); foi i:=12 lo lo do Muk (i]:=Mk [i]-Pm[i]-30.(pi\*n(i]); clrscr; fori:=l to 16 do begin  $gotoxy(3,i+3)$ .write('Muk[i]=',Muk[i]: 10:3). end; readln: for i:= l to 16 do Fo[i]:=nm\*2/D\*Muk[i]\*itr\*ETAtr; assign(f2,'forta\_k.dat');rewrite(t2); for  $i=1$  to 16 do writeln( $\Omega$ , Fo[i]:10:3):  $close(f2)$ ; end.

# **ANEXA3**

175

### REGLAREA LA PUTERI PARTIALE CU SCHIMBAREA FORTEI DE TRACTIUNE LA DEMARAJ

# 3.1 CALCULUL FACTORULUI DE PUTERE

program cos\_fi\_puteri\_partiale\_varianta\_1; uses crt: var R1,R2,X\_1,X\_2,X\_m,Lm,L1,L2,fn,fp,pol,D,itr:real; sal,sbl,scl:array[1.11] of real: sa2,sb2,sc2:array[1..5] of real; Aa1.Aa2,Ab1.Ab2,Ac1.Ac2,Ba1.Ba2,Xm.X1,X2,f,ns,n.V,s:array[1.16] of real: Bc1.Bc2.Bb1.Bb2.cosFla.cosFlb.cosFlc.array[1.16] of real; i:integer: f1.f2.g1.g2.h1.h2.f3.f4.f5.f6.f7.f8.f9.f10.f11.g3.g4.g5.g6:text; begin clrscr: writeln; writeln: writeln('PROGRAM PENTRU cos fi PUTERI PARTIALE'); writeln; writeln; writeln('-rezistenta statorului....  $\sim$  100 mm R1. folimi'i: writeln('-rezistenta rotorului raportala la stator [1, .......] R2' -[ehm]); fohm?): writeln('-reactanta rotorului raportata la stator<br/>  $\Box$  ....... X2  $\ll$ Johni'r. writeln('-reactanta mutuala totala:  $Nm^{\omega}$ [ohm]'); writeln('-frecventa nominala: .....  $fn =$  $[Hz]$ ).  $[Hz]$ <sup> $\prime$ </sup> $\lambda$ writeln('-numarul de perechi de poli:  $p = Y$  $[m]$ . gotoxy(59,6);read(R1); gotoxy(60,7);read(R2);  $gotoxy(59,8), read(X, 1),$  $gotoxy(60,9); read(X, 2);$  $gotoxy(59,10); read(X, m),$ gotoxy(59,11);read(fn); gotoxy(59,12);read(fp); gotoxy(58,13);read(pol); gotoxy(58,14);read(D); gotoxy(60.15):readln(itr); gotoxy(1,25);write(' \*\*\* pentru a continua apasa ENTER \*\*\*'); readln; clrscr. (CARACTERISTICAT) assign(f1,'s const1.dat');  $reset(f)$ : for  $i=1$  to  $11$  do begin read(fl,sa1[i]); { sa1[i] -> ALUNECARILE PE MOMENT CONSTANT } end  $close(fl)$ : assign(f2,'a\_part\_1.dat');  $reset(f2);$ for  $i=1$  to 5 do begin  $read(f2, sa2[i]);$ { sa2[i] -> ALUNECARILE PE PUTERE CONSTANTA } end;  $close(f2)$ ;

{ CARACTERISTICA II } assign(g1,'s\_const2.dat');  $reset(g)$ : for i:=1 to 11 do begin  $read(g1, sb1[i]);$ (sbl[i] -> ALUNECARILE PE MOMENT CONSTANT ) end:  $close(g1)$ ;  $assign(g2, 'a part 2.dat')$ :  $reset(g2)$ : for  $i=1$  to 5 do begin  $read(g2, sb2[i])$ ; { sb2[i] -> ALUNECARILE PE PUTERE CONSTANTA } end:  $close(g2)$ ; (CARATERISTICA III) assign(n1,'s const3.dat'); reset(h1); for  $i=1$  to  $11$  do begin read(h1,sc1[i]); {sel[i] - ALUNECARILE PE MOMENT CONSTANT } end: elose(h1); assign(h2, a part 3.dat');  $reset(h2)$ : for  $i=1$  to 5 do begin read(h2,se2[i]). {se2[i] - ALUNECARILE PE PUTFRE CONSTANTA } end: close(h2); assign(f5,'ss\_p\_1.dat');rewrite(f5); for  $i=1$  to 11 do writeln(f5,sa1[i]:8:6); for  $i = 1$  to 5 do writeln( $f5$ , sa $2[i]$ , 8:6);  $close(f5)$ : assign(f8,'ss p 2.dat');rewrite(f8); for  $i=1$  to 11 do writeln( $f8$ , sb1[i]: $8$ :6): for  $i=1$  to 5 do writeln( $R$ , sb2[i]: $8$  o). close(f8): assign(f9,'ss\_p\_3.dat');rewrite(f9); for  $i=1$  to 11 do writeln( $\mathcal{P}$ , sc1[i]:8:0); for i $=1$  to 5 do writeln( $0$ , se2[i]: $8$ <sup>th</sup>);  $close(f9)$ : Lm:=X m/(2\*pi\*fn);  $L1 = X \cdot 1/(2*pi*fn)$ . L2:=X  $2/(2*pi*fn)$ ;  $f[1] := f[0; f[2] := 5; f[3] := 10; f[4] := 15; f[5] := 20; f[6] := 25; f[7] := 30; f[8] := 35;$  $f[9]$ :=40:f[10]:=45:f[11]:=50:f[12]:=50:f[13]:=60:f[14]:=70.f[15]:=80;  $f[16] = 90;$ assign(f4,'ff.dat');rewrite(f4); for  $i=1$  to 16 do writeln( $[4, f[i]$ : 4:2).  $close(f4)$ : for i=1 to 16 do Xm[i]:=2\*pi\*f[i]\*Lm: for i.=1 to 16 do  $X1[i]$ .=2\*pi\*f[i]\*L1; for i.=1 to 16 do  $X2[i]$ :=2\*pi\*f[i]\*L2; for i:=1 to 11 do Aa1[i]:=(sqr(Xm[i])\*R2/sa1[i])/(sqr(R2/sa1[i])+sqr(Xm[i]+X2[i])); for i:=1 to 11 do Ab1[i]:=(sqr(Xm[i])\*R2/sb1[i])/(sqr(R2/sb1[i])+sqr(Xm[i]+X2[i])); for i:=1 to 11 do Ac1[i]:=(sqr(Xm[i])\*R2/sc1[i])/(sqr(R2/sc1[i])+sqr(Xm[i]+X2[i]));

Aa2[12]:=(sqr(Xm[12])\*R2/sa2[1])/(sqr(R2/sa2[1])+sqr(Xm[12]+X2[12]));  $Aa2[13]:=(sqr(Xm[13])*R2/sa2[2])/(sqr(R2/sa2[2])+sqr(Xm[13]+X2[13]));$ Aa2[14]:=(sqr(Xm[14])\*R2/sa2[3])/(sqr(R2/sa2[3])+sqr(Xm[14]+X2[14]));  $Aa2[15]:=(sqr(Xm[15])*R2/sa2[4])(sqr(R2/sa2[4])+sqr(Xm[15]+X2[15]))$  $Aa2[16]$ :  $\equiv$ (sqr(Xm[16])\*R2/sa2[5])/(sqn(R2/sa2[5])+sqr(Xm[16]+X2[16])),

Ab2[12];=(sqr(Xm[12])\*R2/sb2[1])/(sqr(R2/sb2[1])+sqr(Xm[12]+X2[12])); Ab2[13]:=(sqr(Xm[13])\*R2/sb2[2])/(sqr(R2/sb2[2])+sqr(Xm[13]+X2[13])); Ab2(14):= $\frac{\text{sqrt}(14)}{8}$  \text{ Xm{14])\*R2/sb2[3])/(sqr(R2/sb2[3])+sqr(Xm[14]+X2[14])); Ab2[15]:=(sqr(Xm[15])\*R2/sb2[4])/(sqr(R2/sb2[4])+sqr(Xm[15]+X2[15])); Ab2[16]:= $(sqr(Xm[16])$ \*R2/sb2[5])/(sqr(R2/sb2[5])+sqr(Xni[16]+X2[16]));

 $Ac2[12]\equiv (sqrt Xm[12])^*R2/sc2[1])/(sqrt R2/sc2[1])+sqrt(Xm[12]+X2[12]))$ ; Ac2[13]:={sqr(Xm[13])\*R2/sc2[2])/(sqr(R2/sc2[2])+sqr(Xm[13]+X2[13])); Ac2[14]:= $(sqr(Xm[14])$ \*R2/sc2[3])/(sqr(R2/sc2[3])+sqr(Xm[14]+X2[14])); Ac2[15]:=(sqr(Xm[15])\*R2/sc2[4])/(sqr(R2/sc2[4])+sqr(Xm[15]+X2[15])); Ac2[16]: $\approx$ (sqr(Xni]16])\*R2/sc2[5])/(sqr(R2/sc2[5])+sqr(Xm[16]+X2[16]));

**tbri:=l to 11 do** 

 $Bail[i]=Xin[i]*(sqrt{R2/sa![i]})+X2[i]*(Xin[i]+X2[i])/(sqrt{R2/sa![i]})+sqrt(Xin[i]+X2[i]))$ **tor to 11 do** 

 $Bb1[i] = Nm[i]*(sqrtR2/sb1[i]) + X2[i]*(Nm[i]+X2[i]))/(sqrtR2/sb1[i]) + sqr(Xm[i]+X2[i]))$ for i<sup> $=$ </sup> to 11 do

 $Bc1[i]=Xm[i]*(sqrtR2/sc1[i])+X2[i]*(Xm[i]+X2[i]))/(sqrt(R2/sc1[i])+sqrt(Xm[i]+X2[i]))$ .

 $Ba2[12]=Xm[12]*(sqrt[12)*(sqrt[2-sa2]1])+X2[12]*(2m[12]+X2[12]))/(sqrt[2-sa2]1])+sqrt[2-sa2[12]+X2[12]}).$ Ba2[13]:=Xm[13]\*(sqr(R2/sa2[2]) ' X2[13]\*(Xm[13]+ X2[13]))/(sqr(R2/sa2[2])+sqn Xm[13]+ X2[13])): Ba2[14]: $=\text{Nm}[14]^\ast(\text{sqr}(R2 \cdot \text{sa2}[3]) + X2[14]^\ast(\text{Nm}[14]^\ast \cdot \text{X2}[14]))/(\text{sqr}(R2 \cdot \text{sa2}[3]) + \text{sqr}(X \cdot \text{im}[14]^\ast \cdot \text{X2}[14]))$ .  $Ba2[15]:\times$ Xm $[15]*(sqr(R2'sa2[4]) + X2[15]*(Xm[15]+X2[15]))$ /(sqr(R2/sa2[4])+sqr(Xni[15]+X2[15])). Ba2[16]:=Xm[16]\*(sqr(R2/sa2[5])+X2[16]\*(Xm[16]+X2[16]))/(sqr(R2/sa2[5])+sqr(Xm[16]-X2[16]));

Bb2[12]:=Xm[12]\*(sqr(R2/sb2[1])+X2[12]\*(Xm[12]+X2[12]))/(sqr(R2/sb2[1])+sqr(Xm[12]+X2[12])); Bb2[13]:=Xm[13]\*(sqr(R2/sb2[2])+X2[13]\*(Xm[13]-X2[13]))/(sqr(R2/sb2[2])+sqr(Xm[13]+X2[13]));  $Bb2[14]=Xm[14]*(sqrt{R2/s}b2[3])+X2[14]*(Xm[14]+X2[14]))/(sqrt{R2/s}b2[3])+sqrt{Xm[14]+X2[14]}).$ Bb2[15]:=Xml15}\*(sqr(R2/sb2[4])+X2[15]\*(Xin[15}+X2[15]))/(sqr(R2/sb2[4])+sqr(Xin[15}+X2[15])). Bb2[16]: $\approx$ Xm[16]\*(sqr(R2/sb2[5])) X2[16]\*(Xin[16]) X2[16])) (sqr(R2/sb2[5])+ sqr(Xin[16]) X2[16])).

Be2[12]/=Xm[12]\*(sqr(R2/se2[1])+X2[12]\*(Xm[12]+X2[12])V(sqr(R2'se2[1])+sqr(Xm[12]+X2[12]));  $Bc2[13]=Xin[13]*(sqrt{R2/sc2/2})+X2[13]*(Xin[13]+X2[13])/(sqrt{R2/sc2/2})+sqrt(Xin[13]+X2(13]))$ Bc2[14]:=Xm[14]\*(sqn(R2/sc2[3]): X2[14]\*(Xm[14]: X2[14]))/(sqn(R2/sc2[3]): sqn(Xm[14]: X2[14])). Bc2[15]:=Xm[15]\*(sqr(R2/sc2[4])+X2[15]\*(Xm[15]+X2[15]))/(sqr(R2-sc2[4])+sqi(Xm[15]+X2[15])). Bc2[16]=Xm[16]\*(sqt(R2·sc2[5])+X2[16]\*(Xm[16]+X2[16]))/(sqt(R2/sc2[5])+sqt(Xm[16]+X2[16])).

for  $i=1$  to  $11$  do cosFIa[i]:  $i$ R1  $i$  Aal[i]) sqrttsqrtRI  $i$  Aal[i])  $i$ sqrt $B$ al[i] $\pm$ XI[i])); for  $i=12$  to 16 do cosFIa(i):  $(R1 \cdot Aa2[i])$ : sqrt(sqr(R1  $\cdot Aa2[i])$ +sqr(Ba2[i]  $\cdot$  X1[i])),

for i:=1 to 11 do cosFlb[i]:=(R1+Abl[i])/sqrt(sqr(R1+Abl[i])+sqr(Bbl[i]+X1[i])). for  $i=12$  to 16 do cos $F[b[i] := (R + Ab2[i])/sqrt(sqr(R) + Ab2[i]) + sqr(Bb2[i] + X1[i]))$ :

for  $i=1$  to 11 do cosFIc[i]:=(R1+Acl[i])/sqrt(sqr(R1+Acl[i])+sqr(Bcl[i]+Xl[i])). for i:=12 to 16 do cosFIc[i]:=(R1+Ac2[i])/sqrt(sqr(R1+Ac2[i])+sqr(Bc2[i]+Xl[i])):

assign( $B$ ,'cosfi p1.daf'); rewrite( $B$ ); for i:=1 to 16 do writeln( $f3$ ,cosFIa $(i)$ :7:5);  $close(B)$ ;

assign( $f10$ ,'cosfi p2.dat');rewrite( $f10$ ); for i:=1 to 16 do writeln( $f10$ ,cosFIb[i]:7:5); close(flO);

assign(fl1,'cosfi\_p3.dat');rewrite(fl1); for i:=1 to 16 do writeln(f11,cosFIc[i]:7:5);  $close(fl1)$ :

### $reset(15)$ ;

for  $i=1$  to 16 do read(f5,s[i]); for i:=1 to 16 do  $ns[i]$ :=f[i]/pol\*60; for  $i=1$  to 16 do n[i]:=(1-s[i])\*ns[i]; for i:=1 to 16 do V[i]:=3.6\*pi\*D/60\*n[i]/itr,  $close(f5)$ assign(fo, t\_pa\_8.dat'), rewrite(f6), for  $i=1$  to 16 do writeln(f6,n[i]:8:3); close(f6): assign(f7,'v\_pa\_8.dat');rewrite(f7); for i=1 to 16 do writeln( $[7 \text{V}[i]$ :6:3). close(f7);

#### $reset(f8)$ :

for  $i=1$  to 16 do read( $f8$ , $s[i]$ ); for i:=1 to 16 do ns[i]:=f[i]/pol\*60; for i:=1 to 16 do  $n[i]$ :=(1-s[i])\*ns[i]; for i.=1 to 16 do V[i]:=3.6\*pi\*D/60\*n[i]/itr.  $close(B)$ ; assign(g3,'t\_pa\_81.dat');rewrite(g3); for  $i=1$  to 16 do writeln(g3,n[i]:8:3); close(g3); assign(g4,'v pa 81.dat');rewrite(g4); for  $i=1$  to 16 de writeln(g-l,  $V[i][0:3)$ ; close(g4);

# $reset(\mathcal{D})$ ;

for  $i=1$  to 16 do read( $f9$ ,s[i]); for i:=1 to 16 do  $ns[i]$ := $f[i]/pol*60$ ; for  $i=1$  to 16 do  $n[i]=[1-s[i])^*ns[i]$ ; for i=1 to 16 do V[i]:=3.6"pi"D/60"n[i]/itr, close(f9); assign(g5,'t\_pa\_82.dat');rewrite(g5); for  $i=1$  to 16 do writeln( $g5$ ,n[i]:8:3);  $close(g5)$ assign(go, v pa 82.dat);rewrite(go); for  $i=1$  to 16 do writeln(go, V[i] to 3).  $close(q6)$ ;

end

#### 3.2 CALCULUL CURENTULUI SI A PUTERII ELECTRICE

program curent putere puteri partiale varianta li uses crt. var R1.R2.X 1,X 2,X m,Lm,L2,L1,fn,fp,U u,pol,D,itcreal; s1,s2,s3,P1,P2,P3,n1,n2,n3,v1,v2,v3:array[1.16] of real; U.X1,X2,Xm,f,A1,A2,A3,B1,B2,B3,I1\_1,I1\_2,I1\_3,ns:array[1,16] of real; i:integer; ft,f2,f3,g,h,l,m,f4,f5,f6,f7,f8,f9,f10,f11,f12,f13,f14.f15:text.

procedure introducere date intrare; begin clrscr; writeln: writeln:

ry<br>| wnteln('PROGRAM PENTRU CURENT PUTERE:') **writeln;writeln; writebir-rezisteiita statomlui:** *k***\= [olunj'): v** $\text{writeln}$  '-rezistenta rotonilui raportata la stator:  $\ldots \ldots \ldots \ldots \text{R2'} = \text{[ohm]'}$  $\text{wnteln}$ <sup>'</sup>-reactanta statorului:  $\ldots$   $X1 =$   $\text{[ohm]}')$ ; writeln('-reactanta rotorului raportata la stator: .......... X2 = [olun]'); **wiiteliir-reactaiita mutuala totala:** X**iîi= [olun]'); WTitelnC-frecventa nominala: th= [Hz|'); writelnr-frecventa de pornire: fp= [Hz]');**  writeln('-numarul de perechi de poli: ............................ p='); **wiitelnr-diametTul motorului: [ > ' ["ipwaitelni'-raportul transmisiei: gotoxy(59.6);read(Rî); eotox y." 60,7) ;read(R2):**  gotoxy(59,8);read(X\_1); **gotoxy(60,9);read(X\_2);**  gotoxy( $59.10$ );read( $\overline{X}$  m); **gotoxy( 50 ll);readlfn):**  gotoxy(59,12);read(fp); **gotoxyi 58,13);read(;poI): gotoxy(58J4);read(D); gotoxyl 15);rea<lln(itr), gotoxyri.25 );v \Tite r \*\* \* pentr <sup>u</sup> a continu a apas <sup>a</sup> ENTER readin: end: prcicedure citue aiunecan: begin clrscr;**  assign(fl,'ss\_p\_1.dat'); reset(f1); for i:=1 to 16 do read(f1,s1[i]): { s1[i] - ALUNECARILE CARACTERISTICA I **} close(tl); assign(f2,'ss\_p\_2.dat');**   $reset(2)$ : **ton:-! to 16 do readi 12,s2|il): ; s:|ij Ai.L'NECAkILE (".\RA( THRISTIC A II 1 close(17);**  assign(f3.'ss\_p\_3.dat'); **reset(13)**: **for**  $x \approx 1$  **to 16 do read(B.s3[i]):**  $\Rightarrow$  (S3[i]  $\Rightarrow$  ALUNECARILE  $\leq x \times x$  TERISTICA III ;  $close(3)$ . **end:**  procedure citire tensiune: bcgiii **iissieruh,'tensiune.dat'). resctQi), for i:=l to 11 do read(h,U[i|): ciose(h); assign(l.'u.dat'), resetfDireadflUu): closed); tori:=l2to 16 do U(il:=U\_u. assign( ni,'ten6.dat');rewrite( m):**  for  $i = 1$  to 16 do writeln(m, U[i]:8:3); **close(m); for i:=l to 16 do begin gotoxy**(25,3**+i);wTite**('U**(',i**,')=',Ulil8:3); **end; end:**
```
procedure calcul_curent;
begin
f[1]:=f[p,f[2]:=5,f[3]:=10,f[4]:=15,f[5]:=20,f[6]:=25,f[7]:=30,f[8]=35,[9]:=40;[10]:=45;[11]:=50;[12]:=50;[13]:=60;[14]:=70;[115]:=80;
[16] = 90;Lm = X<sub>m</sub>/(2 * pi * fn);
L2:=X 2/(2*pi*fn);
L1 = X_1/(2*pi*fn);for i=1 to 16 do Xm[i]=2*pi*f[i]*Lm;
for i:=1 to 16 do X2[i]=2 "pi*f[i]*L2;
for i:=1 to 16 do X1[i]:=2*pi*f[i]*L1;
 for i:=1 to 16 do A1[i]:=(sqr(Xm[i])*R2/s1[i])/(sqr(R2/s1[i])+sqr(Xm[i]+X2[i]));
 for i:=1 to 16 do A2[i]:=(sqr(Xm[i])*R2/s2[i])/(sqi(R2/s2[i])+sqr(Xm[i]+X2[i]));
 for i:=1 to 16 dc A3[i] =(sqr(Xm[i])*R2/s3[i])/(sqr(R2/s3[i])+sqr(Xm[i]+X2[i]));
 for i:=1 to 16 do B1[i]:=Xm[i]*(sqr(R2/s1[i])+X2[i]*(Xm[i]+X2[i]))/(scr(R2/s1[i])+sqr(Xm[i]+X2[i]));
 for i:=1 to 16 do B2[i]:=Xm[i]*(sqr(R2/s2[i])+X2[i]*(Xm[i]+X2[i]))/(sqr(R2/s2[i])+sqr(Xm[i]+X2[i])):
 for i:=1 to 16 do B3[i]:=Xm[i]*(sqr(R2/s3[i])+X2[i]*(Xm[i]+X2[i]))/(sqr(R2/s3[i])+sqr(Xm[i]+X2[i]));
clrscr:
 for i=1 to 16 do begin
 11 - 1[i] = U[i]/sqrt(sqr(R1+A1[i])+ sqr(B1[i]+ X1[i])).
 gotoxy(1.3+i);write('II-1[',t,'}='.II-1[i]:o:3);
 end:
 for i≔l to 16 do begin
 [11 \t2[i] := U[i]/sqrt(sqr(R1+A2[i])+sqr(B2[i]+N1[i]));
 gotoxy(20,3+i); write('11 2['i,'|=',I1 2[i]:6:3);
 end:
 for i=1 to 16 do begin
 [11 \ 36] = U[i]/sqrt(sgr(R1+A3[i]) + sgr(B3[i] + X1[i]).gotoxy(40.3+i); write('I1_3[',i,']='.I1_3[i]:6:3);
 end:
 gotoxy(1,25); write('*** pentru a continua apasa ENTER ***').
readln.
 assign(f4.'curent1p.dat');rewrite(f4);
  for i=1 to 16 do writeln(f4.H, 1[i]:0.3);
 close(14).
 assign(f8,'curent2p.dat');rewrite(f8);
  for i<sup>21</sup> to 16 do writeln(f8, 11/2[i]:6:3);
 close(f8):
 assign(f9,'curent3p.dat');rewrite(f9);
  for i=1 to 16 do writeln(f9,11-3[i]:6:3):
 close(f9);
 clrscr;
 for i = 1 to 16 do begin
   PI[i]=3*sqrt11[1[i])*(R1+A1[i]),gotoxy(1,i+3);write('P1[',i,']=',P1[i]:8:3);
  end:
  assign(f5,'putere1.dat');rewnte(f5);
  for i=1 to 16 do writeln(f5,P1[i]:8:3);
  close(f5);
```
 $P2[i]=3*sqrt(11_2[i])*(R1+A2[i]);$ gotoxy(20,i+3);write('P2[',i,']=',P2[i]:8:3); end: assign(f10,'putere2.dat');rewrite(f10); for i:=1 to 16 do writeln( $f10, P2[i]$ :8:3); close(f10): for i=1 to 16 do begin  $P3[i] := 3*sqrt[4]{3[i]}/(R1+A3[i])$ ; gotoxy(40,i+3);write('P3[',i,']=',P3[i]:8:3); end: assign(f11,'putere3.dat');rewrite(f11); for i=1 to 16 do writeln(f11,P3 $[i]$ :8:3);  $close(f11)$ : gotoxy(1,25); write(' \*\*\* pentru a continua apasa ENTER \*\*\*'); readln: elrser. for  $i=1$  to 16 do begin gotoxy(1,3+1);write('A[',i,']=',A1[i]:8:3);  $gotoxy(20,3+i); write(B[',1'] = 'B1[i].8:3);$ end: readln: end: procedure turatii viteze. begin for i:=1 to 16 de ns[1]  $\pm$ i[1] pel\*60; for  $i=1$  to 10 do n1[i] =  $(1-s)[i])^*$ ns[i]. for  $i=1$  to 16 do V1[i] = 3.6\*pi\*D/60\*n1[i] itr. for i.=1 to 10 do  $n2[i]$  =(1-s2[i])\*ns[i]; for i:=1 to 16 do V2[i]:=3.6\*pi\*D/o0\*n2[i]/itr. for  $i = 1$  to 10 do  $n3[i] = (1 - s3[i])$ \*ns[i]: for i.=1 to 1o do V3[1] =3.6\*pi\*D:60\*n3[1] itr. assign(f6,'l d 8 pl.dat'); rewrite(f6). for  $i = 1$  to 15 do writeln(fo,n1 $[i]$ :8:3). close(fo). assign(f7,'v] d [8] p1 dat'); rewrite(f7); for i:=1 to 16 do writeln( $\Gamma$ , V1[i]:0:3). close(f?): assign(f12.'t d 8 p2.dat');rewrite(f12). for  $i=1$  to 16 do writeln( $[12, n2[i]$  8:3):  $close(12)$ :  $assign(f13,v_d 8 p2.dat).$ rewrite(f13); for i:=1 to 16 do writeln( $f(3.V2[i].6:3)$ ),  $close(13)$ ;  $assign(f14, 't d 8 p3.dat');\newline \text{rewrite}(f14).$ for i:=1 to 16 do writeln( $f(1.1, n3[i]$ :8:3).  $close(f14)$ ;  $assign(f15.v d 8 p3.dat)$ ; rewrite(f15); for i:=1 to 16 do writeln(f15,  $V3[i]$ :6.3); close(f15): end:

begin introducere\_date\_intrare: citire alunecari: citire tensiune; calcul curent: turatii\_viteze: end.

## 3.3 CALCULUL RANDAMENTULUI

program randament\_partial\_varianta\_1; uses crt var Pn,ULI n,fn,R1,R2,X 1,X 2,X m,De,Pfen,L1,L2,Lm,Un:real: I11,112.113,121,122,123,U,f,X1,X2,Xm,c,x.array[1.16] of real. cosFI1,cosFI2.cosFI3,n1,n2,n3:ARRAY[1.16] OF REAI; Pfe.Ps1.Ps2.Ps3.Pmec1.Pmec2.Pmec3.ETA1.ETA2.ETA3.s1.s2.s3.array[1.16] of real; Peu11.Peu12.Peu13.Peu21.Peu22.Peu23.array[1.16] of real; i:integer; fi,f2 f5.f4.f5.f6,f7,f8,f9,f10,f11.g1,h1,g4,h4,G5.H5,g6,g8,g9;text; hó.h7.h8:text: procedure date intrare: begin cliser: writeln: writeln: writeln<sup>"</sup> PROGRAM PENTRU RANDAMENTY writebi:  $|Kw\rangle$ IVI): writeln('-curentul nominal... **Communities**  $[A']$ .  $[Hz]$ . [ohm]'); writeln('-rezistenta rotorului raportata la stator: .......  $R2 =$ [ohm]'); [ohm]'); writeln('-reactanta rotorului raportata la stator: ... ..  $X2 =$ John('): fehml'r. writeln('-diametrul motorului: .... ........................ De= [cm]'); writeln('-pierderile in fier nommale:  $P$ fen  $\epsilon$ <sup>1</sup> gotoxy(56.5);read(Pn). gotoxy(56,6);read(UI); gotoxy(56,7);read(1 n); gotoxy(56,8);read(fn); gotoxy(56,9);read(R1);  $gotoxy(57.10); read(R2);$ gotoxy(56.11);read(X-1); gotoxy $(57.12)$ ;read( $X$  2); gotoxy(56,13);read(X-m), gotoxy(56,14);read(De); gotoxy(58,15);readln(Pfen); gotoxy(1,25);write(' \*\*\* pentru a continua apasa ENTER \*\*\*'); readln: end: procedure citire curent; begin clrscr: assign(fl,'curentlp.dat');  $reset(f)$ ; for  $i=1$  to 16 do read(f1.111[i]); close(fl)

```
assign(
^ 1 ,'curent2p.dat'); 
  reset(g1);
   for i:=1 to 16 do read(g1,I12[i]),
 close(gl); 
  assignO
i 1 ;ciireiit3p
. daf): 
  reset(hl); 
   for i=1 to 16 do read(h1,113[i]):
 close(hl); 
end; 
procediir
e citir
e tensiune; 
begin 
  \text{assign}(f2.\text{tens.dat}).resetifZ): 
  for i:=1 to 16 do read(12,U[1]),
  close(f2): 
end: 
 procediir
e citir
e liecventa, 
begin 
  assign(f3.'ff.dat');
  reset(D);
   fo
r t
o I
o d
o readil^Jliji. 
  closelB); 
end: 
 procedur
e citir
e alimecan, 
begin 
   assign
( f4;s
s p l .dat'): 
   reset(f4);
    fo
r i:=
l t
o 1
6 d
o read(f4.s
l (i]); 
  close(f4>: 
   ass^n(g4.'s
s p 2 dat'): 
   reset(g4); 
     fori:-
l t
o 1
6 d
o reiid(g4,s2|i
] ^ 
  closefg4V. 
   assign(h4.'s
s _p 3.dat\). 
   reset(h4>: 
     tbri:=
l t
o 1
6 d
o reiid(h4.s31il): 
   close(h4): 
 end. 
  procedur
e citir
e cosFI. 
 begm 
   assign(f5;cosfî_p
l da
f ): 
   reset(f5); 
     for i\equivl to 16 do read(i), cosFII[i]).
   close(f5); 
    assign(g5,'cosfi_p
2 dat'): 
    resetfg5), 
     for i := i : \sigma i : \sigma i : \sigma i : \sigma i : \sigma i : \sigma i : \sigma i : \sigma i : \sigma i : \sigma i : \sigma i : \sigma i : \sigma i : \sigma i : \sigma i : \sigma i : \sigma i : \sigma i : \sigma i : \sigma i : \sigma iclose(g5); 
    assign(h5,'cosfi_p3
. dat'); 
    reset(h5);
```

```
for i:=1 to 16 do read(h5,cosF[3[i]);
 close(h5):
end;
procedure citire turatii:
begin
 assign(f6,'n const1.dat'):
 reset(f6);
   for i=1 to 11 do read(f6,n1[i]);
 close(f6);
 assign(go,'t part 1.dat');
  reset(g6);
   for i = 12 to 16 do read(g6,n}[i]);
 elose(g6);
 assign(f8,'n_const2.dat');
  reset(R):
   for i=1 to 11 do read(f8,n2[i]);
 close(f8);
 assign(g8.'t part 2.dat');
  reset(g8),
   for i=12 to 16 do read(g8,n2[i]).
 close(g8);
  assign(f9,'n_const3.dat').
  reset(D):
   for i=1 to 11 do read(f9,n3[i]).
  close(f9):
  assign(g9, 't part 3 dat');
   reset(9);
   for i=12 to 16 do read(g9,n3[i]).
  close(g9);
end:
 procedure calcul_X1_X2_Xm_c;
 begin
  Lm = X m/(2<sup>*</sup>pi<sup>*</sup>fn).
  L1 = X - 1/(2\pi p i \pi f n):
  L2 = X - 2/(2 \cdot pi \cdot fn):
  for i = 1 to 16 do Xm[i]: -2^*pi^*[i]^*Lm.
  for it=1 to 16 do XIIi): '2*pi*f[i]*1.1;
  for x=1 to 16 do X2[i]=2^*pi*1[i]*1.2:
  for i=1 to 16 do c[i] =1 \mathbb{E}[\text{N1}][i] Xm[i].
 end:
 procedure calcul 12:
 begin
  cirscr:
   for i=1 to 16 do begin
     121[i]:=\cup\{i\}/sqrt{sqrt(8qr(R1+c[i]*R2/s1[i])+sqrt(X1[i]+c[i]*X2[i]});\label{eq:121}gotoxy(1.i+3);write('I21[',i,']=',I21[i].7:3);
   end:
     assign(h6,'c_rot_21.dat');rewrite(h6);
     for i=1 to 16 do writeln(h6.121[i]).
     close(ho);
   for i=1 to 16 do begin
     [22[i] := U[i]/\text{sqrt}(\text{sqrt}(R1 + c[i]*R2/s2[i]) + \text{sqrt}(X1[i]+ c[i]*X2[i]))gotoxy(20,i+3),write('I22[',i,']=',I22[i]:7:3);
   -nd
```

```
184
```

```
assign(h7,'c_rot_22.dat');rewrite(h7);
   for i:=1 to 16 do writeln(h7,[22[i]]),
   close(h7):
 for i=1 to 16 do begin
   [23[i]\!\!:=\!\!\mathbb{U}[i]\text{/sqrt}(\mathsf{sqrt}(\mathsf{R}\,\mathsf{1}\!+\!\mathsf{c}[i]\text{*}\mathsf{R}\,\mathsf{2}/\mathsf{s}\,3[i])\text{+}\mathsf{sqrt}(\mathsf{X}\mathsf{1}[i]\text{+}\mathsf{c}[i]\text{*}\mathsf{X}\mathsf{2}[i]))gotoxy(40,i+3);write('I23[',i,']=',I23[i]:7:3);
 end:
   assign(h8,'c_rot_23.dat'),rewrite(h8);
   for i=1 to 16 do writeln(h8,123[i]);
   close(h8):
readln:
gotoxy(1,25); write(' *** pentru a continua apasa ENTER ***');
end:
procedure calcul pierderi randament;
begin
clrscr.
 Un=UVsqrt(3);
         (PIERDERI IN FIER )
 for i=1 to 16 do begin
    x[i] = 1.3*ln(f[i]/fn).
    Pf [i] := Pf [en* sqr(U[i] U[n)* sqr(f[i][i]) * exp(x[i])]end:
         { PIERDERI SUPLIMENTARE }
 for in=1 to 16 do Ps1[i]: = 0.5'100*Pn*sqr(I11]i]/I_m;
 for i.=1 to 16 do Ps2[i]:=0.5 100*Pn*sqr(I12[i]/1 m.
 for i:=1 to 16 do Ps3[i]:=0.5 100*Pn*sqrtH3[i]/1 n),
         (PIERDERILE MECANICE)
 for i.=1 to 16 do Pmec1[i]:=0.65*sqr(n1[i]/1000)*sqr(De/10)*sqr(De/10);
 for i=1 to 16 do Pmec2h1=0.65*sqr(n2[i]/1000)*sqr(De 10)*sqr(De 10);
 for i:=1 to 16 do Prnec3[i]:=0.65*sqr(n3[i]/1000)*sqr(De/10)*sqr(De/10);
         (PIERDERILE IN CUPRU 1)
 for i:=1 to 16 do Peu11[i]:-3*sqr(I11[i])*R1
  for i.-1 to 16 de Peu12[i] -3*sqrt[3]{12}[i])*R1.
 for i:=1 to 16 do Peu13[i]: -3*sqr(I13[i])*R1.
         (PIERDERILE IN CUPRU 2)
 for i:=1 to 16 do Peu21[1]:=3*sqr(I21[i])*R2.
  for i:=1 to 16 do Peu22[i]: - 3* sqrtI22[i])*R2:
  for i:=1 to 16 do Peu23[i] (3^*sqrt(123[i])^*R2)(CALCUL RANDAMENT)
  for i=1 to 16 do begin
  ETA1[i] := (3*U[i] * I11[i] * cosF11[i] +(Pfe[i]+Pcu11[i]+Pcu21[i]+Pmec1[i]+Ps1[i]))(3*Uji]*I11[i]*cosFII[i]);
  gotoxy(1,i+3);write('ETA1[',1,']=',ETA1[i]:7-4);
  ETA2hl:=(3*Uhl*I12hl*cosFI2hl-
(Pfe[i]+Pcu12[i]+Pcu22[i]+Pmec2[i]+Ps2[i])) (3*U[i]*112[i]*cosF12[i]);
  gotoxy(20,i+3);write('ETA2['J,']=',ETA2[i]:7:4);
  ETA3[i] = 3*U[i]*113[i]*cosF13[i](Pfe[i]+Pcu13[i]+Pcu23[i]+Pmec3[i]+Ps3[i]))/(3*U[i]*113[i]*cosF13[i]).
  gotoxy(40,i+3);write('ETA3['.1.']=',ETA3[i]:7:4);
  end:
  assign(f7,'randamI.dat');
  rewrite(f7):
   for i=1 to 16 do write (7, ETA1[i]);
  close(f7);
```
Ì

```
185
```
assign(f10,'randam2.dat'); rewrite(f10); for  $i=1$  to 16 do write  $f(10,ETA2[i])$ ;  $close(f10)$ ;

assign(f11,'randam3.dat'); rewrite(f11); for  $i=1$  to 16 do write  $f11.ETA3[i]$ ; close(f11); readln: end:

begin date intrare; citire curent: citire tensiune; citire frecventa, citire alunecari; citire cosFI. citire turatii, calcul X1 X2\_Xm c; calcul 12: calcul\_pierderi\_randament. end.

### 3.4 CALCULUL FORTEI DE TRACTIUNE

program forta de tractiune puteri partiale. uses ert: var\_mu1,mu2,mu3,n1,n2,n3,F1,F2,F3,V1,V2,V3:array[1,16] of real; i:integer; d1.d2.d3.f4.f5.f6.f7.f8.f9.f10.f11.f12.g1.g2.g3.g4.g5.g6.text. D.itr.ETAtr.nm:real;

procedure date; begin elrser: writeln, writeln, writeln. writet'-Diametrul rotii [m]  $-D<sub>2</sub>$ . read(D); write!'-Raportul fransmisiei: ...... ... ........... itr-") read(itr); read(ETAtr),  $mu(x)$ . write('-Numarul de motoare' read(mn). readln, end: procedure citire\_moment [1] { la 0.8 din Mun } begin assign(d1,'m\_const1.dat').  $reset(d1);$  $i = 0$ : while not eof(d1) do begin  $i=1$ ; read(d1,mu1[i]); end;

**close(dl); assign(d2; m \_part l .dat');**   $\text{reset}(d2);$ <br> $i=11;$ **whil e no t eof(d2 ) do begin**<br>**i**:=**i**+1:  $read(d2, mu1[i]);$ **end; olose<d2); end; procedure citire** moment 2; {la 0.6 din Mun } **begui assigi K d3/in\_consl 2 dat ' V**   $reset(d3)$ : **i:-0 : wliil e no t eofl d 3 ) do begin read(d3,mii2(ij); end:**  close(d3); **assigi K f i.' m pai 1 2 dai'): reset ( f4).**  r - ! 1. **while not eof(£4) do begin**   $i = i + 1$ ; **reiid(f4jnii2|i]): end.**  close(f4); **end, procediir e citu e niomen t 3 : i l a 0. 4 di n Mu n ) begin assign ( t'^.' m const 3 dat'): reset(t>)-.**   $i:=0$ : **v\ hil e no t eofi t! ^ ) do begin**   $i = i + 1$ ; **read(f^,mu3(ij). end;**  close(f5); **ii>;sigii( f6.'n i j?ar t 3.diit') ,**   $rest(f6)$ ; i:=11: **whil e no t eofî f6 ) ch begin**   $i=+1$ : **read(f6,mu3[i]); end: closeffo): end; procedur e citire\_turatii\_l ; {l a 0. 8 di n Mu n } begin**  assign(g1,'n\_const1 dat'); **reset(gl);** 

```
i=0while not eof(g1) do
  begin
   i=+1.
   read(g1,n1[i]);
  end:
  close(g1);
 assign(g2,'t_part_1.dat');
  reset(g2);i=11:
  while not eof(g2) do
  begin
  i=+1:
   read(g2,n1[i]);end;
 close(g2);
end;
procedure citire_turatii_2.
                                   \{lala 0.6 din Mun\}begin
 assign(g3,'n const2.dat'),
 reset(g3);
 i=0:
 while not eof(g3) do
 begin
  init.
  read(g3, n2[i]);
 end;
 close(g3);
 assign(g4,'t_part_2.dat').
 reset(g4),
 i=11;
 while not eof(g4) do
 begin
  iri-t
  read(g4,n2[i]);
 end;
 close(q4);
end:
procedure citire turatu 3.
                                   3 la 0.4 din Mun 1
begin
 assignig5.'n_const3.dat'i.
reset(g5).
i = 0:
 while not eof(g5) do
 begin
 i = i + 1:
 read(g5, n3[i]);
end:
close(p5);
assign(go,'t_part_3.dat');
reset(go);
i=11:
while not eoffgó) do
begin
 i = +1;
 read(g6, n3[i]);end;
close(go);
```
**BUPT** 

end:

procedure calcul\_forta\_tractiune: begin for i:=1 to 16 do  $FI[i]=nm*2/D*Mul[i]*itr*ETAtt$ ; for i.= 1 to 16 do F2[i]:=  $nm*2/D*Mu2[i]*itr*ETAtt$ ; for i:=1 to 16 do  $F3[i]$ :=nm\*2/D\*Mu3[i]\*itr\*ETAtr;  $assign(f7, 'f1\_part.dat'); rewrite(f7);$ for i.=1 to 16 do writeln(f7,F1[i]:10:3);  $close(f7)$ : assign(f8,'f2\_part.dat');rewrite(f8); for  $i = 1$  to  $16$  do writeln( $\{8, F2[i], 10, 3\}$ ).  $close(B)$ : assign(f9,'f3, part.dat');rewrite(f9); for  $i=1$  to  $16$  do writeln(f9,F3[i]:10:3); close(f9); end: procedure calcul viteze; begin for i:=1 to 16 do V1[i]:=3.6\*pi\*D.60\*n1[i] itr: for i:=1 to 16 do V2[i]:=3.6\*pi\*D/60\*n2[i]/itr: for i=1 to 16 do V3[i]:=3.6\*pi\*D/60\*n3[i]/itr. assign(f10.'v1\_part.dat');rewrite(f10); for itsel to 16 do writeln(f10, V1[i] 7.3); close(f10); assign(f11.'v2\_part.dat');rewrite(f) [); for i<sup>11</sup> to 16 do writeln(f11,V2[i]<sup>-7</sup>.3);  $close(f11)$ : assign(f12.'v3\_part.dat');rewrite(f12); for  $i=1$  to 16 do writeln(f12, V3[i]: 7:3). close(f12): end: begin date: citire moment 1: citire moment 2: citire moment 3: citire turatii 1: citire turatii 2; citire turatii 3: calcul forta tractiune: calcul viteze: end.

## REGLAREA LA PUTERI PARTIALE FARA SCHIMBAREA FORTEI DE TRACTIUNE LA DEMARAJ

## 3.5 CALCULUL FACTORULUI DE PUTERE

program cos fi puten partiale vananta II: (40 Hz) uses crt: var R1,R2,X<sub>1</sub>1,X<sub>2</sub>,X<sub>m</sub>,Lm,L1,L2.fn,fp,pol,D,itr.real. sbl:array[1.10] of real; sal:array[1.9] of real; sa2,sb2:array[1..6] of real, Aal, Aa2, Ab1, Ab2, Ba1, Ba2, Xm, X1, X2, f.fr, ns, n, V, s: array[1.16] of real: Rh1 Rh2 conEIs conEIL couEIL Vall V11 V11 concell 161 of each

## **BUPT**

i:integer; f1.f2,g1,g2,h1,h2,f3,f4,f5,f6,f7,f8,f9,f10,f11,g3,g4,g5:text; begin cirser: writeln:writeln: writeln('PROGRAM PENTRU cos\_fi PUTERI PARTIALE'); writeln; writeln;  $[ohm]$ . writeln('-rezistenta rotorului raportata la stator: .......... R2'=  $[ohm]$ .  $[ohm]$ ); writeln('-reactanta rotorului raportata la stator: .......... X2'=  $[olun]$ . [ohm]');  $(Hz)$ :  $[Hz]$ <sup>\*</sup>);  $[m]$ ); writeln('-raportul transmisier  $itr = 1$ gotoxy(59.6);read(R1); gotoxy(60,7);read(R2); gotoxy $(59,8)$ ;read $(X, 1)$ :  $gotoxy(60.9)$ :read(X 2); gotoxy(59,10);read(X m); gotoxy(59,11):read(fn); gotoxy(59,12);read(fp); gotoxy(58,13);read(pol); gotoxy(58,14);read(D); gotoxy(60,15);readln(itr); gotoxy(1,25);write(' \*\*\* pentru a continua apasa ENTER \*\*\*'); readln: cliser: (CARACTERISTICA1) assign(f1,'s const.dat');  $reset(f)$ : for  $i=1$  to 9 do begin read(f1,sb1[i]); { sal[i] - ALUNECARILE PE MOMENT CONSTANT } end;  $close(f)$ ): assign(f2,'altr2 -40.dat');  $reset(D)$ . for i<sup>nt</sup> to o do begin (sa2fil - ALUNECARILE PE PUTERE CONSTANTA )  $read(f2, sb2[i])$ ; end:  $close(2)$ : **CARACTERISTICA II 1** assign(g1,'s\_const.daf'); /  $reset(g!)$ : for  $i=1$  to  $10$  do begin { sbI[i] -> ALUNECARILE PE MOMENT CONSTANT {  $read(g1, sa1[i])$ ; end:  $close(g1)$ ; {assign(g2,'altr2\_45.daf');  $reset(g2);$ { for i=1 to 6 do begin { sb2[i] -> ALUNECARILE PE PUTERE CONSTANTA }  $read(g2, sa2[i]);$ {end;  $close(q2)$ ; assign(f5,'ss p1 1.dat');rewrite(f5); for  $i=1$  to 9 do writeln( $i$ 5 sh  $(i)$  8:6)

```
for i=1 to 6 do writeln(5, sb2[i].8:6),
 close(f5);
 assign(f8,'ss_p1_2.dat'),rewrite(f8),
  for i:=1 to 10 do writeln(f8,sa1[i]:8:6),
  for i=1 to 6 do writeln(\{8, sa2[i] \cdot 8 \cdot 6\}),
 close(f8),
 Lm = X m/(2*pi*fn);
 L1 = X_1/(2*pi*fn):
 L2 = X_2/(2 \cdot \pi) \cdot \text{fm};
 f[1]:=fp; f[2]:=5; f[3]:=10; f[4]:=15; f[5]:=20; f[6]:=25; f[7]:=30; f[8]:=35; f[7]:=30; f[8]:=35; f[8]:=35; f[9]:=3:10; f[10]:=3:10; f[10]:=3:10; f[11]:=3:10; f[10]:=3:10; f[10]:=3:10; f[11]:=3:10; f[10]:=3:10; f[10]:=3:10; f[11]=3:10; f[10]:=3:10; f[11]=3:10; f[11:=3:10; f[10]=3:10; f[12:=f[9]:=40;f[10]:=45;f[11]:=45;f[12] =50;f[13]:=60;f[14]:=70;f[15]:=80,
 [16] = 90fr[1]:=fp;fr[2]:=5;fr[3]:=10:fr[4]:=15;fr[5]:=20;fr[6]:=25;fr[7]:=30;fr[8]:=35;
 fr[9]:=40;fr[10]:=40;fr[11]:=50;fr[12]:=60;fr[13]:=70;fr[14]:=80;
 f_{\rm F}[15]=90;
 assign(f4,'ff1.dat');rewrite(f4);
  for i=1 to 16 do writeln(f4.ffil:4.2):
 close(f4):
 for i.=1 to 16 do Xm[i].=2*pi*f[i]*Lm.
 for i:=1 to 16 do X1[i]=2*pi*f[i]*L1;
 for i:=1 to 16 do X2[i]:=2*pi*f[i]*L2;
 assign(g3.'ff2.dat');rewrite(g3);
  for i.ml to 15 do writeln(g3,fli14.2).
 close(93):
 for i:=1 to 15 do Xml[i]:=2*pi*fr[i]*1.m.
 for i=1 to 15 do X11[i] = 2*pi*fr[i]*L1;
 for i:=1 to 15 do X21[i]:=2*pi*f[i]*L2;for i:=1 to 10 do Aa1[i]:=(sqr(Xm[i])*R2/sa1[i])/(sqr(R2/sa1[i])+sqr(Xm[i]+X2[i]));
 for i:=1 to 9 do Ab1[i]:=(sqr(Xin1[i])*R2/sb1[i])'(sqr(R2/sb1[i])+sqr(Xin1[i]+X21[i]));
(Aa2[11]:=(sqr(Xm[11])*R2/sa2[1]) (sqr(R2,sa2[1])+sqr(Xm[11]+X2[11])).
Aa2[12]:=(sqr(Xm[12])*R2/sa2[2])+sqr(R2-sa2[2])+sqr(Xm[12]+X2[12])):
 Aa2[13]:=(sqrt Xm[13])*R2/sa2[3]) (sqn R2/sa2[3]) + sqrt Xm[13]+X2[13] ();
 Aa2[14]:=(sqr(Xml14])*R2/sa2[4]) (sqr(R2-sa2[4])+sqr(Xm[14]+X2[14])).
 Aa2f15] = (sqrt Xm[15])*R2.sa2[5]) (sqrt R2.sa2[5]) + sqrt Xm[15] + X2[15])).
 Aa2[16]:=(sqr(Xm]16])*R2/sa2[6])+sqr(R2-sa2[6])+sqr(Xm[16]+X2[16])).}
Ab2[10]:=(sqr(Xm1[10])*R2/sb2[1])/tsqr(R2 sb2[1])+sqr(Xm1[10]+X21[10])).
Ab2[11]:=(sqr(Xm1[11])*R2/sb2[2])/(sqr(R2-sb2[2])+sqr(Xm1[11]-X21[11])).
 Ab2[12]:=(sqr(Xm1[12])*R2/sb2[3])/(sqr(R2/sb2[3])+sqr(Xm1[12]+X21[12])).
 Ab2[13]:=(sqrtXm1[13])*R2/sb2[4]):(sqrtR2/sb2[4]):sqrtXm1[13]+X21[13]):;
Ab2[14] = (sqr(Xm1[14])*R2/sb2[5]) (sqr(R2/sb2[5])+sqr(Xm1[14]+X21[14])),
Ab2[15] = (sqr(Xm1[15])*R2/sb2[6]) (sqr(R2.sb2[6])+sqr(Xm1[15] : X21[15]));
for i=1 to 10 do
Bal[i]:=Xm[i]*(sqr(R2/sal[i])+X2[i]*(Xm[i]+X2[i]))/(sqr(R2/sal[i])+sqr(Xm[i]-X2[i])).
for i=1 to 9 do
Bb1[i]:=Xm1[i]*(sqr(R2/sb1[i])+X21[i]*(Xm1[i]+X21[i]))/(sqr(R2/sb1[;])+sqr(Xm1[i]+X21[i]));
Ba2[11]:=Xm[11]*(sqr(R2/sa2[1])+X2[11]*(Xm[11]+X2[11]))/(sqr(R2/sa2[1])+sqr(Xm[11]+X2[11])):
Ba2[12]:=Xm[12]*(sqr(R2/sa2[2])+X2[12]*(Xm[12]+X2[12]))/(sqr(R2/sa2[2])+sqr(Xm[12]+X2[12]));
Ba2[13]:=Xm[13]*(sqr(R2/sa2[3])+X2[13]*(Xm[13]+X2[13]))/(sqr(R2/sa2[3])+sqr(Xm[13]+X2[13])):
Ba2[14]:=Xm[14]*(sqr(R2/sa2[4])+X2[14]*(Xm[14]+X2[14]))/(sqr(R2/sa2[4])+sqr(Xm[14]+X2[14])).
```
# **BUPT**

Ba2[15]:=Xm[15]\*(sqt(R2/sa2[5])+X2[15]\*(Xm[15]+X2[15]))/(sqt(R2/sa2[5])+sqr(Xm[15]+X2[15]));

Ba2[16]:=Xm[16]\*(sqr(R2/sa2[6])+X2[16]\*(Xm[16]+X2[16]))/(sqr(R2/sa2[6])+sqr(Xm[16]+X2[16]));)

 $Bb2[10]$ :=Xm1[10]\*(sqr(R2/sb2[1])+X21[10]\*(Xm1[10]+X21[10]))/(sqr(R2/sb2[1])+sqr(Xm1[10]+X21<br>[10]));

**Bb2[11]:=Xm1[11]\*(sqr(R2/sb2[2])+X21[11]\*(Xm1[11]+X21[11]))/(sqr(R2/sb2[2])+sqr(Xm1[11]+X21** [11]);

Bb2[12];=Xm1[12]\*(sqr(R2/sb2[3])+X21[12]\*(Xm1[12]+X21[12]))/(sqr(R2/sb2[3])+sqr(Xm1[12]+X21  $[12]$ );

Bb2[13]:=Xm1[13]\*(sqr(R2/sb2[4])+X21[13]\*(Xm1[13]+X21[13]))/(sqr(R2/sb2[4])+sqr(Xm1[13]+X21 fl3])),

Bb2[14]:=Xm1[14]\*(sqr(R2/sb2[5])+X21[14]\*(Xm1[14]+X21[14]))/(sqr(R2/sb2[5])+sqr(Xm1[14]+X21 114]));

Bb2[15]:=Xm1[15]\*(sqnR2/sb2[5])+X21[15]\*(Xm1[15]+X21[15]))/(sqnR2/sb2[5])+sqnXm1[15]+X21  $[15]$ );

```
{ for i:=1 to 10 do cosFla[i];={R1+Aal[i])/sqrt(sqr(R1+Aal[i])+sqr(Bal[i]+Xl[i]));
for i:=11 to 16 do cosFla[i]:=(R1+Aa2[i])/sqrt(sqr(R1+Aa2[i])+sqrtBa2[i]+X1[i]));;
```

```
for i=l to 9 do cosFlb[i]=(R1<sup>+</sup>Ab1[i])/sqrt(sqrtR1+Ab1[i])· sqrtBb1[i]+X11[i])).
for i=10 to 15 do cosFIb[i]=(R + Ab2[i]).sqr(sqr(R1) Ab2[i])+sqr(Bb2[i] \cdotX11[i])):
```

```
{ assignt B, \cosh p11 .dat'); rewrite(B);
 for i=l to 10 do writeln(B,cosFla[i]:7:5);
close(13);
```

```
assign(f10.'cosfip22.dat');rewrite(f10);
 for i:=-1 to 15 do writeln(f10,cosFIb[i]:7:5);
close( f 10);
```

```
(resetif?); 
for i=1 to 16 do read(t8,s[i]);
close(18):
fori:- l to Io do ns(i]:-flil.'pol*o0, 
for i=1 to 10 do n[i]:\tau(1-s[i])*ns[i]:
for i: =1 to 16 do V[i]: -3.6*pi*D/60*n[i]/iti;
assigni f6,'t_pa_8_1.dat'):rewrite(f6);
 for i=1 to 16 do writeln(fb,n[i]:8:3);
close(t6);
assign(17.'v pa 8 1.dat');rewrite(f7);
 for i=1 to 16 do writeln(\Gamma, V[i]:6:3);
close(t7):)
```

```
reset(f5);
for i=1 to 15 do read(f5,s[i]);
close(f5);for i = 1 to 15 do ns[i]:=fr[i]/pol*60;
for i=1 to 15 do n[i]:=(1-s[i])*ns[i];
for i=1 to 15 do V[i]:=3.6*pi*D/60*n[i]/itr;
assign(q4, t pa_8_2.dat');rewrite(g4);
 for i:=1 to 15 do writeln(g4, n[i]:8:3),
 close(g4);
 assign(g5;v_pa_8_2.daf);rewrite(g5);
```
for i:=1 to 15 do writeln( $g5$ , $V[i]$ :6:3);  $close(g5)$ ; end.

### 3.6 REGLAREA LA MOMENT CONSTANT

program reglarea\_motoarelor asincrone puten partiale pana la 40 Hz; uses crt: **{MOMENT CONSTANT}** var i,j:integer; fn,R1,R2,X1,X2,X,pol,fp.Un,c,ww,Men,sn,Pmn,nn,Mun:real; (pel=p NOTATIE PENTRU NUMARUL DE PERECHI DE POLI} Up,F\_p,Mmax,Ufn,De,Xm:real; f,alpha,Ufn i.k:array[1..9] of real; s:array[1..21] of real; Mm:array[1..9,1..21] of real; fl.f2.f3.tur\_m:text; m util m:text; pierd mitext: moment m,m u n:text; ns:array[1.9] of real; n1.n2,n3,n4,n5,n6,n7,n8,n9:array[1..21] of real; Pm1.Pm2.Pm3.Pm4.Pm5.Pmo.Pm7.Pm8.Pm9.array[1..21] of real: Mu1.Mu2.Mu3.Mu4.Mu5.Mu6.Mu7.Mu8.Mu9.array[1..21] of real: procedure date de intrare: begin cirscr. gotoxy(30,1); write('REGIMUL DE DEMARAJ'); gotoxy(30.2);write('\*\*\*\*\*\*\*\*\*\*\*\*\*\*\*\*\*\*\*); writeln; writeln; IVI'I.  $[Hz]$ <sup>\*</sup>).  $[ohm]$ <sup>\*</sup>); writelne-rezistenta rotorului raportata la stator ........... R2= fohm!'). Johml'); lohnil'i.  $\ldots$  .  $\ldots$  ,  $\mathbf{p}^{\omega}$  ). writeln('-numarul de perechi de poli $f_{\mathbf{p}}$ (Hzf)  $\ldots$  .  $\mathrm{Nm}^{\pm 1}$  $\bigcap e^{\alpha}$ feml'). writeln('-diametrul motorului. [rot/min]')  $100^{\circ}$ write('-turatia nominala  $\sin^2\Sigma$ writeln('-alunecarea nominala ........ gotoxy(60,4);read(Un); gotoxy(60,5); read(fn). gotoxy(60,6);read(R1); gotoxy(60,7);read(R2). gotoxy $(60,8)$ ; read $(X1)$ :  $gotoxv(60.9)$ ; read( $X2$ ). gotoxy(59,10);read(pol); gotoxy(60,11);read(fp). gotoxy(60,12);read(Xm);  $gotoxy(60, 13); read(De);$ gotoxy(60,14);read(nn), gotoxy(60,15);readln(sn); gotoxy(1,25);write('\*\*\* pentru a continua apasa ENTER \*\*\*'); readln: end:

```
BUPT
```

```
procedure regimul_de_demaraj_moment_constant.
begin
chscr:
 Ufn = Un/sqrt(3);
 c = 1 + X1/Xm:
 X = X1 + c*X2;
 Mmax:=1.5/(2*pi*c)*pol*sqr(Ufii)/(fn*(R1+sqrt(sqr(R1)+sqr(X))));
 assign(fl,'ten part.dat');
 rewrite(f):
  assign(f2,'Ki part.dat');
  rewrite(f2);
  assign(f3,'f parti.dat');
  rewrite(f3);
  f[i]=fp;[12] = 5write(f3,f[1]:2:0,'');
  write(f3,f[2]:2:0.'');
     alpha[1]:=[1]/fn;
     alpha[2]=f[2]/fn;Ufn i[1] =sqrt(Mmax*f[1]*(R1+sqrt(sqrtR1)+sqrtalpha[1])*sqr(X)))/(0.239*pol)):
     Ufn i[2]:=sqrt(Mmax*f[2]*(R1+sqrt(sqrtR1)+sqrt(alpha[2])*sqrtX)))/(0.239*pol));
     k[1] = Ufn i[1]/f[1];
     k[2] = Ufn i[2]/f[2].
    write(f1,Ufn i[1]:9:3,');
    write(f1,Ufri f[2]:9:3,");
    write(f2,k[1]:8:4.'').
    write(f2,k[2]:8:4.'');
   for i = 3 to 9 do begin
    f[i] = f[i-1]+5;write(f3,f[i]:2:0,'');
    alpha[i] := f[i]/fii;
    Ufn i[i]:=sqrt(Mmax*f[i]*(R1+sqrt(sqr(R1)+sqr(alpha[i])*sqr(X))):(0.239*pol));
    write(f1.Ufn if1:9:3.').
    k[i]:=Ufn i[i]/f[i];
    write(f2,k[i]:8:4.'').
   end:
  close(fl):
  close(f2):
  close(B):
  s[1] =0.000001;s[2]:-0.01;s[3]:=0.0126;s[4]:=0.02;s[5]::0.03;s[6]::0.04;
  s[7] := 0.05; s[8] := 0.06; s[9] := 0.07; s[10] := 0.08; s[11] \mapsto 0.09; s[12] := 0.1.s[13] = 0.2; s[14] = 0.3; s[15] = 0.4; s[16] = 0.5; s[17] = 0.6; s[18] = 0.7gotoxy(20,1);write('MOMENTELE ELECTROMAGNETICE').
   gotoxy(1,2);write('f[1]=',fp:3:1,'{Hz}');
   assign(moment_m.'m_m'_part.pm');rewrite(moment_m).
   for j=1 to 21 do begin
     Mm[1,j]:=1.5/pi*(pol*sqr(Ufn_i[1])*R2)/(s[j]*f[1]*(sqr(R1+c*R2/s[j])+sqr(X)*sqr(fp/fno),
     writeln(moment m_\text{m}Mm[1,1]:10:3);
     gotoxy(1,3+j);write('Mm['j,'|=',Mm[1,j]:8:3).
   end;
    gotoxy(20,2); write('f[2]=',f[2]:2:0,' [Hz]');
    for i=1 to 21 do begin
     Mm[2,j]:=1.5/pi*(pol*sqr(Ufn_i[2])*R2)/(s[j]*f[2]*(sqr(R1+c*R2/s[j])+sqr(X)*sqr(f[2]/fn)));
     writeln(moment m, Mm[2,j]:10:3);
     gotoxy(20,3+j);write('Mm[',j,']=',Mm[2,j]:8:3);
    end:
    gotoxy(40,2); write('f[3]=',f[3]:2:0,' [Hz]');
    for j=1 to 21 do begin
     Mm[3,j]:=1.5/pi*(pol*sqr(Ufh_i[3])*R2)/(s[j]*f[3]*(sqr(R1+c*R2/s[j])+sqr(X)*sqr(f[3]/fn)));
```

```
194
```

```
writeln(moment_m,Mm[3,j]:10:3);
    gotoxy(40,3+j);write('Mm[',j,']=',Mm[3,j]:8:3);
  end:
   gotoxy(60,2);write('f[4]=',f[4]:2.0,' [Hz]');
  for j = 1 to 21 do begin
    Mm[4,j]:=1.5/pi*(pol*sqr(Ufn_i[4])*R2)/(s[j]*f[4]*(sqr(R1+c*R2/s[j])+sqr(X)*sqr(f[4]/fn)));
    writeln(moment_m,Min[4, j]:10:3);
    gotoxy(60.3+j);write('Mm[',j,']=',Mm[4,j].8:3);
  end:
gotoxy(1,25); write('*** pentru a continua apasa ENTER ***');
readln;
cirscr;
 gotoxy(20,1);write('MOMENTELE ELECTROMAGNETICE *** continuare I ***'),
   got(x)/(1,2); write('f[5]=',f[5]:2:0.' [Hz]'),
   for j=1 to 21 do begin
     \text{Mm[5,j]} = 1.5/\text{pi*}(\text{pol*}\text{sqrt} \text{Ufn}[5])^*R2)/(\text{s[j]*f[5]*}(\text{sqrt} \text{let} + \text{c*} \text{R2/s[j]}) + \text{sqrt} \text{N)*}\text{sqrt(f[5]/fn))}writeln(moment_m,Mm[5,j]:10.3);
     gotoxy(1,3+j);write('Mm[',j,']=',Mm[5,j]:8:3);
   end:
   gotoxy(20,2):write('f[6]=',f[6]:2:0,' [Hz]');
   for j = 1 to 21 do begin
       Mm[6,j]=1.5/pi*(pol*sqr(Ufn_i[6])*R2)/(s[j]*f[6]*(sqr(R1+c*R2/s[j])+sqr(X)*sqr(f[6]-fn))),
       writeln(moment_m.Mm[o.j]:10:3).
      gotoxy(20.3+j);write('Mm[',j.']=',Mm[b,j]:8:3);
   end:
    gotoxy(40,2);write('f[7]=',f[7]:2:0,' [Hz]');
   for i-1 to 21 do begin
     Mm[7,j] = 1.5/pi*(pol*sqr(Ufn_j[7])*R2)/(s[j]*f[7]*(sqr(R1+e*R2/s[j])+sqr(X)*sqr(f[7]/fiu));
     writeln(moment [m, Mm[7, j], 10:3).
     gotoxy(40,3+j);write('Mm[',j,'}='.Mm[7,j]:8:3);
   end.
    gotoxy(60,2); write('f[8]=',f[8]:2:0,'{Hz]');
   for j = 1 to 21 do begin
     Mm[8,j}=1.5/pi*(pol*sqr(Ufn_i[8])*R2)/(s[j]*f[8]*(sqr(R1+e*R2/s[j])+sqr(X)*sqr(f[8]/fn))).
     writeln(moment_m.Mm[8,j]:10:3);
     gotoxy(60,3+j);write('Mm[',j,'|=',Mm[8,j]:8:3).
   end:
 gotoxy(1.25); write("*** pentru a continua apasa ENTER "**')
 readht.
 eltser.
  gotoxy(20,1);write('MOMENTELE ELECTROMAGNETICE *** continuare fi ****),
    gotoxy(1,2); write('f[9]=', f[9].2:0,' [Hz]');
    for i = 1 to 21 do begin
      \mathrm{Mm}[9,j]\mathbin{\vcenter{\baselineskip0.5ex \lineskiplimit0pt \hbox{\scriptsize.}\hbox{\scriptsize.}}} = 1.5^\prime\mathrm{pi}^*\bar{t}\mathrm{pol}^*\mathrm{sqr}(1\!\cdot\!\mathrm{fm}/\bar{i}\mathrm{q}^0])^*\mathrm{R}2)\ell(\mathrm{sfj}]^*\bar{t}\mathrm{q}^0]\ell^*\mathrm{sqr}(R1\!\cdot\!\mathrm{c}^*\mathrm{R}2\!\cdot\!\mathrm{s}\mathrm{q})\ell^*\mathrm{s}\mathrm{qr}(N)^*\mathrm{s}\mathrm{qr}(f_1^{\mathrm{ref}}\!\cdot\!\mathrm{fm}),wiiteln(moment_m,Mm[9,j]:10:3);
      gotoxy(1,2+j);write('Mm[',j.']=',Mm[9,j]:8:3);
    end:
   close(moment m).
  gotoxy(1,25);write("*** pentru a continua apasa ENTER ****);
 readln:
 clrscr.
  writelnt' In momentul cand se comanda pornirea viteza V=0 [Km/h] si alunecarea s > F):
  gotoxy(1,6);write('frecventa [Hz]');
  gotoxy(1,7);write(%) www.sec.com/sec.n
  gotoxy(19,6); write('tensiunea [V]');
  gotoxy(40,6);write('K=U[i]/f[i]'),
  for i = 1 to 9 do begin
     gotoxy(2,7+i);write('f['j,']=',f[i]:2:0);
```
**BUPT** 

```
gotoxy(19,7+i);write('Ufn[',i,']=',Ufn_i[i]:7:3);
   gotoxy(39,7+i);write('K[',i,']=',K[i]:7:3);
end:
 gotoxy(58,5); write('turatii de');
 gotoxy(58,6);write('sincronism');
 gotoxy(58,7);write("WWWww.vy;
 ns[1]:=fp*60/pol,
 ww = ns[1],gotoxy(58,8); write('ns{1}=',ns{1}:7:3);
 for i = 2 to 9 do begin
 ns[i]:=f[i]*60/pol;
 gotoxy(58,7+i); write('ns[', i,'] = 'ns[i]: 7:3);end;
gotoxy(1,25); write('*** pentru a continua apasa ENTER ***');
readln;
clrscr;
  gotoxy(35,1);write("TURATII');
  gotoxy(1,2);write('f[1]=',f[1]:2:0,' [Hz]');
assign(tur_m,'t_m_part.pm');rewrite(tur_m);
       for j = i to 21 do begin
          nl[j]:=(1-s[j])*ww;
          gotoxy(1,3+j);write('n1[',j,']=',n1[j]:8:3);
          writeln(tur_m.n1[j]:8:2);
       end:
 gotoxy(20,2);write('f[2]=',f[2]:2:0.' [Hz]');
       for j=1 to 21 do begin
          n2[j] := (1-s[j])^*ns[2];gotoxy(20,3+j);write('n2[',j.']=',n2[j]:8:3).
          writeln(tur m,n2[j]:8:2);
       end:
 gotoxy(40,2);write('f[3]=',f[3]:2:0.' [Hz]').
       for j = 1 to 21 do begin
          n3[i]:=(1-s[i])^*ns[3].gotoxy(40,3+j);write('n3[',j,']=',n3[j]:8:3);
          writeln(tur_m,n3[j]:8:2):
       end:
 gotoxy(60,2);write('f[4]=',f[-1]:2.0,' [Hz]'):
       for j=1 to 21 do begin
          n4[i] = (1-s[i])*ns[4].
          gotoxy(60,3+j);write('n-l[',j,'|=',n-l[j]:8:3).
          writeln(tur_m.n4[j]:8:2);
       end:
gotoxy(1,25);write("*** pentru a continua apasa ENTER "***);
readin;
cliser:
  gotoxy(35,1);write(TURATII *** continuare [ *** ).
  gotoxy(1,2);write('f[5]=',f[5]:2.0,' [Hz]');
       for j = i to 21 do begin
          n5[i] := (1-s[i])*ns[5].
          gotoxy(1,3+j);write('n5[',j,']=',n5[j]:8:3);
          writeln(tur_m,n5[i]:8:2):
       end;
  gotoxy(20,2);write('f[6]=',f[6]:2:0.' [Hz]').
        for j=1 to 21 do begin
          \overline{n6[j]} = (1-s[j])*ns[6],
          gotoxy(20,3+j);write('no[',j,']=',no[j]:8:3);
          writeln(tur_m,no[j]:8:2);
       end:
  gotoxy(40,2);write('f[7]=',f[7]:2:0,' [Hz]'),
        for j = 1 to 21 do begin
```

```
n^{7}[j] = (1-s[j])^{*}ns[7].
         gotoxy(40,3+j);write('n7[',j,']=',n7[j]:8:3),
         writeln(tur m,n7[i]:8:2);
       end;
 gotoxy(00,2);wnte('f[8]=',f[8]:2:0,' [Hz]');
       for j = 1 to 21 do begin
         n8[j] = (1-s[j])*ns[8];
         gotoxy(60,3+j);write('n8[',j,']=',n8[j]:8:3);
         writeln(tur m.n8[i].8:2),
       end;
gotoxy(1,25);write("*** pentru a continua apasa ENTER ***');
readln;
clrscr.
 gotoxy(35.1);wnte("IURATII *** continuare II ***);
 gotoxy(1,2);write('f[9]=',f[9]:2:0,' [Hz]');
       for j:=1 to 21 do begin
         n9[j] := (1 - s[j]) * ns[9],gotoxy(1.3+j);write('n9[',j,']=',n9[j]:8:3);
         writeln(tur_in,n9[j]:8:2);
       end,
       close(tur_m).
gotoxy(1,25);write("*** pentru a continua apasa ENTER ***");
readln;
cirser.
assignipierd m.'pierd pa.prn').rewrite(pierd m);
for j: 1 to 21 do begin
 Pm1[j]: ~0.65*sqr(n1[j]'1000)*sqr(De'10)*sqr(De'10).
 writelnipierd m,PmI[j]:8:3):
end:
for j:=1 to 21 do begin
 Pm2[j] = 0.65*sqr(n2[j]/1000)*sqr(De/10)*sqr(De/10);
 writelnipierd m,Pm2[j]:8:3):
end:
for j=1 to 21 do begin
 Pm3[j]:=0.65*sqr(n3[j]/10001*sqr(De'10)*sqr(De'10),
 writeln(pierd m, Pm3[j]:8:3):
end:
for just to 21 do begin
 Pm4[j]:=0.65*sqr(n4[j]/1000)*sqr(De^10)*sqr(De^10).
 writeln(pierd_m,Pm4[j]:8:3).
end;
for juil to 21 do begin
 Pin5[1]:=0.65*sqttn5[i]/1000)*sqttDe'10)*sqttDe'10).
 writeln(pierd_m,Pm5[j]:8:3);
end,
for jin1 to 21 do begin
  Prio[i]:=0.65"sqr(n6[j]/1000)"sqr(De/10)"sqr(De/10).
 writeln(pierd m,Pm6[j]:8:3);
end;
for j=1 to 21 do begin
  Pm?[j]:=0.65*sqr(n?[j]/1000)*sqr(De/10)*sqr(De/10);
  writeln(pierd_m,Pm7[j]:8:3).
end;
for j=1 to 21 do begin
  Pm8[j]:=0.65*sqr(n8[j]/1000)*sqr(De/10)*sqr(De/10);
  writeln(pierd_m,Pm8[j]:8:3),
end:
for j=1 to 21 do begin
  Pm9[j]:=0.65*sqr(n9[j]/1000)*sqr(De/10)*sqr(De/10);
  writeln(pierd m.Pm9[i]:8:3),
```

```
197
```
end: close(pierd m); Men:=1.5/pi\*(pol\*sqr(Ufn)\*R2)/(sn\*fn\*(sqr(R1+c\*R2/sn)+sqr(X))); Pmn:=0.65\*sqr(nn/1000)\*sqr(De/10)\*sqr(De/10);  $Mun=Men-Pmn*30/(pi*nn)$ ; assign(m\_u\_n,'m\_u\_n\_pa.dat');rewnte(m\_u\_n); write( $m_1u_2n_3$ Mun:8:3); close( $m \text{ u } n$ ); clrscr: gotoxy(35,1);write('MOMENTE UTILE'); gotoxy(1,2);write('f[1]=',f[1]:3:1.' [Hz]'): assign(m util m,'m u part.pm');rewrite(m util m); for  $i=1$  to 21 do begin {  $Mul[j]=Mm[1,j]-0.65*nl[j]/sqrt(1000)*sqrt(De/10)*sqrt(De/10)*30/pi.$ Mul[j]:=Mm[1,j]-Pm1[j]\*30/(pi\*n1[j]): writeln(m util m,MuI[j]:10:3); gotoxy(1,j+3);write('Mu1[',j']='.Mu1[j]:8:3). end. gotoxy(20.2);write('f[2]=',f[2]:2:0.' [Hz]'); for  $i = 1$  to 21 do begin {  $Mu2[i]$  = Mm[2,j]-0.65\*n2[j]/sqr(1000)\*sqr(De/10)\*sqr(De/10)\*30/pi; 1 Mu2[j]:=Mm[2,j]-Pm2[j]\*30/(pi\*n2[j]): writeln(in\_util\_m,Mu2[j]:10:3); gotoxy(20,1+3), write('Mu2]'  $j$ ,'] -', Mu2[j] 8:3). end. gotoxy(40,2);write('f[3]=',f[3]:2.0,' [Hz]'); for  $i=1$  to 21 do begin — Mu3[j]:=Mm[3,j]-0.65\*n3[j]/sqrt1000)\*sqrtDe 10)\*sqrtDe 10)\*30 pr.; Mu3[j]:=Mm[3,j]-Pm3[j]\*30/(pi\*n3[j]). writeln(m\_util\_m,Mu3[j]:10:3). gotoxy(40,j+3);write('Mu3[',j'}='.Mu3[j].8.3). end; gotoxy(60,2);write('f[4]=',f[4]:2:0.' {Hz]'). for  $j=1$  to 21 do begin {  $Mu4[j]=Mm[4,j] - 0.65*n4[j]$ /sqr(1000)\*sqr(De/10)\*sqr(De/10)\*30/pi.} Mu4[j]:=Mm[4,j]-Pm4[j]\*30/(pi\*n4[j]): writeln $(m_{11}$ util $[m_{12}M_{11}4][10.3)$ . gotoxy(60,j+3);write('Mu4[',j,'}=',Mu4[j],8:3); end: gotoxy(1,25);wnte("\*\*\* pentru a continua apasa ENTER \*\*\*) readln: eltset: gotoxy(1,2);write('f[5]=',f[5]:2:0.' [Hz]'). for  $j=1$  to 21 do begin  $\{ -Mu5[j] \}$  = Mm[5,j]-0.65\*n5[j] sqr(1000)\*sqr(10=10)\*sqr(De.10)\*30.pt. MuS[j]:=Mm[5,j]-Pm5[j]\*30/(pi\*n5[j]). writeln(m\_util\_m,Mu5[i]:10:3). gotoxy(1,j-3);write('Mu5[',j,']=',Mu5[j]:8:3); end: gotoxy(20,2);write('f[6]=',f[6]:2:0,' [Hz]'); for  $j=1$  to 21 do begin Muo[j]:=Mm[6j]-0.65\*n6[j]/sqrt1000)\*sqrtDe^10)\*sqrtDe^10)\*30`pr,} €  $Mu6[i] := Mm[6, i] - Pm6[i]*30/(pi*nd[i]);$ writeln(m\_util\_m,Mu6[j]:10:3), gotoxy(20,j+3);write('Mu6[',j,']=',Mu6[j]:8:3). end. gotoxy(40,2);write('f[7]=',f[7]:2:0,' [Hz]'). for  $j=1$  to 21 do begin {  $\text{Mu7}[j] := \text{Mm}[7,j] - 0.65 \cdot \text{m7}[j]/\text{sqrt}(1000) \cdot \text{sqrt}(Dc/10) \cdot \text{sqrt}(Dc/10) \cdot \text{sqrt}(j).$ 

```
Mu7[j]:=Mm[7,j]-Pm7[j]*30/(pi*n7[j]),
```
writeln( $m$ \_util\_m, $Mu7[j]$ :10:3); gotoxy(40<sub>2</sub>j+3);write('Mu7['<sub>3</sub>j']=',Mu7[j]:8:3); end: gotoxy(60.2);wnte('t[8]=',t[8]:2:0,' [Hz]'); for  $j = 1$  to 21 do begin  $\frac{1}{2}$  Mu8[j]:=Mm[8,j]-0.65\*n8[j]/sqr(1000)\*sqr(De/10)\*sqr(De/10)\*30/pi; Mu8[j]:=Mm[8,j]-Pm8[j]\*30/(pi\*n8[j]); writeln(m\_util\_m, $Mu8[j]$ :10:3); gotoxy(60,j+3);write('Mu8[',j,']=',Mu8[j]:8:3); end: gotoxy(1.25);write("\*\*\* pentru a continua apasa ENTER \*\*\*\*); readln: clrscr: gotoxy(1,2);write('f[9]=',f[9]:2:0,' [Hz]'); for  $i=1$  to 21 do begin {  $Mu9[j] = Mm[9,j] - 0.65 * n9[j]/sqrt(1000) *sqrt(De/10)*sqrt(De/10)*30/pi.$ Mu9[j]:=Mm[9,j]-Pm9[j]\*30/(pi\*n9[j]). writeln(m\_util\_m,Mu9[j]:10:3); gotoxy(1,j+3);write('Mu9[',j,']=',Mu9[j]:8:3); end: close(m util m); readln; end: begin date de intrare: reginual de demaraj moment constant. end 3.7 REGLAREA LA PUTERE CONSTANTA program reglarea motoarelor asincrone la putere constanta de la 40 Hz; uses ert: var P.U.U.pol.fn.R1.R2,X1.X2.c.X.Xm.ns1.ns2.ns3.ns Lns5.ns6.Dereal: s,n1.n2,n3,n4,n5,n6;array[1..21] of real; Pm1.Pm2.Pm3.Pm4.Pm5.Pm6.arrav[1.21] of real. MI.M2.M3.M4.M5.M6.Mu1.Mu2.Mu3.Mu3.Mu5.Mu6.aray[1, 21] of real. f,K:arrav[1..6] of real: Mx.nx:array[1-16] of real. Uf arrav[1,19] of real; i.j:integer. moment p,tur p,m util p,f11,f12,f13,f14,f15,rtext. pierderitext. procedure date intrare: begin elrser; writeln; REGLAREA LA PUTERE CONSTANTA'); writeln. write(' ist tidge writeln<sup>"</sup> writeln;writeln;  $|Kw|$ ). TVP.  $[Hz]$ . 

writeln('Rezistenta statorului: ......................... R1='.'

writeln('Rezistenta rotorului raportata la stator: .... R2=','

 $[ohm]$ ;

 $[ohm]$ :

 $[ohn]$ ).

writeln('Reactanta rotorului raportata la stator:  $X2=$ '; lohm]'); writeln('Diametrul inotorului De=V Icm]'). **writeln**('Reactanta mutuala totala; Xin=',' [olun]'). **gotoxy(51,6);read(P); goloxy(51.7);read(Ul), gotoxyC 51.8);read(pol); gotoxyf52,9);readrfii): gotoxy(52,10);read( R1;; gotoxy(52Jl);read(R2); gotoxyi52J2);read(Xl);**  gotoxy(52,13); read(X2); **gotoxy( 52.14);read( De): gotoxyi 5115);readln( Xm);**  gotoxy(1,25); write<sup>'\*\*\*</sup> pentru a continua apasa ENTER \*\*\*'); readln; **end:**  procedure reglarea **IM** putere constanta: begin cirscr: assign(t,'ten part.dat'); reset(t): for i:=1 to 9 do read(t, $Uf[i]$ ); close(t): -U:=Uf[아, c:-l-Xi/Xin :  $X = X1 + c*X2$ assign(moment p.'m<sub>in</sub>p part.pm'); **rewnte(moment p): for to 21 do begui**  M1[i]:=1.5/pi\*(pol\*sqr(U)\*R2):(s[i]\*f[1]\*(sqr(R1+c\*R2/s[i])+sqr(f]1] fni\*sqr(X)));  ${gotowy(3,3:i)}$ :write('M1[',i,']=',M1[i]:8:3);} **writeln( moment p.M 1 [i]:8:3): end:**  for  $i = 1$  to 21 do begin M2[i]:<sup>1</sup>.5/pi\*(pol\*sqr(U)\*R2)'(s[i]\*f[2]\*(sqr(R1+e\*R2's[i])+sqr(f[2]'fn)\*sqr(N)); lgotoxy ( L\3 i ii:vvrite('M2f\i;i-\\I2fi): 8 3).; writeln(moment p,M2[i]:8:3); end: for  $i = 1$  to 21 do begin  $\text{M3}[\mathfrak{f}]:=l\text{.5/pi*}(pol\textbf{*}sqr(l)\textbf{*}R2)\cdot (sf]\textbf{*}[f]3]\cdot (sep(R\text{I} +e\textbf{*}R2/s[i])\cdot s q r (\mathfrak{f}[3]\cdot ln)\cdot s q r (\mathbf{X}))) ;$ fgotoxy(27,3+i):wnte('M3|',i,'I-'.M3|i]:8:3,».} writeln(moment p,M3|i]:8:3); end: for i:= l to 21 do begin  $M4[i]=1.5/pi^*(pol*sqrtU)*R2\nu(s[i]*if4]^*(sqr(R)+c*R2/s[i])+sqr(f[4]~fin)*sqr(N)).$  ${gotoxy(49.3+i)};\text{write('M4}';i,']=',\text{M4}[i]:8:3).$ writeln(moment p,M4[i]:8:3); end: for im1 to 21 do begin  $\mathbf{M5}[i]{:=}1.5\mathsf{'pi}^*(\mathrm{pol}^*\mathrm{sqr}(U)^*\mathbf{R2})\mathsf{''}(s[i]^{*}t[5]^*\mathrm{(sqr(R1+c^*R2/s[i])^)}*\mathrm{sqr}(4[5]^{\prime}\mathrm{`in})^*\mathrm{sqr}(X))\mathsf{''}.$ **{gotoxy** (61,3 **+i):\\Tite** ('M5[',i,']-',M5[il:8:3)j **writeln(momen <sup>t</sup>** p,M5fi):8:3): end; for  $i=1$  to 21 do begin  $M6[i]=1.5/pi*(pol*sqrtU)*R2)/(s[i]*tf[6]*sgr(R1+c*R2/s[i])+sqr(f[6]/fn)*sqr(X)));$  ${gotoxy(61,3+i);write('M6[',i,']=,M6[i]:8:3);}$ writeln(moment\_p,M6[i]:8:3); end; **close(moment p):** 

```
ns1:=60*{{\int\!\!\!\!\!\!{\text{1}}}}/{{\text{pol}}},ns2:=60*{{\int\!\!\!\!\!\!{\text{1}}}}/{{\text{pol}}},ns3:=60*{{\int\!\!\!\!\!\!{\text{1}}}}/{{\text{pol}}},ns4:=60*{{\int\!\!\!\!\!{\text{1}}}}/{{\text{pol}}},ns5:=60*{{\int\!\!\!\!\!{\text{1}}}}/{{\text{pol}}},ns6:=60*f[6]/pol;
assign(tur_p,'t_p_part.pm');rewrite(tur_p);
for i=1 to 21 do begin
 n![i] \equiv (1-s[i])^*ns!;writeln(tur_p,n1[i]:8:3),
end:
for i=1 to 21 do begin
 n2[i] = (1-s[i])^*ns2;writeln(tur_p, n2[i]:8:3);
end;
for i=1 to 21 do begin
 n3[i] = (1-s[i])*ns3;
 writeln(tur_p,n3[i]:8:3);
end:
for i=1 to 21 do begin
 n4[i] = 1-s[i] *ns4.
 writeln(tur p,n4[i]:8:3);
end;
for i=1 to 21 do begin
 n5[i] := (1 - s[i])*ns5;
 writeln(tur_p,n5[i]:8:3);
end;
for i=1 to 21 do begin
 no[i] := 1-s[i])*nso;
 writeln(tur_p.n6[i]:8:3);
end:
close(tur p);
nx[1] = 1200;
for j=2 to 15 do begin
 nx[i]=nx[i-1]:100;end:
nx[16] = 2750;assign(fl1,'nx_part.dat');rewrite(fl1);
for j=1 to 16 de begin
 write(f11, nx[i][4:0.7);
end:
close(f11);
for j=1 to 16 do begin
 Mx[j] = P*30/(pi*nx[1])*1000.
end:
assign(f12,'mx, part.dat');rewrite(f12).
for j:=1 to 16 do begin
 write(f12,mx[j]:8:3,").
end;
close(12);
for j=1 to 6 do begin
 K[j]:=U/f[j];
end:
assign(f13,'KK_part.dat');rewrite(f13);
for j:=1 to 6 do begin
 write(f13,K[j].6.3,'');
end;
close(f13);
assign(f14, U_part.dat');rewrite(f14);
write(f14,U:4:0,''),
close(f14);
assign(f15, 'f part.dat'); rewrite(f15);for j=1 to 6 do begin
  write(f15, f[j]:2:0,'');
```
Ì

J,

 $\overline{1}$ 

```
end:
 close(f15)readh:
end:
procedure pierderi mecanice;
begin
  assign(pierderi,'p part.pm');rewrite(pierden);
    for i=1 to 21 do begin
     Pm1[i]:=0.65*sqr(n1[i]/1000)*sqr(De/10)*sqr(De/10);
     writeln(pierderi.Pm1[i]:20:15);
    end:
    for i=1 to 21 do begin
     Pm2[i]:=0.65*sqr(ii2[i]/1000)*sqr(De/10)*sqr(De/10);
     writeln(pierderi, Pm2[i]:20:15):
    end:
    for i=1 to 21 do begin
     Pm3[i] = 0.65*sqrt(n3[i]/1000)*sqrt(De/10)*sqrt(De/10).writeln(pierderi,Pm3[i]:20:15);
    end:
    for i=1 to 21 do begin
     Pm4[i] = 0.65*sqr(n1[i]/1000)*sqr(De/10)*sqr(De/10).
     writeln(pierderi.Pm4[i]:20:15);
    end:
    for i=1 to 21 do begin
      Pm5[i]:=0.65*sqr(n5[i]/1000)*sqr(De/10)*sqr(De/10).
      writeln(pierderi.Pm5[i]:20:15);
    end:
    for i = 1 to 21 do begin
      Pm6[i] = 0.65*sqr(n6[i]/1000)*sqr(De/10)*sqr(De/10);
      writeln(pierderi, Pmo[i]:20:15);
    end;
  close(pierden);
end:
procedure momente utile.
begin
  assigntin util p, mu part.pm');rewrite(in util p);
  for i.ml to 21 do begin
    Mul[i]:=Ml[i]-Pml[i]*30/(pi*n1[i]):
    writeln(m util p.MuHa[:8:3);
  end:
  for i.ml to 21 do begin
    Mu2[i]:=M2[i]-Pm2[i]*30/(pi*n2[i]);
    writeln(m_util_p,Mu2[i]:8.3);
  end:
   for i=1 to 21 do begin
    Mu3[i]:=M3[i]-Pm3[i]*30'(pi*n3[i]);
    writeln(m util p,Mu3[i]:8:3);
   end:
   for i=1 to 21 do begin
     Mu4[i]:=M4[i]-Pm4[i]*30/(pi*n4[i]);
     writeln(m util p,Mu4[i],8:3);
   end
   for i=1 to 21 do begin
     Mu5[i]:=M5[i]-Pm5[i]*30/(pi*n5[i]);
     writeln(m_{\text{u}}util p_{\text{v}}Mu5[i]:8:3);
   end:
   for i=1 to 21 do begin
     Muolil:=Molil-Pmolil*30/(pi*nolil);
```

```
202
```
writeln(m util  $p$ , Mu6[i]:8:3); end;  $close(m$  util  $p)$ ; end:

#### begin

 $s[1] = 0.000001$ ; $s[2] = 0.01$ ; $s[3] = 0.0126$ ; $s[4] = 0.02$ ; $s[5] = 0.03$ ; $s[6] = 0.04$ ;  $s[7] = 0.05$ ; $s[8] = 0.06$ ; $s[9] = 0.07$ ; $s[10] = 0.08$ ; $s[11] = 0.09$ ; $s[12] = 0.1$ ;  $s[13] = 0.2$ ;  $s[14] = 0.3$ ;  $s[15] = 0.4$ ;  $s[16] = 0.5$ ;  $s[17] = 0.6$ ;  $s[18] = 0.7$ ;  $[1]$ :=40; $[1]$ :=50; $[3]$ :=60; $[14]$ :=70; $[15]$ :=80; $[16]$ :=90; date intrare; reglarea la putere constanta; pierden mecanice. momente utile. end.

## 3.8 CALCULUL CURENTULUI SI A PUTERII ELECTRICE

```
program curent putere puteri partiale varianta II. (40 Hz)
uses crt.
var R1.R2.X_1,X_2.X_m.Lm.L2.L1.fit,fp,U_u.pol.D.itr.real;
  s1,P1,P2,n1,n2,v1,v2:array[1 16] of real;
  XH.X21.Xm1.A2.B2.s2 array[1.15] of real.
  14.102.X1.X2.Xm.f.ft.A4.B1.I1 1.I1 2,ns:array[1] to] of real:
  i:integer:
  f1.f2,f3,g,h,l,m,f1,f5,f6,f7,f8,f9,f10,f11,f12,f13,f14,f15,text.
  g1.g2:text;
procedure introducere date intrare.
begin
 elrser.
  writeln; writeln;
  writeInCPROGRAM PENTRU CURENT PUTERE.b.
  writeln:writeln;
                                                 R1 =fohm!).
  [ohm]<sup>r</sup>):
  writelni'-rezistenta rotorului raportata la stator:
                                                      R2 -Stra
                                                             \lceil \text{ohm} \rceil);
  writeln('-reactanta statorului
                                                      N2johm<sup>"</sup>).
  writeln(2-reactanta rotorului raportata la stator)
                                                   Nm~
                                                                10hml)
  writelnt'-reactanta mutuala totala:
                                                  \dot{m}.
                                                             IHzI):
  writeln('-frecventa nominala
                                                             [Hz]<sup>1</sup>.
                                                  \dot{W}writeln('-frecventa de pornire
  D =\ln l.
   writeln('-diametrul rotii
                                         \tau , \tau and \tau , \mathbf{H}^{\text{int}} ),
   writeln('-raportul transmisiei
   gotoxy(59.6); read(R1).
   gotoxy(60,7);read(R2);
   gotoxy(59.8); read(X, 1);
   gotoxy(60,9);read(X, 2),
   gotoxy(59,10);read(N_m);
   gotoxy(59,11);read(fn).
   gotoxy(59,12);read(fp).
   gotoxy(58,13);read(pol);
   gotoxy(58,14);read(D).
   gotoxy(60,15);readln(itr);
   gotoxy(1,25);write('*** pentru a continua apasa ENTER ***');
  readln;
  end:
```

```
procedure citire alunecari:
begin
clrscr:
assign(f1, 'ss p1 1.dat');
 reset(f):
  for i:=1 to 15 do read(f1,s2[i]); { s1[i] -> ALUNECARILE CARACTERISTICA I }
close(f1);
end:
procedure citire tensiune:
begin
 assign(g1,'tensiune.dat');
                                     (CARACTERISTICA II)
 reset(g1):
 for i=1 to 9 do read(g1, U2[i]);
 close(el):
 assign(l, u.dat');
 reset(l),read(l,U u);
 close(l);
 for i=10 t-15 do U2[i]:=U2[9];
 assign(g2.'tens t2.dat'); rewrite(g2);
 for i = 1 to 15 do writeln(g2.U2[i] 8.3).
 close(g2);
 for i<sup>-1</sup> to 15 do begin
  gotoxy(50,3+i);write('U2['i,'|w',U2[i]:8:3);
 end:
readhi
end:
procedure calcul curent:
begin
 fr[1]:=fp:fr[2]:=5;fr[3]:=10;fr[4]:=15;fr[5]:=20;fr[6]:=25;fr[7]:=30;fr[8]:-35;
 f_{T}[0]=40; f_{T}[10]=40; f_{T}[11]=50; f_{T}[12]=60; f_{T}[13]=70; f_{T}[14]=80; f_{T}[15]=90.Lm = X \cdot m/(2<sup>*</sup>pi<sup>*</sup>fn),L2 = X \cdot 2/(2 \cdot \pi) \cdot \text{fn}:
 U = X + (2 * pi * fn).
 for usef to 15 de Xml[i]: "2*pi*fi[i]*Lm;
 for ind to 15 do X21[i]: "2" pt" fr[i]" L2.
 for just to 15 do X11[i] = 2*pi*fr[i]*L1.
 for x=1 to 15 do A2[i] = sqrtXm1[i])*R2 s2[i]) (sqr(R2/s2[i])+sqrtXmi [i] · X21[i])),
 for i=1 to 15 do
B2[i] \cong Xm1[i]^*(\operatorname{sgn} \mathsf{R} 2^i s2[i]) \cong X21[i]^*(Xm1[i] \cong X21[i]) \times (\operatorname{sgn} \mathsf{R} 2^i s2[i]) \cong \operatorname{sgn} (Xm1[i] \cong X21[i]))clrscr:
 for im 1 to 15 do begin
  gotoxy(1,i+3);write('A2[',i,'}=',A2[i]:8:4);
 end:
 for i=1 to 15 do begin
  gotoxy(30,i+3);write('B2[',i,']=',B2[i]:8:4);
 end.
gotoxy(1,25);write('*** pentru a continua apasa ENTER ***');
readln.
chscr:
```
for i=1 to 15 do begin

```
BUPT
```

```
11_2[i]=U2[i]/sqrt(sqr(R1+A2[i])+sqr(B2[i]+X11[i]));
 gotoxy(20,3+i); write('11_2[',i,']=',I1_2[i]:6:3);
end:
gotoxy(1,25); write(" *** pentru a continua apasa ENTER ***");
readln:
assign(f8, curent22.dat'), rewrite(f8);
for i=1 to 15 do writeln(f8, I1 2[i] 6:3).
close(t8):
clrscr:
for i=1 to 15 do begin
  P2[i] := 3*sqrt(11 \ 2[i])*(R1+A2[i]),gotoxy(20.i+3);write('P2[',i,']=',P2[i]:8:3);
end:
assign(f10,'puter22.dat'),rewrite(f10);
 for i:=1 to 15 do writeln(f(0, P2[i] \cdot 8:3);
close(f10).
gotoxy(1,25); write("*** pentru a continua apasa ENTER ***');
readln.
end:
procedure citire turatii viteze;
begin
 assign(f13.3 pa × 2 dat);reset(f13);
 for i=1 to 15 do read(f13.n2[i]).
 close(f13).
 assign(f14.'v_pa_8_2.dat');reset(f14);
 for i=1 to 15 do read(f(14,v2[i]);
 close(f14):
end:
hegin
 introducere date intrare:
 citire alunecari.
 citire tensiune;
 calcul curent:
 citire turatii viteze
end.
  3.9 CALCULU RANDAMENTULI
program randament partial f40 Hz.
uses crt:
var Pn.ULI (n.fn.R1.R2.X)[1,X] 2,X (m,De,Pfen.L1,L2,Lni,Unireal;
  11,12,U.f,s,cosFI,X1,X2,Xm,c,n,x:array[1,16] of real;
  Pfe,Ps,Pmec,Pcu1,Pcu2,ETA:array[1.16] of real;
  i:integer:
  f1.f2,f3,f4,f5,f6,f7,f8;text.
procedure date_intrare.
begin
 cliscr:
 writeln; writeln;
             PROGRAM PENTRU RANDAMENT),
 writeln('
 writeln;
 (Kw).
 [VI];
```
206 writelnC-curentul nominal: In - [A]'); writelnC-frecventa nominala: (Hz]'); **wTitelnC-rezistenta statorului: Rl= [ohm]');**  writelnC-rezistenta rotorulu i raportata la stator: R2 = [ohm]'); writeln('-reactanta statorului:  $X1 =$  [ohm]');<br>writeln('-reactanta rotorului raportata la stator: .......  $X2 =$  [ohm]'); writeln('-reactanta rotorului raportata la stator:  $\ldots \ldots \times 2$  = [ohm]');<br>writeln('-reactanta mutuala totala:  $\ldots \ldots \ldots \times 10$ ]); writebn''-reactanta mutuala totala:  $Xm =$  [ohm writeln('-diametrul motorului: .............................. De= writeln('-pierderile in fier nominale: ..................... Pfen-'); gotoxy(56,5);read( Pn);  $gotoxy(56,6)$ ;read $(Ul)$ ;  $gotoxy(56,7);read(1, n).$ gotoxy(56,8);read(th); gotoxy(56,9);read(Rl);  $gotoxy(57,10)$ ;read( $R2$ ); gotoxy(56,11);read(X<sub>11</sub>); gotoxy(57,12).read(X.2);  $gotoxy(56,13);read(X_m)$ ;  $zotoxv(56, 14)$ ; read(De); gotoxy(58,15);readln(Pfen); gotoxy(1,25).write(' \*\*\* pentru a continua apasa ENTER \*\*\*'); readln, end. **procedure citire curent:**  becin **clrsci :**  assign(fl;curent22.dat').  $rest(f1)$ : for i:= 1 to 15 do read(f1.II[i]); close(fl). end; procedure citire tensiune, begin assignt f2.'tens t2.dat'),  $reset(f2)$ . **foTi:-! to l^do readlQ.Ulil,).**  close(<sup>2</sup>). **end:**  procedure citire aluncean: liegui assignifies pl i dat). reset(f4);<br>for i:=1 to 15 do read(f4,s[i]). close(f4). end; procedure citire cosFI:  $begin$ assign(f5,'cosfip22 dat'). reset(f5);<br>for i:=1 to 15 do read(f5.cosFI[i]); close(f5); end:

procedure citire\_turatii; beein  $\overline{assign(f6, 't_pa_8_2.data')}$ reset(f6); for  $i=1$  to 15 do read(f6,n[i]); close(f6). end. procedure calcul\_X1\_X2\_Xm\_c; begin  $Lm = X_m m/(2*pi*fn);$  $LI = X_1/(2*pi*fn)$ ; L2:=X 2/(2\*pi\*fn): for i=1 to 15 do Xm[i]:=2\*pi\*f[i]\*Lm, for i:=1 to 15 do X1[i]:=2\*pi\*f[i]\*L1; for i=1 to 15 do X2[i] =  $2 \pi p i \pi$ [i]  $\pi$ L2; for i:=1 to 15 do c[i]:=1+X1[i]/Xm[i]; end: procedure calcul 12: begin elrser: for i.<sup>-1</sup> to 15 do begin  $I2[i]$ :=U{i]/sqrt(sqrtR1+e[i]\*R2/s[i])+sqr(X1[i]+e[i]\*X2[i])): gotoxy(1,i+3);write('12[',i,'}-',12[i]:7:3); and<sup>-</sup> assign(18.'i2 rot2.dat'); rewrite(18). for  $i = 1$  to  $15$  do writeln( $i8,12[i]$ ). close(f8); end: procedure calcul\_pierderi\_randament; begin  $Un = U/Vsqrt(3)$ . { PIERDERI IN FIER } for i=1 to 15 do begin  $x[i] := 1.3*ln(f[i]/fn);$ Pfe[i]:=Pfen\*sqr(U[i]/Un)\*sqr(fn/f[i])\*exp(x[i]); end: (PIERDERI SUPLIMENTARE) for i: =1 to 15 do Ps[i]: =0.5 100\*Pn\*sqrtHil 1 m. **(PIERDERILE MECANICE)** for n =1 to 15 do Pmec[i]. 0.65\*sqr(n[i]/1000)\*sqr(De/10)\*sqr(De/10); (PIERDERILE IN CUPRU 1) for i.m. to 15 do Peul[i]:=3\*sqr(11[i])\*R1; (PIERDERILE IN CUPRU 2) for in 1 to 15 do Peu2[i]: = 3\* sqr(I2[i])\*R2; (CALCUL RANDAMENT) for  $i=1$  to 15 do begin ETA[i]:=(3\*(J[i]\*[1[i]\*cosFl[i]-(Pfe[i]+Pcu1[i]+Pcu2[i]+Pmec[i]+Ps[i]))/(3\*U[i]\*[1[i]\*cosFl[i]); gotoxy(20,i+3);write('ETA[',I,']=',ETA[i]:7:4); end: assign(f7,'ran\_par2 dat'); rewrite(f7). for i:=1 to 15 do write( $f7, ETA[i]$ ); close(f7); readln: end:

```
begin
[1] := 1; [12] := 5; [13] := 10; [14] := 15; [15] := 20; [16] := 25; [17] := 30; [18] := 35;f[9] = 40; f[10] = 40; f[11] = 50; f[12] = 60; f[13] = 70; f[14] = 80; f[15] = 90;date intrare;
citire curent;
citire tensiune:
citire alunecari;
citire cosFI;
citire_turatii;
calcul X1 X2 Xm c;
calcul 12;
calcul_pierden_randament;
end.
```
## 3.10 CALCULUL FORTEI DE TRACTIUNE

```
program forta_de_tractiune_si_critica_partial_2;
uses crt:
var Li integer;
  f.sk.ns.n.V.Pm.Mk.Muk.Fo.Fok.U.array[1.15] of real;
  c,X1,X2,Xm,X,R1,R2,fn,fp,pol,De,D.itr,ETAtr,um.real;
  Mu.F n:array[1.15] of real;
  f1.f2,f3,f4.f5.f6,g1,g2,g3,g4,g5,g6:text:
begin
elrser:
writeln;writeln;
writeln('-numarul de perechi de poli: ........ .......... p=');
[Hz]:
[Hz];
[cm].
|m|);
writeln('-raportul de transmitere: ........................ itr=');
writeln('-randamentul transmisiei: ........................... ETAtr=');
[ohm]');
writeln!'-rezistenta rotorului raportata la stator: .... R2=
                                                 lehm?):
lohml');
weiteln('-reactanta rotorului raportata la stator: ... X2=
                                                 Johnn'r.
                                     Nm =writeln('-reactanta mutuala totala
                                               folunt):
gotoxy(51.3);read(pol);
g_{\rm O}toxy(52.4);read(fn);
gotoxy(52,5); read(fp);
gotoxy(52,6);read(De);
gotoxy(51,7);read(D);
gotoxy(53,8);read(itr);
gotoxy(55,9);read(ETAtr);
gotoxy(52,10); read(R1);gotoxy(52,11);read(R2);
gotoxy(52,12);read(X1);
gotoxy(52,13);read(X2);
gotoxy(52,14);read(Xm);
gotoxy(52,15);readln(nm);
gotoxy(1.25);write("*** pentru a continua apasa ENTER ****);
readln;
[1] = 1; [12] = 5; [13] = 10; [14] = 15; [15] = 20; [16] = 25; [17] = 30; [18] = 35;f[9] = 40. f[10] = 40. f[11] = 50. f[12] = 60. f[13] = 70. f[14] = 80. f[15] = 90.c=1+X1/Xm.
X = X1 + c X2:
for i:=1 to 15 do sk[i]:=(c*R2)/sqrt(sqr(R1)+sqr(f[i]/fn)*sqr(X));
```
ý

```
for i=1 to 15 do ns[i]:=60*f[i]/pol;
for i:=1 to 15 do n[i]:=(1-sk[i])*ns[i];
for i:=1 to 15 do V[i]:=3.6*(pi*D)/(60*itr)*n[i];
assign(g5,'vit_k_pa.dat');rewrite(g5);
for i:=1 to 15 do writeln(g5, V[i]:7:2);
close(g5);
for i:=1 to 15 do Pm[i]:=0.65*sqr(n[i]/1000)*sqr(De/10)*sqr(De/10);
clrscr:
assign(g4,'tensiune.dat');reset(g4);
 for i=1 to 9 do read(g4,U[i]);
close(q4):
 for i=10 to 15 do U[i]:=U[9]:
assign(f1,'m_const.dat');
 reset(f1);
  for i:=1 to 9 do read(f1,Mu[i]);
 close(f1);
 assign(g1,'momt2_40.dat').
 reset(g1).
  for i=10 to 15 do read(g1, Mu[1]);
 close(gl);
 for i:=1 to 15 do Mk[i]:=1.5/(2*pi*c)*(pol*sqr(U[i]))/(f[i]*(R1+sqrt(sqr(R1)+sqr(X)*sqr(f[i]/fn))));
 for i:=1 to 15 do Muk[i]:=Mk[i]-Pm[i]*30/(pi*n[i]).
 for in 1 to 15 do Fok[i] = nm*2/D*Muk[i]*ifr*ETAtr.
 assignigo.'fo k par.dat');rewrite(go);
 for i=1 to 15 do writeln(g6,Fok[i]);
 close(g6);
 for in-1 to 15 do begin
  gotoxy(5.3+i);write('Mu[',j'{=',Mu[i]:0:3);
 end:
 for i=1 to 15 do begin
  F \nln[i] = \nlim*2/D^*Mu[i]^* \nint*ETArt;gotoxy(25.3+i); write('Fn{',i,'|=',F_n{i}:9:3);
end:
assign(f5.'f tr ii.dat'),
 rewrite(f5);
  for i=1 to 15 do write(iS.F n[i] 15.3.\gamma).
close(f5):
assign(f3,'n_const.dat');
reset(13).
 for i = 1 to 9 do read([3, n[i]),
close(13).
assignte3.3 tr2 40.dat);
 resettg3):
  for i. 10 to 15 do read(g3.n[i]).
close(g3):
 for i:=1 to 15 do begin
  gotoxy(45.3+i);write('n[',i,']=',n[i]:8:3);
end.
 for i:=1 to 15 do begin
    V[i] = 3.6*pi*D/60*ni[i]/iU.gotoxy(65,3+i); write('V[',i,']=',V[i]:8:3),
 end:
 assign(fo.'v_trac_p.dat');
 rewrite(fő);
  for i:=1 to 15 do write(f6, V[i]': 7:3,'');
 close(f6):
readin;
end
```